# THIS IS THE TRACKED CHANGE DOCUMENT FROM SIS V01 to SIS V02.00!

This is intended to show you the differences between the versions.

Due to the extra tracked text, pages number may not match the actual JADE\_FSW4\_SIS\_V02.PDF SIS document.

Minor changes have already been accepted so as to not clutter this document, e.g. analyse changed to analyze, "level 2" to "Level 2" or a comma added after a "However". Likewise, the tracked change routine thought figures had altered; they had not, so have already been accepted in this version. Any other odd formatting in this document is due to the tracked changes.

Please use JADE\_FSW4\_SIS\_V02.PDF for reference, not this document.

# Juno Jovian Auroral Distributions Experiment

# JADE Standard Product Data Record and Archive Volume Software Interface Specification

Version 0102.00 2017-July-17 2018-August-07

Prepared by

R. J. Wilson

# Juno Jovian Auroral Distributions Experiment

# JADE Standard Product Data Record and Archive Volume Software Interface Specification

| Custodian: |                                                       |                 |      |
|------------|-------------------------------------------------------|-----------------|------|
|            | Rob J. Wilson<br>JADE Archivist                       | Date            |      |
| Approved:  |                                                       |                 |      |
|            | Frédéric Allegrini <del>Phil Valek</del><br>JADE Lead | Date            |      |
|            | William Kurth<br>Juno Archivist                       | Date            |      |
|            | David Gell_<br>JSOC Manager                           | Prachet Mokashi | Date |
|            | Raymond J. Walker<br>PDS/PPI Node Manager             | Date            |      |
|            | Reta Beebe<br>PDS/ATMOS Node Manager                  | Date            |      |

# **Table of Contents**

| Table o   | f Contents                                             | iii |
|-----------|--------------------------------------------------------|-----|
| List of F | igures                                                 | vi  |
| List of T | Tables                                                 | vii |
| 1         | Introduction                                           | 1   |
| 1.1       | Distribution list                                      | 1   |
| 1.2       | Document change log                                    | 2   |
| 1.3       | TBD items                                              |     |
| 1.4       | Abbreviations                                          | 4   |
| 1.5       | Glossary                                               | 7   |
| 1.6       | Juno Mission Overview                                  |     |
| 1.7       | SIS Content Overview                                   |     |
| 1.8       | Scope of this document                                 |     |
| 1.9       | Applicable Documents                                   |     |
| 1.10      | Audience                                               | 11  |
| 2         | JADE Instrument Description                            | 12  |
| 3         | Data Set Overview                                      | 14  |
| 3.1       | Data Sets                                              | 14  |
| 3.1.1     | MCP Calibration (CAL) Data Set                         | 17  |
| 3.1.2     | High Rate Science (HRS) Data Set                       | 18  |
| 3.1.3     | High Voltage Engineering (HVE) Data Set                | 18  |
| 3.1.4     | Low Rate Science (LRS) Data Set                        |     |
| 3.1.5     | Data units for Level 2 Products                        |     |
| 3.1.6     | DATA object vs. onboard data BLOB for Level 2 Products |     |
| 3.1.7     | Occasional jitter in reported times                    |     |
| 3.2       | Data Flow                                              |     |
| 3.3       | Data Processing and Production Pipeline                |     |
| 3.3.1     | CODMAC Level 2 Data Production Pipeline                |     |
| 3.3.2     | CODMAC Level 3 Data Production Pipeline                |     |
| 3.4       | Data Validation                                        |     |
| 3.4.1     | Instrument Team Validation                             |     |
| 3.4.2     |                                                        |     |
| 4         | Archive volume generation                              |     |
| 4.1       | Data transfer methods and delivery schedule            |     |
| 4.2       | Data validation                                        |     |
| 4.3       | Data product and archive volume size estimates         |     |
| 4.4       | Backups and duplicates                                 |     |
| 4.5       | Labeling and identification                            |     |
| 5         | Archive volume contents                                |     |
| 5.1       | Root directory                                         |     |
| 5.2       | BROWSE directory (Not for Level 2 Volume)              | 29  |

| 5.3           | CALIB directory (Level 3 Volume Only)                     |     |
|---------------|-----------------------------------------------------------|-----|
| 5.4           | CATALOG directory                                         |     |
| 5.5           | DATA directory                                            | 32  |
| 5.5.1         | Contents                                                  |     |
| 5.5.2         | Subdirectory structure                                    | 32  |
| 5.5.3         | Required files                                            | 32  |
| 5.5.4         | The <i>yyyy/yyyyddd</i> subdirectory                      | 33  |
| 5.5           | 5.4.1 The ELECTRONS subdirectory                          |     |
|               | The ION_DIRECT_EVENTS subdirectory                        |     |
|               | 5.4.3 The ION_LOGICALS subdirectory                       |     |
|               | 5.4.4 The ION_SPECIES subdirectory                        |     |
| 5.6           | DOCUMENT directory                                        |     |
| 5.7           | EXTRAS directory                                          |     |
| 5.8           | INDEX directory                                           |     |
|               | •                                                         |     |
| 6             | Archive volume format                                     | 40  |
| 6.1           | Volume format                                             |     |
| 6.2           | File formats                                              |     |
| 6.2.1         | Document files                                            | 40  |
| 6.2.2         | Tabular files                                             | 40  |
| 6.2.3         | PDS labels                                                | 41  |
| 6.2.4         | Catalog files                                             | 42  |
| 6.2.5         | Index files                                               | 42  |
| 6.2.6         | Binary formats of files                                   | 42  |
| 6.2.7         | Days without Data                                         | 42  |
| 6.2.8         | Level 2 data files                                        | 44  |
|               | 2.8.1 Electron Data                                       |     |
|               | 2.8.2 Ion Species Data                                    |     |
|               | 2.8.3 Ion Time of Flight Data                             |     |
|               | 2.8.4 Ion Logicals Data                                   |     |
| 6.2.9         | Level 3 data files                                        |     |
|               | 2.9.1 Electron Data                                       |     |
| _             | 2.9.2 Ion Species Data                                    |     |
|               | 2.9.3 Ion Time of Flight Data                             | 107 |
|               | 2.9.4 Ion Logicals Data                                   |     |
|               | 2.9.5 Level 3 conversion of data                          |     |
| 6.2.10        |                                                           |     |
| 6.2.11        |                                                           |     |
| Appendi       | ix A Support staff and cognizant persons                  | 124 |
| Appendi       | ix B PDS label files                                      | 125 |
| B.1           | Sample LBL file for JAD_L20_LRS_ELC_ANY_*                 |     |
| B.2           | Sample LBL file for JAD_L20_LRS_ION_ANY_*                 |     |
| Append        |                                                           |     |
| Appendi       |                                                           |     |
| Append<br>D.1 | Sample FMT file for JAD L30 HRS ELC ALL CNT V02.FMT       |     |
| IJ.I          | Sample rivit the for JAD LOU FIRS ELC ALL CIVIT VUZ.FIVIT |     |

| Appendix | E   | Level 5 data record formats                       | 206 |
|----------|-----|---------------------------------------------------|-----|
| D.2      | San | nple FMT file for JAD_L30_HLS_ION_TOF_CNT_V02.FMT | 180 |
|          |     |                                                   |     |

Juno

JADE SPDR and Archive SIS

# **List of Figures**

| Figure 1: Juno science data flow diagram. White boxes are processes and solid arrows indica data flow                                                                                                    |          |
|----------------------------------------------------------------------------------------------------|----------|
| Figure 2: JADE science data pipeline diagram.                                                                                                    | 22       |
| Figure 3: Duplication and dissemination of JADE standard archive volumes.                                                                                                    | 26       |
| Figure 4: Archive volume directory structure                                                                                                    | 28       |
| Figure 5: 'Periodic' table comparing the different JADE products, giving their packet ID number in hex (DPID in figure key, see entry in Table 35), decimal, the PDS name fragment as information on what type of compression was used, and whether it records counts practumulation or count rates. | nd<br>er |
| Figure 6: Breaking out the JADE Level 2 products in to the different Objects to allow similariti to be drawn.                                                                                                    |          |
| Figure 7: JADE-E Anodes vs. Look Directions (see Table 39 for the values)                                                                                                    | 57       |
| Figure 8: JADE-I Anodes.                                                                                                    | 69       |
| Figure 9: The Ion Spin Phase Sector mapping to ion anode and spin phase (start angles)                                                                                                    | 70       |
| Figure 10: Breaking out the JADE Level 3 products in to the different PDS Objects to allo similarities to be drawn.                                                                                                    |          |
| Figure 11: The Jupiter De-Spun-Sun (JUNO_JSS) co-ordinate system                                                                                                    | 22       |

# **List of Tables**

| Table 1: Distribution list                                                         | 1  |
|------------------------------------------------------------------------------------|----|
| Table 2: Document change log                                                       | 2  |
| Table 3: List of TBD items                                                         | 2  |
| Table 4: Abbreviations and their meaning                                           | 4  |
| Table 5: CODMAC Levels of Data Descriptions and Meaning to JADE                    | 8  |
| Table 6: Relationship Between Data Sets and Standard Data Products                 | 16 |
| Table 7: Standard Data Product Contents                                            | 17 |
| Table 8: Archive Schedule and Responsibilities                                     | 24 |
| Table 9: Data product size and archive volume production rate (per version number) | 25 |
| Table 10: PDS Data Set Volume Assignments                                          | 27 |
| Table 11: Root directory contents                                                  | 29 |
| Table 12: BROWSE directory contents                                                | 29 |
| Table 13: CALIB directory contents                                                 | 29 |
| Table 14: CATALOG directory contents                                               | 31 |
| Table 15: DATA directory contents                                                  | 32 |
| Table 16: CODMAC Level 2 DATA/yyyy/yyyyddd directory contents                      | 33 |
| Table 17: CODMAC Level 3 DATA/yyyy/yyyyddd directory contents                      | 33 |
| Table 18: DATA/yyyy/yyyyddd/ELECTRONS directory contents for Level 2 data          | 34 |
| Table 19: DATA/yyyy/yyyyddd/ELECTRONS directory contents for Level 3 data          | 34 |
| Table 20: DATA/yyyy/yyyyddd/ION_DIRECT_EVENTS directory contents                   | 35 |
| Table 21: DATA/yyyy/yyyyddd/ION_LOGICALS directory contents for Level 2 data       | 35 |
| Table 22: DATA/yyyy/yyyyddd/ION_LOGICALS directory contents for Level 3 data       | 35 |
| Table 23: DATA/yyyy/yyyyddd/ION_SPECIES directory contents for Level 2 data        | 36 |
| Table 24: DATA/yyyy/yyyyddd/ION_SPECIES directory contents for Level 3 data        | 36 |
| Table 25: DATA/yyyy/yyyyddd/ION_TOF directory contents for Level 2 data            | 36 |
| Table 26: DATA/yyyy/yyyyddd/ION_TOF directory contents for Level 3 data            | 36 |
| Table 27: DOCUMENT directory contents                                              | 37 |
| Table 28: EXTRAS subdirectory contents                                             | 39 |
| Table 29: INDEX directory contents                                                 | 39 |
| Table 30: Format of index files for Level 2                                        | 43 |
| Table 31: Format of index files for Level 3                                        | 43 |

| Table 32: Size of a record of each Level 2 product.                                                                                                    | 45        |
|----------------------------------------------------------------------------------------------------|-----------|
| Table 33: Data Collection types by dimensions.                                                                                                    | 48        |
| Table 34: Data Collection types by units (green), lossy bit compression (red) and number Level 2 files (purple).                                                   |           |
| Table 35: Format of Level 2 data record header for all binary data files.                                                                                          | 49        |
| Table 36: Format of Level 2 data record sub-header for all binary data files of one sensor                                                                         | 53        |
| Table 37: Format of Level 2 data record sub-header for all binary data files of all elections sensors.                                                             |           |
| Table 38: Full description of the ISSUE flag in the FMT/LBL files.                                                                                                 | 54        |
| Table 39: Electron anode mapping to bins and look directions. (Note: Electron spin posectors are over many anodes and require an equation, see section 6.2.8.1.4.) |           |
| Table 40: Format of Level 2 data records for JAD_L20_CAL_ELC_ALL_*                                                                                                 | 60        |
| Table 41: Format of Level 2 data records for JAD_L20_HRS_ELC_ALL_*                                                                                                 | 62        |
| Table 42: Format of Level 2 data records for JAD_L20_HVE_ELC_ALL_*                                                                                                 | 64        |
| Table 43: Format of Level 2 data records for JAD_L20_LRS_ELC_ANY_*                                                                                                 | 66        |
| Table 44: Format of Level 2 data records for JAD_L20_HRS_ION_ANY_*                                                                                                 | 69        |
| Table 45: Format of Level 2 data records for JAD_L20_HVE_ION_ALL_*                                                                                                 | 70        |
| Table 46: Format of Level 2 data records for JAD_L20_LRS_ION_ANY_* JAD_L20_CAL_ION_ANY_*                                                                           |           |
| Table 47: Format of Level 2 data records for JAD_L20_HLC_ION_TOF_*                                                                                                 | 73        |
| Table 48: Format of Level 2 data records for JAD_L20_HVE_ION_TOF_*                                                                                                 | 74        |
| Table 49: Format of Level 2 data records for JAD_L20_HLC_ION_LOG_*                                                                                                 | 75        |
| Table 50: Format of Level 2 data records for JAD_L20_HVE_ION_LOG_*                                                                                                 | 77        |
| Table 51: Format of Level 2 data records for JAD_L20_ALL_ION_DER_*                                                                                                 | 78        |
| Table 52: Description of DATA two-byte words for JAD_L20_ALL_ION_DER_* files to s how it is split out for the JAD_L20_ALL_ION_DES_* files.                         | how<br>79 |
| Table 53: Format of Level 2 data records for JAD_L20_ALL_ION_DES_*                                                                                                 | 80        |
| Table 54: Size of a record of each Level 3 product.                                                                                                    | 84        |
| Table 55: Mapping Level 2 data files to Level 3 data files                                                                                                    | 84        |
| Table 56: Format of Level 3 data record header                                                                                                    | 86        |
| Table 57: Format of Level 3 data record subheader for Level 3 ion products                                                                                         | 94        |
| Table 58: Format of Level 3 data record subheader for JAD_L30_HRS_ELC_ALL_*                                                                                        | 94        |
| Table 59: Format of Level 3 data record subheader for JAD_L30_HRS_ELC_TWO_*                                                                                        |           |
| Table 60: Format of Level 3 data record subheader for IAD 130 LRS ELC ANY *                                                                                        | . 95      |

| Table 61: Format of Level 3 data records for JAD_L30_HRS_ELC_ALL_CNT | 96  |
|----------------------------------------------------------------------|-----|
| Table 62: Format of Level 3 data records for JAD_L30_HRS_ELC_TWO_CNT | 100 |
| Table 63: Format of Level 3 data records for JAD_L30_LRS_ELC_ANY_CNT | 102 |
| Table 64: Format of Level 3 data records for JAD_L30_HRS_ION_ANY_CNT | 103 |
| Table 65: Format of Level 3 data records for JAD_L30_LRS_ION_ANY_CNT | 106 |
| Table 66: Format of Level 3 data records for JAD_L30_HLS_ION_TOF_CNT | 108 |
| Table 67: Format of Level 3 data records for JAD_L30_HLS_ION_LOG_CNT | 112 |
| Table 68: Format of Level 5 primary science data file records        | 123 |
| Table 69: Archive collection support staff                           | 124 |

# 1 Introduction

This software interface specification (SIS) describes the format and content of the Jovian Auroral Distributions Experiment (JADE) Planetary Data System (PDS) data archive. It includes descriptions of the Standard Data Products and associated metadata, and the volume archive format, content, and generation pipeline.

# 1.1 Distribution list

Table 1: Distribution list

| Name                         | Organization                                 | Email                                           |
|------------------------------|----------------------------------------------|-------------------------------------------------|
| Rob Wilson                   | LASP, JADE archivist                         | rob.wilson@lasp.colorado.edu                    |
| Chad Loeffler                | SwRI, JADE FSW specialist                    | cloeffler@swri.edu                              |
| FredericFrédéric Allegrini   | SwRI, JADE <u>Lead and JADE</u> -E Scientist | fallegrini@swri.edu                             |
| Rob EbertPhil                | SwRI, JADE-Lead and JADE-I Scientist         | PValekrebert@swri.edu                           |
| Phil Valek Rob Ebert         | SwRI                                         | rebertPValek@swri.edu                           |
| Bradley Trantham             | SwRI                                         | BTrantham@swri.edu                              |
| Fran Bagenal                 | LASP                                         | Fran.Bagenal@lasp.colorado.edu                  |
| Kyung Chae                   | JADE Operations Lead                         | kchae@swri.edu                                  |
| Nigel Angold                 | JADE Operations Second                       | nigel.angold@nasa.gov                           |
| Scott WeidnerBarry Birdwell  | JADE <u>InstrumentProject</u> Manager        | SWeidnerBBirdwell@swri.edu                      |
| David McComas                | Princeton                                    | DMcComas@princeton.edu                          |
| David GellPrachet<br>Mokashi | JSOC Manager                                 | <del>David.Gell</del> <u>PMokashi</u> @swri.edu |
| William Kurth                | Juno Archivist                               | william-kurth@uiowa.edu                         |
| Reta Beebe                   | PDS/ATMOS Node Manager                       | rbeebe@nmsu.edu                                 |
| Steve Joy                    | UCLA/PDS/PPI                                 | sjoy@igpp.ucla.edu                              |
| Joe Mafi                     | UCLA/PDS/PPI                                 | jmafi@igpp.ucla.edu                             |
| Ray Walker                   | UCLA/PDS/PPI                                 | rwalker@igpp.ucla.edu                           |

# 1.2 Document change log

Table 2: Document change log

| Change                                             | Date       | Affected portion                                                                                                    |  |
|----------------------------------------------------|------------|----------------------------------------------------------------------------------------------------|--|
| Initial template                                   | 01/15/2010 | All                                                                                                    |  |
| First draft for JADE                               | 04/15/2013 | All                                                                                                    |  |
| Second draft for JADE                              | 08/30/2013 | All                                                                                                    |  |
| FSW 3 Level 3 SIS parts added                      | 06/30/2014 | DPID changed to DPID_COUNT Removed Bill Knopf, Michael New and Tom Morgan from the signature list (email 20 <sup>th</sup> Nov '13) Version 02 Level 2 data: Change is an extra object (SCLKSCET_VERSION), and a bug in JAD HRS ION TOF has been fixed from |  |
| FSW3 Level 2 Liens addressed. (Since accepted.)    | 06/30/2015 | V01. Only V02 now provided to PDS. All                                                                                                    |  |
| First draft of FSW4 (rather than FSW3 above) SIS.  | 12/13/2015 | All previous SIS documents were for FSW 3, 2011-2014 data. In 2015 FSW 4 was uploaded, with new formats, and a new PDS Volume was started. This is the first draft of a FSW 4 only SIS. Previous FSW 3 will have its own volume in the PDS                 |  |
| Second draft of FSW4                               | 11/07/2016 | All. Updates to SIS for PDS peer review for Cruise Data Delivery deadline.                                                                                                    |  |
| Third draft of FSW4                                | 01/04/2017 | Clarifying updates here and there while waiting for PDS peer review. Bit 4 and Bit 12 added to ISSUES flag in Table 38, and LRS/CAL ion species when ACCUMULATIONT_TIME = 30 warnings added to section 6.2.8.2.3.                                          |  |
| Fourth draft of FSW4 to meet PDS peer review liens | 05/19/2017 | Clarifications and extra explanations, etc. in response to PDS peer review liens. Section 'Occasional jitter in reported times' added.                                                                                                    |  |
| Version 01 released                                | 07/17/2017 | All – PDS peer review completed                                                                                                    |  |
| Version 02 released                                | 08/07/2018 | An update for L3 V02 files. For differences from SIS Version 01 to SIS Verions 02: see  JADE FSW4 SIS V02 DIFF V01.PDF                                                                                                    |  |

# 1.3 TBD items

Table 3 lists items that are not yet finalized.

Table 3: List of TBD items

| Item                                          | Sections       | Pages(s) |
|-----------------------------------------------|----------------|----------|
| Section 'Juno Mission Overview' is still the  |                |          |
| original prediction, should be re-written for |                |          |
| current 53 day orbit mission.                 | <del>1.6</del> | 8        |
| This is true for all Juno instruments, hence  |                |          |
| hoping for a project edit.                    |                |          |

# 1.4 Abbreviations

Table 4: Abbreviations and their meaning

| Table 4: Abbreviations and table 4: Abbreviation | Meaning                                                               |  |  |
|--------------------------------------------------|-----------------------------------------------------------------------|--|--|
| ASCII                                            | American Standard Code for Information Interchange                    |  |  |
| BLOB                                             | Binary Large OBject, i.e. a data blob is a large array of binary data |  |  |
| BRT                                              | JADE Burst mode (FSW 3 only)                                          |  |  |
| CAL                                              | JADE Calibration mode                                                 |  |  |
| CATS                                             | Juno version of CATS (Cassini Archive Tracking System)                |  |  |
| CCSDS                                            | Consultative Committee for Space Data Systems                         |  |  |
| CD-ROM                                           | Compact Disc – Read-Only Memory                                       |  |  |
| CDR                                              | Calibrated Data Record                                                |  |  |
| CFDP                                             | CCSDS File Delivery Protocol                                          |  |  |
| CHAR                                             | Bytes representing a character string                                 |  |  |
| CK                                               | C-matrix Kernel (NAIF orientation data)                               |  |  |
| CNT                                              | Units of counts per second, used in filenames                         |  |  |
| CODMAC                                           | Committee on Data Management, Archiving, and Computing                |  |  |
| CRC                                              | Cyclic Redundancy Check                                               |  |  |
| DAC                                              | Digital to Analogue Conversion                                        |  |  |
| DAP                                              | Data Analysis Product                                                 |  |  |
| DAT                                              | PDS binary file                                                       |  |  |
| DDR                                              | Derived Data Record                                                   |  |  |
| DER                                              | JADE Direct Events (Raw) mode                                         |  |  |
| DES                                              | JADE Direct Events (Split-out) mode                                   |  |  |
| DOUBLE                                           | An 8-byte (double-precision) real floating point value                |  |  |
| DMAS                                             | Data Management and Storage                                           |  |  |
| DSN                                              | Deep Space Network                                                    |  |  |
| DVD                                              | Digital Versatile Disc                                                |  |  |
| DVD-R                                            | DVD – Recordable media                                                |  |  |
| E&PO                                             | Educational and Public Outreach                                       |  |  |
| EDA                                              | End of data acquisition                                               |  |  |
| EDR                                              | Experiment Data Record                                                |  |  |
| EFB                                              | Earth Fly By                                                          |  |  |
| EGA                                              | Earth Gravity Assist                                                  |  |  |
| ELC                                              | ELeCtron sensor                                                       |  |  |
| SPDR                                             | Standard Product (Experiment and Pipeline) Data Record                |  |  |
| FEI                                              | File Exchange Interface                                               |  |  |
| FGM                                              | The 3-letter code for the magnetometer instrument on Juno.            |  |  |
|                                                  | Also known as MAG.                                                    |  |  |
| FLOAT                                            | A 4-byte (single-precision) real floating point value                 |  |  |
| FMT                                              | PDS Format file                                                       |  |  |
| FOV                                              | Field of View                                                         |  |  |
| FSW                                              | Flight Software                                                       |  |  |

| FTP                  | File Transfer Protocol                                                   |  |  |
|----------------------|--------------------------------------------------------------------------|--|--|
| GB                   | Gigabyte(s)                                                              |  |  |
| GCR                  | Galactic Cosmic Ray                                                      |  |  |
| GRAV                 | Orbit type focusing on gravity rather than MWR                           |  |  |
| GSFC                 | Goddard Space Flight Center                                              |  |  |
| HK                   | Housekeeping                                                             |  |  |
| HLC                  | High rate, Low rate and Calibration mode                                 |  |  |
| HLS                  | High and Low rate Science (or HLC minus Calibration)                     |  |  |
| HRS                  | JADE High Rate Science mode                                              |  |  |
| HSK                  | JADE Housekeeping                                                        |  |  |
| HTML                 | Hypertext Markup Language                                                |  |  |
| HV                   | High Voltage                                                             |  |  |
| HVE                  | High Voltage Engineering mode                                            |  |  |
| HVENG                | High Voltage ENGineering mode                                            |  |  |
| HVCO                 | High Voltage Check Out                                                   |  |  |
| ICD                  | Interface Control Document                                               |  |  |
| INT8                 | 8-bit (1-byte) Signed Integer                                            |  |  |
| INT16                | 16-bit (2-bytes) Signed Integer                                          |  |  |
| INT32                | 32-bit (4-bytes) Signed Integer                                          |  |  |
| IOT                  | Instrument Operations Team                                               |  |  |
| ISO                  | International Standards Organization                                     |  |  |
| JADE                 | Jovian Auroral Distributions Experiment                                  |  |  |
| JEDI                 | Jupiter Energetic Particle Detector Instrument                           |  |  |
| JIRAM                | Jupiter InfraRed Auroral Mapper                                          |  |  |
| JOI                  | Jupiter Orbit Insertion                                                  |  |  |
| JPL                  | Jet Propulsion Laboratory                                                |  |  |
| JSC                  | Johnson Spaceflight Center                                               |  |  |
| JSOC                 | Juno Science Operations Center                                           |  |  |
| JSS                  | Jupiter De-Spun-Sun co-ordinate system                                   |  |  |
| LASP                 | Laboratory for Atmospheric and Space Physics,<br>University of Colorado  |  |  |
| LBL                  | PDS label file                                                           |  |  |
| LET                  | Lineal Energy Transport                                                  |  |  |
| LSB                  | Least Significant Byte first (also known as little endian)               |  |  |
| LSB_INTEGER          | PDS binary format: 1-, 2-, and 4- byte signed integers (little endian)   |  |  |
| LSB_UNSIGNED_INTEGER | PDS binary format: 1-, 2-, and 4- byte unsigned integers (little endian) |  |  |
| LOG                  | LOGigical counters (ion data)                                            |  |  |
| LRS                  | JADE Low Rate Science mode                                               |  |  |
| LUT                  | Look-Up Table(s)                                                         |  |  |
| MAG                  | Magnetometer Instrument (also known as FGM)                              |  |  |
| MB                   | Megabyte(s)                                                              |  |  |
| MCP                  | Micro Channel Plate                                                      |  |  |

| MOS     | Mission Operations System                                                |  |  |
|---------|--------------------------------------------------------------------------|--|--|
| MWR     | Microwave Radiometer Instrument                                          |  |  |
| NAIF    | Navigation and Ancillary Information Facility (JPL)                      |  |  |
| NASA    | National Aeronautics and Space Administration                            |  |  |
| NSSDC   | National Space Science Data Center                                       |  |  |
| ODL     | Object Description Language                                              |  |  |
| PCK     | Planetary Cartographic and Physical Constants Kernel (NAIF)              |  |  |
| PC_REAL | PDS binary format: 4-, 8-, and 10- byte real numbers in IBM/PC           |  |  |
|         | format (little endian)                                                   |  |  |
| PDS     | Planetary Data System                                                    |  |  |
| PPI     | Planetary Plasma Interactions Node (PDS)                                 |  |  |
| RDR     | Reduced Data Record                                                      |  |  |
| RPM     | Revolutions per Minute                                                   |  |  |
| RSSG    | Radio Science System Group                                               |  |  |
| SCET    | Spacecraft Event Time                                                    |  |  |
| SCLK    | Spacecraft Clock                                                         |  |  |
| SEU     | Single Event Upset                                                       |  |  |
| SIS     | Software Interface Specification                                         |  |  |
| SOC     | Science Operations Center                                                |  |  |
| SPDR    | Standard Product Data Record                                             |  |  |
| SPE     | Solar Particle Event                                                     |  |  |
| SPICE   | Spacecraft, Planet, Instrument, C-matrix, and Events, (NAIF data format) |  |  |
| SPWG    | Science Planning Working Group                                           |  |  |
| SPK     | SPICE (ephemeris) Kernel (NAIF)                                          |  |  |
| SSH     | Secure Shell                                                             |  |  |
| SwRI    | Southwest Research Institute                                             |  |  |
| TAR     | Tape Archives (file format)                                              |  |  |
| TBC     | To Be Confirmed                                                          |  |  |
| TBD     | To Be Determined                                                         |  |  |
| TEP     | Tissue Equivalent Plastic                                                |  |  |
| TOF     | Time Of Flight                                                           |  |  |
| UINT8   | 8-bit (1-byte) Unsigned Integer                                          |  |  |
| UINT16  | 16-bit (2-bytes) Unsigned Integer                                        |  |  |
| UINT32  | 32-bit (4-bytes) Unsigned Integer                                        |  |  |
| UCLA    | University of California, Los Angeles                                    |  |  |
| UVS     | Ultraviolet Spectrometer Instrument                                      |  |  |
| V-EGA   | Venus-Earth Gravity Assist                                               |  |  |

## 1.5 Glossary

**Archive** – An archive consists of one or more data sets along with all the documentation and ancillary information needed to understand and use the data. An archive is a logical construct independent of the medium on which it is stored.

**Archive Volume** – A volume is a logical organization of directories and files in which data products are stored. An *archive volume* is a volume containing all or part of an archive; i.e. data products plus documentation and ancillary files.

**Archive Volume Set** – When an archive spans multiple volumes, they are called an *archive volume set*. Usually the documentation and some ancillary files are repeated on each volume of the set, so that a single volume can be used alone.

Catalog Information – High-level descriptive information about a data set (e.g. mission description, spacecraft description, instrument description), expressed in Object Description Language (ODL), which is suitable for loading into a PDS catalog.

**CODMAC Levels** – Descriptive data labels to inform you of the amount of processing from the original raw data product (as defined by the Committee on Data Management, Archiving, and Computing). These are different to NASA levels. Note that JADE data does not require CODMAC level 4 files; the PDS will ultimately contains JADE Level 2, 3 and 5 data. See Table 5 for the different level definitions.

**Data Product** – A labeled grouping of data resulting from a scientific observation, usually stored in one file. A product label identifies, describes, and defines the structure of the data. An example of a data product is a planetary image, a spectral table, or a time series table.

**Data Set** – A data set is an accumulation of data products together with supporting documentation and ancillary files.

**Experiment Data Record** – An accumulation of raw output data from a science instrument, in chronological order, with duplicate records removed, together with supporting documentation and ancillary files.

**Pipeline Data Record** – An accumulation of calibrated data from a science instrument, derived from experiment data records, together with supporting documentation, calibration data, and ancillary files.

**Standard Data Product** – A data product generated in a predefined way using well-understood procedures and processed in "pipeline" fashion. Data products that are generated in a non-standard way are sometimes called *special data products*.

Table 5: CODMAC Levels of Data Descriptions and Meaning to JADE

| CODMAC<br>Level   | Description                                                                                                    | Meaning for JADE                                                   | Stored<br>JSOC<br>/ PDS | NASA<br>Level  |
|-------------------|----------------------------------------------------------------------------------------------------|--------------------------------------------------------------------|-------------------------|----------------|
| 1<br>(Raw)        | Telemetry data stream as received at the ground station, with science and engineering data embedded.                                                                                                    | Packet Data<br>(Highly<br>Compressed)                              | No                      | Packet<br>Data |
| 2<br>(Edited)     | Instrument science data (e.g., raw voltages, counts) at full resolution, time ordered, with duplicates and transmission errors removed.                                                                                            | Unpacked Data (Engineering Units.)                                 | Yes                     | 0              |
| 3<br>(Calibrated) | Level 2 data that have been located in space and may have been transformed (e.g., calibrated, rearranged) in a reversible manner and packaged with needed ancillary-data (e.g., radiances with the calibration equations applied). | Unpacked<br>Data<br>(Scientific<br>Units.)                         | Yes                     | 1-A            |
| 4 (Resampled)     | Irreversibly transformed (e.g., resampled, remapped, calibrated) values of the instrument measurements (e.g., radiances, magnetic field strength).                                                                                 | Not used<br>for JADE<br>(Better for<br>images than<br>plasma data) | N/A                     | 1-B            |
|                   | Level 3 or 4 data that have been resampled and mapped onto uniform space-time grids. The data are calibrated (i.e., radiometrically corrected) and may have additional corrections applied (e.g., terrain correction).             | e.g.                                                               |                         | 1-C            |
| 5<br>(Derived)    | Geophysical parameters, generally derived from Level 3 or 4 data, and located in space and time commensurate with instrument location, pointing, and sampling.                                                                     | Plasma Parameters,  Pitch Angle Distributions  [TBD]               | Yes                     | 2              |
|                   | Geophysical parameters mapped onto uniform Space-time grids.                                                                                                    |                                                                    |                         | 3              |
|                   | Any product that also requires data from another instruments for its derivation. (i.e. electron pitch angle derivation requires both level 3 MAG and level 3 electron data.)                                                       | ניסטן                                                              |                         | 2              |

Table inspired by Appendix F of the Planetary Data System Archive Preparations Guide (APG), Version 1.4 (April 1, 2010) found at <a href="https://pds.nasa.gov/documents/apg/apg.pdf">https://pds.nasa.gov/documents/apg/apg.pdf</a>.

However they compared CODMAC Levels to NASA Levels and had a description based on NASA levels, which this author has altered in the table above to refer to CODMAC levels. This author also added the final level 5 line about products requiring additional data from other instruments.

#### 1.6 Juno Mission Overview

Juno launched on the first day of its launch window, 5 August 2011. The spacecraft used a  $\Delta V$ -EGA trajectory consisting of deep space maneuvers on 08 August 2012 and 14 September 2012 followed by an Earth gravity assist (EGA) on 9 October 2013. Jupiter arrival isarrived on 5 July 2016, (UTC), using two 5653-day capture orbits prior to commencing operations for a 45-(Earth) year long prime mission comprising 3634 high inclination, high eccentricity orbits of Jupiter. Instead of firing the engines a second time to get to the originally intended 14-day orbits, it was decided not to, and remain in the 53-day orbital periods (altering the 34 orbit prime mission duration from the original 1 year to 5 years). The orbit is polar (90° inclination) with a periapsis altitude of 4500~4200 km and a semi-major axis of ~40113 R<sub>J</sub> (1 R<sub>J</sub> is one Jovian radius, ~71492 km) giving an orbital period of 14 days.). The primary science is acquired for approximately 6 hours, ~centered on each periapsis although fields and particles data are acquired at low rates for the remaining apoapsis portion of each orbit. Currently, 5 of Of the first 9 periapses (MWR orbits) are, 4 were dedicated to microwave radiometry (MWR orbits) of Jupiter's deep atmosphere with most of the remaining orbits (GRAV orbits), 4 were dedicated to gravity measurements (GRAV orbits) to determine the structure of Jupiter's interior, and Juno went in to Safe mode on orbit 2 resulting in no perijove data. All orbits will include fields and particles measurements of the planet's auroral regions. Juno is spin stabilized with a rotation rate of 1 to 3 revolutions per minute (RPM). For the MWR orbits the spin axis is precisely, usually, perpendicular to the orbit plane so that the radiometer fields of view pass through the nadir, but is tilted for some orbits. For gravity passes, the spin axis is aligned to the Earth direction, allowing for Doppler measurements through the periapsis portion of the orbit. The orbit plane is initially very close to perpendicular to the Sun-Jupiter line and evolves over the 1-year mission. Data acquired during the periapsis passes are recorded and played back over the subsequent apoapsis portion of the orbit.

Juno's instrument complement includes Gravity Science using the X and Ka bands to determine the structure of Jupiter's interior; vector fluxgate magnetometer (MAG) to study the magnetic dynamo and interior of Jupiter as well as to explore the polar magnetosphere; and a microwave radiometer (MWR) experiment covering 6 wavelengths between 1.3 and 50 cm to perform deep atmospheric sounding and composition measurements. The instrument complement also includes a suite of fields and particle instruments to study the polar magnetosphere and Jupiter's aurora. This suite includes an energetic particle detector (JEDI), a Jovian auroral (plasma) distributions experiment (JADE), a radio and plasma wave instrument (Waves), an ultraviolet spectrometer (UVS), and a Jupiter infrared auroral mapping instrument (JIRAM). The JunoCam is a camera included for education and public outreach. While this is not a science instrument, we plan to capture the data and archive them in the PDS along with the other mission data. Appendix A includes Lead Co-Is and archivists for each instrument JADE, along with the associated PDS Discipline Node.

#### 1.7 SIS Content Overview

Section 2 describes the JADE instrument. Section 3 describes the data sets, data flow, and validation. Section 4 describes the structure of the archive volumes and contents of each file. Section 5 describes the file formats used in the archive volumes.

Individuals responsible for generating the archive volumes are listed in Appendix A. PDS-compliant label files for all JADE standard data products are itemized and described in Appendix B, while the data products file headers and data record formats are itemized and described in section 6, Appendix C, and Appendix D respectively.

#### 1.8 Scope of this document

The specifications in this SIS apply to all JADE Standard Data Record products submitted for archive to the Planetary Data System (PDS), for all phases of the Juno mission. Some sections of this document describe parts of the JADE archive and archiving process that are managed by the PDS archive team. These sections have been provided for completeness of information and are not maintained by the JADE team.

This document is not intended as a JADE Users Guide; it describes the data, not how to interpret the data for science. Seek guidance from the JADE team for how to use the data.

#### 1.9 Applicable Documents

ISO 9660-1988, Information Processing—Volume and File Structure of CD-ROM for Information Exchange, 04/15/1988.

Planetary Data System Archive Preparation Guide, Version 1.1, JPL D-31224, 08/29/2006.

Planetary Data System Standards Reference, JPL D-7669, Part 2, Version 3.8, 02/27/2009.

Planetary Science Data Dictionary Document, Planetary Data System, JPL D-7116, Version 1r65, 02/2007.

Juno Mission Operations Concept Document, JPL D-35531, Version Preliminary, 04/30/2007. Juno Science Data Management and Archive Plan, Version Final, JPL D-34032, 08/26/2009.

The JADE Instrument Paper (also see section 2):

McComas, D.J. and Alexander, N. and Allegrini, F. and Bagenal, F. and Beebe, C. and Clark, G. and Crary, F. and Desai, M.I. and De Los Santos, A. and Demkee, D. and Dickinson, J. and Everett, D. and Finley, T. and Gribanova, A. and Hill, R. and Johnson, J. and Kofoed, C. and Loeffler, C. and Louarn, P. and Maple, M. and Mills, W. and Pollock, C. and Reno, M. and Rodriguez, B. and Rouzaud, J. and Santos-Costa, D. and Valek, P. and Weidner, S. and Wilson, P. and Wilson, R.J. and White, D. (20132017), The Jovian Auroral Distributions Experiment (JADE) on the Juno Mission to Jupiter, *Space Science Reviews*-, 213, 547-643, doi: 10.1007/s11214-013-9990-9

#### 1.10 Audience

This document is useful to those wishing to understand the format and content of the JADE PDS data product archive collection. Typically, these individuals would include scientists, data analysts, or software engineers.

# 2 JADE Instrument Description

Rather than repeat information, we refer the reader to the **Open Access** instrument paper in Space Science Reviews (SSR) for a full description of the JADE instrument. Below we provide the DOI link to the paper, reference and the abstract that gives an overview of the instrument.

NOTE: JADE had FSW 3 when this instrument paper was written and published. Since then we use FSW 4 and the JADE products are different. This SIS is the best description of the FSW 4 products, however the actual hardware and science goals remain the same.

#### Official SSR citation and DOI:

#### Reference:

McComas, D.J. and., Alexander, N. and., Allegrini, F. et al. Space Sci Rev (2017) 213: 547. https://doi.org/10.1007/s11214-013-9990-9 and Bagenal, F. and Beebe, C. and Clark, G. and Crary, F. and Desai, M.I. and De Los Santos, A. and Demkee

#### **AGU style reference:**

McComas, D. and Dickinson, J. and Everett, D. and Finley, T. and Gribanova, A. and Hill, R. and Johnson, J. and Kofoed, C. and Loeffler, C. and Louarn, P. and Maple, M. and Mills, W. and Pollock, C. and Reno, M. and Rodriguez, B. and Rouzaud, J. and Santos-Costa, D. and Valek, P. and Weidner, S. and Wilson, P. and Wilson, R.J. and White, D. (2013., et al. (2017), The Jovian Auroral Distributions Experiment (JADE) on the Juno Mission to Jupiter, Space Science Reviews-, 213, 547-643, doi:10.1007/s11214-013-9990-9:10.1007/s11214-013-9990-9.

The paper was accepted and published online at SSR in 2013, hence some references may have that year. When the Juno special issue came out in 2017, SSR altered the year to 2017 for all Juno instruments papers, but is otherwise the same (same DOI, same paper, only the publish year altered and a printed issue volume and page numbers are now included in the citation).

#### **Abstract:**

"The Jovian Auroral Distributions Experiment (JADE) on Juno provides the critical in situ measurements of electrons and ions needed to understand the plasma energy particles and processes that fill the Jovian magnetosphere and ultimately produce its strong aurora. JADE is an instrument suite that includes three essentially identical electron sensors (JADE-Es), a single ion sensor (JADE-I), and a highly capable Electronics Box (EBox) that resides in the Juno Radiation Vault and provides all necessary control, low and high voltages, and computing support for the four sensors. The three JADE-Es are arrayed 120° apart around the Juno spacecraft to measure complete electron distributions from ~0.1 to 100 keV and provide detailed electron pitch-angle distributions at a 1 s cadence, independent of spacecraft spin phase. JADE-I measures ions from ~5 eV to ~50 keV over an instantaneous field of view of 270° x 90° in 4 s and makes observations over all directions in space each 30 s rotation of the Juno spacecraft. JADE-I also provides ion composition measurements from 1 to 50 amu with  $m/\Delta m \sim 2.5$ , which is sufficient to separate the heavy and light ions, as well as O<sup>+</sup> vs. S<sup>+</sup>, in the Jovian magnetosphere. All four sensors were extensively tested and calibrated in specialized facilities, ensuring excellent on-orbit observations at Jupiter. This paper documents the JADE design, construction, calibration,

and planned science operations, data processing, and data products. Finally, the Appendix describes the Southwest Research Institute [SwRI] electron calibration facility, which was developed and used for all JADE-E calibrations. Collectively, JADE provides remarkably broad and detailed measurements of the Jovian auroral region and magnetospheric plasmas, which will surely revolutionize our understanding of these important and complex regions."

#### 3 Data Set Overview

#### 3.1 Data Sets

The JADE data archive is divided into 3 data sets. Each data set is subdivided into different standard data product types. A basic description of each data set is provided in Table 6. The standard data product types are described in Table 7. A more detailed description of each data set is provided in the sections that follow these two tables.

The standard data product IDs for Level 2 data are a series of *five* three-letter codes (instrument, CODMAC level, telemetry mode, sensor and data type, respectively) separated by an underscore, of the form:

```
JAD L20 aaa bbb ccc
```

The products filenames then append that with a date and version number, of the form:

```
JAD_L20_aaa_bbb_ccc_yyyyddd_Vnn.DAT
JAD_L20_aaa_bbb_ccc_yyyyddd_Vnn.LBL
JAD_L20_aaa_bbb_ccc_Vnn.FMT
```

Where:

```
JAD
       Instrument, short for JADE
       CODMAC Level 2, JADE internal convention 0 (zero).
L20
       Telemetry mode type:
aaa
              ALL = All telemetry modes
              CAL = Calibration telemetry mode
              HLC = High rate, low rate and calibration telemetry modes
              HRS = High rate telemetry mode
              HSK = Housekeeping telemetry mode
              HVE = High Voltage Engineering telemetry mode
              LRS = Low rate telemetry mode
bbb
       Sensor type: ALL, ELC or ION
              ELC = electron sensor(s)
              ION = ion sensor
              ALL = both ion and electron sensors
ccc
       Data type:
              ALL = all three electron sensors, or all eight ion species
              ANY = any of the electron sensors, or any ion species
              DER / DES = ion Direct Events Raw / Split-out
              LOG = ion Logical counters
              TOF = ion Time-Of-Flight
              BHK, BMS, MEM, ERR, SHK = Not for PDS, JADE operations only
              OA0, OA1, OA2, OA3 = Not for PDS, JADE operations only
       4-digit year
VVVV
       3-digit day of year
ddd
       2-digit version number of file
nn
```

Values in grey italics are JADE operations products not for science and not in PDS, but listed here for completeness to benefit JADE team members. The FMT file is also within the LBL file.

The standard data product IDs for Level 3 data are a similar series of *five* three-letter codes (instrument, CODMAC level, telemetry mode, sensor, data type and unit, respectively) separated by an underscore, of the form:

```
L30_aaa_bbb_ccc_uuu
```

[The starting "JAD\_" of level 2 files has been dropped from level 3 files as a PDS requirement forbids STANDARD\_PRODUCT\_ID being more than 20 characters, however JAD\_ is still used for level 3 filenames.]

The products filenames then append that with a date and version number, and prepend with JAD, of the form:

```
JAD_L30_aaa_bbb_ccc_uuu_yyyyddd_Vnn.DAT
JAD_L30_aaa_bbb_ccc_uuu_yyyyddd_Vnn.LBL
JAD_L30_aaa_bbb_ccc_uuu_Vnn.FMT
```

#### Where:

```
JAD
       Instrument, short for JADE
L30
       CODMAC Level 3, JADE internal convention 0 (zero).
aaa
       Telemetry mode type:
              CAL = Calibration telemetry mode, Not for PDS, JADE operations only
              HLS = High rate and low rate telemetry mode (not including calibration)
              HRS = High rate telemetry mode
              LRS = Low rate telemetry mode
bbb
       Sensor type:
              ELC = electron sensor(s)
              ION = ion sensor
       Data type:
ccc
              ALL = all three electron sensors, or all eight ion species
              TWO = Electron sensors E060 and E180, but not E300.
              ANY = any of the electron sensors, or any ion species
              LOG = ion Logical counters
              TOF = ion Time-Of-Flight
       Unit type:
иии
              CNT = counts per second
       4-digit year
уууу
       3-digit day of year
ddd
       2-digit version number of file
nn
```

Table 6: Relationship Between Data Sets and Standard Data Products

| Table 6: Relationship Between Data Sets an                                                                                                    |                 | ruiu i rouucis                                                                                                    |    |
|----------------------------------------------------------------------------------------------------|-----------------|----------------------------------------------------------------------------------------------------|----|
| Data Set ID                                                                                                    | CODMAC<br>Level | Standard Data Product ID                                                                                                    | ID |
| JNO-SW-JAD-2-UNCALIBRATED-V1.0 Uncalibrated science data 2011 to 2014 inclusive, using FSW 3 data.                                                             | 2               | See FSW 3 SIS document for details, available within that PDS volume.                                                                                                    | Р0 |
| JNO-J/SW-JAD-2-UNCALIBRATED-V1.0 Uncalibrated science data 2015 onwards, using FSW 4 data.                                                                     | 2               | JAD_L20_ALL_ION_DER JAD_L20_ALL_ION_DES JAD_L20_CAL_ELC_ALL JAD_L20_CAL_ION_ANY JAD_L20_HLC_ION_LOG JAD_L20_HLC_ION_TOF JAD_L20_HRS_ELC_ALL JAD_L20_HRS_ION_ANY JAD_L20_HVE_ELC_ALL JAD_L20_HVE_ION_ALL JAD_L20_HVE_ION_LOG JAD_L20_HVE_ION_TOF JAD_L20_LRS_ELC_ANY JAD_L20_LRS_ELC_ANY | PO |
| JNO-J/SW-JAD-3-CALIBRATED-V1.0 Calibrated JADE data 2015 onwards only. All data prior to 2015 (FSW 3) was operational only and contained no science intervals. | 3               | L30_HLS_ION_LOG_CNT L30_HLS_ION_TOF_CNT L30_HRS_ELC_ALL_CNT L30_HRS_ELC_TWO_CNT L30_HRS_ION_ANY_CNT L30_LRS_ELC_ANY_CNT L30_LRS_ION_ANY_CNT [Note: filenames start JAD_L30_* but no JAD_ in Standard Data Product ID as 20 char limit in PDS.]                                          | P1 |
|                                                                                                    |                 | [TBD]                                                                                                    | P2 |
|                                                                                                    |                 | [TBD]                                                                                                    | Р3 |
| JNO-J/SW-JAD-5-PAD-V1.0<br>JNO-J/SW-JAD-5-PLASMA-V1.0                                                                                                    |                 | [TBD]                                                                                                    | P4 |
| JNO-J/SW-JAD-5-H EAGMA-V 1.0 [TBC] Calibrated JADE data Pitch angle data and plasma parameters/moments                                                         | 5               | [TBD]                                                                                                    | P5 |
|                                                                                                    |                 |                                                                                                    |    |

Table 7: Standard Data Product Contents

| ID | Key/Physical<br>Parameters                                                                                                    | Processing Inputs                | Product<br>Format | Description                                                                                                    |
|----|----------------------------------------------------------------------------------------------------|----------------------------------|-------------------|----------------------------------------------------------------------------------------------------|
| P0 | Reformatted Engineering Data Record (REDR). Time ordered (duplicates removed) full resolution science data (counts at voltage levels).  Time ordered counts (per accumulation or per second) vs. voltage level vs. direction. | JADE raw<br>telemetry<br>packets | Binary            | Packets are uncompressed, bitmaps expanded to single objects, extra objects added to describe FSW and LUT versions, data units and a UTC timestamp. |
| P1 | Time ordered counts per second in energy vs. look direction, with uncertainties.                                                                                                    | JADE P0 data                     | Binary            | Like JADE packets are combined to fewer files with position/auxiliary info necessary to calculate position or moments                               |
| P2 | Time ordered {electron or ion} flux vs. direction vs. energy. TBC.                                                                                                    | JADE P1 data                     | Binary            | [TBD]                                                                                                    |
| Р3 | Time ordered ion flux vs. energy vs. TOF. TBC.                                                                                                    | JADE P1 data                     | Binary            | [TBD]                                                                                                    |
| P4 | Time ordered electron pitch angle distribution vs. energy. TBC.                                                                                                    | JADE P2 and<br>MAG data          | Binary            | [TBD]                                                                                                    |
| P5 | Time ordered plasma moments vs. composition. TBC.                                                                                                    | JADE P2/3<br>and MAG data        | ASCII             | [TBD]                                                                                                    |

The following sub-sections describe the different modes of JADE, but are best summarized in the periodic table inspired Figure 5.

# 3.1.1 MCP Calibration (CAL) Data Set

This is not intended for science use, but for the JADE instrument team to perform calibration tests. It occurs for a total of  $\sim 80$  minutes per orbit.

The data has a minimum value removed (the MIN\_SUBTRACTED\_VALUE object), then is compressed from 4-byte values to 1-byte values, then losslessly compressed for transmission. The Direct Events products are the exception in not being compressed in any way.

There is just one electron product that contains all three electron sensors separately but within the same record.

The ion data records are split into ping and pongs, each containing half the energy sweep, which must be merged for Level 3 and higher products.

#### 3.1.2 High Rate Science (HRS) Data Set

This is the highest data rate mode, occurring for a total of ~6 hours per orbit.

The data has a minimum value removed (the MIN\_SUBTRACTED\_VALUE object), then is compressed from 2-byte values to 1-byte values, then losslessly compressed for transmission. The Direct Events products are the exception in not being compressed in any way.

There is just one electron product that contains all three electron sensors separately but within the same record.

The ion data records are split in to ping and pongs, each containing half the energy sweep, which must be merged for Level 3 and higher products.

#### 3.1.3 High Voltage Engineering (HVE) Data Set

This is not intended for science use, but for the JADE instrument team to perform tests, occurring for a total of  $\sim$ 1 to 2.5 hours per orbit (depending on any maneuvers).

The data is collected as total counts without any compression at all (and does not remove a minimum subtracted value).

There is just one electron product that contains all three electron sensors, and just one ion species product that contains all eight ion species.

The ion data records are split into ping and pongs, each containing half the energy sweep, which must be merged for Level 3 and higher products.

#### 3.1.4 Low Rate Science (LRS) Data Set

This is the most common mode and the lowest data rate, occurring for a total of  $\sim$ 327 hours per orbit, with  $\sim$ 19 hours of that within an intermediate (higher time cadence) LRS mode.

The data has a minimum value removed (the MIN\_SUBTRACTED\_VALUE object), then is compressed from 4-byte values to 1-byte values, then losslessly compressed for transmission. The Direct Events products are the exception in not being compressed in any way.

There are three electron products, one for each sensor. However, only one electron sensor can be active at a time while in LRS mode.

The ion data records are split into ping and pongs, each containing half the energy sweep, which must be merged for Level 3 and higher products.

#### 3.1.5 Data units for Level 2 Products

The base data unit (for products with PACKETID >10) is total counts for that record (as such are integer numbers), with the exception of JAD\_L20\_CAL\_ION\_ANY\_\*, JAD\_L20\_LRS\_ION\_ANY\_\* and JAD\_L20\_LRS\_ELC\_ANY\_\* products. These are in units of count rates as these are data products related to spin phase and the spin-period may vary slightly. The count rates are total counts divided by number of views within the accumulation time, to the nearest 1/512 of a count (represented as a float).

The number of views is simply the number of times an anode has been included in the record's accumulation time; for instance if two anodes are summed together for a product, then that's two views. If the accumulation is over many spacecraft spin periods and the product is one regarding spin-phase, then every spin the number of views increases for a particular spin-phase angle. The record normalized total counts measured by total number of views, however that is rarely equivalent to units of counts per second.

To be certain you know which units, all products have had an object added to their PDS record, DATA UNITS, which (for Level 2 data) is either 0 or 1 for total count or rate respectively.

#### 3.1.6 DATA object vs. onboard data BLOB for Level 2 Products

Many JADE products onboard JUNO remove a minimum value from the data prior to compression of the data BLOB for transmission. On the ground when we decompress these data packets we add back on this value so that the end user does not have to; with the MIN\_SUBTRACT\_VALUE object used reported in the file. If the object did not have a minimum value removed and so not object (e.g. HSK telemetry modes) then for consistency a MIN\_SUBTRACT\_VALUE object is added to the file on the ground, but if so will be set to zero, and the upper and lower valid limits for that product will be fixed at zero.

#### 3.1.7 Occasional jitter in reported times

Occasionally the reported spacecraft clock value is a second out from where you would expect, e.g. in a series of records all with an ACCUMULATION\_TIME of 30 seconds, you may get times that are consistently 30 seconds apart, then (very occasionally) have one that is 29 or 31 seconds apart from its neighbor based on the spacecraft clock (used to make UTC). This is a known Juno feature related to having two spacecraft clocks, but any correction would be a level 3 data product (as it is a time calibration). The two clocks on Juno are not always synchronized, and the time message from them can occasionally have a stutter/jitter where instead of advancing 2 ticks, sometimes it advances 3 ticks, then some 2 ticks, then 1 tick, then returns to the regular 2 tick pattern. JADE Level 2 data records use the onboard reported time message as is, and has no in-situ way to know if the reported time is during this stutter. However, on the ground we add ISSUES object bit 10 to mark Level 2 records where we know that the JADE packet's TIMESTAMP WHOLE/SUB has been stuttered. [Note version 01+ files will have this, but version 00 file (not on PDS) are made before the time stutter intervals are known, so may not be flagged until later when we make the non-zero version file.] For Level 3 JADE files, we correct for the Juno time stutter in the TIMESTAMP WHOLE/SUB object, and adjust the ISSUES object: removing ISSUES bit 10 and flagging ISSUES bit 5.

This Juno time stutter affects all spacecraft clock times reported by JADE, and tends to occur every few days. While we do track the times it affects the JADE packet's TIMESTAMP\_WHOLE/SUB, we do not track any others spacecraft clock times. For example the Electron files have MAG\_TIMESTAMP\_WHOLE/SUB objects which may also be affected, but JADE does not track these nor attempt to correct. This is because publishable work requiring MAG data should be using the MAG team's Version 01+ MAG files, rather than the uncalibrated 'quicklook' spacecraft reported MAG from JADE's files.

For JADE team operations work (files not on PDS), the OSCOPE MET times may also be affected, as could the SPIN\_TIME\_WHOLE/SUB values in SHK files, neither of which is tracked for time stutter effects. In all cases listed above, the LBL file for these objects note they may be subject to the Juno time stutter.

#### 3.2 Data Flow

The Juno Data Management and Storage (DMAS) will receive packets and CCSDS File Delivery Protocol (CFDP) products from the Deep Space Network (DSN) and place these on the Project data repository system. The DMAS will provide the initial processing of the raw telemetry data bringing it to Committee on Data Management and Archive (CODMAC) Level 1 science data. The JADE Instrument Operations Team (IOT) will retrieve the CODMAC Level 1 data from the DMAS using FEI services and ancillary data from the JPL Mission Support Area (MSA) via Juno Science Operations Center (JSOC). The IOT will decompress the Level 1 data and return them to the JSOC as CODMAC Level 2 data. The JSOC will also receive and organize higher-level data products developed by the Science Investigation Teams associated with each instrument. JSOC development and operations will be carried out at SwRI, in coordination with the MOS at JPL.

The JADE Science Investigation Team will verify the content and the format will be validated. The resulting decompressed, restructured Level 2 data will constitute the lowest level of data to be archived with the PDS. JSOC will coordinate the validation of the edited (CODMAC Level 2) data archive volumes created by the IOT. The Science Investigation Team will develop higher-level data products based on the Level 2 data and ancillary data and return these to the JSOC. JSOC will support archiving the Level 2 data by building archive volumes and verifying the format of the volumes and included data and metadata. Higher-level data set archives will be coordinated through the JSOC. The Science Investigation Team will be responsible for ensuring that the metadata and documentation included with these data sets are complete and accurate. This means that both JSOC and the Science Investigation Team will need to work closely with the PDS. This coordination will be fostered via the Data Archive Working Group.

A comprehensive description of the Juno Mission System is provided in the Juno Mission Operations Concept. A data flow diagram for the downlink process is shown in Fig. 1.

# Simplified Juno Data/Process Flow JSOC MOS UPLINK UPLINK DSN DOWNLINK DOWNLINK Archive L2 - Ln Ancillary L1, L2 NAIF Instrument Operations Science Investigation Teams PDS Teams

Figure 1: Juno science data flow diagram. White boxes are processes and solid arrows indicate data flow.

## 3.3 Data Processing and Production Pipeline

A single pipeline generates EDR records temporarily on route to generating RDR records, with the CODMAC level 2 data being the RDR records only, as shown in Figure 2.

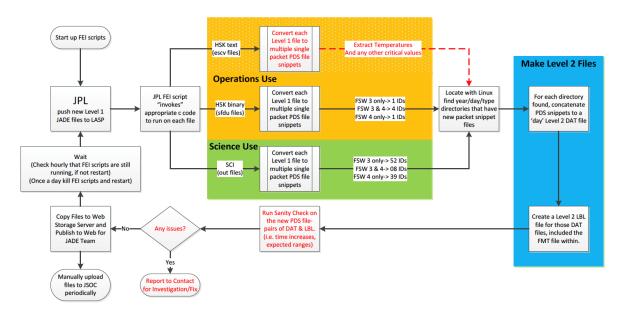

Figure 2: JADE science data pipeline diagram.

#### 3.3.1 CODMAC Level 2 Data Production Pipeline

New data is pushed to LASP by FEI (JPL software) subscriptions to the CODMAC Level 1 data at JPL. The FEI subscriptions permanently run on a production computer hosted at LASP, with hourly cron checks to ensure the subscriptions are still running (and re-establish if necessary). In addition, a cron does a weekly check that all data available by FEI has been downloaded locally. Ingestion scripts can be triggered by FEI or by a regular cron job that looks for new local files. The binary files can contain any number of packets of any type of JADE data (PACKETIDs > 10), which are split out such that every unique packet is written to its own file – a PDS packetsnippet. The software that does that is written in c for speed, and every object in the packet is checked that it is within an allowed range expected for that particular packet. A few extra objects are added, such as a UTC object generated from the spacecraft clock values in the packet and converted with SPICE routines. PDS packet-snippets contain the time of day in the filename and are written in to directory structures based on date (yyyy/yyyddd/data type/), and are almost PDS compliant in that the DAT files obey the FMT file descriptions for the given product, but do not have a corresponding LBL file (LBL files are only generated once daily files are created). Duplicate packets in the FEI data originally over-wrote the previous PDS packet-snippet so only one is kept, but now a duplicate packet loads in the old one first, and if identical leaves it, otherwise reports an error as being different (a situation that has never occurred to date).

Reordering the data is now merely a cron to go through each yyyy/yyyddd/data\_type/ directory, seeing if any files were modified/created since the last time the cron ran, and if so, concatenating the files of each product to a single file (with a Linux cat command). Due to the time of day

being noted in the filenames, this concatenates them in the correct time order. The daily files are written to a different set of <code>yyyy/yyyddd/data\_type/</code> directories (see Figure 4), and code run to create the LBL file for each daily file. These are then fully PDS compliant CODMAC Level 2 daily files for each product available that day, ready for upload to JSOC via FTP.

#### 3.3.2 CODMAC Level 3 Data Production Pipeline

The Level 2 data (previous section) are used as input to generate the Level 3 files, together with reconstructed SPICE kernels in order to provide position and orientation information (see section 6.2.9.5 for more details about the conversion to science units). This is done in IDL, and can take several minutes to run per file, as such a cron job will run nightly (if not more often) to call IDL to create level 3 DAT files for any new level 2 files that have appeared in the last day. The same cron job then runs a python code that generates the corresponding LBL files (containing the FMT file) for the DAT file and pushes them to the appropriate <code>yyyy/yyyyddd/data\_type/directories</code> (see Figure 4). These are then fully PDS compliant CODMAC Level 3 daily files for each product available that day, ready for upload to JSOC via FTP.

#### 3.4 Data Validation

General PDS syntax / formatting checks are carried out at the earliest stage of processing to ensure the data obeys the PDS standards. Periodically PDS online validation tools are run on local volumes to ensure that the CODMAC Level 2/3 product standards are met, as well as bespoke checks carried out locally. This ensures values are within acceptable ranges (or a fill value, a.k.a. MISSING CONSTANT), correctly ordered, and correctly labeled.

#### 3.4.1 Instrument Team Validation

The JADE instrument team will be the first to see any data by monitoring trend plots and examining the data to ensure what was commanded occurred. In addition they will monitor the health of the various sensors and carry out regular calibration exercises. During these activities any inconsistencies that may arise will be investigated, corrected where possible, or noted in the ERRATA.TXT for the volume.

#### 3.4.2 Science Team Validation

The JADE science team will provide validation by virtue of using the data and reporting any inconsistencies to the instrument team. Since each orbit takes 14 days and there is a 3 to 6 month lag between acquiring the data and providing it to the PDS (see Table 8) there is enough time for the science team to work with the data prior to PDS submission.

# 4 Archive volume generation

The JADE Standard Data Record archive collection is produced by the JADE IOT in cooperation with the JSOC, and with the support of the PDS Planetary Plasma Interactions (PPI) Node at the University of California, Los Angeles (UCLA). The archive volume creation process described in this section sets out the roles and responsibilities of each of these groups. The assignment of tasks has been agreed by all parties. Archived data received by the PPI Node from the JADE team will be made electronically available to PDS users as soon as practical but no later than as laid out in Table 8.

## 4.1 Data transfer methods and delivery schedule

The JADE team will deliver data to the PPI Node in standard product packages containing three months of data, also adhering to the schedule set out in Table 8. Each package will comprise both data and ancillary data files organized into directory structures consistent with the volume design described in Section 5, and combined into a deliverable file(s) using file archive and compression software. When these files are unpacked at the PPI Node in the appropriate location, the constituent files will be organized into the archive volume structure.

Table 8: Archive Schedule and Responsibilities

| Instrument           | Data<br>Product         | Provider     | Earth Flyby<br>(EFB)                | Other Cruise    | Orbital Phase    |
|----------------------|-------------------------|--------------|-------------------------------------|-----------------|------------------|
|                      | P0<br>(Level 2)         | JADE<br>Team | JADE was off                        | Jupiter + 4 mo. | EDA + 3 to 6 mo. |
| JADE<br>R. J. Wilson | P1, P2, P3<br>(Level 3) | JADE<br>Team | throughout<br>EFB,<br>=> No data to | Jupiter + 4 mo. | EDA + 3 to 6 mo. |
|                      | P4, P5<br>(Level 5)     | JADE<br>Team | archive.                            | Jupiter + 4 mo. | Deorbit + 9 mo.  |

EDA – End of data acquisition

The archives will be sent electronically from the JADE IOT to a user account on the PPI node using the *ssh* protocol. The IOT operator will copy each volume (see Table 10) in the form of a compressed *tar* archive (a.k.a. *tarball*) to an appropriate location within the PPI file system. Only those files that have changed since the last delivery will be included. The PPI operator will decompress the data, using the *tar* checksums to verify that the archive is complete. Each step of data submission process will be tracked in a version CATS (Cassini Archive Tracking System) which has been adapted for use by Juno.

Following receipt of a data delivery, PPI will organize the data into PDS archive volume structure within its online data system. PPI will generate all of the required files associated with a PDS archive volume (index file, read-me files, etc.) as part of its routine processing of incoming JADE data. Newly delivered data will be made available publicly through the PPI online system once accompanying labels and other documentation have been validated. It is anticipated that this validation process will require no more than fourteen working days from receipt of the data by PPI. The first two data deliveries are expected to require somewhat more time for the PPI Node to process before making the data publicly available.

The Juno prime mission begins after JOI and two subsequent correction orbits, and lasts for 33 ~14 day orbits. Table 8 formalizes the data delivery schedule for the entire Juno mission, including cruise, commissioning and prime mission phases. Data delivery from JSOC to PPI node will occur on the 15<sup>th</sup> of the month and the data will be publicly available on the 1<sup>st</sup> of the following month. Archiving of products from any extended mission period will be negotiated with the Project at a later date.

#### 4.2 Data validation

The JADE standard data archive volume set will include all data acquired during the Juno mission. The archive validation procedure described in this section applies to volumes generated during both the cruise and prime phases of the mission.

PPI node staff will carefully examine the first archive volume that they receive that contains data from JADE to determine whether the archive is appropriate to meet the stated science objectives of the instrument. The PPI node will also review the archive product generation process for robustness and ability to detect discrepancies in the end products; documentation will be reviewed for quality and completeness.

As expertise with the instrument and data develops the JADE team may decide that changes to the structure or content of its standard data products are warranted. Should these changes be implemented, the new data product and archive volume will be subjected to a full PDS peer review, and this document will be revised to reflect the modified archive. Table 2 lists the history of all modifications to the archive structure and contents.

# 4.3 Data product and archive volume size estimates

JADE standard data products are organized into files that span 24 hours, breaking at 0h UTC. Files vary in size depending on the telemetry rate and allocation. Table 9 summarizes the expected sizes of the JADE standard products and are per version number of data.

All JADE standard data are organized by the PDS team onto a single archive volume. The data on the volume are organized into one-day subdirectories.

| Table 9: Data | product size and | l archive volume | production rate ( | ber version numb | er) |
|---------------|------------------|------------------|-------------------|------------------|-----|
|               |                  |                  |                   |                  |     |

| Data Product    | Production rate per day <sup>b</sup> (approx.) | Production rate per orbit <sup>a</sup> (approx.) | Size for primary mission (assuming 33 53-day orbits) |
|-----------------|------------------------------------------------|--------------------------------------------------|------------------------------------------------------|
| Level 2 Science | 38 MB                                          | 2.0 GB<br>(180 MB for HRS) <sup>c</sup>          | 64 GB                                                |
| Level 3 Science | 239 MB                                         | 12.4 GB<br>(1.8 GB for HRS) <sup>c</sup>         | 408 GB                                               |
| Level 5 Science | TBD                                            | TBD                                              | TBD                                                  |
| Total           | 277 MB                                         | 14.4 GB                                          | 472 GB                                               |

MB = Megabyte, GB = Gigabyte

- a. Per orbit value based on full day data from PJ4 to PJ5-1 day (2017 DOY 033-085 inclusive).
- b. Per day value is per orbit divided by 53 for this table.
- c. Typically 6 hours of HRS data per 53-day orbit, usually on the same day, hence the daily production rate (as an average or per orbit) is greater than the median daily production rate.

Following receipt of JADE data by the PPI Node it is expected that fourteen working days will be required to validate and process the delivery before the data are made available on PPI web pages. New deliveries will be added to the existing volume structure to which they belong.

#### 4.4 Backups and duplicates

The PPI Node keeps three copies of each archive volume. One copy is the primary online archive, another is an onsite backup copy, and the final copy is an off-site backup copy. Once the archive volumes are fully validated and approved for inclusion in the archive, a copy of the data is sent to the National Space Science Data Center (NSSDC) for long-term archive in a NASA-approved deep-storage facility. The PPI Node may maintain additional copies of the archive volumes, either on or off-site as deemed necessary. The process for the dissemination, and preservation JADE archive volumes is illustrated in Figure 3

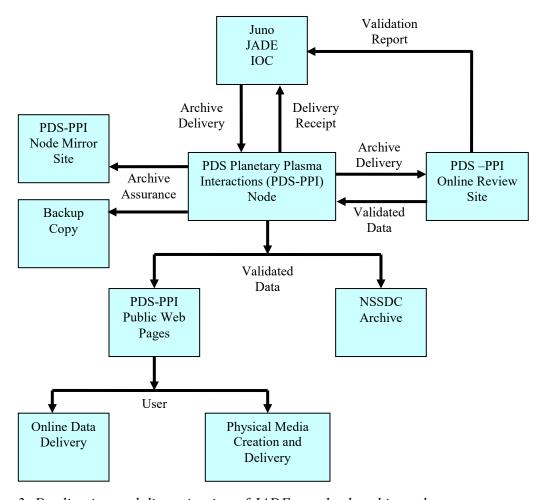

Figure 3: Duplication and dissemination of JADE standard archive volumes.

# 4.5 Labeling and identification

Each JADE data volume bears a unique volume ID using the last two components of the volume set ID [PDS Standards Reference, see §19]. For each physical medium, the volume IDs are USA\_NASA\_PDS\_?????\_mnnn, where ??????? is the VOLUME\_SET\_ID defined by the PDS and mnnn is the sequence number of the individual volume, where the m refers to the CODMAC level of the data. Hence the first JADE Level 2 volume has the volume ID JNOJAD\_2001, as shown in Table 10.

Table 10: PDS Data Set Volume Assignments

| Level | DATA_SET_ID                                                        | VOLUME_ID                  |
|-------|--------------------------------------------------------------------|----------------------------|
| 2     | JNO-SW-JAD-2-UNCALIBRATED-V1.0<br>JNO-J/SW-JAD-2-UNCALIBRATED-V1.0 | JNOJAD_2001<br>JNOJAD_2002 |
| 3     | JNO-J/SW-JAD-3-CALIBRATED-V1.0                                     | JNOJAD_3001                |
|       |                                                                    |                            |
|       |                                                                    |                            |
|       |                                                                    |                            |

Note: JNOJAD 2001 is described in a separate SIS for FSW3 (2011-2014), found in that volume.

### 5 Archive volume contents

This section describes the contents of the JADE standard product archive collection volumes, including the file names, file contents, file types, and the organizations responsible for providing the files. The complete directory structure is shown in Figure 4. All the ancillary files described herein appear on each JADE standard product volume, except where noted (highlighted yellow).

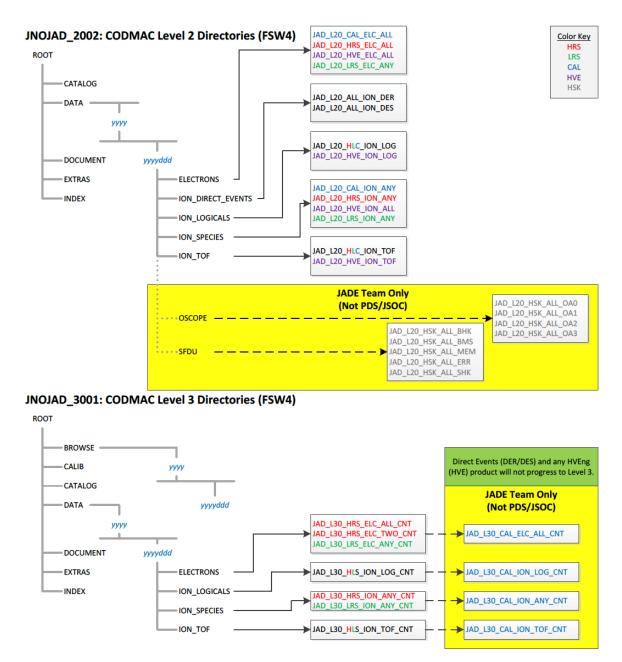

Figure 4: Archive volume directory structure (File names shown, not STANDARD DATA PRODUCT ID.)

## 5.1 Root directory

The files listed in Table 11 are contained in the (top-level) root directory, and are produced by the JADE team in consultation with the PPI node of the PDS. With the exception of the hypertext file and its label, all of these files are required by the PDS volume organization standards.

Table 11: Root directory contents

| File         | Description                                                                                                    | Responsibility |
|--------------|----------------------------------------------------------------------------------------------------|----------------|
| AAREADME.TXT | This file completely describes the volume organization and contents (PDS label attached)                                                                          | PPI            |
| ERRATA.TXT   | A text file containing a cumulative listing of comments and updates concerning all JADE standard products on all JADE volumes in the volume set published to date | JADE team      |
| VOLDESC.CAT  | A description of the contents of this volume in a PDS format readable by both humans and computers                                                                | PPI            |

## 5.2 BROWSE directory (Not for Level 2 Volume)

The BROWSE directory contains [TBD granularity] browse plots of the JADE data, split into [TBD] intervals. The contents of this directory and its subdirectories are described in Table 12.

Table 12: BROWSE directory contents

| File         | Description                                     | Responsibility |
|--------------|-------------------------------------------------|----------------|
| BROWINFO.TXT | A description of the contents of this directory | PPI            |
| [TBD]        | [TBD]                                           |                |

# 5.3 CALIB directory (Level 3 Volume Only)

The CALIB directory, which only exists on the CODMAC Levels 3 archives, contains a copy of the calibration plan and the ancillary data used to calibrate the JADE instrument performance. The contents of this directory are described in Table 13, (over two pages), where every file has a corresponding label (\*.LBL) file that is not listed in the table. Most files are comma separated variable (csv) files so that they are easy to open in a text editor or spreadsheet, and are based on the look up table (LUT) version uploaded to the spacecraft for a given time.

Table 13: CALIB directory contents

| File                                 | Description                                                                                                    | Respon-<br>sibility |
|--------------------------------------|----------------------------------------------------------------------------------------------------|---------------------|
| CALINFO.TXT                          | A description of the contents of this directory.                                                                                                    | PPI                 |
| ANODE_LOOK_ELC_DEFL_EQNS_<br>Vvv.PDF | PDF of Electron sensor anode elevation look direction equations for when deflectors are on (HRS at Jupiter only). Version number <i>vv</i> . Azimuths are unaffected, in file:  ANODE_LOOK_ELC_DEFL_NONE_V <i>vv</i> .CSV | JADE<br>team        |

| File                                                             | Description                                                                                                    | Respon-<br>sibility |
|------------------------------------------------------------------|----------------------------------------------------------------------------------------------------|---------------------|
| ANODE_LOOK_ELC_DEFL_NONE_<br>Vvv.CSV                             | Electron sensors anodes look directions in spacecraft azimuth and elevation when the deflectors are off. Version number <i>vv</i> . Lower, center and upper values (in degrees). | JADE<br>team        |
| ANODE_LOOK_ION_DEFL_NONE_<br>Vw.CSV                              | Ion sensor anodes look directions in spacecraft azimuth and elevation when the deflectors are off. Version number <i>vv</i> .  Lower, center and upper values (in degrees).      | JADE<br>team        |
| DATA_UNCERTAINTY_EQNS_Vvv.P<br>DF                                | PDF of the method and equations used to generate the DATA_SIGMA values in the level 3 files. Version number vv.                                                                  | JADE<br>team        |
| JADE_LEVEL3_Vmm_COMPARED_<br>TO_Vnn_DESCRIPTION_Vvv.PDF          | Describes the differences between Level 3 version mm and Level 3 version nn files. Document version number vv. Note: mm = nn + 1.                                                | JADE<br>team        |
| JAD_L30_CALIB_LIST_nnnnn.TXT                                     | List of JADE calibration files used to generate level 3 products, version <i>nnnnn</i> .                                                                                         | JADE<br>team        |
| JAD_L30_SPICE_METAKERNEL_nn<br>nnn.TXT                           | SPICE metakernel used to generate level 3 products, version <i>nnnnn</i> . (The individual SPICE kernels can be downloaded from NAIF.)                                           | JADE<br>team        |
| LUT_m_nn_COMPRESSION.CSV<br>e.g.<br>LUT_3_00_COMPRESSION.CSV     | LUT <i>m.nn</i> (e.g. LUT <i>3.00</i> ),<br>16->8 bit and 32->8 bit compression tables. (No<br>version number as tables uploaded to s/c.)                                        | JADE<br>team        |
| LUT_m_nn_ENERGY_Vvv.CSV<br>e.g. LUT_3_00_ENERGY_V01.CSV          | LUT $m.nn$ (e.g. LUT $3.00$ ), Version number $vv$ . Ion and electron sensors E and $\Delta E/E$ tables. (Note, LUT $3.08$ is never used in flight.)                             | JADE<br>team        |
| LUT m nn TOF SPECIES MAP.CS V e.g. LUT 3 00 TOF SPECIES MAP.CS V | LUT m.nn (e.g. LUT 3.00), which TOF channels map to ion species 3, 4 & 5 for a given energy step. (No version number as tables uploaded to s/c.)                                 | JADE<br>team        |
| TOF_CHANNEL_TO_SECONDS_HL<br>C_Vvv.CSV                           | Convert the 96 TOF channels numbers to seconds. Version number vv. (The Level 3 TOF data files contain these values.)                                                            | JADE<br>team        |
| TOF_CHANNEL_TO_SECONDS_HV<br>E_Vvv.CSV                           | Convert the 128 TOF channels numbers to seconds. Version number <i>vv</i> . (For Level 2 HVE TOF.)                                                                               | JADE<br>team        |

# 5.4 CATALOG directory

The files in the CATALOG directory provide a top-level understanding of the Juno mission, spacecraft, instruments, and data sets in the form of completed PDS templates. The information necessary to create the files is provided by the JADE team and formatted into standard template formats by the PPI Node. The files in this directory are coordinated with PDS data engineers at both the PPI Node and the PDS Engineering Node.

Table 14: CATALOG directory contents

| File          | Description                                                                                                    | Responsibility      |
|---------------|----------------------------------------------------------------------------------------------------|---------------------|
| CATINFO.TXT   | A description of the contents of this directory                                                                                  | PPI                 |
| JADE_INST.CAT | PDS instrument catalog description of the JADE instrument                                                                        | JADE team           |
| JADE_DS.CAT   | PDS data set catalog description of the JADE data files                                                                          | Initial: JADE team  |
|               |                                                                                                    | <u>Up-keep: PPI</u> |
| JADE_REF.CAT  | JADE-related references mentioned in other CAT files                                                                             | JADE team           |
| INSTHOST.CAT  | A description of the Juno spacecraft                                                                                             | Juno Project        |
| MISSION.CAT   | PDS mission catalog description of the Juno mission                                                                              | Juno Project        |
| PERSON.CAT    | PDS personnel catalog description of JADE team members and other persons involved with generation of JADE standard data products | JADE team           |
| PROJ_REF.CAT  | References mentioned in INSTHOST.CAT and MISSION.CAT                                                                             | Juno Project        |

## 5.5 DATA directory

#### 5.5.1 Contents

The DATA directory contains the data files produced by the JADE team. In the Level 2 archive, these files contain the raw binary instrument EDR's, organized into correct time sequence, time tagged, and edited to remove obviously bad data. In the higher level archives, the contents of the DATA directory are binary files that result from passing the corresponding Level 2 files through the processing pipeline.

The data files are of the highest quality possible. Any residual issues are documented in AAREADME.TXT and ERRATA.TXT files in the volume's root directory, or in JADE\_DS.CAT in the CATALOG directory. Users are referred to these files for a detailed description of any outstanding matters associated with the archived data.

*Table 15: DATA directory contents* 

| File | Description                                               | Responsibility |
|------|-----------------------------------------------------------|----------------|
| уууу | Subdirectories containing JADE data acquired in year yyyy | JADE team      |

## 5.5.2 Subdirectory structure

In order to manage files in an archive volume more efficiently the DATA directory is divided into subdirectories. The two levels of division are based on time; data are organized into yearly subdirectories, which are further divided into a number of daily sub-subdirectories. The naming convention for the yearly directories is *yyyy*, and for the daily directories it is *yyyyddd*, where *ddd* is the three-digit day of year. For example, all data for the year 2015 are contained below the directory 2015, with data for Jan 1 2015 UTC found in the subdirectory 2015/2015001, and so on.

'Daily' files are from UTC midnight to midnight, where the day of year at the start of each JADE record defines which day of year that record is assigned to; e.g. if a JADE record had a 30 second accumulation time starting at 2015-015T23:59:54, then the record is considered to be part of 2015-015, despite the center time being 2015-016T00:00:09, or end time being 2015-016T00:00:24. Level 2 records UTC times are always start times. Level 3 records provide start (lower), center and end (upper) UTC times separately.

## 5.5.3 Required files

A PDS label describes each file in the DATA path of an archive volume. Text documentation files have attached (internal) PDS labels and data files have detached labels. Detached PDS label files have the same root name as the file they describe but have the extension LBL. The label files contain both data file content and record structure information.

# 5.5.4 The yyyy/yyyyddd subdirectory

This directory contains JADE data files and their corresponding PDS labels. As shown in Table 16 and Table 17 for CODMAC levels 2 and 3 respectively, the data in these files span a time interval of one day, the particular day being identified from both the file name and the name of the parent directory. The names also contain a 2-digit version. The initial version is V01.

Table 16: CODMAC Level 2 DATA/yyyy/yyyyddd directory contents

| Filename          | Description                                                                                                    |
|-------------------|----------------------------------------------------------------------------------------------------|
| ELECTRONS         | Subdirectories containing JADE electron data (all electron sensors) acquired for year/doy <i>yyyyddd</i> .       |
| ION_DIRECT_EVENTS | Subdirectories containing JADE ion Direct Event data acquired for year/doy <i>yyyyddd</i> .                      |
| ION_LOGICALS      | Subdirectories containing JADE ion Logicals data acquired for year/doy <i>yyyyddd</i> .                          |
| ION_SPECIES       | Subdirectories containing JADE ion species data (for various ion species) acquired for year/doy <i>yyyyddd</i> . |
| ION_TOF           | Subdirectories containing JADE ion time of flight data acquired for year/doy <i>yyyyddd</i> .                    |

Table 17: CODMAC Level 3 DATA/yyyy/yyyddd directory contents

| Filename     | Description                                                                                                    |
|--------------|----------------------------------------------------------------------------------------------------|
| ELECTRONS    | Subdirectories containing JADE electron data (all electron sensors) acquired for year/doy <i>yyyyddd</i> .       |
| ION_LOGICALS | Subdirectories containing JADE ion Logicals data acquired for year/doy <i>yyyyddd</i> .                          |
| ION_SPECIES  | Subdirectories containing JADE ion species data (for various ion species) acquired for year/doy <i>yyyyddd</i> . |
| ION_TOF      | Subdirectories containing JADE ion time of flight data acquired for year/doy <i>yyyyddd</i> .                    |

Binary data file names have the "DAT" file extension. Each file is accompanied by a PDS label (LBL) describing its contents. The labels permit the contents of most of the products to be browsed by PDS software, e.g., NASAView, etc.

# 5.5.4.1 The *ELECTRONS* subdirectory

This directory contains JADE data files from the electron sensors and their corresponding PDS labels. As shown in Table 18 and Table 19, the data in these files span a time interval of one day, the particular day being identified from both the file name and the name of the parent directory. The names also contain a 2-digit version. The initial version is V01. This directory exists in both CODMAC level 2 and 3 volumes.

Table 18: DATA/yyyy/yyyyddd/ELECTRONS directory contents for Level 2 data

| Filename                                              | Description                                                         |
|-------------------------------------------------------|---------------------------------------------------------------------|
| JAD_L20_CAL_ELC_ALL_ <i>yyyyddd</i> _V <i>nn</i> .DAT | MCP calibration mode electron counts, all 3 sensor.                 |
| JAD_L20_HRS_ELC_ALL_ <i>yyyyddd</i> _V <i>nn</i> .DAT | High Rate Science electron counts, all 3 sensors.                   |
| JAD_L20_HVE_ELC_ALL_ <i>yyyyddd</i> _V <i>nn</i> .DAT | High Voltage Engineering electron counts, all 3 sensors.            |
| JAD_L20_LRS_ELC_ANY_ <i>yyyyddd</i> _V <i>nn</i> .DAT | Low Rate Science electron count rate, any of the 3 electron sensor. |

Table 19: DATA/yyyy/yyyddd/ELECTRONS directory contents for Level 3 data

| Filename                                                 | Description                                                                                                   |
|----------------------------------------------------------|----------------------------------------------------------------------------------------------------|
| JAD_L30_HRS_ELC_ALL_CNT_yyyyddd_Vnn.DAT                  | High Rate Science electron counts per second, all 3 sensors per record.                                       |
| JAD_L30_HRS_ELC_TWO_CNT_ <i>yyyyddd</i> _V <i>nn</i> .DA | High Rate Science electron counts per second, for E060 and E180, not E300.                                    |
| JAD_L30_LRS_ELC_ANY_CNT_yyyyddd_Vnn.DAT                  | Low Rate Science electron counts per second, just one of the 3 sensors per record (see record for which one). |

## 5.5.4.2 The ION\_DIRECT\_EVENTS subdirectory

This directory contains JADE data files from ion direct events and their corresponding PDS labels. As shown in Table 20, the data in these files span a time interval of one day, the particular day being identified from both the file name and the name of the parent directory. The names also contain a 2-digit version. The initial version is V01. This is a CODMAC level 2 only directory.

Table 20: DATA/yyyy/yyyddd/ION DIRECT EVENTS directory contents

| Filename                                              | Description                                                                                                    |
|-------------------------------------------------------|----------------------------------------------------------------------------------------------------|
| JAD_L20_ALL_ION_DER_ <i>yyyyddd</i> _V <i>nn</i> .DAT | Direct events (raw),<br>for high and low rate science, calibration<br>and high voltage engineering modes.       |
| JAD_L20_ALL_ION_DES_yyyyddd_Vnn.DAT                   | Direct events (split out),<br>for high and low rate science, calibration<br>and high voltage engineering modes. |

## 5.5.4.3 The ION\_LOGICALS subdirectory

This directory contains JADE data files from ion Logicals and their corresponding PDS labels. As shown in Table 21 and Table 22, the data in these files span a time interval of one day, the particular day being identified from both the file name and the name of the parent directory. The names also contain a 2-digit version. The initial version is V01. This directory exists in both CODMAC level 2 and 3 volumes.

Table 21: DATA/yyyy/yyyyddd/ION LOGICALS directory contents for Level 2 data

| Filename                                              | Description                                                               |
|-------------------------------------------------------|---------------------------------------------------------------------------|
| JAD_L20_HLC_ION_LOG_ <i>yyyyddd</i> _V <i>nn</i> .DAT | Ion Logical counts, for high and low rate science plus calibration modes. |
| JAD_L20_HVE_ION_LOG_ <i>yyyyddd</i> _V <i>nn</i> .DAT | Ion Logical counts, for the high voltage-engineering mode.                |

Table 22: DATA/yyyy/yyyyddd/ION LOGICALS directory contents for Level 3 data

| Filename                                | Description                                                 |
|-----------------------------------------|-------------------------------------------------------------|
| JAD_L30_HLS_ION_LOG_CNT_yyyyddd_Vnn.DAT | Ion Logical counts per second, for high and low rate modes. |

### 5.5.4.4 The ION SPECIES subdirectory

This directory contains JADE data files and their corresponding PDS labels. As shown in Table 23 and Table 24, the data in these files span a time interval of one day, the particular day being identified from both the file name and the name of the parent directory. The names also contain a

2-digit version. The initial version is V01. This directory exists in both CODMAC level 2 and 3 volumes.

Table 23: DATA/yyyy/yyyyddd/ION SPECIES directory contents for Level 2 data

| Filename                                              | Description                                          |
|-------------------------------------------------------|------------------------------------------------------|
| JAD_L20_CAL_ION_ANY_ <i>yyyyddd</i> _V <i>nn</i> .DAT | Calibration mode ion species count rate.             |
| JAD_L20_HRS_ION_ANY_yyyyddd_Vnn.DAT                   | High rate science ion species counts.                |
| JAD_L20_HVE_ION_ALL_ <i>yyyyddd</i> _V <i>nn</i> .DAT | High Voltage Engineering for all ion species counts. |
| JAD_L20_LRS_ION_ANY_ <i>yyyyddd</i> _V <i>nn</i> .DAT | Low Rate Science ion species count rate.             |

Table 24: DATA/yyyy/yyyyddd/ION SPECIES directory contents for Level 3 data

| Filename                                | Description                                      |
|-----------------------------------------|--------------------------------------------------|
| JAD_L30_HRS_ION_ANY_CNT_yyyyddd_Vnn.DAT | High Rate Science ion species counts per second. |
| JAD_L30_LRS_ION_ANY_CNT_yyyyddd_Vnn.DAT | Low Rate Science ion species count per second.   |

## 5.5.4.5 The ION TOF subdirectory

This directory contains JADE data files and their corresponding PDS labels. As shown in Table 25 and Table 26, the data in these files span a time interval of one day, the particular day being identified from both the file name and the name of the parent directory. The names also contain a 2-digit version. The initial version is V01. This directory exists in both CODMAC level 2 and 3 volumes.

Table 25: DATA/yyyy/yyyddd/ION TOF directory contents for Level 2 data

| Filename                                              | Description                                                                      |
|-------------------------------------------------------|----------------------------------------------------------------------------------|
| JAD_L20_HLC_ION_TOF_ <i>yyyyddd</i> _V <i>nn</i> .DAT | Ion time of flight counts, for high and low rate science plus calibration modes. |
| JAD_L20_HVE_ION_TOF_ <i>yyyyddd</i> _V <i>nn</i> .DAT | Ion time of flight counts, for the high voltage-engineering mode.                |

Table 26: DATA/yyyy/yyyddd/ION TOF directory contents for Level 3 data

| Filename                                | Description                                                        |  |
|-----------------------------------------|--------------------------------------------------------------------|--|
| JAD_L30_HLS_ION_TOF_CNT_yyyyddd_Vnn.DAT | Ion time of flight counts per second, for high and low rate modes. |  |

# 5.6 DOCUMENT directory

The DOCUMENT directory contains a range of documentation considered either necessary or useful for users to understand the archive data set. Documents may be included in multiple forms, for example, ASCII, PDF, or HTML. PDS standards require that any documentation needed for use of the data be available in an ASCII format. "Clean" HTML is an acceptable ASCII format in addition to plain text. "Clean" HTML refers to HTML with minimal markup, and formatted in such a way as to facilitate reading in a text browser. Table 27 describes the contents of the DOCUMENT directory.

Table 27: DOCUMENT directory contents

| Filename                                                         | Description                                                                                                    | Responsibility |
|------------------------------------------------------------------|----------------------------------------------------------------------------------------------------|----------------|
| DOCINFO.TXT                                                      | A description of the contents of this directory                                                                                                    | PPI            |
| JADE_INST_PAPER.LBL                                              | A PDS detached label for the JADE Instrument paper                                                                                                    | JADE team      |
| JADE_INST_PAPER.PDF                                              | PDF version of the published paper (open access)                                                                                                    | JADE team      |
| JADE_INST_PAPER.HTM                                              | The JADE instrument paper in HTML format (HTML Version 3.2)                                                                                                    | JADE team      |
| JADE_INST_PAPER_IMAGE<br>_mmm.JPG/PNG                            | Image files for JADE_INST_PAPER.HTM, some are JPG, others PNG, where <i>mmm</i> is a non-repeating incrementing number from 001 to 116.                                                | JADE team      |
| JADE_INST_PAPER_TABLE _mm.PNG                                    | Image files of the 18 tables from JADE_INST_PAPER.PDF, where <i>mm</i> is a non-repeating incrementing number from 01 to 18.                                                           | JADE team      |
| JADE_FSW4_SIS_V <i>mm</i> .LBL                                   | A PDS detached label for the SIS document, version <i>mm</i> .                                                                                                    | JADE team      |
| JADE_FSW4_SIS_V <i>mm</i> .DO<br>CX                              | The SIS in Microsoft Word format; this was used to make the PDF – which is the file of record.                                                                                         | JADE team      |
| JADE_FSW4_SIS_ <del>Vmm</del> <u>V01</u> .<br>HTM                | The SIS in a simple HTML format. (Saved from Word, then hand edited.  Only done for V01, future versions will use the PDF as the primary document of record, so no PNG files either.)  | JADE team      |
| JADE_FSW4_SIS_EQN_<br>nn.PNG<br>(Only for JADE_FSW4_SIS_V01.HTM) | Image files of 6 equations (for the HTML file) from JADE_FSW4_SIS_VmmV01.PDF, where nn is a non-repeating incrementing number from 01 to 06. (Note the SIS does not number equations.) | JADE team      |
| JADE_FSW4_SIS_FIG_<br>nn.PNG<br>(Only for JADE_FSW4_SIS_V01.HTM) | Image files of the 11 figures from JADE_FSW4_SIS_VmmV01.PDF, where nn is a non-repeating incrementing number from 01 to 11. (Note that nn may not map to SIS figure nn.)               | JADE team      |
| JADE_FSW4_SIS_V <i>mm</i> .PDF                                   | The SIS in PDF format, the SIS version of record.  JADE team                                                                                                    |                |

| JADE_FSW4_SIS_Vmm_DIF | Tracked Changes PDF between SIS version mm     | JADE team |
|-----------------------|------------------------------------------------|-----------|
| F_Vnn.PDF             | and SIS version $nn$ (usually $mm = nn + 1$ ). |           |

# 5.7 EXTRAS directory

The EXTRAS directory contains files which facilitate the use of the archive volume but which are not considered part of the archive itself. Table 28 contains a list of the important contents of the EXTRAS directory. [Helpful Software may be included here, rather than a SOFTWARE directory.]

Table 28: EXTRAS subdirectory contents

| File         | Description                                     | Responsibility |
|--------------|-------------------------------------------------|----------------|
| EXTRINFO.TXT | A description of the contents of this directory | PPI            |
| [TBD]        |                                                 |                |
|              |                                                 |                |

# 5.8 INDEX directory

The INDEX.TAB file contains a listing of all data products on the archive volume. The index (INDEX.TAB) and index information (INDXINFO.TXT) files are required by the PDS volume standards. The format of these ASCII files is described in §6.2.5. An online and web-accessible index file will be available at the PPI Node while data volumes are being produced.

*Table 29: INDEX directory contents* 

| File         | Description                                           | Responsibility |
|--------------|-------------------------------------------------------|----------------|
| INDXINFO.TXT | A description of the contents of this directory       | PPI            |
| INDEX.LBL    | A PDS detached label that describes INDEX.TAB         | JSOC           |
| INDEX.TAB    | A table listing all JADE data products on this volume | JSOC           |

### 6 Archive volume format

Data that comprise the JADE standard product archives will be formatted in accordance with PDS specifications [see *Planetary Science Data Dictionary*, *PDS Archiving Guide*, and *PDS Standards Reference* in §1.9].

#### 6.1 Volume format

Although the JADE team does not control the volume format to be used by the PDS, it is necessary to define the format in which the data sets are to be transmitted via network from the SOC to the PPI node. This will be in the form of compressed *tar* archives, as created by the open source *gtar* program. Pathnames, in lower-case letters only, will be relative to the ROOT directory, e.g., "./data", "./index", etc.

### 6.2 File formats

The following section describes file formats for the kinds of files contained on archive volumes. For more information, see the *PDS Archive Preparation Guide* [see §1.9].

#### 6.2.1 Document files

Document files with a TXT extension exist in nearly all directories. They are ASCII files with embedded PDS labels. All TXT document files contain 80-byte fixed-length records; records are terminated with a carriage return (ASCII 13) and line feed character (ASCII 10) in the 79th and 80th byte, respectively. This format allows the files to be read by many operating systems, *e.g.*, UNIX, Mac OSX, Windows, etc.

In general, documents are provided in ASCII text format. However, some documents in the DOCUMENT directory contain formatting and figures that cannot be rendered as ASCII text. Hence these documents are also given in additional formats such as hypertext, Microsoft Word, and Adobe Acrobat (PDF). Hypertext files contain ASCII text plus hypertext mark-up language (HTML) commands that enable them to be viewed in a web browser such as *Mozilla* or MS Internet Explorer. Hypertext documents may reference ancillary files, such as images, that are incorporated into the document by the web browser.

#### 6.2.2 Tabular files

Tabular files (TAB extension) exist in the DATA and INDEX directories. Tabular files are ASCII files formatted for direct reading into database management systems on various computers. Columns are fixed length, separated by commas or white space, and character fields are enclosed in double quotation marks ("). Character fields are padded with spaces to keep quotation marks in the same columns of successive records. Character fields are left justified, and numeric fields are right justified. The "start byte" and "bytes" values listed in the labels do not include the commas between fields or the quotation marks surrounding character fields. The records are of fixed length, and the last two bytes of each record contain the ASCII carriage return and line feed characters. This line format allows a table to be treated as a fixed length record file on computers

that support this file type and as a text file with embedded line delimiters on those that don't support it.

Detached PDS label files will describe all tabular files. A detached label file has the same name as the data file it describes, but with the extension LBL. For example, the file INDEX.TAB is accompanied by the detached label file INDEX.LBL in the same directory.

#### 6.2.3 PDS labels

All data files in the JADE Standard Product Archive Collection have associated detached PDS labels [see the *Planetary Science Data Dictionary* and the *PDS Standards Reference* in §1.9]. These label files are named using the same prefix as the data file together with an LBL extension.

A PDS label provides descriptive information about the associated file. The PDS label is an object-oriented structure consisting of sets of "keyword = value" declarations. The object that the label refers to (e.g. IMAGE, TABLE, etc.) is denoted by a statement of the form:

```
^object = location
```

in which the carat character (^, also called a pointer in this context) indicates where to find the object. In a PDS label, the location denotes the name of the file containing the object, along with the starting record or byte number, if there is more than one object in the file. For example:

```
^HEADER = ("98118.TAB", 1)
^TABLE = ("98118.TAB", 1025 <BYTES>)
```

indicates that the HEADER object begins at record 1 and that the TABLE object begins at byte 1025 of the file 98118.TAB. The file 98118.TAB must be located in the same directory as the detached label file.

Below is a list of the possible formats for the 'object definition in labels in this product.

```
^object = n
^object = n <BYTES>
^object = "filename.ext"
^object = ("filename.ext", n)
^object = ("filename.ext", n <BYTES>)
```

#### where

- *n* is the starting record or byte number of the object, counting from the beginning of the file (record 1, byte 1),
- <BYTES> indicates that the number given is in units of bytes (the default is records),
- *filename* is the up-to-36-character, alphanumeric upper-case file name,
- ext is the up-to-3-character upper-case file extension,
- and all detached labels contain ASCII records that terminate with a carriage return followed by a line feed (ASCII 13<sub>10</sub>, 10<sub>10</sub>). This allows the files to be read by most computer operating systems, e.g., UNIX, MacOS, MSWindows, etc.

Examples of PDS labels required for the JADE archive are shown in Appendix B.

## 6.2.4 Catalog files

Catalog files (extension CAT) exist in the Root and CATALOG directories. They are plain text files formatted in an object-oriented structure consisting of sets of "keyword = value" declarations.

### 6.2.5 Index files

The PDS team provides PDS index files. The format of these files is described in this SIS document for completeness.

A PDS index table contains a listing of all data products on an archive volume. For products described by a detached PDS label, the index file points to the label file, which in turn points to the data file. A PDS index is an ASCII table composed of required columns and optional columns (user defined). When values are constant across an entire volume, it is permissible to promote the value out of the table and into the PDS label for the index table.

To facilitate users' searches of the JADE data submission, a few optional columns will be included in the index table. In particular, the file start and stop times will be included. Table 30 contains a description of the JADE archive volume index files. Index files are by definition fixed length ASCII files containing comma-delimited fields. Character strings are quoted using double quotes, and left justified in their field, followed where necessary by trailing blanks. The "Start Byte" column in Table 30 gives the location of the first byte (counting from 1) of the column within the file, skipping over delimiters and quotation marks.

# 6.2.6 Binary formats of files

Most JADE data files are binary, where each object of each record of a file may be encoded in a different way. Each object has a DATA\_TYPE entry in the LBL (or FMT) file that describes the binary format of that object in standard PDS 3 terms. The four most common binary object types are DATE (ASCII character string of time), PC\_REAL (a float), LSB\_INTEGER (signed integer) and LSB\_UNSIGNED\_INTEGER (unsigned integer), the latter 3 being little endian.

For JADE Level 2 and 3 records, DATE objects will always be 21 characters long in ASCII, in the PDS UTC format CCYY-DDDTHH:MM:SS.sss. LSB\_INTEGER is a 'least significant byte first' (LSB, also known as little endian) signed integer and may be 1, 2 or 4 bytes long (the ITEM\_BYTES or if a scalar, BYTES, entry indicates which). LSB\_UNSIGNED\_INTEGER is similar, but for unsigned integers. PC\_REAL is an LSB float, and may be 4 or 8 bytes long (a single or double float respectively), which one is indicated by ITEM\_BYTES or BYTES.

There is also a bit level value indicated by BIT\_DATA\_TYPE = BOOLEAN entry, either 0 or 1.

## 6.2.7 Days without Data

If a given day has no data of a given type, then there is simply no file present for that day. For instance, high rate science is generally only for 6 hours per orbit, and usually on the same day; therefore the vast majority of days will have no data files for high rate science data.

Table 30: Format of index files for Level 2

| Tuble 50. Formul of thuex files for Level 2 |               |       |                                                                                                    |  |
|---------------------------------------------|---------------|-------|----------------------------------------------------------------------------------------------------|--|
| Column Name                                 | Start<br>Byte | Bytes | Description                                                                                                    |  |
| VOLUME_ID                                   | 2             | 11    | Contains the value JNOJAD_nnnn, where nnnn is a 4 digit number. (See Table 10)                                                                                   |  |
| STANDARD_DATA_PRODUCT_ID (SID)              | 16            | 19    | The "type" of the data file. (See Table 7)                                                                                                    |  |
| DATA_SET_ID                                 | 38            | 32    | The PDS ID of the data set of which this file is a member. (See Table 10)                                                                                        |  |
| PRODUCT_ID                                  | 73            | 27    | Identifier for the product [Typically filename without version number or extension]                                                                              |  |
| START_TIME                                  | 102           | 21    | Time (UTC) of the first record in the data file.                                                                                                    |  |
| STOP_TIME                                   | 124           | 21    | Time (UTC) of the last record in the data file.                                                                                                    |  |
| FILE_SPECIFICATION_NAME                     | 147           | 71    | The full specification name of the PDS label file (including the file name and the path) that describes the product, relative to the root of the archive volume. |  |
| PRODUCT_CREATION_TIME (or CR_DATE)          | 220           | 17    | Creation time of the PDS labeled data product.                                                                                                    |  |
| PRODUCT_LABEL_MD5CHECKS UM                  | 239           | 32    | Labels contain product checksums, this field records the label's checksum.                                                                                       |  |

Table 31: Format of index files for Level 3

| Column Name                        | Start<br>Byte | Bytes | Description                       |
|------------------------------------|---------------|-------|-----------------------------------|
| VOLUME_ID                          | 2             | 11    | Same description as from Table 30 |
| STANDARD_DATA_PRODUCT_ID (SID)     | 16            | 19    | Same description as from Table 30 |
| DATA_SET_ID                        | 38            | 30    | Same description as from Table 30 |
| PRODUCT_ID                         | 71            | 31    | Same description as from Table 30 |
| START_TIME                         | 104           | 21    | Same description as from Table 30 |
| STOP_TIME                          | 126           | 21    | Same description as from Table 30 |
| FILE_SPECIFICATION_NAME            | 149           | 70    | Same description as from Table 30 |
| PRODUCT_CREATION_TIME (or CR_DATE) | 221           | 17    | Same description as from Table 30 |
| PRODUCT_LABEL_MD5CHECKS UM         | 240           | 32    | Same description as from Table 30 |

#### 6.2.8 Level 2 data files

The Level 2 data files are binary and have files ending in the extension .DAT. Accompanying them in the same directory are the label files with the same filename but the extension .LBL.

For example, the PDS file pairs will have the following paths in the Volume:

```
ROOT/DATA/yyyy/yyyyddd/subdir/JAD_L20_aaa_bbb_ccc_yyyyddd_Vnn.DAT ROOT/DATA/yyyy/yyyyddd/subdir/JAD_L20_aaa_bbb_ccc_yyyyddd Vnn.LBL
```

The format file (same filename minus the date part, but including the version number, with the extension .FMT) accompanying (and already listed within) the LBL files are usually found in the LABEL directory at the root of the volume – however it was decided to exclude this LABEL directory (and therefore exclude FMT files) as they are redundant and may be copy/pasted out of the LBL files. [FMT files are made locally for JADE file production, but do not get to the PDS.]

See section 3.1 for the explanation of JAD\_L20\_aaa\_bbb\_ccc\_yyyyddd\_Vnn, and subdir is the subdirectory name given in Table 16.

To save space in this document, Table 35 gives the 25-object header for the binary files for Level 2 products, which is then used throughout. This is the same for all but a few objects, e.g. PACKETID, that gives a slightly different description for each product, where text that may be different is shown in blue.

similar Other objects may have names in different product types, MIN SUBTRACTED VALUE, MCP NOT AT COMMANDED, SWEEP TABLE, MCP COMMANDED VALUE or DATA, but may have different sizes or be different types (i.e. float or unsigned integer, of either 2 or 4 bytes, or 1 or 3 elements) depending on which Level 2 product they are.

CODMAC Level 1 data (not in PDS, see section 3.3.1) collects counts in the DATA object, however has a MIN\_SUBTRACTED\_VALUE removed from it prior to onboard compression. For CODMAC Level 2 data here we re-add it to the DATA object, where:

Since MIN\_SUBTRACTED\_VALUE is always provided, you can work out the Level 1 DATA yourself if required.

Figure 5 shows all 43 different JADE \*\_SCI product IDs that will go in to the PDS, grouping them together in to Science and Operations. Product IDs are numerically represented in hex, and only those with PACKETIDs greater than 0x0A (16 decimal) and less than 0xA0 (160 decimal) will go in to the PDS.

Table 33 and Table 34 summarize the type of data the 43 different JADE \*\_SCI products provide over 14 file types, and how they are arranged and lossy compressed. For instance 16-8 bit means that the value onboard was collected as a two-byte unsigned integer, but lossy compressed to 1 byte for transmission to ground (lossless compression may also have occurred after this step). Although low rate science can send back electron data from any individual sensor, only one is returned due to bandwidth constraints.

Table 32 lists the 14 level 2 products and provides information on how many PDS Objects are in each record, and how many bytes are in a record. The number of records per day, however, is dependent on which products are commanded and what their ACCUMULATION\_TIME is (which may vary).

Note that the LBL/FMT files describe DATA as 2D containers (a container within a container that holds a scalar), but also show a 1D data array description that is commented out. The original telemetry stream is of 1D data blobs, but for convenience to the user we describe it in the 2D way in the FMT file, but you can use whichever description you find easier. The 1D ordering is based on c, in that the last dimension changes fastest, i.e. if a 1D array is x=[1, 2, 3, 4, 5, 6] and that should be a 3x2 array y, then:

$$y[0][0] = 1;$$
  $y[0][1] = 2;$   $y[1][0] = 3;$   $y[1][1] = 4;$   $y[2][0] = 5;$   $y[2][1] = 6;$ 

*Table 32: Size of a record of each Level 2 product.* 

| Tuote 32. Size of a record of each Be | rer = producer.  |                    |
|---------------------------------------|------------------|--------------------|
| Product                               | Bytes per record | Objects per record |
| JAD_L20_ALL_ION_DER_V01               | 4406             | 27                 |
| JAD_L20_ALL_ION_DES_V01               | 84               | 35                 |
| JAD_L20_CAL_ELC_ALL_V01               | 13154            | 30                 |
| JAD_L20_CAL_ION_ANY_V01               | 10054            | 25                 |
| JAD_L20_HLC_ION_LOG_V01               | 3270             | 25                 |
| JAD_L20_HLC_ION_TOF_V01               | 12358            | 25                 |
| JAD_L20_HRS_ELC_ALL_V01               | 6628             | 32                 |
| JAD_L20_HRS_ION_ANY_V01               | 838              | 25                 |
| JAD_L20_HVE_ELC_ALL_V01               | 282              | 25                 |
| JAD_L20_HVE_ION_ALL_V01               | 454              | 25                 |
| JAD_L20_HVE_ION_LOG_V01               | 170              | 25                 |
| JAD_L20_HVE_ION_TOF_V01               | 582              | 25                 |
| JAD_L20_LRS_ELC_ANY_V01               | 12384            | 32                 |
| JAD_L20_LRS_ION_ANY_V01               | 10054            | 25                 |

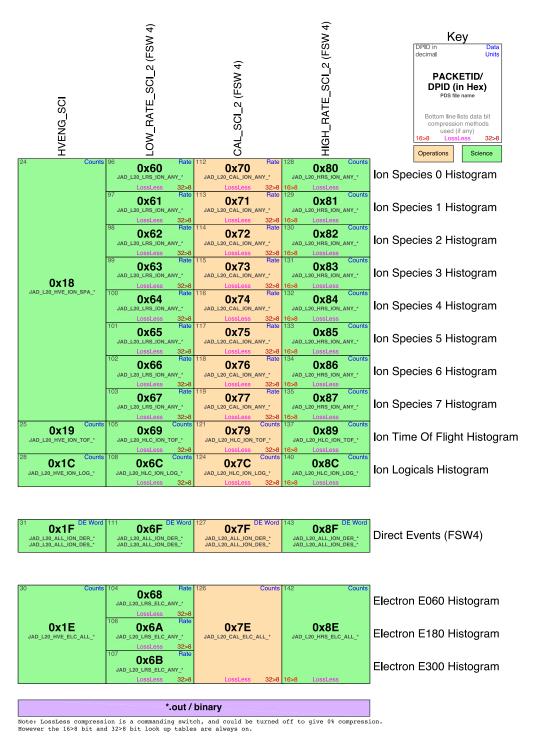

Figure 5: 'Periodic' table comparing the different JADE products, giving their packet ID number in hex (DPID in figure key, see entry in Table 35), decimal, the PDS name fragment and information on what type of compression was used, and whether it records counts per accumulation or count rates.

|                                |                                               |                    | Packet ID              | 0x8E                | 0x68<br>0x6A<br>0x6B | 0x7E                | 0x1E                | 0x1F<br>0x6F<br>0x7F<br>0x8F | 0x1F<br>0x6F<br>0x7F<br>0x8F | 0x80<br>0x81<br>0x82<br>0x83<br>0x84<br>0x85<br>0x86<br>0x87 | 0x60<br>0x61<br>0x62<br>0x63<br>0x64<br>0x65<br>0x66<br>0x67 | 0x70<br>0x71<br>0x72<br>0x73<br>0x74<br>0x75<br>0x76<br>0x77 | 0x18                | 0x69<br>0x79<br>0x89 | 0x19                | 0x6C<br>0x7C<br>0x8C | 0x1C                |
|--------------------------------|-----------------------------------------------|--------------------|------------------------|---------------------|----------------------|---------------------|---------------------|------------------------------|------------------------------|--------------------------------------------------------------|--------------------------------------------------------------|--------------------------------------------------------------|---------------------|----------------------|---------------------|----------------------|---------------------|
| Name                           | TLM Spreadsheet<br>Name                       | #<br>Bytes         | Data Type              | JAD_L20_HRS_ELC_ALL | JAD_L20_LRS_ELC_ANY  | JAD_L20_CAL_ELC_ALL | JAD_L20_HVE_ELC_ALL | JAD_L20_ALL_ION_DER          | JAD_L20_ALL_ION_DES          | JAD_L20_HRS_ION_ANY                                          | JAD_L20_LRS_ION_ANY                                          | JAD_L20_CAL_ION_ANY                                          | JAD_L20_HVE_ION_ALL | JAD_L20_HLC_ION_TOF  | JAD_L20_HVE_ION_TOF | JAD_L20_HLC_ION_LOG  | JAD_L20_HVE_ION_LOG |
|                                | Sync Pattern DPID Count (Source Sequence      | 4                  | uint32[1]              | 1                   | 1                    | 1                   | 1                   | 1                            | 1                            | 1                                                            | 1                                                            | 1                                                            | 1                   | 1                    | 1                   | 1                    | 1                   |
| COMPRESSION                    | Count)                                        | 1                  | uint8[1]               | <b>/</b>            | <i>'</i>             | <i>'</i>            | <b>✓</b>            | \ \ .                        | <i>'</i>                     | 1                                                            | /                                                            | <i>'</i>                                                     | ✓.                  | \ .                  | <i>'</i>            | \ \ .                | <i>'</i>            |
|                                | Lossless Compression Status<br>IDP Length     | 1 2                | uint8[1]<br>uint16[1]  | 1                   | 1                    | 1                   | 1                   | 1                            | 1                            | 1                                                            | 1                                                            | 1                                                            | 1                   | 1                    | 1                   | 1                    | 1                   |
|                                | Packet ID (DPID)                              | 1                  | uint8[1]               | /                   | /                    | /                   | 1                   | /                            | /                            | /                                                            | /                                                            | 1                                                            | 1                   | /                    | /                   | /                    | /                   |
| FLIGHT_OR_STL                  | Added on Ground                               | 1                  | uint8[1]               | ^                   | ^                    | ^                   | ^                   | ^                            | ^                            | ^                                                            | ^                                                            | ^                                                            | ^                   | ^                    | ^                   | ^                    | ^                   |
| PACKET_MODE                    | (Placed to byte pack)<br>Added on Ground      | 1                  | int8[1]                | ^                   | ^                    | ^                   | ^                   | ^                            | ^                            | ^                                                            | ^                                                            | ^                                                            | ^                   | ^                    | ^                   | _ ^                  | ^                   |
| PACKET_SPECIES                 | Added on Ground                               | 1                  | int8[1]                | ^                   | ^                    | ^                   | ^                   | ^                            | ^                            | ^                                                            | ^                                                            | ^                                                            | ^                   | ^                    | ^                   | ^                    | ^                   |
| TIMESTAMP_WHOLE                | Timestamp (Whole Second)                      | 4                  | uint32[1]              | 1                   | /                    | /                   | /                   | /                            | /                            | 1                                                            | /                                                            | /                                                            | /                   | /                    | /                   | 1                    | /                   |
| TIMESTAMP_SUB                  | Timestamp (Subsecond)                         | 2                  | uint16[1]              | 1                   | /                    | /                   | 1                   | /                            | /                            | 1                                                            | /                                                            | 1                                                            | 1                   | 1                    | /                   | /                    | /                   |
| ACCUMULATION_TIME              | Accumulation Time                             | 2                  | uint16[1]              | 1                   | /                    | 1                   | 1                   | 1                            | /                            | 1                                                            | /                                                            | /                                                            | ✓                   | 1                    | /                   | 1                    | 1                   |
| TABLES_VERSION                 | LUT Version (float version of<br>Hex)         | 4                  | float(1)               | 1                   | 1                    | 1                   | ^                   | 1                            | 1                            | 1                                                            | 1                                                            | 1                                                            | ^                   | 1                    | ^                   | 1                    | ^                   |
| FSW_VERSION                    | FSW Version (float version of<br>Hex)         | 4                  | float(1)               | 1                   | /                    | 1                   | ^                   | 1                            | 1                            | 1                                                            | 1                                                            | 1                                                            | ^                   | 1                    | ^                   | 1                    | ^                   |
| _                              | Accum Truncation                              | 1                  | uint8[1]               | 1                   | /                    | 1                   | ^                   | 1                            | 1                            | 1                                                            | /                                                            | 1                                                            | ^                   | 1                    | ^                   | 1                    | ^                   |
| DATA_UNITS                     | Added on Ground<br>(Placed to byte pack)      | 1                  | uint8[1]               | ^                   | ^                    | ^                   | ^                   | ^                            | ^                            | ^                                                            | ^                                                            | ^                                                            | ^                   | ^                    | ^                   | ^                    | ^                   |
| COMPRESSION_RATIO              | Added on Ground                               | 4                  | float[1]               | ^                   | ^                    | ^                   | ^                   | ^                            | ^                            | ^                                                            | ^                                                            | ^                                                            | ^                   | ^                    | ^                   | ^                    | ^                   |
| UTC                            | Added on Ground                               | 21                 | char[21]               | ^                   | ^                    | ^                   | ^                   | ^                            | ^                            | ^                                                            | ^                                                            | ^                                                            | ^                   | ^                    | ^                   | ^                    | ^                   |
| LEAP_SECOND_VERSION            | Added on Ground<br>(Placed to byte pack)      | 1                  | uint8[1]               | ^                   | ^                    | ^                   | ^                   | ^                            | ^                            | ^                                                            | ^                                                            | ^                                                            | ^                   | ^                    | ^                   | ^                    | ^                   |
| SCLKSCET_VERSION               | Added on Ground                               | 2                  | int16[1]               | ^                   | ^                    | ^                   | ^                   | ^                            | ^                            | ^                                                            | ^                                                            | ^                                                            | ^                   | ^                    | ^                   | ^                    | ^                   |
| ISSUES (bit flags)             | Added on Ground                               | 4                  | uint32[1]              | ^                   | ^                    | ^                   | ^                   | ^                            | ^                            | ^                                                            | ^                                                            | ^                                                            | ^                   | ^                    | ^                   | ^                    | ^                   |
| MIN_SUBTRACTED_VALUE           | Min Subtracted Value                          | 4                  | uint32[1]              | 1                   | ,                    | /                   | ^                   | ^                            | ^                            | 1                                                            | ,                                                            | 1                                                            | ^                   | /                    | ^                   | /                    | ^                   |
| MCP_NOT_AT_COMMANDED           | Min Subtracted Value<br>MCP not at Commanded  | 1                  | float(1)<br>uint8[1]   |                     |                      |                     |                     | 1                            |                              | 1                                                            | _/                                                           |                                                              | ^                   | 1                    | ^                   | 1                    |                     |
| SWEEP_TABLE                    | Sweep Table                                   | 1                  | uint8[1]               |                     | /                    |                     |                     | 1                            | 1                            | 1                                                            | /                                                            | /                                                            | ^                   | 1                    | ^                   | 1                    | ^                   |
| MCP_COMMANDED_VALUE            | MCP Commanded, or,<br>Ion MCP Commanded       | 2                  | uint16[1]              |                     | /                    |                     |                     | 1                            | /                            | 1                                                            | /                                                            | /                                                            | ^                   | 1                    | ^                   | 1                    | ^                   |
| MCP_NOT_AT_COMMANDED           | E060, E180 and E300<br>MCPs not at Commanded  | 3                  | uint8[3]               | /                   |                      |                     | ^                   |                              |                              |                                                              |                                                              |                                                              |                     |                      |                     |                      |                     |
|                                | E060, E180 & E300                             | 3                  | uint8[3]               | /                   |                      | /                   | ^                   |                              |                              |                                                              |                                                              |                                                              |                     |                      |                     |                      |                     |
|                                | Sweep Tables<br>E060, E180 & E300             |                    |                        |                     |                      |                     | _                   |                              |                              |                                                              |                                                              |                                                              |                     |                      |                     |                      |                     |
|                                | MCPs Commanded<br>Array Data Blob             | 6                  | uint16[3]              | /                   |                      | /                   |                     |                              |                              | ,                                                            |                                                              |                                                              |                     |                      |                     |                      |                     |
|                                | Array Data Blob                               | Depends<br>Depends | uint16<br>uint32       | 1                   |                      | 1                   | 1                   |                              |                              | 1                                                            |                                                              |                                                              | 1                   | ./                   | /                   | 1                    | 1                   |
| 57177                          | Array Data Blob                               | Depends            | float                  |                     | /                    | •                   | •                   |                              |                              |                                                              | 1                                                            | 1                                                            | •                   | •                    | •                   | •                    | •                   |
|                                | mag_time_direction                            | 1                  | uint8[1]               | /                   |                      |                     |                     |                              |                              |                                                              |                                                              |                                                              |                     |                      |                     |                      |                     |
| MAG_LOOK_DIR                   | mag_anode                                     | 1                  | uint8[1]               | 1                   |                      |                     |                     |                              |                              |                                                              |                                                              |                                                              |                     |                      |                     |                      |                     |
| MAG_FIRST_DFL<br>MAG_ELEVATION | first_dfl<br>elevation_sign + elevation_angle | 2                  | uint16[1]              | 1                   |                      |                     |                     |                              |                              |                                                              |                                                              |                                                              |                     |                      |                     |                      |                     |
| MAG_TIME_LATENCY               | mag_time_latency                              | 1                  | int8[1]                | 1                   |                      |                     |                     |                              |                              |                                                              |                                                              |                                                              |                     |                      |                     |                      |                     |
| MAG_TIMESTAMP_WHOLE            | mag_whole_seconds or                          | 4                  | uint8[1]<br>uint32[1]  | 1                   | ,                    | ,                   |                     |                              |                              |                                                              |                                                              |                                                              |                     |                      |                     |                      |                     |
| MAG_TIMESTAMP_SUB              | Mag_time_whole<br>Mag_time_sub                | 2                  | uint32[1]<br>uint16[1] | *                   | 1                    | ,                   |                     |                              |                              |                                                              |                                                              |                                                              |                     |                      |                     |                      |                     |
| MAG_COUNT_VALID                | Mag_count_valid                               | 1                  | uint8[1]               |                     | /                    | /                   |                     |                              |                              |                                                              |                                                              |                                                              |                     |                      |                     |                      |                     |
|                                | Mag_count_invalid                             | 1                  | uint8[1]               |                     | /                    | 1                   |                     |                              |                              |                                                              |                                                              |                                                              |                     |                      |                     |                      |                     |
| MAG_VECTOR                     | mag_x+mag_y+mag_z                             | 12                 | int32[3]               | Inc. in             | 1                    | Inc. in             | Inc in              |                              |                              |                                                              |                                                              |                                                              |                     |                      |                     |                      |                     |
| BACKGROUND_COUNTS<br>ESENSOR   | Background Counter  Added on Ground           | 4                  | uint32[1]              | DATA                | ✓<br>^               | DATA                | DATA                |                              |                              |                                                              |                                                              |                                                              |                     |                      |                     |                      |                     |
| DE_COL_SUB_SEQ_COUNT           | Collection sub-sequence count                 | 2                  | uint16[1]<br>uint16[1] |                     |                      |                     |                     | /                            |                              |                                                              |                                                              |                                                              |                     |                      |                     |                      |                     |
| DATA[*]                        | DataBlob Padded to Fixed Size                 | 4332               | uint16[2166]           |                     |                      |                     |                     | 1                            | •                            |                                                              |                                                              |                                                              |                     |                      |                     |                      |                     |
| DE_SIZE                        | Added on Ground                               |                    | uint16[1]              |                     |                      |                     |                     | ^                            |                              |                                                              |                                                              |                                                              |                     |                      |                     |                      |                     |
| DE_BAD                         | Added on Ground                               | 1                  | uint8[1]               |                     |                      |                     |                     |                              | ^                            |                                                              |                                                              |                                                              |                     |                      |                     |                      |                     |
| DE_EVENT0_BOUNDARY1_MARKER2    | Added on Ground                               | 1                  | uint8[1]               |                     |                      |                     |                     |                              | ^                            |                                                              |                                                              |                                                              |                     |                      |                     |                      |                     |
| DE_SWEEP_NUMBER                | Added on Ground                               | _                  | uint16[1]              |                     |                      |                     |                     |                              | ^                            |                                                              |                                                              |                                                              |                     |                      |                     |                      |                     |
| DE_ESA_STEP                    | Added on Ground                               | 1                  | uint8[1]               |                     |                      |                     |                     |                              | ^                            |                                                              |                                                              |                                                              |                     |                      |                     |                      |                     |
| DE_DFL_STEP                    | Added on Ground<br>Added on Ground            | 1                  | uint8[1]               |                     |                      |                     |                     |                              | ^                            |                                                              |                                                              |                                                              |                     |                      |                     |                      |                     |
|                                | , Added on Ground                             | 2                  | uint16[1]              | ĺ                   |                      |                     |                     | l                            | ^                            |                                                              |                                                              |                                                              |                     |                      |                     |                      |                     |
| DE_TOF<br>DE_ANODE_ID          |                                               |                    | l                      |                     |                      |                     |                     |                              | ^                            | 1                                                            |                                                              |                                                              |                     |                      |                     |                      |                     |
| DE_ANODE_ID DE_QUALITY_FLAG_2  | Added on Ground<br>Added on Ground            | 1                  | uint8[1]               |                     |                      |                     |                     |                              | ^                            |                                                              |                                                              |                                                              |                     |                      |                     |                      |                     |
| DE_ANODE_ID                    | Added on Ground                               |                    | l                      |                     |                      |                     |                     |                              |                              |                                                              |                                                              |                                                              |                     |                      |                     |                      |                     |

Figure 6: Breaking out the JADE Level 2 products in to the different Objects to allow similarities to be drawn.

There are a total of 14 products, compressed here for readability. A green shaded ^ mark values added on the ground, red shaded ones means MISSING\_CONSTANTS were added. Electron products include a background anode; only LRS data splits it out from the DATA object.

*Table 33: Data Collection types by dimensions.* 

One spin is 48 E-Spin-Phase Sectors or 78 I-Spin-Phase Sectors.

Ion species may be commanded to return 1-8 species for HRS/LRS/CAL modes, but 3 is typical. Electron background anodes have been ignored for this table.

Electron background anodes have been ignored for this table.

A full ion energy sweep is of 64 steps, however each packet contains either the top 32 or bottom 32 only.

|              | HRS           | LRS             | MCP CAL       | HVE       |  |
|--------------|---------------|-----------------|---------------|-----------|--|
| Electrons    | 3 Sensors     | 1 Sensor        | 3 Sensors     | 3 Sensors |  |
|              | 64 Energies   | 64 Energies     | 64 Energies   | 1 Energy  |  |
|              | 48 Anodes     | 48 E-Spin-Phase | 48 Anodes     | 48 Anodes |  |
|              | (Same as CAL) |                 | (Same as HRS) |           |  |
| Ion Species  | 1-8 Species   | 1-8 Sp          | 1-8 Species   |           |  |
|              | 32 Energies   | 32 En           | ergies        | 1 Energy  |  |
|              | 12 Anodes     | 78 I-Spi        | n-Phase       | 12 Anodes |  |
| Ion TOF      |               | 32 Energies     |               | 1 Energy  |  |
|              |               | 96 TOF          |               | 128 TOF   |  |
| Ion Logicals |               | 32 Energies     |               |           |  |
|              |               | 25 Logs         |               | 25 Logs   |  |
| Ion DE       |               | DE W            | /ords         |           |  |

Table 34: Data Collection types by units (green), lossy bit compression (red) and number of Level 2 files (purple).

|             | HRS      | LRS      | MCP CAL  | HVE     |
|-------------|----------|----------|----------|---------|
| Electrons   | 1 File   | 3 Files  | 1 File   | 1 File  |
|             | Counts   | Rate     | Counts   | Counts  |
|             | 16>8 bit | 32>8 bit | 32>8 bit | None    |
| Ion Species | 1 File   | 1 File   | 1 File   | 1 File  |
| _           | Counts   | Rate     | Rate     | Counts  |
|             | 16>8 bit | 32>8 bit | 32>8 bit | None    |
| Ion TOF     | 1 File   | 1 File   | 1 File   | 1 File  |
|             | Counts   | Counts   | Counts   | Counts  |
|             | 16>8 bit | 32>8 bit | 32>8 bit | None    |
| Ion Log     | 1 File   | 1 File   | 1 File   | 1 File  |
|             | Counts   | Counts   | Counts   | Counts  |
|             | 16>8 bit | 32>8 bit | 32>8 bit | None    |
| Ion DE      | 1 File   | 1 File   | 1 File   | 1 File  |
|             | DE Word  | DE Word  | DE Word  | DE Word |
|             | None     | None     | None     | None    |

 $Counts = Total \overline{Counts},$ 

*Rate* = Count rates (normalized by number of views)

The following table (over 4 pages) describes the header that is identical for all the following data products. The names and word type (int/float/etc.) for all level 2 data is also summarized in Figure 6. Any text in *red italics* is a note that is not in the LBL nor FMT file, while any text in **blue boldface** may change depending on the product (usually just the product ID or species number). This color system will apply for format tables throughout the rest of section 6.2.

Table 35: Format of Level 2 data record header for all binary data files.

| Byte | Bit | Length (bits) | Name              | Description                                                                                                    |
|------|-----|---------------|-------------------|----------------------------------------------------------------------------------------------------|
| 1    | 0   | 32            | SYNC              | JADE Sync Pattern for IDP packets.<br>Hex value = 0xFAF33403, Decimal = 4210242563                                                                                                    |
| 5    | 0   | 8             | DPID_COUNT        | DPID Count (Source Sequence Count) Count of the number of times this product has been generated since the startup (or reset) of the generating application (Boot Program or Science Program). This count resets to 0 upon entry to the modes of BOOT, LVENG, HVENG, LOW_RATE_SCI, MCP_CAL_SCI, HI_RATE_SCI, LOW_RATE_SCI2, MCP_CAL_SCI2, HI_RATE_SCI2. Note: starts with 0, increments by 1, eventually rolls over at 255.                                                                                                    |
| 6    | 0   | 8             | COMPRESSION       | Lossless Compression Status. Indicates whether the data (non-header) segment of the IDP packet (IDP Data) was lossless compressed.  0 = Not Compressed  1 = Compressed  Last line only shown if the packet could be compressed.                                                                                                    |
| 7    | 0   | 16            | IDPLENGTH         | IDP Length, Byte Length of the IDP packet. Uncompressed size for this product should be 416.                                                                                                    |
| 9    | 0   | 8             | PACKETID          | Packet ID (DPID), Data Product Identifier  Followed by Name of Packet ID for each product, e.g.  High Rate Science - Ion Species Histogram  Each packet is one of the following ion species:  SP0, species 0, PACKETID = 128 /* 0x80 */  SP1, species 1, PACKETID = 129 /* 0x81 */  SP2, species 2, PACKETID = 130 /* 0x82 */  SP3, species 3, PACKETID = 131 /* 0x83 */  SP4, species 4, PACKETID = 132 /* 0x84 */  SP5, species 5, PACKETID = 133 /* 0x85 */  SP6, species 6, PACKETID = 134 /* 0x86 */  SP7, species 7, PACKETID = 135 /* 0x87 */ |
| 10   | 0   | 8             | FLIGHT_OR_ST<br>L | In Flight data, or STL (ground EM tests):  0 = In flight, from JADE on Juno (via FEI)  1 = On ground, from STL tests (via FEI)  2 = On ground, from SwRI tests (not FEI)  255 = Unknown                                                                                                    |

| Byte | Bit | Length (bits) | Name                | Description                                                                                                    |
|------|-----|---------------|---------------------|----------------------------------------------------------------------------------------------------|
| 11   | 0   | 8             | PACKET_MOD<br>E     | Packet Mode, describes type of data telemetry.  -2 = HSK / Housekeeping Engineering -1 = HVE / High Voltage Engineering 0 = CAL / MCP Calibration Science 1 = LRS / Low Rate Science 2 = HRS / High Rate Science 127 = Unknown 254 = Wrong - but HSK, see below. 255 = Wrong - but HVE, see below. (Note, this could also be calculated via PACKETID.) If you have 254 or 255 then your code is incorrect, check you read a signed byte, rather than unsigned. |
| 12   | 0   | 8             | PACKET_SPECI<br>ES  | Packet Species, describes type of plasma data.  -1 = electrons 0 = ion species 0, SP0 1 = ion species 1, SP1 2 = ion species 2, SP2 3 = ion species 3, SP3 4 = ion species 4, SP4 5 = ion species 5, SP5 6 = ion species 6, SP6 7 = ion species 7, SP7 8 = Not Used 9 = All ions 127 = Unknown 255 = Wrong - but electrons, see below. If you have 255 then your code is incorrect, check you read a signed byte, rather than unsigned.                        |
| 13   | 0   | 32            | TIMESTAMP_<br>WHOLE | Timestamp (Whole Second). Timestamp (whole second) of the data for this packet when collection began. This is sometimes referred to as Mission Elapsed Time (MET) and is Referenced from 2000-001T12:00:00.000 UTC, but 1 tick is not exactly 1 S.I. second. See UTC object for corrected converted time. Note: Spacecraft Clock = TIMESTAMP_WHOLE:TIMESTAMP_SUB                                                                                               |
| 17   | 0   | 16            | TIMESTAMP_S<br>UB   | Timestamp (Subsecond). Timestamp subsecond of the data for this packet when collection began. Unit: Microseconds scaled to 16 bits. Note: Spacecraft Clock = TIMESTAMP_WHOLE:TIMESTAMP_SUB                                                                                                    |

| Byte | Bit | Length (bits) | Name                    | Description                                                                                                    |
|------|-----|---------------|-------------------------|----------------------------------------------------------------------------------------------------|
| 19   | 0   | 16            | ACCUMULATI<br>ON_TIME   | Accumulation Time. Number of seconds over which the data in this product was collected (Science Program).  NOTE: This is not the collection period of a given energy step at a given angle, etc., that would be used to convert to counts/second. It is the time it took to collect all the data measured within this record.                                                                                                    |
| 21   | 0   | 32            | TABLES_VERSI<br>ON      | Look Up Tables (LUT) version used onboard. All tables are combined (compression, sweeping, macros, etc.) onboard in to a large image. This is the image number, or table version. Number should be to 2 decimal places.                                                                                                    |
| 25   | 0   | 32            | FSW_VERSION             | Flight Software version used. Number should be to 2 decimal places.                                                                                                    |
| 29   | 0   | 8             | ACCUM_TRUN<br>CATION    | Accumulation Truncation, Whether commanded accumulation time ended early.  0 = Nominal 1 = Early 255 = Unknown                                                                                                    |
| 30   | 0   | 8             | DATA_UNITS              | Science Data could be total counts (per accumulation) or a rate, normalized to counts per view.  0 = All counts in the accumulation period (int)  1 = All counts divided by number of views (float)  2 = Counts per second (float)  255 = Not appropriate for this dataset, or Unknown.                                                                                                    |
| 31   | 0   | 32            | COMPRESSION<br>_RATIO   | Data compression ratio of data blob when it was transmitted to Earth:  Ratio = {Uncompressed size}/{Compressed size}  This is the compression due to the lossless scheme, and does not include any lossy compression which may have occurred prior to it, such as the 32-bit to 8-bit or 16-bit to 8-bit look up tables that are often used prior to the lossy compression.  A value of 1 means there was no lossless data compression, i.e. it was turned off, and object COMPRESSION should equal 1. |
| 35   | 0   | 168           | UTC                     | UTC timestamp, of format yyyy-dddTHH:MM:SS.sss where yyyy = year, ddd = day of year, HH = hour, MM = minute, SS.sss = decimal seconds to millisecond resolution. Value calculated via SPICE from spacecraft clock time, {TIMESTAMP_WHOLE}:{TIMESTAMP_SUB}                                                                                                    |
| 56   | 0   | 8             | LEAP_SECOND<br>_VERSION | The NAIF SPICE kernel for lsk used to generate UTC. The lsk (leap second kernels) files are used in time conversions and have filenames naifnnnn.tls, where is the lsk version number (with leading zeros).                                                                                                    |

| Byte     | Bit | Length (bits) | Name                     | Description                                                                                                    |
|----------|-----|---------------|--------------------------|----------------------------------------------------------------------------------------------------|
| 57       | 0   | 16            | SCLKSCET_VE<br>RSION     | The NAIF SPICE kernel for sclk used to generate UTC. The JUNO sclk files are used to convert the spacecraft clock timestamps to UTC time, and all have filenames JNO_SCLKSCET.nnnnn.tsc, where nnnnn is the SCLKSCET version number (with leading zeros and positive). Each kernel has a reconstructed and predicted part for it's values, typically any time after the last row of the SCLK01_COEFFICIENTS_61999 table is predicted. If TIMESTAMP_WHOLE:TIMESTAMP_SUB is in the predicted part then SCLKSCET_VERSION will be negative, the absolute value would be the version number. If a later SCLKSCET kernel version is used the UTC time will likely be different. If TIMESTAMP_WHOLE:TIMESTAMP_SUB is in the reconstructed region the number will be positive (equal to the version number) and will not vary with later kernels. e.g. If SCLKSCET_VERSION = -17 then kernel JNO_SCLKSCET_O0017.tsc was used to convert to UTC, but it's a predicted UTC time. If SCLKSCET_VERSION = 18 then kernel JNO_SCLKSCET_VERSION = 18 then kernel JNO_SCLKSCET_VERSION = 18 then kernel JNO_SCLKSCET_VERSION = 18 then kernel JNO_SCLKSCET_VERSION = 18 then kernel JNO_SCLKSCET_VERSION = 18 then kernel JNO_SCLKSCET_versions. Within the PDS archive this value should always be positive. |
| 59       | 0   | 32            | ISSUES MINI SUPERAC      | The ISSUES description is far too long to fit in this table, see Table 38 instead.  Minimum Subtracted Walne                                                                                                    |
| 63       | 0   | 32            | MIN_SUBTRAC<br>TED_VALUE | Minimum Subtracted Value.  Minimum value subtracted from every element in the array data blob for transmission to Earth.  (This has already been added back to the DATA.)  If DATA_UNITS = 1, this is followed by:  Note: the units are rates (counts per views),  are floats rather than integers, and are fractions of 1/512.                                                                                                    |
| 67       | 0   | 8 or 24       | MCP_NOT_AT_<br>COMMANDED | See Table 36 and Table 37 for details of these final three header objects.                                                                                                    |
| 68 or 70 | 0   | 8 or 24       | SWEEP_TABLE              | Table 36 for ions and LRS electrons, or Table 37 for other electron products.                                                                                                    |
| 69 or 73 | 0   | 16 or<br>48   | MCP_COMMA<br>NDED_VALUE  |                                                                                                    |

Table 36: Format of Level 2 data record sub-header for all binary data files of one sensor.

| Byte | Bit | Length (bits) | Name        |                                                                 |  |  |
|------|-----|---------------|-------------|-----------------------------------------------------------------|--|--|
| 67   | 0   | 8             | MCP_NOT_AT_ | MCP not at Commanded flag. This denotes whether                 |  |  |
|      |     |               | COMMANDED   | the MCP voltage was reduced during the data collection.         |  |  |
|      |     |               |             | 0 = Nominal                                                     |  |  |
|      |     |               |             | 1 = Reduced                                                     |  |  |
|      |     |               |             | 255 = Unknown                                                   |  |  |
| 68   | 0   | 8             | SWEEP_TABLE | Which sweep table does the <b>ion</b> sensor have, <b>0-3</b> . |  |  |
| 69   | 0   | 16            | MCP_COMMA   | Ion MCPs Commanded raw DAC value.                               |  |  |
|      |     |               | NDED_VALUE  |                                                                 |  |  |

Table 37: Format of Level 2 data record sub-header for all binary data files of all electron sensors.

| Byte | Bit | Length (bits) | Nama Haccrintian         |                                                                                                    |  |  |  |  |
|------|-----|---------------|--------------------------|----------------------------------------------------------------------------------------------------|--|--|--|--|
| 67   | 0   | 24            | MCP_NOT_AT_<br>COMMANDED | MCP not at Commanded flag. This denotes whether the MCP voltage was reduced during the data collection. (The three values are for the MCPs of E060, E180 and E300 respectively.)  0 = Nominal  1 = Reduced  255 = Unknown |  |  |  |  |
| 70   | 0   | 24            | SWEEP_TABLE              | Which sweep table do the electron sensors have, 0-2. (The three values are for the MCPs of E060, E180 and E300 respectively.)                                                                                             |  |  |  |  |
| 73   | 0   | 48            | MCP_COMMA<br>NDED_VALUE  | Electron MCPs Commanded raw DAC value. (The three values are for the MCPs of E060, E180 and E300 respectively.)                                                                                                    |  |  |  |  |

The ISSUES object description is far too large to fit in the tables above, so is given here in two column format and a reduced font size, merely to get it all on one page over two pages (with some line breaks from the FMT/LBL file contents altered/removed). Reading the FMT/LBL file itself may be clearer.

### Table 38: Full description of the ISSUE flag in the FMT/LBL files.

Issues or potential issues in this data record.

These are issues that can be identified within the JADE packet of data itself without any external information. e.g. timing issues due to the MAG time stutter, or any voltage pulsing, would not be included as there are no indicators to them within this JADE packet.

[For a more comprehensive list of potential issues from internal and external sources please see the Level 3 data.]

Level 2 issues of this JADE packet are flagged by individual bits, and several may be hit. If no issues are flagged then this 4-byte unsigned integer is zero. A value of 4294967295 is the MISSING\_CONSTANT and means that the issue status is currently unknown.

All bits at 0 implies all is okay as seen by this packet. If a bit is set to 1 then that bit is flagged, otherwise it is set to zero and unflagged.

The bits are set as followed, grouped in to seriousness:

Not very serious issues for doing science:

Bit 0 = UTC time is predicted, yet to be finalized.

Bit 1 = Position/Orientation values predicted, yet to be finalized. Level 3 (and above) data only.

- Bit 2 = TABLES\_VERSION object was altered on the ground to accurately reflect a 'commanded parameter update' outside the initial per-orbit commands JADE is returning.

  [If changed, the original downlinked TABLES\_VERSION value can be found by cross-referencing the PARAM\_TABLE\_VER object in the JAD\_L20\_HSK\_ALL\_SHK files. Note here the PARAM\_TABLE\_VER value is given as a unsigned integer of Hex Major-Middle-Minor, such that a value of 770 decimal is in hex 0x302, meaning Table Version 3.02 1
- Bit 3 = FSW\_VERSION 4.00 LRS/CAL Ion Species bug fixed on the ground by adjusting TIMESTAMP\_WHOLE, TIMESTAMP\_SUB, and ACCUMULATION\_TIME based on cross-referencing JADE commanding.
- Bit 4 = LRS/CAL Ion Species record with unobserved look directions (views) populated using views from neighboring record. See Bit 12 for uncorrected/unpopulated description.

  (Only possible if ACCUMULATION TIME = 30.)
- Bit 5 = TIMESTAMP\_WHOLE/SUB adjusted on the ground to mitigate any Juno time stutter affects.

  [Other TIMESTAMPs are susceptible to the onboard time stutter too, but only the JADE packet TIMESTAMP\_WHOLE/SUB is tracked here.]

```
Bit 6 = Currently unused.
```

```
Data slightly different than expected, but can be used
for science with a little extra coding:
Bit 8 = ACCUM TRUNCATION object flagged.
Bit 9 = Electron (HRS/LRS/CAL) MAG objects are not
     tracked, are either zeros or MISSING CONSTANT.
      [LRS and CAL did not have MAG objects prior
       to FSW VERSION 4.10, therefore those MAG
       objects here are set to MISSING CONSTANT
       when FSW VERSION < 4.10.]
Bit 10 = TIMESTAMP WHOLE/SUB affected by a Juno
     onboard time stutter, JADE reported timestamp
     is likely 1 whole tick too large.
     Other TIMESTAMPs are susceptible to the
     onboard time stutter too, but only the JADE
     packet TIMESTAMP WHOLE/SUB is tracked here.]
Bit 11 =
          Currently unused.
Bit 12 = LRS/CAL Ion Species record potentially has
     unobserved look directions (spin phase sectors
     or views) present in the data, meaning the
     record may not contain data for a full 4pi
     steradians field-of-view.
     Unobserved look directions have zero counts
     per view (or counts per second) in the data,
     although an observed look direction may also
     have zero counts if no ions were measured.
     Therefore there is a potential confusion over
     zero measured counts or simply unmeasured.
     e.g. if the spin period is 30.7 seconds, then
     not all of the 78 spin phase sectors will be
     sampled in 30 seconds. (Unobserved views are
     only possible if ACCUMULATION TIME = 30.)
     See the JADE SIS for more information
Bit 13 = At least one anode is blanked.
     See SIS document for further information.
Bit 14 = FSW VERSION 4.00 LRS/CAL Ion Species bug
     warning:
      Not fixed as yet - when fixed it will become bit 3 of
     ISSUES instead.
      Level 2 data only when FSW VERSION = 4.00,
```

Level 2 data only when FSW\_VERSION < 4.10 and only electron packets. Electron anodes are reversed in order and need to be remapped, however electron Spin Phase data (LRS data) cannot be remapped. See the SIS document for more information about this.

[Affects all electron data 2011 to 2015-115.]

Also, TIMESTAMP WHOLE: TIMESTAMP SUB is

see TIMESTAMP WHOLE object for more details.

the end of the packet rather than the usual start,

[Only affects data from 2015-089 to 2015-115.]

ACCUMULTION TIME object is

MISSING CONSTANT.

Bit 15 = Electron Anodes Reversed.

| Bit 7 = Warning, a leap second occurs during the accumulation period.                         | -Data very different than expected, may not be suitable for science – use with extreme caution[Affects all electron data 2011 to 2015-115.] |
|-----------------------------------------------------------------------------------------------|----------------------------------------------------------------------------------------------------|
| Data very different than expected, may not be suitable                                        |                                                                                                    |
| for science - use with extreme caution.                                                       |                                                                                                    |
| Bit 16 = Data is not from flight instrument on Juno,                                          |                                                                                                    |
| see FLIGHT OR STL object.                                                                     | Bit 22 = 1 or more ELC sensor DATA set to fill values.                                                                                      |
| Bit 17 = MCP NOT AT COMMANDED object flagged.                                                 | Affects only electron HRS/CAL/HVE products (i.e.                                                                                            |
| Electron HRS/CAL/HVE packets use all three                                                    | products that use multiple sensors), and generally only                                                                                     |
| electron sensors and therefore have three                                                     | when starting that mode.                                                                                                    |
| MCP NOT AT COMMANDED values per packet.                                                       | When switching to HRS/CAL/HVE from LRS, one                                                                                                 |
| Setting this flag means at least one of those three mcps                                      | JADE-E sensor is already on, and the other(s) have to turn on, then it takes some time for that sensor to reach                             |
| is not at its commanded value.                                                                | the commanded voltage. For a given record,                                                                                                  |
| Bit 18 = Data includes some JADE-E300 sensor data.                                            | MCP NOT AT COMMANDED = 0 for one sensor                                                                                                    |
| (Only flagged for HRS, LRS, CAL and HVE data.)                                                | but is still = 1 for others. That is one sensor is taking                                                                                   |
| E300 has a high voltage power supply issue and                                                | valid science but the other(s) are not there yet and for                                                                                    |
| reported energy steps may be incorrect.                                                       | those sensors: DATA and BACKGROUND objects                                                                                                  |
| If E300 is off but still reported in the data product, it                                     | (and their * SIGMAs) have been replaced with                                                                                                |
| may be zeros of fill values.  Pit 10 = Ion posket obsuptly transacted                         | MISSING CONSTANT values.                                                                                                    |
| Bit 19 = Ion packet abruptly truncated.  This packet should not be used. It had an            | (Never used for Level 2 data, which has the counts as                                                                                       |
| ACCUMULATION TIME = 1,                                                                        | measured in the dipped state.)                                                                                                    |
| ACCUM TRUNCATION = 1 and the DATA object is                                                   | In addition, Bit 17 of the ISSUES object (i.e.                                                                                              |
| all zeros, with a timestamp that matches an earlier valid                                     | MCP_NOT_AT_COMMANDED object = 1) is set to                                                                                                  |
| packet that was not truncated and has non-zero DATA.                                          | zero, and, if it exists, the                                                                                                    |
| e.g. accumulation period.                                                                     | MCP_NOT_AT_COMMANDED object itself is                                                                                                    |
| TOF and LOG example in level 2 data at                                                        | changed (from 1) to be 0 for the offending sensor(s).                                                                                       |
| TIMESTAMP WHOLE of 495879710 (UTC                                                             | Only the elements of the DATA object for the original                                                                                       |
| <u>2015-261).</u>                                                                             | MCP_NOT_AT_COMMANDED = 1 sensor(s) (prior to setting them to 0) are set to MISSING_CONSTANT.                                                |
| Bit 20 = MCP Dipping Triggered, in one or more sensors.                                       | [Bits 21 and 22 are essentially the same feature caused                                                                                     |
| If the sensor measures excessive counts, it temporarily                                       | by an mcp voltage not being at the commanded value,                                                                                         |
| lowers the MCP voltage to reduce the number of counts                                         | but the reason why this is the case is different. The                                                                                       |
| and protect the sensor.                                                                       | treatment is identical for both Bit 21 and Bit 22.]                                                                                         |
| The MCP_NOT_AT_COMMANDED object is also flagged (Bit 17 in ISSUES) since the MCP is no longer | Bit 23 = Currently unused.                                                                                                    |
| at the commanded voltage.                                                                     | Bit 16 = Data is not from flight instrument on Juno,                                                                                        |
| For HRS/CAL/HVE electrons (datasets where                                                     |                                                                                                    |
| multiple sensors are on) it is possible that one sensor                                       | Bit 17 - MCP_NOT_AT_COMMANDED object flagged.                                                                                               |
| has been dipped, but the others are not and still                                             | Electron HRS/CAL/HVE packets use all three electron sensors and therefore have three                                                        |
| providing good data.                                                                          | — MCP_NOT_AT_COMMANDED values per packet.                                                                                                   |
| (First MCP dip was HRS electrons, 2017-350.)                                                  | Setting this flag means at least one of those                                                                                               |
| Bit 21 = MCP Dipped sensor's DATA set to fill values.                                         | three meps is not at its commanded value.  Bit 18 = Data includes some JADE F300 sensor data.                                               |
| If MCP dipping has triggered (Bit 20 of ISSUES)                                               | (Only flagged for HRS, LRS, CAL and HVE data.)                                                                                              |
| then: DATA and BACKGROUND objects (and their                                                  | E300 has a high voltage power supply issue                                                                                                  |
| * SIGMAs) have been replaced with                                                             | and reported energy steps may be incorrect.                                                                                                 |
| MISSING CONSTANT values.                                                                      | If E300 is off but still reported in the data     product, it may be zeros of fill values.                                                  |
| (Never used for Level 2 data, which has the counts as                                         | Bit 19 = Ion packet abruptly truncated.                                                                                                    |
| measured in the dipped state.)                                                                | This packet should not be used. It had an                                                                                                   |
| In addition, Bit 17 of the ISSUES object (i.e.  MCP NOT AT COMMANDED object = 1) is set to    | — ACCUMULATION_TIME = 1, ACCUM_TRUNCATION = 1 — and the DATA object is all zeros, with a                                                    |
| zero, and, if it exists, the                                                                  | timestamp that matches an earlier valid packet                                                                                              |
| MCP NOT AT COMMANDED object itself is                                                         | that was not truncated and has non-zero DATA.                                                                                               |
| changed (from 1) to be 0 for the offending sensor(s).                                         | e.g. TOF and LOG example in level 2 data at TIMESTAMP WHOLE of 495879710 (UTC 2015-261).                                                    |
| If the DATA object contains data from multiple                                                | Bit 20 = Currently unused.                                                                                                    |
| sensors (HRS/CAL/HVE electrons) then only the                                                 | Bit 21 — Currently unused.                                                                                                    |
| elements of the DATA object for the dipped sensor are                                         | Bit 22 = Currently unused. Bit 23 = Currently unused.                                                                                       |
| set to MISSING CONSTANT (as identified by the                                                 | Sit 20 Currently unused.                                                                                                    |
| MCP NOT AT COMMANDED value for each sensor                                                    | Bit 24 = Currently unused.                                                                                                    |
| (prior to setting them to 0)).                                                                | Bit 25 = Currently unused.                                                                                                    |
| [See Bit 22 for a similar flag.]                                                              | Bit 26 = Currently unused.                                                                                                    |
| Data slightly different than expected, but can be used                                        | Bit 27 = Currently unused.                                                                                                    |
|                                                                                               |                                                                                                    |

```
for science with a little extra coding:
         ACCUM TRUNCATION object flagged
        Electron (HRS/LRS/CAL) MAG objects are not
          eked, are either zeros or MISSING CONSTANT.
       [LRS and CAL did not have MAG objects prior
        to FSW_VERSION 4.10, therefore those MAG
         objects here are set to MISSING CONSTANT
        when FSW VERSION < 4.10.1
Bit 10 - TIMESTAMP WHOLE/SUB affected by
       onboard time stutter, JADE reported timestamp
       s likely 1 whole tick too large.
      Other TIMESTAMPs are susceptible to the
      onboard time stutter too, but only the JADE
       cacket TIMESTAMP WHOLE/SUB is tracked here.]
             Currently unused.
=Bit 12 = LRS/CAL Ion Species record potentially has
     unobserved look directions (spin phase sectors
      or views) present in the data, meaning the
     record may not contain data for a full 4pi
      steradians field-of-view.
     Unobserved look directions have zero counts
     per view (or counts per second) in the data,
     although an observed look direction may also
```

Bit 28 = Currently unused. Bit 29 = Currently unused. Bit 30 = Currently unused.

Bit 31 = Reserved for MISSING\_CONSTANT use.

Each bit has a decimal value of 2<sup>\(\)</sup>{bit number}, and the Issues flag is the sum of  $2^{flagged}$  bit numbers. For instance, if this ISSUES flag = 131329, then in binary that value is 000000000000010000000100000001 showing bits 17, 8 and 0 are flagged.

[If a currently unused bit is set, please check the latest LBL file for this product that you can find to see if it now has a definition.]

### 6.2.8.1 Electron Data

JADE-E consists of three electron sensors. For high rate science, calibration and high voltage engineering; data from all three sensors are returned in each record. For low rate science, only one sensor of the three is on at any given time, therefore just that one sensor's data is returned per record. Each electron sensor has 16 anodes and 1 background anode. The following figure provides the look directions and numbering of the different anodes (excluding background ones) from 0 to 47.

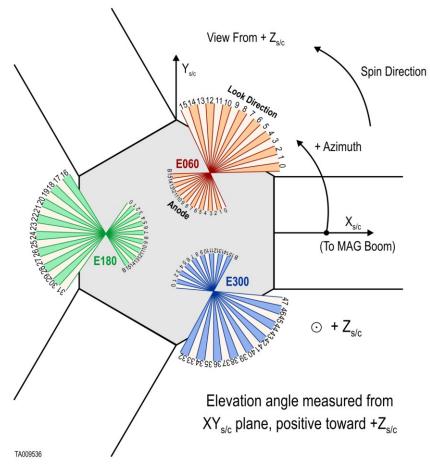

Figure 7: JADE-E Anodes vs. Look Directions (see Table 39 for the values).

For FSW4.00 only (or any FSW3) with anodes reversed (see ISSUES flag), you need to reorder the data packets of 51 bins to get sequential azimuth coverage, using this anode order:

```
{15, 14, 13, 12, 11, 10, 9, 8, 7, 6, 5, 4, 3, 2, 1, 0, /* E060 */ 31, 30, 29, 28, 27, 26, 25, 24, 23, 22, 21, 20, 19, 18, 17, 16, /* E180 */ 47, 46, 45, 44, 43, 42, 41, 40, 39, 38, 37, 36, 35, 34, 33, 32, /* E300 */ 48, 49, 50 /* Background anodes remain at end*/ };
```

Table 39 maps bins to the sensor anodes and look directions for CAL, HRS, HVE and LRS, and should be used as the guide to convert to field of view directions for level 3 data. LRS data arrays are returned in electron spin phase sectors, calculated from *look\_direction\_id* as shown in section 6.2.8.1.4.

Table 39: Electron anode mapping to bins and look directions. (Note: Electron spin phase

sectors are over many anodes and require an equation, see section 6.2.8.1.4.)

| sectors are over many anodes and require an equation, see section 6.2.8.1.4.) |                    |                        |           |             |                       |  |
|-------------------------------------------------------------------------------|--------------------|------------------------|-----------|-------------|-----------------------|--|
| Sensor                                                                        | Hardware Anode     | JADE SC                | JSIB Data | HRS/CAL/HVE | LRS Sensor Loop Index |  |
|                                                                               | (anode_id or a_id) | <b>Look Direction</b>  | Index     | Bin         | (look_direction_id)   |  |
| E060                                                                          | 15                 | 0                      | 15        | 0           | 0                     |  |
| E060                                                                          | 14                 | 1                      | 14        | 1           | 1                     |  |
| E060                                                                          | 13                 | 2                      | 13        | 2           | 2                     |  |
| E060                                                                          | 12                 | 3                      | 12        | 3           | 3                     |  |
| E060                                                                          | 11                 | 4                      | 11        | 4           | 4                     |  |
| E060                                                                          | 10                 | 5                      | 10        | 5           | 5                     |  |
| E060                                                                          | 9                  | 6                      | 9         | 6           | 6                     |  |
| E060                                                                          | 8                  | 7                      | 8         | 7           | 7                     |  |
| E060                                                                          | 7                  | 8                      | 7         | 8           | 8                     |  |
| E060                                                                          | 6                  | 9                      | 6         | 9           | 9                     |  |
| E060                                                                          | 5                  | 10                     | 5         | 10          | 10                    |  |
| E060                                                                          | 4                  | 11                     | 4         | 11          | 11                    |  |
| E060                                                                          | 3                  | 12                     | 3         | 12          | 12                    |  |
| E060                                                                          | 2                  | 13                     | 2         | 13          | 13                    |  |
| E060                                                                          | 1                  | 14                     | 1         | 14          | 14                    |  |
| E060                                                                          | 0                  | 15                     | 0         | 15          | 15                    |  |
| E180                                                                          | 15                 | 16                     | 31        | 16          | 0                     |  |
| E180                                                                          | 14                 | 17                     | 30        | 17          | 1                     |  |
| E180                                                                          | 13                 | 18                     | 29        | 18          | 2                     |  |
| E180                                                                          | 12                 | 19                     | 28        | 19          | 3                     |  |
| E180                                                                          | 11                 | 20                     | 27        | 20          | 4                     |  |
| E180                                                                          | 10                 | 21                     | 26        | 21          | 5                     |  |
| E180                                                                          | 9                  | 22                     | 25        | 22          | 6                     |  |
| E180                                                                          | 8                  | 23                     | 24        | 23          | 7                     |  |
| E180                                                                          | 7                  | 24                     | 23        | 24          | 8                     |  |
| E180                                                                          | 6                  | 25                     | 22        | 25          | 9                     |  |
| E180                                                                          | 5                  | 26                     | 21        | 26          | 10                    |  |
| E180                                                                          | 4                  | 27                     | 20        | 27          | 11                    |  |
| E180                                                                          | 3                  | 28                     | 19        | 28          | 12                    |  |
| E180                                                                          | 2                  | 29                     | 18        | 29          | 13                    |  |
| E180                                                                          | 1                  | 30                     | 17        | 30          | 14                    |  |
| E180                                                                          | 0                  | 31                     | 16        | 31          | 15                    |  |
| E300                                                                          | 15                 | 32                     | 47        | 32          | 0                     |  |
| E300                                                                          | 14                 | 33                     | 46        | 33          | 1                     |  |
| E300                                                                          | 13                 | 34                     | 45        | 34          | 2                     |  |
| E300                                                                          | 12                 | 35                     | 44        | 35          | 3                     |  |
| E300                                                                          | 11                 | 36                     | 43        | 36          | 4                     |  |
| E300                                                                          | 10                 | 37                     | 42        | 37          | 5                     |  |
| E300                                                                          | 9                  | 38                     | 41        | 38          | 6                     |  |
| E300                                                                          | 8                  | 39                     | 40        | 39          | 7                     |  |
| E300                                                                          | 7                  | 40                     | 39        | 40          | 8                     |  |
| E300                                                                          | 6                  | 41                     | 38        | 41          | 9                     |  |
| E300                                                                          | 5                  | 42                     | 37        | 42          | 10                    |  |
| E300                                                                          | 4                  | 43                     | 36        | 43          | 11                    |  |
| E300                                                                          | 3                  | 44                     | 35        | 44          | 12                    |  |
| E300                                                                          | 2                  | 45                     | 34        | 45          | 13                    |  |
| E300                                                                          | 1                  | 46                     | 33        | 46          | 14                    |  |
| E300                                                                          | 0                  | 47                     | 32        | 47          | 15                    |  |
| E060                                                                          | Background         | N/A                    | 48        | 48          | N/A                   |  |
| E180                                                                          | Background         | N/A                    | 49        | 49          | N/A                   |  |
| E300                                                                          | Background         | N/A                    | 50        | 50          | N/A                   |  |
| ESUU                                                                          | Dackgrouna         | 1 <b>V</b> // <b>A</b> | 50        | 50          | 1 <b>V</b> /A         |  |

The electron products may all contain the onboard MAG vector, depending if the magnetic field magnitude is above a threshold value, set in the uploaded Look-Up Tables (LUT, also known as the TABLES\_VERSION object in Level 2 files). From LUT 3.00 (2015, start of this archive) the threshold magnitude was set to 200 nT, meaning that a valid MAG\_VECTOR object was only returned near perijove (and never in the solar wind) when the magnetic field magnitude was stronger than 200 nT. This changed in LUT 3.11 (starting 2017-074) to 25 nT. Future LUT versions may change this threshold again, generally there is a usable MAG\_VECTOR (when the threshold is met) or MAG\_VECTOR = [0,0,0], indicating that the threshold was not met, and the true mag vector is unknown to the JADE instrument. (Earlier LUTs (pre 2015) had also set the threshold to zero for operational testing.)

This MAG\_VECTOR object (when the threshold is met and not returning zeroes) is only a guide. The user should cross reference the JADE timestamp with the Level 3 MAG (also known as FGM) team's calibrated magnetic field vectors for any publications involving magnetometer data.

JADE-E has three electron sensors, but publications may refer to only two electron sensors. This is because E300 was turned off in 2016 (prior to arrival at Jupiter) and remains off. As such, any data product still including E300 data (such as JAD\_L20\_HRS\_ELC\_ALL\_\*) will have elements relating to E300 populated with the MISSING CONSTANT value (see Table 41).

# 6.2.8.1.1 JAD\_L20\_CAL\_ELC\_ALL\_\*

The electron product for calibration mode is PACKETID 0x7E and includes data from all three electron sensors.

The DATA object is 2-D, 64 energies x 51 anodes, and is described in Table 40.

From 2016 onwards E300 will remain off, but the downlinked product still contains values from all three sensors. For bins that are from E300 (32 to 47 and 50), their values will be replaced with the DATA object's MISSING\_CONSTANT value, so should be obvious.

Table 40: Format of Level 2 data records for JAD L20 CAL ELC ALL \*

| Byte  | Bit | Length (bits) | Name                | Description                                              |  |  |
|-------|-----|---------------|---------------------|----------------------------------------------------------|--|--|
|       |     |               | 2 binary header fro | om Table 35 and Table 37 for bytes 1 to 78.              |  |  |
| 79    | 0   | 104448        | DATA                | DATA: Electron Counts                                    |  |  |
|       |     |               |                     | 64 Energies x 51 Bins                                    |  |  |
|       |     |               |                     | The 51 Bins are:                                         |  |  |
|       |     |               |                     | 0 - 15 : E060 Look Directions 0-15                       |  |  |
|       |     |               |                     | 16 - 31 : E180 Look Directions 0-15                      |  |  |
|       |     |               |                     | 32 - 47 : E300 Look Directions 0-15                      |  |  |
|       |     |               |                     | 48: E060 Background Anode                                |  |  |
|       |     |               |                     | 49 : E180 Background Anode                               |  |  |
|       |     |               |                     | 50 : E300 Background Anode                               |  |  |
|       |     |               |                     | (See SIS document for a figure.)                         |  |  |
| 13135 | 0   | 32            | MAG_TIMEST          | MAG_TIMESTAMP_WHOLE                                      |  |  |
|       |     |               | AMP_WHOLE           | Whole-second timestamp of last received MAG vector       |  |  |
|       |     |               |                     | *before* data collection start.                          |  |  |
|       |     |               |                     | Referenced from 12:00UTC 2000/01/01.                     |  |  |
|       |     |               |                     | [May be affected by a Juno Time Stutter.]                |  |  |
| 13139 | 0   | 16            | MAG_TIMEST          | MAG_TIMESTAMP_SUB                                        |  |  |
|       |     |               | AMP_SUB             | Sub-second timestamp of last received MAG vector         |  |  |
|       |     |               |                     | *before* data collection start.                          |  |  |
|       |     |               |                     | A value of 65535 could be real or a                      |  |  |
|       |     |               |                     | MISSING_CONSTANT, however it is                          |  |  |
|       |     |               |                     | MISSING_CONSTANT only if                                 |  |  |
|       |     |               |                     | MAG_TIMESTAMP_WHOLE = 0, e.g. WHOLE and                  |  |  |
|       |     |               |                     | SUB must both be real or both be                         |  |  |
|       |     |               |                     | MISSING_CONSTANT.                                        |  |  |
|       |     |               |                     | Unit: Microseconds scaled to 16 bits.                    |  |  |
|       |     |               |                     | [May be affected by a Juno Time Stutter.]                |  |  |
| 13141 | 0   | 8             | MAG_COUNT_          | MAG_COUNT_VALID                                          |  |  |
|       |     |               | VALID               | Count of valid (above threshold and not saturated) MAG   |  |  |
|       |     |               |                     | vectors between start of *previous* packet and start of  |  |  |
|       |     |               |                     | this packet.                                             |  |  |
|       |     |               |                     | Note: This saturates at 255. e.g if there is a 600s      |  |  |
|       |     |               |                     | accumulation period, and the MAG vector is given every   |  |  |
|       |     |               |                     | 2-seconds, then that's 300 counts. If all are valid then |  |  |
|       |     |               |                     | that 300 will be expressed as 255, however               |  |  |
|       |     |               |                     | MAG_COUNT_INVALID would still be zero.                   |  |  |

| Byte  | Bit | Length (bits) | Name                  | Description                                                                                                    |
|-------|-----|---------------|-----------------------|----------------------------------------------------------------------------------------------------|
| 13142 | 0   | 8             | MAG_COUNT_<br>INVALID | MAG_COUNT_INVALID Count of invalid (below threshold or saturated) MAG vectors between start of *previous* packet and start of this packet. Note: This saturates at 255. e.g if there is a 600s accumulation period, and the MAG vector is given every 2-seconds, then that's 300 counts. If all are invalid then that 300 will be expressed as 255, however MAG_COUNT_VALID would still be zero.                                                                                                    |
| 13143 | 0   | 96            | MAG_VECTO<br>R        | Last received MAG vector in nT before data collection start: 3 components [X, Y, Z]  MAG range is +/- 16 G, hence limits. The coordinate system is spacecraft based, with: +X is between E060 and E300, along the 0 degree mark where E060 anode 0 starts +Y is 90 degrees, between E060 anodes 11 and 12, +Z is the spin axis. Note: these are signed integers.  A Mag vector of [0 0 0] has four meanings: [Meanings 1 and 2 require MAG_TIMESTAMP_WHOLE = 0. The MAG_COUNT_VALID and MAG_COUNT_INVALID objects can help distinguish meaning 1 from 2.] 1) JADE never received a mag vector at all. (So initialized to 0s.) e.g. MAG_COUNT_VALID = 0 for this record. 2) A 25s timeout has expired without JADE receiving a MAG vector over a threshold magnitude. [Meanings 3 and 4 require MAG_TIMESTAMP_WHOLE > 0] 3) The threshold parameter was set to 0 nT. (Some early HVCO1 check-out data may have this.) 4) The broadcast message was corrupted and the magnitude and components mismatched. |

# 6.2.8.1.2 JAD\_L20\_HRS\_ELC\_ALL\_\*

The electron product for high rate science is PACKETID 0x8E and includes data from all three electron sensors.

The DATA object is 2-D, 64 energies x 51 anodes, and is described in Table 41.

From 2016 onwards E300 will remain off, but the downlinked product still contains values from all three sensors. For bins that are from E300 (32 to 47 and 50), their values will be replaced with the DATA object's MISSING\_CONSTANT value, so should be obvious.

Table 41: Format of Level 2 data records for JAD L20 HRS ELC ALL \*

| Byte | Bit                                                                     | Length (bits) | Name                                                                  | Description                                                                                                    |  |  |  |
|------|-------------------------------------------------------------------------|---------------|-----------------------------------------------------------------------|----------------------------------------------------------------------------------------------------|--|--|--|
|      | See Level 2 binary header from Table 35 and Table 37 for bytes 1 to 78. |               |                                                                       |                                                                                                    |  |  |  |
| 79   | 0                                                                       | 52224         | DATA                                                                  | DATA: Electron Counts 64 Energies x 51 Bins The 51 Bins are: 0 - 15: E060 Look Directions 0-15 16 - 31: E180 Look Directions 0-15 32 - 47: E300 Look Directions 0-15 48: E060 Background Anode 49: E180 Background Anode 50: E300 Background Anode (See SIS document for a figure.) [Note: E300 was turned off in 2016, so look directions 32-47 and 50 are usually populated with the MISSING_CONSTANT value of 65535.] |  |  |  |
| 6607 | 0                                                                       | 8             | MAG_TIME_DI<br>R                                                      | MAG Time Direction. Indicates whether the MAG_TIME_LATENCY object indicates a past or future latency.  0: (time_received - time_in_packet) 1: (time_in_packet - time_received)                                                                                                    |  |  |  |
| 6608 | 0                                                                       | 8             | MAG_LOOK_DI<br>R<br>[In earlier drafts<br>was known as<br>MAG_ANODE.] | MAG Look direction (0 to 47), e.g. which electron bin the MAG vector fell on.  E060 has bins 0 to 15  E180 has bins 16 to 31  E300 has bins 32 to 47  (See DATA object for description of bins and look directions, and see the SIS document for a figure.)  Note: Background anodes (per sensor) are not included for this mapping.                                                                                     |  |  |  |
| 6609 | 0                                                                       | 16            | MAG_FIRST_D<br>FL                                                     | MAG First Deflection. First Deflection value written to the electron sweep table for the sensor the mag vector landed on. (1-bit range/gain (MSb) + 12-bit DAC value).                                                                                                    |  |  |  |
| 6611 | 0                                                                       | 8             | MAG_ELEVATI<br>ON                                                     | MAG elevation. Elevation angle of the mag vector, rounded to the nearest degree.                                                                                                    |  |  |  |

| Byte | Bit | Length (bits) | Name                    | Description                                                                                                    |
|------|-----|---------------|-------------------------|----------------------------------------------------------------------------------------------------|
| 6612 | 0   | 8             | MAG_TIME_LA<br>TENCY    | MAG Time Latency.<br>Time difference (in 250 ms blocks) between the timestamp of the MAG vector and the time it was received by JADE. Values map to:<br>0 = 0.000 - 0.249  s<br>1 = 0.250 - 0.499  s<br>2 = 0.500 - 0.749  s<br>3 = 0.750 - 0.999  s<br>etc.<br>14 = 3.500 - 3.749  s<br>15 = 3.750 - infinity s                                                                                                    |
| 6613 | 0   | 32            | MAG_TIMESTA<br>MP_WHOLE | MAG_TIMESTAMP_WHOLE  Timestamp (whole second) for MAG vector.  MAG timestamp subsecond is not returned in JADE high rate science electron packets.  Referenced from 12:00UTC 2000/01/01.  [May be affected by a Juno Time Stutter.]                                                                                                    |
| 6617 | 0   | 96            | MAG_VECTOR              | MAG vector in nT, 3 components [X, Y, Z] MAG range is +/- 16 G, hence limits. The coordinate system is spacecraft based, with: +X is between E060 and E300, along the 0 degree mark where E060 anode 0 starts +Y is 90 degrees, between E060 anodes 11 and 12, +Z is the spin axis. Note: these are signed integers.  A Mag vector of [0 0 0] has four meanings: [Meanings 1 and 2 require MAG_TIMESTAMP_WHOLE = 0] 1) JADE never received a mag vector at all. (So initialized to 0s.) 2) A 25s timeout has expired without JADE receiving a MAG vector over a threshold magnitude. [Meanings 3 and 4 require MAG_TIMESTAMP_WHOLE > 0] 3) The threshold parameter was set to 0 nT. (Some early HVCO1 check-out data may have this.) 4) The broadcast message was corrupted and the magnitude and components mismatched. |

# 6.2.8.1.3 JAD\_L20\_HVE\_ELC\_ALL\_\*

The electron product for high voltage engineering is PACKETID 0x1E and includes data from all three electron sensors.

The DATA object is 1-D, 51 anodes (over 1 energy), and is described in Table 42.

[The one energy is really 64 energy steps where all 64-steps are at the same fixed energy.]

Table 42: Format of Level 2 data records for JAD L20 HVE ELC ALL \*

| Byte | Bit | Length (bits) | Name                   | Description                                                |
|------|-----|---------------|------------------------|------------------------------------------------------------|
|      |     | See Leve      | el 2 binary header fro | om Table 35 and Table 37 for bytes 1 to 78.                |
| 79   | 0   | 1632          | DATA                   | DATA: Electron Counts                                      |
|      |     |               |                        | 1 Energy x 51 Bins                                         |
|      |     |               |                        | The 51 Bins are:                                           |
|      |     |               |                        | 0 - 15 : E060 Look Direction 0-15                          |
|      |     |               |                        | 16 - 31 : E180 Look Directions0-15                         |
|      |     |               |                        | 32 - 47 : E300 Look Directions0-15                         |
|      |     |               |                        | 48: E060 Background Anode                                  |
|      |     |               |                        | 49 : E180 Background Anode                                 |
|      |     |               |                        | 50 : E300 Background Anode                                 |
|      |     |               |                        | (See SIS document for a figure.)                           |
|      |     |               |                        | 16-bit counter at 1 energy step over                       |
|      |     |               |                        | ACCUMULATION_TIME. Theoretical range (with max             |
|      |     |               |                        | Accumulation of 1800s) is 0 to 7549632000, greater than    |
|      |     |               |                        | a 4-byte unsigned int. It is extremely unlikely to fill 4- |
|      |     |               |                        | bytes, but if it does it will simply roll over to zero and |
|      |     |               |                        | keep going.                                                |

```
6.2.8.1.4 JAD_L20_LRS_ELC_ANY *
```

The electron products for low rate science (PACKETID 0x68, 0x6A and 0x6B) cover all three electron sensors in the same file but one record contains data from one electron sensor only. At any time only one sensor will have a record.

This product is not about anodes, but electron Spin Phase sectors (different to ion Spin Phase sectors). For electron spin sectoring, there is a many-many relationship between anodes and spin sectors; an anode will travel through many sectors, and many anodes will contribute to each sector.

The formula for mapping sensor look directions into electron spin-phase sectors is:

```
spin\_sector = ((spin\_phase + sensor\_id + 7.5 * look\_direction\_id) / 7.5 - 8) MOD 48
```

where:

```
spin sector (electron) is 0 to 47 (rounded down to an integer).
```

spin\_phase is in the range 0 to 360 degrees (angle from last crossing) (S/C reports in SHK files the angle to next crossing, a decreasing number, hence this spin-phase is 360 degrees minus that.)

sensor id is either 60, 180, or 300, depending on which sensor it is for.

look\_direction\_id is 0 to 15 (also known as sensor\_loop\_index in operations documents) and is the look direction of anode anode\_id, where look\_direction\_id = 15- anode\_id. anode\_id (or a\_id) is one of the 16 anodes of the given sensor, 0-15.

7.5 degrees is the width of one anode.

(15 - anode id) is to correct for the look directions of the anodes.

Simplifying the equation (the last one is the one listed in the PDS file description):

```
=> spin_sector = ((spin_phase + sensor_id + 7.5 * (15 - anode_id)) / 7.5 - 8) MOD 48
=> spin_sector = ((spin_phase + sensor_id) / 7.5 + (15 - anode_id) - 8) MOD 48
=> spin_sector = ((spin_phase + sensor_id) / 7.5 + 7 - anode_id) MOD 48
```

Note that during FSW4.0 (April 2015 data only) the flight software had reversed anode mapping which messed up this calculation (see ISSUES object) (this reverse mapping affected all earlier FSW versions too, which are not covered in this PDS volume). If using FSW4.00/April 2015 data for this product (cruise solar wind only, no Jupiter science use) do not trust the spin sector calculation (in Level 3 data *DIM2\_AZIMUTH\_DESPUN* is replaced with fill values for FSW4.00). The only science use is to sum over spin phase sector to reduce the array to energy by time only. This was fixed in FSW4.10 (uploaded prior to the August 2015 data), from when this calculation was done correctly.

The DATA object is 2-D, 64 energies x 48 Electron Spin Phase sectors (from one electron sensor), and is described in

Table 43: Format of Level 2 data records for JAD L20 LRS ELC ANY \*

| Table 45 | 43: Format of Level 2 data records for JAD_L20_LRS_ELC_ANY_* |               |                         |                                                                                                    |  |  |  |  |
|----------|--------------------------------------------------------------|---------------|-------------------------|----------------------------------------------------------------------------------------------------|--|--|--|--|
| Byte     | Bit                                                          | Length (bits) | Name                    | Description                                                                                                    |  |  |  |  |
|          |                                                              | See Leve      | el 2 binary header fro  | om Table 35 and Table 36 for bytes 1 to 70.                                                                                                    |  |  |  |  |
| 71       | 0                                                            | 98304         | DATA                    | DATA: Counts 64 Energies x 48 Electron Spin Phase Sectors. The formula for mapping anodes into spin-phase sectors is described in full in the PDS JADE SIS and simplifies to:  SP sector = ( (s phase + s id)/7.5 + 7 - a id ) MOD 48                                                                                                    |  |  |  |  |
|          |                                                              |               |                         | where: SP_sector (electron spin phase sector) is 0 to 47 (rounded down to an integer). s_phase is spin phase, 0 to 360 degrees. s_id is the sensor in question, either 60, 180, or 300. a_id is one of the 16 anodes of the given sensor, 0-15. (This is anode, not the look direction.) 7.5 degrees is the width of one anode.                                                                                                    |  |  |  |  |
|          |                                                              |               |                         | Note the data units are rates (counts per views), are floats rather than integers, and are fractions of 1/512.  Note 2: Rate is independent of accumulation time.  Note 3: If the data is from FSW 4.00 (April 2015 only, when anodes were reversed - see ISSUES object) then the SP_sector calculation was done incorrectly. If you must use this FSW4.00 data, sum over electron spin phase sector to reduce the data to energy by time and use that. |  |  |  |  |
| 12359    | 0                                                            | 32            | MAG_TIMESTA<br>MP_WHOLE | MAG_TIMESTAMP_WHOLE Whole-second timestamp of last received MAG vector *before* data collection start. Referenced from 12:00UTC 2000/01/01.                                                                                                    |  |  |  |  |
| 12363    | 0                                                            | 16            | MAG_TIMESTA<br>MP_SUB   | MAG_TIMESTAMP_SUB Sub-second timestamp of last received MAG vector *before* data collection start. A value of 65535 could be real or a MISSING_CONSTANT, however it is MISSING_CONSTANT only if MAG_TIMESTAMP_WHOLE = 0, e.g. WHOLE and SUB must both be real or both be MISSING_CONSTANT. Unit: Microseconds scaled to 16 bits.                                                                                                    |  |  |  |  |

| Byte  | Bit | Length (bits) | Name                  | Description                                                                                                    |
|-------|-----|---------------|-----------------------|----------------------------------------------------------------------------------------------------|
| 12365 | 0   | 8             | MAG_COUNT_<br>VALID   | MAG_COUNT_VALID Count of valid (above threshold and not saturated) MAG vectors between start of *previous* packet and start of this packet. Note: This saturates at 255. e.g if there is a 600s accumulation period, and the MAG vector is given every 2-seconds, then that's 300 counts. If all are valid then that 300 will be expressed as 255, however MAG_COUNT_INVALID would still be zero.                                                                                                    |
| 12366 | 0   | 8             | MAG_COUNT_I<br>NVALID | MAG_COUNT_INVALID Count of invalid (below threshold or saturated) MAG vectors between start of *previous* packet and start of this packet. Note: This saturates at 255. e.g if there is a 600s accumulation period, and the MAG vector is given every 2-seconds, then that's 300 counts. If all are invalid then that 300 will be expressed as 255, however MAG_COUNT_VALID would still be zero.                                                                                                    |
| 12367 | 0   | 96            | MAG_VECTOR            | Last received MAG vector in nT before data collection start: 3 components [X, Y, Z]  MAG range is +/- 16 G, hence limits. The coordinate system is spacecraft based, with: +X is between E060 and E300, along the 0 degree mark where E060 anode 0 starts +Y is 90 degrees, between E060 anodes 11 and 12, +Z is the spin axis. Note: these are signed integers.  A Mag vector of [0 0 0] has four meanings: [Meanings 1 and 2 require MAG_TIMESTAMP_WHOLE = 0. The MAG_COUNT_VALID and MAG_COUNT_INVALID objects can help distinguish meaning 1 from 2.] 1) JADE never received a mag vector at all. (So initialized to 0s.) e.g. MAG_COUNT_VALID = 0 for this record. 2) A 25s timeout has expired without JADE receiving a MAG vector over a threshold magnitude. [Meanings 3 and 4 require MAG_TIMESTAMP_WHOLE > 0 3) The threshold parameter was set to 0 nT. (Some early HVCO1 check-out data may have this.) 4) The broadcast message was corrupted and the magnitude and components mismatched. |

| Byte  | Bit | Length (bits) | Name               | Description                                                                                                    |
|-------|-----|---------------|--------------------|----------------------------------------------------------------------------------------------------|
| 12379 | 0   | 32            | BACKGROUND _COUNTS | Background counts (NOT a background rate). The background counter for this record's electron sensor (see ESENSOR object to know which sensor). This is a total count, not a rate.                                                                                      |
|       |     |               |                    | This is a 16-bit counter over 64 energies over the accumulation time (up to 1800 seconds), which means it could roll over the 4-byte word. i.e. 4294967296 = 0 However this is unlikely, and even if so, should be obvious from the visible background in object DATA. |
| 12383 | 0   | 16            | ESENSOR            | ESENSOR - which one of the three electron sensors is this record for. Values can only be 60, 180 or 300 for electron sensor E060, E180 or E300 respectively. Note: each sensor also has a different PACKETID.                                                          |

## 6.2.8.2 Ion Species Data

The JADE ion sensor has 12 anodes, as shown in the following figure.

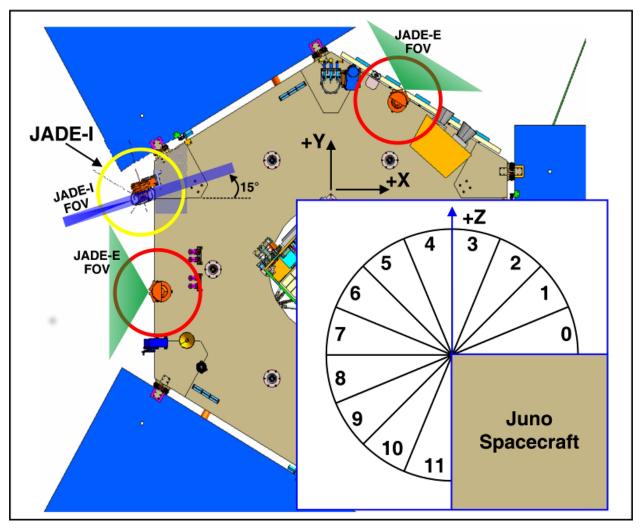

Figure 8: JADE-I Anodes.

## 6.2.8.2.1 JAD\_L20\_HRS\_ION\_ANY\_\*

The ion species products for high rate science cover PACKETIDs 0x80-0x87. Each ion species has its own packet; therefore several packets of different species may have the same time stamp. The DATA object is 2-D, 32 energies x 12 anodes, and is described in Table 44.

Table 44: Format of Level 2 data records for JAD L20 HRS ION ANY \*

| Byte | Bit | Length (bits) | Name                   | Description                                 |  |  |
|------|-----|---------------|------------------------|---------------------------------------------|--|--|
|      |     | See Leve      | el 2 binary header fro | om Table 35 and Table 36 for bytes 1 to 70. |  |  |
| 71   | 0   | 6144          | DATA DATA: Counts      |                                             |  |  |
|      |     |               |                        | 32 Energies x 12 Anodes                     |  |  |

#### 6.2.8.2.2 JAD L20 HVE ION ALL \*

The ion species product for high voltage engineering is PACKETID 0x18.

The DATA object is 2-D, 8 ion species x 12 anodes (over 1 energy), and is described in Table 45. [The one energy is really 32 energy steps where all 32-steps are at the same fixed energy.]

| Table 45: Format o | of Level 2 | data records for | JAD L20 | HVE ION | I ALL * |
|--------------------|------------|------------------|---------|---------|---------|
|                    |            |                  |         |         |         |

| Byte | Bit | Length (bits) | Name                   | Description                                                                                                    |
|------|-----|---------------|------------------------|----------------------------------------------------------------------------------------------------|
|      |     | See Leve      | el 2 binary header fro | om Table 35 and Table 36 for bytes 1 to 70.                                                                                                    |
| 71   | 0   | 3072          | DATA                   | DATA: Counts 8 Species x 12 anodes (x1 Energy) Species is 0-7, ion anodes 0-11. (16-bit counter, summed over 32 identical energy steps over accumulation period.) |

#### 6.2.8.2.3 JAD L20 LRS ION ANY \* and JAD L20 CAL ION ANY \*

The ion species products for low rate science (PACKETID 0x60-0x67) and calibration modes (PACKETID 0x70-0x77) are identical. Each ion species has its own packet; therefore several packets of different species may have the same time stamp.

The DATA object is 2-D, 32 energies x 78 ion spin phase sectors (note that ion spin phase sectors in FSW4 are different to those described in the original JADE instrument paper that was for FSW3). Ion spin phase sectors [0-77] are a factor of ion anode and the spin phase at the start of the record. The ion spin phase sector mapping is shown in Figure 9 and also within Table 46 in the description of the DATA object (where a range of 0-12 means 0 <= range < 12); it is different to the electron spin phase sectors.

Spin phase of Juno's +x axis is the angle **from** the last ECLIPJ2000 +z ('north') crossing, which increases over time and is shown in light red on the bottom of Figure 9. Juno reports in JADE operations SHK files the angle to next crossing, a decreasing number; hence this spin phase is 360 degrees minus that. The actual spin phase of JADE-I is shown in the dark red on the top of Figure 9, and is always 195 degrees greater than the equivalent spin phase of Juno's +x axis.

|          |              |                                                    |         |         |         | Spin <sub>I</sub> | hase of JAD | E-I instrume | nt (Degrees)  |         |         |         |         |         |         |
|----------|--------------|----------------------------------------------------|---------|---------|---------|-------------------|-------------|--------------|---------------|---------|---------|---------|---------|---------|---------|
|          | 195 207      | 219 231                                            | 243 255 | 267 279 | 291 303 | 315 327           | 339 351     | . 3 15       | 27 39         | 51 63   | 75 87   | 99 111  | 123 135 | 147 159 | 171 183 |
| Anode 0  |              |                                                    |         |         |         |                   |             |              |               |         |         |         |         |         |         |
| Anode 1  |              | Anodes 0-3 not reported as part of LRS Species map |         |         |         |                   |             |              |               |         |         |         |         |         |         |
| Anode 2  |              |                                                    |         |         |         | Alloues           | 0-3 not rep | orteu as par | t of End Spec | ics map |         |         |         |         |         |
| Anode 3  |              |                                                    |         |         |         |                   |             |              |               |         |         |         |         |         |         |
| Anode 4  |              |                                                    | 0       |         |         |                   |             | 1            |               |         |         |         | 2       |         |         |
| Anode 5  |              | 3                                                  |         |         | 4       | 5 6               |             |              | 6             | 7       |         |         | 8       |         |         |
| Anode 6  | 9            | 10                                                 | 11      | 12      | 13      | 14                | 15          | 16           | 17            | 18      | 19      | 20      | 21      | 22      | 23      |
| Anode 7  | 24           | 25                                                 | 26      | 27      | 28      | 29                | 30          | 31           | 32            | 33      | 34      | 35      | 36      | 37      | 38      |
| Anode 8  | 39           | 40                                                 | 41      | 42      | 43      | 44                | 45          | 46           | 47            | 48      | 49      | 50      | 51      | 52      | 53      |
| Anode 9  | 54           | 55                                                 | 56      | 57      | 58      | 59                | 60          | 61           | 62            | 63      | 64      | 65      | 66      | 67      | 68      |
| Anode 10 | 0 69 70      |                                                    |         |         |         | 7                 | 1           |              | 72            |         | 73 74   |         |         |         |         |
| Anode 11 | ode 11 75 76 |                                                    |         |         |         |                   |             |              |               | 77      |         |         |         |         |         |
|          | 0 12         | 24 36                                              | 48 60   | 72 84   | 96 108  | 120 132           | 144 156     | 168 180      | 192 204       | 216 228 | 240 252 | 264 276 | 288 300 | 312 324 | 336 348 |
|          |              |                                                    |         |         |         | Sn                | in phase of | luno +X axis | (Degrees)     |         |         |         |         |         |         |

Figure 9: The Ion Spin Phase Sector mapping to ion anode and spin phase (start angles).

Be careful with this product when ACCUMULATION\_TIME = 30 for a record. There are the 78 ion spin phase sectors, however for a 30 second accumulation it is possible that not all 78 spin phase sectors will be observed. This is because Juno's spin period may be 29.2 to 30.8 seconds,

and at time of writing has always been over 30 seconds. If the spin period was exactly 30.0 seconds, then all spin-phase sectors for anodes 6 to 9 would be observed once in a 30 second accumulation. If the spin period is less than 30 seconds, it's possible for 4 or 8 sectors to be skipped. E.g. if spin phase sector 9 is skipped, then so is spin phase sector 24, 39 and 54 as they are all at the same spin phase. Or if the spin period is greater than 30 seconds and the spin started on exactly zero spin-phase, then the accumulation period may simply end before spin phase sector 23 (and 38, 53, 68 as all the same spin phase) is reached. Identifying which spin phase sectors may be missed or unobserved is tricky as it depends on both the spin period and exact spin-phase at the start of the accumulation period, neither of which is known for a level 2 product.

This means that 4 or 8 spin-phase sectors may not be observed in a record with an ACCUMULATION\_TIME of 30 seconds, and is usually just 4. The assumption is that LRS or CAL ion species data covers the full sky of  $4\pi$  steradians, however this is not true when some spin-phase sectors are missing. If the accumulation time is greater than 30 (that is 60, 120, 150, 300 or 600) seconds then all spin phase sectors are viewed at least once during the accumulation, therefore none are unobserved.

If a spin phase sector is unobserved then a value of zero counts/view is returned. Unfortunately, this is indistinguishable from an observed spin-phase sector that simply did not measure any ions. Hence there is potential confusion when presented with zero counts/view (or counts per second for Level 3 files), was this spin phase sector measured but counted no ions, or was it not measured at all.

If it is known that some spin phase sectors are missing, one could use the values from the equivalent spin phase sectors on the next record. However, the LRS and CAL ion species data has many measured zero counts/view, making it impossible to identify which are unobserved when in the solar wind or in a low count region. In high count regions where there are naturally some counts (even if they are background counts) in most spin phase sectors then it is easy to pick out the 4 or 8 elements of a record that are zero because there are no other zeros. In such case, if 4 zeros, they should be in spin phase sector numbers that are 15 apart, e.g. the same spin phase like spin phase sectors 14, 29, 44 and 59. If 8 zeros, then there should be two sets of numbers 15 apart. Also, for a given time stamp there will be multiple records with different ion species numbers, e.g. PACKET\_SPECIES of 3, 4 and 5. For the same time stamp, all species should be missing the same spin phase sector numbers.

Table 46: Format of Level 2 data records for JAD\_L20\_LRS\_ION\_ANY\_\* and JAD\_L20\_CAL\_ION\_ANY\_\*

| Byte | Bit | Length (bits) | Name                   |                                                                                                    |                                                                                                  |                                                                                                    | Desc                                                                                                    | crip                                                                                                    | tion                                                                             |                                                                                                    |                                                                                                    |                                                                                                    |                                   |
|------|-----|---------------|------------------------|----------------------------------------------------------------------------------------------------|--------------------------------------------------------------------------------------------------|----------------------------------------------------------------------------------------------------|----------------------------------------------------------------------------------------------------|----------------------------------------------------------------------------------------------------|----------------------------------------------------------------------------------|----------------------------------------------------------------------------------------------------|----------------------------------------------------------------------------------------------------|----------------------------------------------------------------------------------------------------|-----------------------------------|
|      |     | See Leve      | el 2 binary header fro | om Table 35                                                                                                    | and T                                                                                            | able                                                                                                    | 36 <i>fo</i>                                                                                                    | r by                                                                                                    | tes 1                                                                            | to 7                                                                                               | 0.                                                                                                 |                                                                                                    |                                   |
| 71   | 0   | 79872         | DATA                   | DATA: Cot<br>32 Energies<br>The formula<br>is described<br>Each Spin<br>spin phases<br>The spin p<br>Only anod<br>There are<br>anodes and<br>sectors give<br>phase:                                                                                                    | Phase, but a shase ides 4-178 Sp thirty                                                          | Ion mappe PE e Secultway is ca 11 ar in Pl 12-6                                                                      | Spin I bing a DS JAI ctor has the loulative used hase sidegreed.                                                                                  | as coes samed fid, 0-sectore will                                                                                                | es interest on tribute and trom to 3 are ors [0 de se                            | butio<br>ode.<br>the steenot<br>-77]                                                               | in-ph<br>s foll<br>ns fro<br>tart o<br>repor<br>over<br>over                                       | ows: om mu f the reted. the eight                                                                         | ultiple<br>ecord.<br>ght<br>phase |
|      |     |               |                        | Ion Start                                                                                                    | ı                                                                                                |                                                                                                    |                                                                                                    | Ton A                                                                                                    | Anode                                                                            |                                                                                                    |                                                                                                    |                                                                                                    |                                   |
|      |     |               |                        | Spin Phase<br>(Degrees)                                                                                                    |                                                                                                  |                                                                                                    |                                                                                                    |                                                                                                    |                                                                                  |                                                                                                    | 1.0                                                                                                | 11                                                                                                    |                                   |
|      |     |               |                        | 195-207<br>207-219<br>219-231<br>231-243<br>243-255<br>255-267<br>267-279<br>279-291<br>291-303<br>303-315<br>315-327<br>327-339<br>339-351<br>351-003<br>003-015<br>015-027<br>027-039<br>039-051<br>051-063<br>063-075<br>075-087<br>087-099<br>099-111<br>111-123<br>123-135<br>135-147 | 0<br>0<br>0<br>0<br>0<br>0<br>0<br>0<br>0<br>0<br>0<br>0<br>1<br>1<br>1<br>1<br>1<br>1<br>1<br>1 | 3 3 3 3 3 4 4 4 4 5 5 5 5 5 6 6 6 6 6 7 7 7 7 7 7                                                                    | 9<br>10<br>10<br>11<br>11<br>12<br>12<br>13<br>13<br>14<br>14<br>15<br>15<br>16<br>16<br>17<br>17<br>18<br>18<br>19<br>19<br>20<br>20<br>21<br>21 | 24<br>24<br>25<br>25<br>26<br>26<br>27<br>27<br>28<br>29<br>29<br>30<br>31<br>31<br>32<br>33<br>33<br>33<br>34<br>35<br>35<br>36 | 39<br>40<br>41<br>41<br>42<br>43<br>44<br>45<br>46<br>47<br>48<br>49<br>50<br>51 | 54<br>55<br>55<br>56<br>57<br>58<br>58<br>59<br>60<br>61<br>62<br>63<br>63<br>64<br>65<br>66<br>66 | 69<br>69<br>69<br>70<br>70<br>70<br>71<br>71<br>71<br>72<br>72<br>72<br>72<br>73<br>73<br>73<br>74 | 75 75 75 75 75 75 75 75 75 76 76 76 76 76 76 77 77 77 77                                                  |                                   |
|      |     |               |                        | 147-159 159-171 171-183 183-195 [The onboard +X axis, but Ion Start Sp  The meaning instrument of the day and the the day arather than Note 2: Rat                                                                                                    | softw<br>JADE-<br>in Pha<br>in Pha<br>in equipment ta uni                                        | are to see steed a see steed a see steed a see steed a see steed a see steed a see see see see see see see see see s | 23<br>23<br>crigge:<br>195 detarts a<br>specie                                                                                                    | 38 38 rs or egree at 19 es is s (co                                                                                              | 53<br>53<br><br>n the<br>es fur<br>95.]<br>s desc                                | spin other cribed per ins of                                                                       | phase around in t                                                                                  | 77<br>77<br>77<br>77<br>77<br>77<br>77<br>77<br>77<br>77<br>80 of the day, so<br>he JAll<br>s), are<br>2. | the<br>DE                         |

# 6.2.8.3 Ion Time of Flight Data

### 6.2.8.3.1 JAD L20 HLC ION TOF \*

The ion time of flight products for high rate science, low rate science and calibration mode are all of the same format and in the same file; covering PACKETID 0x69, 0x79 and 0x89. [Technically, the high rate science data product is of 2-byte values, whereas low rate/calibration data are 4-byte values, however the high rate data is up-cast to 4-bytes to make them identical.] The DATA object is 2-D, 32 energies x 96 TOF channels, and is described in Table 47.

Table 47: Format of Level 2 data records for JAD L20 HLC ION TOF \*

| Byte | Bit | Length (bits) | Name                   | for JAD_L20_HLC_ION_TOF_*  Description                       |
|------|-----|---------------|------------------------|--------------------------------------------------------------|
|      |     |               | el 2 binary header fro | om Table 35 and Table 36 for bytes 1 to 70.                  |
| 71   | 0   | 98304         | DATA                   | DATA: Time of Flight Counts                                  |
|      |     |               |                        | 32 Energies x 96 TOF channels.                               |
|      |     |               |                        | The last 3 channels have special meanings.                   |
|      |     |               |                        | The 128 TOF channels are counters are:                       |
|      |     |               |                        | [ 0]: TOF channels 0 - 1                                     |
|      |     |               |                        | [ 1]: TOF channel 2                                          |
|      |     |               |                        | [2]: TOF channel 3                                           |
|      |     |               |                        | [ 3]: TOF channel 4                                          |
|      |     |               |                        |                                                              |
|      |     |               |                        | [59]: TOF channel 60                                         |
|      |     |               |                        | [60]: TOF channel 61                                         |
|      |     |               |                        | [61]: TOF channels 62 - 63<br>[62]: TOF channels 64 - 65     |
|      |     |               |                        | [02]. 101 channers 04 - 03                                   |
|      |     |               |                        | <br>[70]: TOF channels 80 - 81                               |
|      |     |               |                        | [71]: TOF channels 82 - 83                                   |
|      |     |               |                        | [72]: TOF channel 84                                         |
|      |     |               |                        | [73]: TOF channel 85                                         |
|      |     |               |                        | [74]: TOF channel 86                                         |
|      |     |               |                        | [75]: TOF channel 87                                         |
|      |     |               |                        | [76]: TOF channel 88                                         |
|      |     |               |                        | [77]: TOF channels 89 - 90                                   |
|      |     |               |                        | [78]: TOF channels 91 - 92                                   |
|      |     |               |                        |                                                              |
|      |     |               |                        | [89]: TOF channels 113 - 114<br>[90]: TOF channels 115 - 116 |
|      |     |               |                        | [90]: TOF channels 113 - 116                                 |
|      |     |               |                        | [91]: TOF channels 117 - 118                                 |
|      |     |               |                        | [93]: TOF with Start overload.                               |
|      |     |               |                        | [94]: TOF value below minimum resolution.                    |
|      |     |               |                        | [95]: TOF too long.                                          |

# 6.2.8.3.2 JAD\_L20\_HVE\_ION\_TOF\_\*

The ion time of flight product for high voltage engineering is PACKETID 0x19. The DATA object is 1-D, 128 TOF channels (over 1 energy), and is described in Table 48. [The one energy is really 32 energy steps where all 32-steps are at the same fixed energy.]

Table 48: Format of Level 2 data records for JAD L20 HVE ION TOF \*

| Byte | Bit | Length (bits) | Name                   | Description                                                                                                    |
|------|-----|---------------|------------------------|----------------------------------------------------------------------------------------------------|
|      |     | See Leve      | el 2 binary header fro | om Table 35 and Table 36 for bytes 1 to 70.                                                                                                    |
| 71   | 0   | 4096          | DATA                   | DATA: Time of Flight Counts  128 TOF channels (x 1 Energy)  The last 3 channels have special meanings.  The 128 TOF channels are counters are:  [ 0]: TOF channel 0  [ 1]: TOF channel 1   [123]: TOF channel 123  [124]: TOF channel 124  [125]: TOF with Start overload.  [126]: TOF value below minimum resolution.  [127]: TOF too long.  (16-bit counter, summed over 32 identical energy steps over accumulation period.) |

### 6.2.8.4 Ion Logicals Data

#### 6.2.8.4.1 JAD L20 HLC ION LOG \*

The ion logicals products for high rate science, low rate science and calibration mode are all of the same format and in the same file; covering PACKETID 0x6C, 0x7C and 0x8C.

[Technically, the high rate science data product is of 2-byte values, whereas low rate/calibration data are 4-byte values, however the high rate data is upcast to 4-bytes to make them identical.] The DATA object is 2-D, 32 energies x 25 logicals, and is described in Table 49, which runs over 2 pages despite only being for the DATA object.

The 25 logical counters here are the same for JAD L20 HVE ION LOG \*.

| Byte B | Bit | Length (bits) | Name                   | Description                                                                                                    |
|--------|-----|---------------|------------------------|----------------------------------------------------------------------------------------------------|
| ,      |     |               | el 2 binary header fro | om Table 35 and Table 36 for bytes 1 to 70.                                                                                                    |
| 71     | 0   | 25600         | DATA                   | DATA: Counts  32 Energies x 25 Logical counters.  The 25 Logical counters are:  [0]: Anode 0 Events  [1]: Anode 1 Events  [2]: Anode 2 Events  [10]: Anode 10 Events  [11]: Anode 11 Events  [12]: Background Events  The above 13 logicals are raw count hits, independent of whether a TOF Event has begun. Adjacent and Non-Adjacent hits will be counted in both anodes. As such, anode counts can exceed All Stops [15] counts.  The Background anode [12] is not included in Adjacent and Non-Adjacent calculations.  [13]: Start Overload Start signal exceeds threshold level.  [14]: All Starts Independent of whether a TOF Event has begun, usually starts a TOF Event.  [15]: All Stops Independent of whether a TOF Event has begun, usually ends a TOF Event.  If an event is seen on multiple anodes this counter is still only incremented once, therefore this is usually less than the sum of anodes 0 to 11.  The Background anode is not included in All Stops, just anodes 0 to 11.  [16]: Non-Adjacent Anodes This is either two non-neighbor anodes (anodes 0-11 only), or more than 2 anodes.  Continues on next page. |

| Byte | Bit | Length (bits) | Name | Description                                                                                                    |
|------|-----|---------------|------|----------------------------------------------------------------------------------------------------|
|      |     |               |      | Continues from previous page. [17]: Adjacent Anodes A count hit was measured in neighboring anodes; other products (e.g. Ion Species) will assign this to just the lower anode. [18]: Stop without Start A stop signal was received before a TOF Event was initiated by a start. [19]: Dual Start A TOF Event had started but one or more other start signals were received before a stop signal or the TOF Event overflowed. [20]: Start in Process Time The number of TOF Events started, can be less than All Starts [14]. [21]: TOF Underflow Received a stop event before 1 tap, that is 1.6ns, the base unit of TOF times. [22]: TOF Overflow No stop signal arrived within timeout of 330ns. [23]: Invalid TOF Event If the TOF Event is measured in 1 anode (anodes 0-11 only) or two neighboring anodes (anodes 0-11 only) it is valid. Otherwise it is invalid, unless it was an underflow in which case the Underflow [21] counter is increased instead of this counter (i.e. an Underflow event is considered valid). Therefore, if the event is not an Underflow event, it will be invalid if one of these three situations is met:  - hit in more than two anodes, or - hit in two non-neighbor anodes, or - hit in two non-neighbor anodes, or - hit in two non-neighbor anodes, or - hit in two non-neighbor anodes, or - hit in two non-neighbor anodes, or - hit in two non-neighbor anodes, or - hit in two onodes hit at all. The Background anode is not considered in any of these calculations. [24]: Event Strobe The number of TOF Events completed, by a stop signal or over/underflow, usually the same as Start in Process Time [20].  For the above, a TOF Event is a start signal followed by either a stop signal or timeout.  Note: This file can contain data from Low Rate Science, MCP Calibration or High Rate Science modes. High Rate Science have a maximum counts of 65535 per accumulation unlike the others with a maximum of 117963000. |

## 6.2.8.4.2 JAD\_L20\_HVE\_ION\_LOG\_\*

The ion logicals product for high voltage engineering is PACKETID 0x1C. The DATA object is 1-D, 25 logicals (over 1 energy), and is described in Table 50. [The one energy is really 32 energy steps where all 32-steps are at the same fixed energy.]

The 25 logical counters here are the same for JAD\_L20\_HLC\_ION\_LOG\_\*.

Table 50: Format of Level 2 data records for JAD\_L20\_HVE\_ION\_LOG\_\*

| Byte | Bit | Length (bits) | Name                   | for JAD_L20_HVE_ION_LOG_*  Description                 |
|------|-----|---------------|------------------------|--------------------------------------------------------|
|      |     | See Leve      | el 2 binary header fro | om Table 35 and Table 36 for bytes 1 to 70.            |
| 71   | 0   | 800           | DATA                   | DATA: Counts                                           |
|      |     |               |                        | 1 Energy x 25 Logical counters.                        |
|      |     |               |                        | The 25 Logical counters are:                           |
|      |     |               |                        | [ 0]: Anode 0                                          |
|      |     |               |                        | [ 1]: Anode 1                                          |
|      |     |               |                        | [ 2]: Anode 2                                          |
|      |     |               |                        | [ 3]: Anode 3                                          |
|      |     |               |                        | [ 4]: Anode 4                                          |
|      |     |               |                        | [ 5]: Anode 5                                          |
|      |     |               |                        | [ 6]: Anode 6                                          |
|      |     |               |                        | [ 7]: Anode 7                                          |
|      |     |               |                        | [ 8]: Anode 8                                          |
|      |     |               |                        | [ 9]: Anode 9                                          |
|      |     |               |                        | [10]: Anode 10                                         |
|      |     |               |                        | [11]: Anode 11                                         |
|      |     |               |                        | [12]: Background                                       |
|      |     |               |                        | [13]: Start Overload                                   |
|      |     |               |                        | [14]: All Starts                                       |
|      |     |               |                        | [15]: All Stops                                        |
|      |     |               |                        | [16]: Non-Adjacent Anodes                              |
|      |     |               |                        | [17]: Adjacent Anodes                                  |
|      |     |               |                        | [18]: Stop without Start                               |
|      |     |               |                        | [19]: Dual Start                                       |
|      |     |               |                        | [20]: Start in Process Time                            |
|      |     |               |                        | [21]: TOF Underflow                                    |
|      |     |               |                        | [22]: TOF Overflow                                     |
|      |     |               |                        | [23]: Invalid TOF Event                                |
|      |     |               |                        | [24]: Event Strobe                                     |
|      |     |               |                        | (16-bit counter, summed over 32 identical energy steps |
|      |     |               |                        | over accumulation period.)                             |
|      |     |               |                        | See the DESCRIPTION of DATA in                         |
|      |     |               |                        | JAD_L20_HLC_ION_LOG files for a better description     |
|      |     |               |                        | of the 25 logicals.                                    |

#### 6.2.8.5 Ion Direct Events Data

The ion direct events products for high rate science, low rate science, calibration mode and high voltage engineering are all of the same format and in the same file; covering PACKETID 0x1F, 0x6F, 0x7F and 0x8F.

Direct Event (DE) data records the full resolution data on an event-by-event basis, as opposed to the other data products which are collapsed based on product type over an accumulation period. Whereas JAD\_L20\_HLC\_ION\_TOF\_\* data will collect the number of incident ions at each energy step falling within each TOF bin over an accumulation period, Direct Event data record the anode, TOF bin, and ESA step on an event by event basis. Because of this the data volume of Direct Events is too large to provide a continuous record and only a subset is returned. Direct Events will be of most use in performing spot validation of the other data products.

#### 6.2.8.5.1 JAD L20 ALL ION DER \*

The DE-Words contained in the JAD\_L20\_ALL\_ION\_DER\_\* data require decoding, and have been decoded in the JAD\_L20\_ALL\_ION\_DES\_\* file, see Table 53, which we expect science users to use in preference.

Table 51: Format of Level 2 data records for JAD L20 ALL ION DER \*

| Byte | Bit | Length (bits) | Name                     | Description                                                                                                    |
|------|-----|---------------|--------------------------|----------------------------------------------------------------------------------------------------|
|      |     | See Leve      | el 2 binary header fro   | om Table 35 and Table 36 for bytes 1 to 70.                                                                                                    |
| 71   | 0   | 16            | DE_COL_SUB_<br>SEQ_COUNT | Direct Events Collection sub-sequence count.  Resets to 0 at the start of the playback of a new collection cycle. Increments for each produced packet, before data policing, thus acting as an indicator for data policing loss. Maximum value is 19,999 unless the data is taken from High Rate Science (HRS), when the maximum is 3599. See PACKET_MODE or PACKETID objects to see if in HRS. |
| 73   | 0   | 34656         | DATA                     | DATA: Direct Event Two-Byte Words Array of 16-bit raw direct events. A Direct Event is information about each specific particle that hit the Ion sensor. [See PDS JADE SIS document for JAD_L20_ALL_ION_DES for a table on how to decode this 2-byte word.] Note, not all 2166 bytes are used, see DE_SIZE Object, and this object has to be padded to size.                                    |
| 4405 | 0   | 16            | DE_SIZE                  | Array size of Direct Events to use. The above data array can vary in size, but PDS records must be a fixed size, so the end is padded with fill values. This value tells you how many values should be used (starting from the beginning).                                                                                                    |

#### 6.2.8.5.2 JAD L20 ALL ION DES \*

This is the same data as for the JAD\_L20\_ALL\_ION\_DER\_\* products (from the same JADE packet IDs), except the DATA object's data is split out in to its many meanings. Table 52 describes how the two-byte word can either be an event word, a boundary word, a sweep marker word or a fill value (occasionally required for padding the DER DATA to a fixed size), and then how to split up the bit pattern for each. Each JAD L20 ALL ION DER \* DATA word then JAD L20 ALL ION DES \* record. becomes entire As such. JAD L20 ALL ION DER \* record can become (up to) 2,166 JAD L20 ALL ION DES \* records. If the DER DATA word was fill then no JAD L20 ALL ION DES record is written. Technically the Sweep Number is a 14-bit long value, however it has a limit of 1800, which results in bits 13 to 11 always being zero. Direct Events will be of most use in performing spot validation of the other data products.

Since FSW 4.00 the ion deflectors are turned off during HRS, such that 'DFL Step' is always zero, hence the 'Boundary Word' is now essentially identical format for all telemetry modes. This following table is still valid, and is also true for earlier FSW versions (e.g. FSW 3).

Table 52: Description of DATA two-byte words for JAD\_L20\_ALL\_ION\_DER\_\* files to show how it is split out for the JAD L20 ALL ION DES \* files.

|                           |    |     |                         |    |    |     | _ ,  |     |    |      |     |    |   |       |      |     |  |
|---------------------------|----|-----|-------------------------|----|----|-----|------|-----|----|------|-----|----|---|-------|------|-----|--|
| Bit number                | 15 | 14  | 13                      | 12 | 11 | 10  | 9    | 8   | 7  | 6    | 5   | 4  | 3 | 2     | 1    | 0   |  |
| Event Word                | 0  | TOF |                         |    |    |     |      |     |    | An   | ode | ID |   | QF2   | 0    | QF0 |  |
| Boundary Word LRS/CAL/HVE | 1  | 0   | 0                       | 0  | 0  | 0   | 0    | 0   | ES | A St | ер  |    |   | 0     | 0    | 0   |  |
| Boundary Word<br>HRS      | 1  | 0   | 0                       | 0  | 0  | 0   | 0    | 0   | ES | A St | ер  |    |   | DFL S | Step |     |  |
| Sweep Marker Word         | 1  | 1   | Sweep Number (max 1800) |    |    |     |      |     |    |      |     |    |   |       |      |     |  |
|                           | 1  | 1   | 0                       | 0  | 0  | Swe | ep N | umb | er |      |     |    |   |       |      |     |  |
| Fill Value                | 1  | 1   | 1                       | 1  | 1  | 1   | 1    | 1   | 1  | 1    | 1   | 1  | 1 | 1     | 1    | 1   |  |

The format of the JAD\_L20\_ALL\_ION\_DES\_\* data records is given on the next page, Table 53, and extends over 2 pages.

Table 53: Format of Level 2 data records for JAD L20 ALL ION DES \*

| Byte | Bit | Length (bits) | Name                                | for JAD_L20_ALL_ION_DES_*  Description                                                                                                    |
|------|-----|---------------|-------------------------------------|----------------------------------------------------------------------------------------------------|
|      |     |               | <br>el 2 hinary header fr           | om Table 35 and Table 36 for bytes 1 to 70.                                                                                                    |
| 71   | 0   | 16            | DE_COL_SUB_<br>SEQ_COUNT            | Direct Events Collection sub-sequence count. Resets to 0 at the start of the playback of a new collection cycle. Increments for each produced packet, before data policing, thus acting as an indicator for data policing loss. Maximum value is 19,999 unless the data is taken from High Rate Science (HRS), when the maximum is 3599. See PACKET_MODE or PACKETID objects to see if in HRS.                                                                                                    |
| 73   | 0   | 8             | DE_BAD                              | Bad Direct Event Two-Byte Word  = 0 is good, Direct Event word is valid.  = 1 is bad, Direct Event word is invalid.  The two-byte DE Words found in  JAD_L20_ALL_ION_DER_* files are split out bit by bit in JAD_L20_ALL_ION_DES_* files, however only certain combinations are valid. If a non-valid bit combination is found, all objects for that record in this file are set to their MISSING_CONSTANT value.  [Possible reason for invalid words are SEUs (single event upsets) where a bit is altered in memory. While very rare, we believe such a SEU occurred in Direct Event data at SCLK 494493538 (2015-245). SEUs may occur in other JADE products too, but the bit structure of direct events make their identification easier.] |
| 74   | 0   | 8             | DE_EVENT0_B<br>OUNDARY1_M<br>ARKER2 | Direct Event, or Boundary, or Sweep Marker, Word.  0 = Direct Event Word  1 = Boundary Word  2 = Sweep Marker Word  255 = Fill Value - all other DE_* objects should also be their MISSING_CONSTANT VALUE  To decode the original bit pattern of a DE_WORD:  0 if bit 15 = 0  1 if bit 15 = 1 and bit 14 = 0  2 if bit 15 = 1 and bit 14 = 1                                                                                                    |
| 75   | 0   | 16            | DE_SWEEP_NU<br>MBER                 | Direct Event Sweep Number. (bits 13-0) Value is only given when DE_EVENT0_BOUNDARY1_MARKER2 is 2, otherwise equals MISSING_CONSTANT.                                                                                                    |
| 77   | 0   | 8             | DE_ESA_STEP                         | Direct Event ESA Step. (bits 7-3) Value is only given when DE_EVENT0_BOUNDARY1_MARKER2 is 1, otherwise equals MISSING_CONSTANT.                                                                                                    |
| 78   | 0   | 8             | DE_DFL_STEP                         | Direct Event DFL Step. (bits 2-0) Value is only given when DE_EVENT0_BOUNDARY1_MARKER2 is 1, otherwise equals MISSING_CONSTANT.                                                                                                    |

| Byte | Bit | Length (bits) | Name                  | Description                                                                                                    |
|------|-----|---------------|-----------------------|----------------------------------------------------------------------------------------------------|
| 79   | 0   | 16            | DE_TOF                | Direct Event TOF value. (bits 14-7) 0-252: Valid TOF measurement (min_TOF to 330ns). 253: TOF with Start overload. 254: TOF value below minimum resolution. 255: TOF too long. 65535: Fill value = MISSING_CONSTANT (Value in telemetry is 1 byte (0-255) only, but upcast to 2 bytes here to allow a MISSING_CONSTANT value to be added.) Value is only given when DE_EVENTO_BOUNDARY1_MARKER2 is 0, otherwise equals MISSING_CONSTANT. |
| 81   | 0   | 8             | DE_ANODE_ID           | Direct Event Anode ID. (bits 6-3) 0-11: Valid Anode ID, 0-11. 12-13: Reserved (should never be seen). 14: No Anode ID between Start and Stop. 15: Two non-adjacent Anodes IDs between Start and Stop. Value is only given when DE_EVENTO_BOUNDARY1_MARKER2 is 0, otherwise equals MISSING_CONSTANT.                                                                                                    |
| 82   | 0   | 8             | DE_QUALITY_<br>FLAG_2 | Direct Event Quality Flag 2: (bit 2) Two Adjacent Anode IDs between Start and Stop.  0 = Flag not triggered,  1 = Flag triggered.  Value is only given when  DE_EVENTO_BOUNDARY1_MARKER2  is 0, otherwise equals MISSING_CONSTANT.                                                                                                    |
| 83   | 0   | 8             | DE_QUALITY_<br>FLAG_1 | Direct Event Quality Flag 1: (bit 1) Reserved - should be 0. Value is only given when DE_EVENT0_BOUNDARY1_MARKER2 is 0, otherwise equals MISSING_CONSTANT.                                                                                                    |
| 84   | 0   | 8             | DE_QUALITY_<br>FLAG_0 | Direct Event Quality Flag 0: (bit 0) Additional Start(s) between Start and Stop.  0 = Flag not triggered, 1 = Flag triggered.  Value is only given when DE_EVENT0_BOUNDARY1_MARKER2 is 0, otherwise equals MISSING_CONSTANT.                                                                                                    |

#### 6.2.9 Level 3 data files

The Level 3 data files are binary and have files ending in the extension .DAT. Accompanying them in the same directory are the label files with the same filename but the extension .LBL.

For example, the PDS file pairs will have the following paths in the Volume:

```
ROOT/DATA/yyyy/yyyddd/subdir/JAD_L30_aaa_bbb_ccc_uuu_yyyyddd_Vnn.DAT ROOT/DATA/yyyy/yyyddd/subdir/JAD_L30_aaa_bbb_ccc_uuu_yyyyddd Vnn.LBL
```

The format file (same filename minus the date part, but including the version number, with the extension .FMT) accompanying (and already listed within) the LBL files are usually found in the LABEL directory at the root of the volume – however it was decided to exclude this LABEL directory (and therefore exclude FMT files) as they are redundant and may be copy/pasted out of the LBL files. [FMT files are made locally for JADE file production, but do not get to the PDS.]

See section 3.1 for the explanation of JAD\_L30\_aaa\_bbb\_ccc\_uuu\_yyyyddd\_Vnn, and subdir is the subdirectory name given in Table 17.

There are currently 6 different Level 3 product types, but they are similar and they all have the same 16 objects as a header. To save space in this document, Table 56 gives the 34-object header for the binary files for Level 3 products, which is then used throughout. This is the same for all, except the PACKETID (which can change within a product type for Level 3 data) that gives a different description for each packet, shown in blue, and the last 4 objects that have the same names but different sizes. The rest of the data product is the same format (floats) but may have different sizes. The UTC entries are not side by side due to PDS rules requiring multi-byte words to start on even byte boundaries, so are spaced by 1-byte words.

Efforts were made to keep the objects as similar as possible (both in name and dimensions), as shown in Figure 10. Some may consider this redundant but this is deliberately done so that the same code may be used on different datasets. For example a 64 by 48 object may only contain 64 unique values that change with the 1<sup>st</sup> dimension during low rate science files, however during high rate science files both the 1<sup>st</sup> and 2<sup>nd</sup> dimension values change – since these objects are the same dimension the same code may then be used to analyze both high and low rate science files.

In order to have fewer products than level 2 had, like ones were grouped together to give just 6 products per unit, with the unit of counts per second being the base file, that files with other units are to be created from. Data from high voltage engineering and calibration modes are excluded from level 3 data, as they are not designed for science use (possibly with highly variable MCPs voltages for MCP tests).

Level 3 data should be scientifically useful data, however there is still an object called ISSUES. This is for occasions where the data is scientifically valid, but may not be similar to its neighbors. For instance, the data may be accumulating records over 30 second accumulation times, but the last record was during a mode change so there's only 13 seconds. The data for

those 13 seconds are valid, but for consistency the end user may wish to disregard and only use the full 30 second data that's available. This ISSUES object allows such occurrences to be flagged easily.

If a level 2 high rate or low rates science record is unsuitable for science work, a level 3 record will still be created, however the DATA object will be replaced with MISSING\_CONSTANT fill values. This is to allow a user to know that high or low rate data was deliberately excluded, but does exist in level 2 data. However when calibration mode data is excluded (as not for science), no equivalent record of fill values will exist in the level 3 data.

Table 55 lists the Level 3 products and which Level 2 products were used to get them. There are no high voltage engineering data in level 3 (no JAD\_L20\_HVE\*), nor ion direct events (no JAD\_aaa\_ION\_DER nor JAD\_aaa\_ION\_DES).

As ion species 2 files go in the same level 3 products, it is possible to have consecutive records with the same time stamp. The difference will be in the PACKETID that tells you which particular ion species that record is for. Likewise JAD\_L30\_LRS\_ELC\_ANY\_CNT may contain records from any of the 3 electron sensors, however a given time will only ever have a record from one sensor record.

Note that the LBL/FMT files describe DATA, DATA\_SIGMA, BACKGROUND, BACKGROUND\_SIGMA, DIM1\_\*, DIM2\_\* and transformation matrices DESPUN\_SC\_TO\_J2000 and J2000\_TO\_RTP as 2D or 3D containers (containers in containers than hold a scalar). If you read the object in as a 1D vector then it should be reformed by the user to a 2D or 3D array. The 1D ordering is based on c, in that the last dimension changes fastest, i.e. if a 1D array is x=[1, 2, 3, 4, 5, 6] and that should be a 3x2 array y, then:

$$y[0][0] = 1;$$
  $y[0][1] = 2;$   $y[1][0] = 3;$   $y[1][1] = 4;$   $y[2][0] = 5;$   $y[2][1] = 6;$ 

Table 54: Size of a record of each Level 3 product.

| Product                     | Bytes per record | Objects per record |
|-----------------------------|------------------|--------------------|
| JAD_L30_HLS_ION_LOG_CNT_V01 | 83488            | 47                 |
| JAD L30 HLS ION TOF CNT V01 | 100476           | 56                 |
| JAD_L30_HRS_ELC_ALL_CNT_V01 | 160042           | 48                 |
| JAD_L30_HRS_ELC_TWO_CNT_V01 | 106790           | 48                 |
| JAD L30 HRS ION ANY CNT V01 | 40224            | 47                 |
| JAD_L30_LRS_ELC_ANY_CNT_V01 | 160036           | 49                 |
| JAD_L30_LRS_ION_ANY_CNT_V01 | 259872           | 47                 |

Table 55: Mapping Level 2 data files to Level 3 data files

| Level 2 Data Product | Path            | Level 3 Data Product    |
|----------------------|-----------------|-------------------------|
| JAD L20 HRS ELC ALL  | >               | JAD_L30_HRS_ELC_ALL_CNT |
| JAD_L20_IIK3_ELC_ALL |                 | JAD_L30_HRS_ELC_TWO_CNT |
| JAD_L20_LRS_ELC_ANY  | >               | JAD_L30_LRS_ELC_ANY_CNT |
| JAD_L20_HLC_ION_LOG  | Remove CAL data | JAD_L30_HLS_ION_LOG_CNT |
| JAD_L20_HRS_ION_ANY  | >               | JAD L30 HRS ION ANY CNT |
| JAD_L20_LRS_ION_ANY  | >               | JAD_L30_LRS_ION_ANY_CNT |
| JAD L20 HLC ION TOF  | Remove CAL data | JAD_L30_HLS_ION_TOF_CNT |

| Object                                    | Data Type                  | Total<br>Number<br>of Bytes | JAD_L30_HRS_ELC_ALL | AD_L30_HRS_ELC_TWO | JAD_L30_LRS_ELC_ANY | AD_L30_CAL_ELC_ALL | JAD_L30_HRS_ION_ANY | JAD_L30_LRS_ION_ANY | AD_L30_CAL_ION_ANY | JAD_L30_HLS_ION_TOF | AD_L30_CAL_ION_TOF | JAD_L30_HLS_ION_LOG | AD_L30_CAL_ION_LOG |
|-------------------------------------------|----------------------------|-----------------------------|---------------------|--------------------|---------------------|--------------------|---------------------|---------------------|--------------------|---------------------|--------------------|---------------------|--------------------|
| DIMO_UTC                                  | char[21]                   | 21                          | 7                   | 7                  | 7                   | 7                  | 7                   | 7                   | 7                  | 7                   | 7                  | 7                   | 7                  |
| PACKETID                                  | uint8[1]                   | 1                           | 1                   | 1                  | 1                   | /                  | 1                   | 1                   | 1                  | 1                   | /                  | 1                   | /                  |
| DIMO_UTC_UPPER                            | char[21]                   | 21                          | <b>/</b>            | 1                  | 1                   | 1                  | 1                   | 1                   | ✓.                 | 1                   | 1                  | 1                   | 1                  |
| PACKET_MODE                               |                            | 1                           | 1                   | 1                  | 1                   | 1                  | 1                   | 1                   | 1                  | 1                   | 1                  | 1                   | 1                  |
| DIMO_UTC_LOWER                            | char[21]                   | 21<br>1                     | 1                   | 1                  | 1                   | 1                  | 1                   | 1                   | 1                  | 1                   | /                  | 1                   | 1                  |
| PACKET_SPECIES ACCUMULATION_TIME          | int8[1]<br>uint16[1]       | 2                           | 1                   | /                  | /                   | /                  | /                   | /                   | /                  | /                   | /                  | 1                   | /                  |
| DATA UNITS                                | uint8[1]                   | 1                           | 1                   | 1                  | /                   | /                  | 1                   | /                   | /                  | /                   | /                  | /                   | /                  |
| SOURCE_BACKGROUND                         | uint8[1]                   | 1                           | /                   | /                  | /                   | /                  | 1                   | /                   | /                  | /                   | /                  | /                   | /                  |
| SOURCE_DEAD_TIME                          | uint8[1]                   | 1                           | 1                   | 1                  | 1                   | /                  | 1                   | 1                   | /                  | /                   | 1                  | 1                   | /                  |
| SOURCE_MAG                                | uint8[1]                   | 1                           | 1                   | 1                  | 1                   | /                  | 1                   | 1                   | /                  | /                   | 1                  | 1                   | /                  |
| SOURCE_JADE_METAKERNEL                    | int16[1]                   | 2                           | 1                   | 1                  | 1                   | /                  | 1                   | 1                   | 1                  | /                   | 1                  | 1                   | $\checkmark$       |
| SOURCE_JADE_CALIB                         | int16[1]                   | 2                           | 1                   | 1                  | 1                   | /                  | 1                   | 1                   | 1                  | /                   | /                  | ✓                   | /                  |
| FSW_VERSION                               | float[1]                   | 4                           | 1                   | 1                  | 1                   | 1                  | 1                   | 1                   | <b>✓</b>           | 1                   | 1                  | 1                   | 1                  |
| SC_POS_R                                  | float[1]                   | 4                           | <b>1</b>            | 1                  | 1                   | 1                  | 1                   | 1                   | 1                  | 1                   | 1                  | 1                   | 1                  |
| SC_POS_R_UPPER                            | float[1]                   | 4                           | 1                   | 1                  | 1                   | 1                  | 1                   | 1                   | 1                  | 1                   | 1                  | 1                   | 1                  |
| SC_POS_R_LOWER                            | float[1]<br>float[1]       | 4<br>4                      | 1                   | 1                  | 1                   | 1                  | 1                   | 1                   | 1                  | 1                   | /                  | 1                   | 1                  |
| SC_POS_LAT SC_POS_LAT_UPPER               | float[1]                   | 4                           | 1                   | 1                  | /                   | 1                  | 1                   | /                   | /                  | /                   | /                  | /                   | /                  |
| SC_POS_LAT_LOWER                          | float[1]                   | 4                           | 1                   | 1                  | /                   | /                  | 1                   | /                   | /                  | /                   | /                  | /                   | /                  |
| SC_POS_LOCAL_TIME                         | float[1]                   | 4                           | 1                   | /                  | /                   | /                  | 1                   | /                   | /                  | /                   | /                  | /                   | /                  |
| SC_POS_LOCAL_TIME_UPPER                   | float[1]                   | 4                           | 1                   | 1                  | /                   | /                  | 1                   | 1                   | /                  | 1                   | /                  | 1                   | /                  |
| SC_POS_LOCAL_TIME_LOWER                   | float[1]                   | 4                           | 1                   | 1                  | 1                   | 1                  | 1                   | 1                   | 1                  | 1                   | 1                  | 1                   | 1                  |
| SC_POS_JUPITER_J2000XYZ                   | float[3]                   | 12                          | 1                   | 1                  | 1                   | /                  | 1                   | 1                   | 1                  | /                   | 1                  | 1                   | /                  |
| SC_VEL_JUPITER_J2000XYZ                   | float[3]                   | 12                          | 1                   | 1                  | 1                   | /                  | 1                   | 1                   | 1                  | /                   | 1                  | ✓                   | /                  |
| SC_VEL_ANGULAR_J2000XYZ                   | float[3]                   | 12                          | 1                   | /                  | 1                   | /                  | 1                   | ✓                   | 1                  | /                   | /                  | 1                   | /                  |
| SC_SPIN_PERIOD                            | float[1]                   | 4                           | 1                   | 1                  | 1                   | 1                  | 1                   | 1                   | 1                  | 1                   | 1                  | 1                   | 1                  |
| DESPUN_SC_TO_J2000                        | float[3,3]                 | 36                          | 1                   | 1                  | 1                   | 1                  | 1                   | 1                   | 1                  | 1                   | 1                  | 1                   | 1                  |
| J2000_TO_JSSXYZ                           | float[3,3]                 | 36<br>36                    | 1                   | 1                  | 1                   | 1                  | 1                   | 1                   | 1                  | 1                   | 1                  | 1                   | 1                  |
| J2000_TO_JSSRTP<br>MCP_VOLTAGE            | float[3,3]<br>float        | 4, 8 or 12                  | 1                   | 1                  | <del>/</del>        | /                  | 1                   | <del>/</del>        | /                  | <u>/</u>            | /                  | <del>/</del>        | 1                  |
| ISSUES                                    | uint32                     | 4 or 8                      | 1                   | /                  | /                   | /                  | /                   | /                   | /                  | /                   | /                  | /                   | /                  |
| TIMESTAMP_WHOLE                           | uint32                     | 4 or 8                      | 1                   | /                  | /                   | /                  | /                   | /                   | /                  | /                   | /                  | /                   | /                  |
| TIMESTAMP SUB                             | uint16                     | 2 or 4                      | 1                   | 1                  | 1                   | /                  | 1                   | 1                   | /                  | 1                   | /                  | 1                   | /                  |
| DATA                                      | float[64,n]                | Depends                     | 1                   | /                  | 1                   | /                  | 1                   | /                   | /                  | /                   | 1                  | 1                   | /                  |
| DATA_SIGMA                                | float[64,n]                | Depends                     | 1                   | 1                  | 1                   | /                  | 1                   | 1                   | /                  | 1                   | 1                  | 1                   | /                  |
| BACKGROUND                                | float[64,n]                | Depends                     | 1                   | /                  | 1                   | /                  | 1                   | ✓                   | /                  | /                   | /                  | 1                   | /                  |
| BACKGROUND_SIGMA                          | float[64,n]                | Depends                     | 1                   | 1                  | 1                   | /                  | 1                   | /                   | 1                  | /                   | /                  | 1                   | /                  |
| DIM1_E                                    | float[64,m]                |                             | 1                   | 1                  | 1                   | /                  | 1                   | /                   | /                  | /                   | 1                  | 1                   | /                  |
| DIM1_E_UPPER                              | float[64,m]                |                             | <b>V</b>            | 1                  | 1                   | 1                  | 1                   | 1                   | V.                 | 1                   | ✓.                 | ✓.                  | 1                  |
| DIM1_E_LOWER                              | float[64,m]                |                             | 1                   | 1                  | 1                   | 1                  | 1                   | 1                   | 1                  | 1                   | 1                  | 1                   | 1                  |
| DIM2_ELEVATION_LIBBER                     | float[64,m]                |                             | 1                   | 1                  | 1                   | 1                  | 1                   | 1                   | /                  | 1                   | /                  | 1                   | 1                  |
| DIM2_ELEVATION_UPPER DIM2_ELEVATION_LOWER | float[64,m]<br>float[64,m] |                             | 1                   | 1                  | /                   | /                  | 1                   | /                   | /                  | /                   | /                  | /                   | /                  |
| DIM2_ELEVATION_LOWER DIM2_AZIMUTH_DESPUN  | float[64,m]                |                             | 1                   | /                  | /                   | /                  | /                   | /                   | /                  | /                   | /                  | /                   | /                  |
| DIM2 AZIMUTH DESPUN UPPER                 | float[64,m]                |                             | 1                   | /                  | /                   | /                  | /                   | /                   | /                  | /                   | /                  | /                   | /                  |
| DIM2_AZIMUTH_DESPUN_LOWER                 | float[64,m]                |                             | 1                   | 1                  | /                   | /                  | 1                   | 1                   | /                  | 1                   | /                  | 1                   | /                  |
| DIM3_TOF                                  | float[n=93]                | 372                         |                     |                    |                     |                    |                     |                     |                    | /                   | 1                  |                     |                    |
| DIM3_TOF_UPPER                            | float[n=93]                | 372                         |                     |                    |                     |                    |                     |                     |                    | 1                   | 1                  |                     |                    |
| DIM3_TOF_LOWER                            | float[n=93]                | 372                         |                     |                    |                     |                    |                     |                     |                    | 1                   | 1                  |                     |                    |
| TOF_WITH_START_OVERLOAD                   | float[64]                  | 256                         |                     |                    |                     |                    |                     |                     |                    | 1                   | ✓                  |                     |                    |
| TOF_WITH_START_OVERLOAD_SIGMA             | float[64]                  | 256                         |                     |                    |                     |                    |                     |                     |                    | 1                   | 1                  |                     |                    |
| TOF_TOO_SHORT                             | float[64]                  | 256                         |                     |                    |                     |                    |                     |                     |                    | 1                   | 1                  |                     |                    |
| TOF_TOO_SHORT_SIGMA                       | float[64]                  | 256                         |                     |                    |                     |                    |                     |                     |                    | 1                   | 1                  |                     |                    |
| TOF_TOO_LONG_SIGMA                        | float[64]                  | 256                         |                     |                    |                     |                    |                     |                     |                    | 1                   | 1                  |                     |                    |
| TOF_TOO_LONG_SIGMA                        | float[64]                  | 256                         | <del>-</del>        | ,                  | ,                   | ,                  |                     |                     | -                  | /                   | /                  |                     |                    |
| MAG_VECTOR<br>ESENSOR                     | float[3]<br>uint16[1]      | 12                          | 1                   | V                  | 1                   | 1                  |                     |                     |                    |                     |                    |                     |                    |
| Number of Objects                         | unitio[1]                  | 2                           | 48                  | 48                 | 49                  | 40                 | 47                  | 47                  | 47                 | 56                  | F.C                | 47                  | 47                 |

Figure 10: Breaking out the JADE Level 3 products in to the different PDS Objects to allow similarities to be drawn.

Grey columns represent calibration files for JADE operations use that will not go to the PDS. Blue text values do not need to be in level 3 files, but aids cross comparison with level 2 data, and red text are extra values that may be useful. m = n for all but TOF products, where m = 1 because of the  $3^{rd}$  TOF dimension.

The following table (over 7 pages) describes the header that is identical for all the following data products (and is based on Level 3 Version 01 FMT files). The names and word type (int/float/etc.) for all level 2 data is also summarized in Figure 6. Any text in *red italics* is a note that is not in the FMT file, while any text in **blue boldface** may change depending on the product (usually just the product ID or species number). This color system will apply for format tables throughout the rest of section 6.2.

Table 56: Format of Level 3 data record header

| Byte | Length (bytes) | nt of Level 3 data r<br>Name | Fmt*          | Units | Description                                                                                                    |
|------|----------------|------------------------------|---------------|-------|----------------------------------------------------------------------------------------------------|
| 1    | 21             | DIM0_UTC                     | UTC<br>string | Time  | UTC timestamp at center (not start) of record.  Format is yyyy-dddTHH:MM:SS.sss where yyyy = year, ddd = day of year, HH = hour, MM = minute, SS.sss = decimal seconds to millisecond resolution.  Note: Duration of record can be found in S.I. seconds by DIMO_UTC_UPPER - DIMO_UTC_LOWER. Do not confuse this with the ACCUMULATION_TIME object, which is the number of spacecraft clock ticks for accumulation.  While 1 tick is approximately 1 second, it is not identical. |
| 22   | 1              | PACKETID                     | uint8         | None  | Packet ID (DPID), Data Product Identifier Low Rate Science – Electron One electron sensor per record: Sensor E060 is PACKETID = 104 (0x68) Sensor E180 is PACKETID = 106 (0x6A) Sensor E300 is PACKETID = 107 (0x6B) [There is no PACKETID = 105] Note: A value of 255 indicates Unknown, which can be used for higher order products that use a mix of packets.                                                                                                    |
| 23   | 21             | DIM0_UTC_UP<br>PER           | UTC<br>string | Time  | Oth Dimension of DATA: Time - upper limit. See DIM0_UTC for description.                                                                                                    |

| Byte | Length (bytes) | Name               | Fmt*          | Units | Description                                                                                                    |
|------|----------------|--------------------|---------------|-------|----------------------------------------------------------------------------------------------------|
| 44   | 1              | PACKET_MOD<br>E    | int8          | None  | Packet Mode, describes type of data telemetry.  -2 = HSK / Housekeeping Engineering (Level 2 only)  -1 = HVE / High Voltage Engineering (Level 2 only)  0 = CAL / MCP Calibration Science (Level 2 only)  1 = LRS / Low Rate Science  2 = HRS / High Rate Science  3 = DRS / DeRived Science from LRS  and/or HRS  _127 = Unknown  254 = Wrong - but HSK, see below. (Level 2 only)  255 = Wrong - but HVE, see below. (Level 2 only) (Note, this could also be calculated via PACKETID.) If you have 254 or 255 then your code is incorrect, check you read a signed byte, rather than unsigned. |
| 45   | 21             | DIM0_UTC_LO<br>WER | UTC<br>string | Time  | 0th Dimension of DATA: Time - lower limit. See DIM0 UTC for description.                                                                                                    |
| 66   | 1              | PACKET_SPEC IES    | int8          | None  | Packet Species, describes type of plasma data.  -1 = electrons 0 = ion species 0, SP0 1 = ion species 1, SP1 2 = ion species 2, SP2 3 = ion species 3, SP3 4 = ion species 4, SP4 5 = ion species 5, SP5 6 = ion species 6, SP6 7 = ion species 7, SP7 8 = Not Used  -9 = All ions Sum of SP3, SP4 and SP5 9 = All ions /* or any ion, e.g. TOF and LOG */ 10 = Single ion species derived from TOF data 127 = Unknown 255 = Wrong - but electrons, see below. If you have 255 then your code is incorrect, check you read a signed byte, rather than unsigned.                                   |

| Byte | Length (bytes) | Name                  | Fmt*   | Units         | Description                                                                                                    |
|------|----------------|-----------------------|--------|---------------|----------------------------------------------------------------------------------------------------|
| 67   | 2              | ACCUMULATI<br>ON_TIME | uint16 | SCLK<br>ticks | Accumulation Time. Number of seconds over which the data in this product was collected (Science Program).  Note: Duration of record can be found in S.I. seconds by DIMO_UTC_UPPER - DIMO_UTC_LOWER. Do not confuse this with the ACCUMULATION_TIME object, which is the number of spacecraft clock ticks for accumulation.  While I tick is approximately I second, it is not identical.  ACCUMULATION_TIME is left in spacecraft clock ticks to both aid matching with the level 2 data and to help filtering for data taken in a particular mode. |
| 69   | 1              | DATA_UNITS            | uint8  | None          | Data units correspond to:  0 = All counts in the accumulation period 1 = All counts divided by number of views  /* 0 and 1 are for Level 2 data only – but keeping the numbering convention */ 2 = Counts per second [Initial PDS delivery are DATA_UNITS = 2]  /* S.I. science units: */ 3 = Differential Energy Flux (m²[1/( m² sr² s²²)]]  4 = Differential Number Flux                                                                                                    |

| Byte | Length (bytes) | Name                  | Fmt*  | Units | Description                                                                                                    |
|------|----------------|-----------------------|-------|-------|----------------------------------------------------------------------------------------------------|
| 70   | 1              | SOURCE_BAC<br>KGROUND | uint8 | None  | Source of Background values (see BACKGROUND object) that have been removed from the DATA object.  0 = None: No background has been removed  1 = Background anode (electron sensors only)  /* As new background removal methods are developed this list will increase */ 255 = Unknown. |
| 71   | 1              | SOURCE_DEA<br>D_TIME  | uint8 | None  | Source of Dead Time Correction Method 0 = None: Data has not been Dead Time corrected. 255 = Unknown.                                                                                                    |

| Byte | Length (bytes) | Name       | Fmt*  | Units | Description                                                                                                    |
|------|----------------|------------|-------|-------|----------------------------------------------------------------------------------------------------|
| 72   | 1              | SOURCE_MAG | uint8 | None  | Source of MAG data Except case 0 and 1, PAYLOAD (pl) coordinate MAG files were used at 1s (or 2s if no 1s) resolution.  0 = None: No MAG data in this product. 1 = From Juno JADE's Level 2 files. (From spacecraft and therefore uncalibrated.) This is independent to JADE Level 2 version number as it does not change with versions. [Note MAG data in JADE files may be affected by the Juno time stutter.] 2 = From Juno MAG's QUICKLOOK files (These are temporary files not in PDS.) Their version is not tracked here. 2n = Juno's MAG's Level 2 version nuncalibrated files, e.g. 25 means version 5, so: 20 = From Juno MAG's Level 2 version 00 uncalibrated files. (These are temporary files not in PDS.) 21 = From Juno MAG's Level 2 version 01 uncalibrated files. (22 = From Juno MAG's Level 2 version 02 uncalibrated files. 22 = From Juno MAG's Level 2 version 03 to 9. 3n = Juno's MAG's Level 3 version n calibrated files, e.g. 34 means version 4, so: 30 = From Juno MAG's Level 3 version 00 quicklook payload files. (These are temporary files not in PDS.) 31 = From Juno MAG's Level 3 version 01 calibrated payload files. (These are temporary files not in PDS.) 31 = From Juno MAG's Level 3 version 02 calibrated payload files. 32 = From Juno MAG's Level 3 version 02 calibrated payload files. Likewise 33 to 39 being Level 3 version 3 to 9. 255 = Unknown.  In the very unlikley event there are more than 9 versions of MAG's Level 2 or Level 3 data we will break the pattern and start using values 3 - 19.  If you see a number not listed above, there may be later versions of MAG data - find the latest available LBL file for this product and see what that has listed. |

| Byte | Length (bytes) | Name                           | Fmt*  | Units | Description                                                                                                    |
|------|----------------|--------------------------------|-------|-------|----------------------------------------------------------------------------------------------------|
| 73   | 2              | SOURCE_JAD<br>E_METAKERN<br>EL | int16 | None  | The JADE SPICE metakernel used to get the time, position, velocity, orientation and transformation objects in this file. The metakernel lists the many individual spice kernels used, which are archived by NAIF and not in this PDS volume.  The JADE SPICE metakernel may be found in the CALIB directory of this PDS volumne, with filenames of:  JAD_L30_SPICE_METAKERNEL_nnnnn.TXT where nnnnn is the  SOURCE_JADE_METAKERNEL object number (with leading zeros and positive). If any of the kernels within the metakernel are not reconstucted (but reference or predicted) for the time in question, this value will be negative. Within the JADE PDS archive this value should always be positive.                                                                                                    |
| 75   | 2              | SOURCE_JAD<br>E_CALIB          | int16 | None  | The JADE calibration files list used to convert the engineering units of Level 2 data to the scientific units in this file. Similar to the SPICE metakernel list, this lists the many individual calibration files used, each of which may be found in the CALIB directory on this PDS volumne.  This list may be found in the CALIB directory of this PDS volumne, with filenames of:  JAD_L30_CALIB_LIST_nnnnn.TXT where nnnnn is the SOURCE_JADE_CALIB object number (with leading zeros and positive).  If any of the calibration files listed are not final at the time in question, this value will be negative. (Newer calibration files will have a higher version and simply be listed in a newer SOURCE_JADE_CALIB file.)  Within the JADE PDS archive this value should always be positive. However a version 00 file (for team use or uploaded to JSOC, not PDS) may have negative values with predicted positions/orientations/transformations. |
| 77   | 4              | FSW_VERSIO<br>N                | f     | None  | Flight Software version used. Number should be to 2 decimal places, with rounding. e.g. 4.00, 4.10, 4.20.                                                                                                    |

| Byte | Length (bytes) | Name                            | Fmt* | Units          | Description                                                                                                    |
|------|----------------|---------------------------------|------|----------------|----------------------------------------------------------------------------------------------------|
| 81   | 4              | SC_POS_R                        | f    | RJ             | Juno radial distance from Jupiter.  (1 Rj = 71492.0 km)  [Values may be greater than  VALID_MAXIMUM during cruise to  Jupiter before primary mission.]                                                                                                    |
| 85   | 4              | SC_POS_R_UP<br>PER              | f    | R <sub>J</sub> | Juno radial distance from Jupiter - upper limit. See SC_POS_R for description.                                                                                                    |
| 89   | 4              | SC_POS_R_LO<br>WER              | f    | R <sub>J</sub> | Juno radial distance from Jupiter - lower limit. See SC_POS_R for description.                                                                                                    |
| 93   | 4              | SC_POS_LAT                      | f    | Degrees        | Juno Latitude above Jupiter. (0 = Equatorial)                                                                                                    |
| 97   | 4              | SC_POS_LAT_<br>UPPER            | f    | Degrees        | Juno Latitude above Jupiter - upper limit. See SC_POS_LAT for description.                                                                                                    |
| 101  | 4              | SC_POS_LAT_<br>LOWER            | f    | Degrees        | Juno Latitude above Jupiter - lower limit. See SC_POS_LAT for description.                                                                                                    |
| 105  | 4              | SC_POS_LOCA<br>L_TIME           | f    | Hours          | Juno Local Time from Jupiter.  00 = Midnight  06 = Dawn  12 = Noon  18 = Dusk                                                                                                    |
| 109  | 4              | SC_POS_LOCA<br>L_TIME_UPPE<br>R | f    | Hours          | Juno Local Time from Jupiter - upper limit. See SC_POS_LOCAL_TIME for description.                                                                                                    |
| 113  | 4              | SC_POS_LOCA<br>L_TIME_LOW<br>ER | f    | Hours          | Juno Local Time from Jupiter - lower limit. See SC_POS_LOCAL_TIME for description.                                                                                                    |
| 117  | 12             | SC_POS_JUPIT<br>ER_J2000XYZ     | f    | km             | Juno position from Jupiter in J2000 cartesian co-ordinates [x,y,z] (units km). [Values may be outside of VALID_MIN/MAX range (~140Rj) during cruise to Jupiter before primary mission.]                                                                                                  |
| 129  | 12             | SC_VEL_JUPIT<br>ER_J2000XYZ     | f    | km/s           | Juno Velocity with respect to Jupiter in J2000 Cartesian co-ordinates [Vx,Vy,Vz] (units km/s).                                                                                                    |
| 141  | 12             | SC_VEL_ANG<br>ULAR_J2000X<br>YZ | f    | rads/s         | Juno Angular Velocity in cartesian coordinates [AVx,AVy,AVz] (units radians/s). (This is calculated with the SPICE ckgpav command where ref=J2000. SPICE defines it as 'This is the axis about which the reference frame tied to the instrument is rotating in the right-handed sense.') |
| 153  | 4              | SC_SPIN_PERI<br>OD              | f    | Seconds        | Juno spin period (seconds). This is not useful during spacecraft maneuvers.                                                                                                    |

| Byte | Length (bytes) | Name                   | Fmt* | Units | Description                                                                                                    |
|------|----------------|------------------------|------|-------|----------------------------------------------------------------------------------------------------|
| 157  | 36             | DESPUN_SC_T<br>O_J2000 | f    | None  | Rotation matrix from despun spacecraft coordinates to J2000.  This is a 3x3 matrix, but if read in as a 1x9 stream then the 1D stream is [a,b,c, d,e,f, g,h,i] and the 2D matrix would be [a,b,c d,e,f g,h,i]                                                                                                  |
| 193  | 36             | J2000_TO_JSS<br>XYZ    | f    | None  | Rotation matrix from J2000 co-ordinates to JSS xyz (JSS = Jupiter-De-Spun-Sun, see SIS for details).  This is a 3x3 matrix, but if read in as a 1x9 stream then the 1D stream is [a,b,c, d,e,f, g,h,i] and the 2D matrix would be [a,b,c d,e,f g,h,i]                                                          |
| 229  | 36             | J2000_TO_JSS<br>RTP    | f    | None  | Rotation matrix from J2000 co-ordinates to JSS RTP, where RTP is Jupiter centered right handed R-Theta-Phi. (JSS = Jupiter-De-Spun-Sun, see SIS for details.)  This is a 3x3 matrix, but if read in as a 1x9 stream then the 1D stream is [a,b,c, d,e,f, g,h,i] and the 2D matrix would be [a,b,c d,e,f g,h,i] |
| 265  |                | MCP_VOLTAG<br>E        |      |       | The last 4 objects of this header all start at byte 265 and have the same names, but three                                                                                                    |
|      |                | ISSUES                 |      |       | different sizes depending on the JADE                                                                                                    |
|      |                | TIMESTAMP_<br>WHOLE    |      |       | For the ion products go to Table 57. For the HRS electrons (all) go to Table 58,                                                                                                    |
|      |                | TIMESTAMP_<br>SUB      |      |       | or Table 59 for HRS electrons (two). For the LRS electrons go to Table 60.                                                                                                    |

Fmt\* is shortened for the table and is decoded in PDS format as: f = PC\_REAL (float), uint8/uint16/uint32 are = one/two/four-byte LSB\_UNSIGNED\_INTEGER and int8/int16/int32 = one/two/four byte LSB\_INTEGER.

Table 57: Format of Level 3 data record subheader for Level 3 ion products.

| Byte | Length (bytes) | Name                | Fmt*   | Units    | Description                                                                                                    |
|------|----------------|---------------------|--------|----------|----------------------------------------------------------------------------------------------------|
| 265  | 4              | MCP_VOLTAG<br>E     | f      | Volts    | MCP Voltage on sensor.                                                                                                    |
| 269  | 8              | ISSUES              | uint32 | None     | Issues or potential issues in this data record. [Two values for ions as this is the ISSUES object from both the ping and pong level 2 packets used to create this record.]  The rest is a direct copy of the Level 2 ISSUES object, see Table 38 for description. |
| 277  | 8              | TIMESTAMP_<br>WHOLE | uint32 | Ticks    | Timestamps (Whole Second) of JADE Level 2 packets used to make this Level 3 record. (Both the ping and pong level 2 packets.)                                                                                                    |
| 285  | 4              | TIMESTAMP_<br>SUB   | uint16 | Subticks | Timestamps (Subsecond) of JADE Level 2 packets used to make this Level 3 record. (Both the ping and pong level 2 packets.)                                                                                                    |

Table 58: Format of Level 3 data record subheader for JAD L30 HRS ELC ALL \*

| Byte | Length (bytes) | Name                | Fmt*   | Units    | Description                                                                                                    |
|------|----------------|---------------------|--------|----------|----------------------------------------------------------------------------------------------------|
| 265  | 12             | MCP_VOLTAG<br>E     | f      | Volts    | MCP Voltages on the three electron sensors, E060, E180 and E300 respectively.                                                        |
| 277  | 4              | ISSUES              | uint32 | None     | Issues or potential issues in this data record The rest is a direct copy of the Level 2 ISSUES object, see Table 38 for description. |
| 281  | 4              | TIMESTAMP_<br>WHOLE | uint32 | Ticks    | Timestamp (Whole Second) of JADE Level 2 packet used to make this Level 3 record.                                                    |
| 285  | 2              | TIMESTAMP_<br>SUB   | uint16 | Subticks | Timestamp (Subsecond) of JADE Level 2 packet used to make this Level 3 record.                                                       |

Table 59: Format of Level 3 data record subheader for JAD\_L30\_HRS\_ELC\_TWO\_\*

| Byte | Length (bytes) | Name                | Fmt*   | Units    | Description                                                                                                    |
|------|----------------|---------------------|--------|----------|----------------------------------------------------------------------------------------------------|
| 265  | 8              | MCP_VOLTAG<br>E     | f      | Volts    | MCP Voltages on the two electron sensors in this product, E060 and E180 respectively.                                                |
| 273  | 4              | ISSUES              | uint32 | None     | Issues or potential issues in this data record The rest is a direct copy of the Level 2 ISSUES object, see Table 38 for description. |
| 277  | 4              | TIMESTAMP_<br>WHOLE | uint32 | Ticks    | Timestamp (Whole Second) of JADE Level 2 packet used to make this Level 3 record.                                                    |
| 281  | 2              | TIMESTAMP_<br>SUB   | uint16 | Subticks | Timestamp (Subsecond) of JADE Level 2 packet used to make this Level 3 record.                                                       |

Table 60: Format of Level 3 data record subheader for JAD L30 LRS ELC ANY \*

| Byte | Length (bytes) | Name                | Fmt*   | Units    | Description                                                                                                    |
|------|----------------|---------------------|--------|----------|----------------------------------------------------------------------------------------------------|
| 265  | 4              | MCP_VOLTAG<br>E     | f      | Volts    | MCP Voltage on sensor.                                                                                                    |
| 269  | 4              | ISSUES              | uint32 | None     | Issues or potential issues in this data record The rest is a direct copy of the Level 2 ISSUES object, see Table 38 for description. |
| 273  | 4              | TIMESTAMP_<br>WHOLE | uint32 | Ticks    | Timestamp (Whole Second) of JADE Level 2 packet used to make this Level 3 record.                                                    |
| 277  | 2              | TIMESTAMP_<br>SUB   | uint16 | Subticks | Timestamp (Subsecond) of JADE Level 2 packet used to make this Level 3 record.                                                       |

In general, the rest of the format for the different products have the same object names (see Figure 10), however their size (byte length) and start bytes will differ. The descriptions are also much the same when they have the same object name, with only DATA really changing (text that may alter between products is shown in **blue boldface**).

#### 6.2.9.1 Electron Data

### 6.2.9.1.1 JAD\_L30\_HRS\_ELC\_ALL\_CNT\_\*

The electron product for high rate science is PACKETID 0x8E and includes data from all three electron sensors.

The DATA object is 2-D, 64 energies x 48 look directions, and is described in Table 61, and continues over the next 4 pages.

This product is a combination of look directions from all 3 JADE-E sensors, but E300 was turned off in 2016, hence those anodes that would have been from E300 are populated with the MISSING CONSTANT (-1) value.

Table 61: Format of Level 3 data records for JAD L30 HRS ELC ALL CNT

| Byte     | Length (bytes) | Name                 | Fmt* | Units    | Description                                                                                                    |
|----------|----------------|----------------------|------|----------|----------------------------------------------------------------------------------------------------|
| <b>J</b> |                |                      |      |          | and Table 58 for bytes 1 to 286.                                                                                                    |
| 287      | 12288          | DATA                 | f    | Counts/s | DATA: Counts/Second 64 Energy x 48 Look Directions. [Note: E300 was turned off in 2016, so the last 16 look directions (32-47) are usually populated with the MISSING_CONSTANT value of -1.]                                                                                                    |
| 12575    | 12288          | DATA_SIGM<br>A       | f    | Counts/s | DATA_SIGMA 1-sigma uncertainties on values in object DATA, such that true value = DATA +/- DATA_SIGMA. See DATA entry above for size information.                                                                                                    |
| 24863    | 12288          | BACKGROUN<br>D       | f    | Counts/s | Background value removed from DATA.  No further background removal is required.  If you wish to do your own background removal, add this object to DATA then you can remove a background via your own method.  The background values here were found from either a background anode or JADE's own ground method. |
| 37151    | 12288          | BACKGROUN<br>D_SIGMA | f    | Counts/s | BACKGROUND_SIGMA 1-sigma uncertainties on values in object BACKGROUND, such that true value = BACKGROUND +/- BACKGROUND_SIGMA. See BACKGROUND entry above for size information.                                                                                                    |

| Byte   | Length (bytes) | Name                         | Fmt* | Units   | Description                                                                                                    |
|--------|----------------|------------------------------|------|---------|----------------------------------------------------------------------------------------------------|
| 49439  | 12288          | DIM1_E                       | f    | eV/q    | 1st Dimension of DATA: Energy - center eV/q value. Upper and lower limits are given by the objects DIM1_E_UPPER and DIM1_E_LOWER.                                                                                                    |
| 61727  | 12288          | DIM1_E_UPP<br>ER             | f    | eV/q    | 1st Dimension of DATA: Energy - upper eV/q limit. See DIM1_E for description.                                                                                                    |
| 74015  | 12288          | DIM1_E_LOW<br>ER             | f    | eV/q    | 1st Dimension of DATA: Energy - lower eV/q limit. See DIM1_E for description.                                                                                                    |
| 86303  | 12288          | DIM2_ELEVA<br>TION           | f    | Degrees | 2nd Dimension of DATA: Spacecraft elevation - center value. Spacecraft elevation (degs) is analogous to latitude on a sphere. In spacecraft xyz co-ords:  +z is equivalent to elevation = +90 degs -z is equivalent to elevation = -90 degs (The communication dish is directed along +z) xy-plane at z = 0 is equivalent to elevation = 0.  Note, 2nd dimension is really look direction which has an elevation and azimuth; hence two objects describe this: DIM2_ELEVATION and DIM2_AZIMUTH_DESPUN. |
| 98591  | 12288          | DIM2_ELEVA<br>TION_UPPER     | f    | Degrees | 2nd Dimension of DATA: S/C elevation - upper limit. See DIM2_ELEVATION for description.                                                                                                    |
| 110879 | 12288          | DIM2_ELEVA<br>TION_LOWE<br>R | f    | Degrees | 2nd Dimension of DATA: S/C elevation - lower limit. See DIM2_ELEVATION for description.                                                                                                    |

| Byte   | Length (bytes) | Name                              | Fmt* | Units   | Description                                                                                                    |
|--------|----------------|-----------------------------------|------|---------|----------------------------------------------------------------------------------------------------|
| 123167 | 12288          | DIM2_AZIMU<br>TH_DESPUN           | f    | Degrees | 2nd Dimension of DATA: Despun S/C azimuth - center value. Spacecraft azimuth (degs) is analogous to longitude on a sphere. In spacecraft xyz co-ords:  +x is equivalent to azimuth = 0 degs +y is equivalent to azimuth = 90 degs -x is equivalent to azimuth = 180 degs -y is equivalent to azimuth = 270 degs +x is equivalent to azimuth = 360 degs +y is equivalent to azimuth = 450 degs The 'Despun' azimuth angle varies because Juno spins, where azimuth = 0 is defined as +x when spin phase equals zero (e.g. despun x-z plane contains the ECLIPJ2000 north).  The relationship between despun azimuth and spin phase (which decreases during a spin) is simply: Despun Azimuth = 360 degrees - Spin Phase  Because a lower to upper limit could occur over a 360 degree boundary, the VALID_MINIMUM and VALID_MAXIMUM go from 0 to +720 degrees: e.g. [lower, center, upper] = [-10, 5, 20] would be given instead as = [350, 365, 380]  Note, 2nd dimension is really look direction which has an elevation and azimuth; hence two objects describe this: DIM2_ELEVATION and DIM2_AZIMUTH_DESPUN. |
| 135455 | 12288          | DIM2_AZIMU<br>TH_DESPUN<br>_UPPER | f    | Degrees | 2nd Dimension of DATA: Despun S/C azimuth - upper limit. See DIM2_AZIMUTH_DESPUN for description.                                                                                                    |
| 147743 | 12288          | DIM2_AZIMU<br>TH_DESPUN<br>_LOWER | f    | Degrees | 2nd Dimension of DATA: Despun S/C azimuth - lower limit. See DIM2_AZIMUTH_DESPUN for description.                                                                                                    |

| Byte   | Length (bytes) | Name           | Fmt* | Units | Description                                                                                                    |
|--------|----------------|----------------|------|-------|----------------------------------------------------------------------------------------------------|
| 160031 | 12             | MAG_VECTO<br>R | f    | nT    | MAG vector in nT, 3 components [X, Y, Z] MAG range is +/- 16 G, hence limits. This xyz coordinate system is despun spacecraft; see the definitions of DIM2_ELEVATION and DIM2_AZIMUTH: +X is when [azimuth, elevation] = [ 0, 0] degrees, +Y is when [azimuth, elevation] = [ 90, 0] degrees, +Z is when elevation = 90 degrees. |

# 6.2.9.1.2 JAD\_L30\_HRS\_ELC\_TWO\_CNT\_\*

This is a repeat of the JAD\_L30\_HRS\_ELC\_ALL\_CNT\_\* file, but with E300 data removed to provide a smaller (but still large) file, thus only contains E060 and E180 data. This product was introduced when it was decided not to use sensor E300 in flight operations, however the HRS electron data packet would still return zeros for E300.

The DATA object is 2-D, 64 energies x 32 look directions (rather than 48 look directions), and is described in Table 62.

Table 62: Format of Level 3 data records for JAD L30 HRS ELC TWO CNT

| Byte   | Length (bytes) | Name                              | Fmt*     | Units                            | Description                                                    |
|--------|----------------|-----------------------------------|----------|----------------------------------|----------------------------------------------------------------|
|        | See            | Level 2 binary hea                | der fron | and Table 58 for bytes 1 to 286. |                                                                |
| 283    | 8192           | DATA                              | f        | Counts/s                         | DATA: Counts/Second<br>64 Energy x 32 Look Directions.         |
| 8475   | 8192           | DATA_SIGM<br>A                    | f        | Counts/s                         | Same description as from Table 61 for JAD_L30_HRS_ELC_ALL_CNT. |
| 16667  | 8192           | BACKGROUN<br>D                    | f        | Counts/s                         | Same description as from Table 61 for JAD_L30_HRS_ELC_ALL_CNT. |
| 24859  | 8192           | BACKGROUN<br>D_SIGMA              | f        | Counts/s                         | Same description as from Table 61 for JAD_L30_HRS_ELC_ALL_CNT. |
| 33051  | 8192           | DIM1_E                            | f        | eV/q                             | Same description as from Table 61 for JAD_L30_HRS_ELC_ALL_CNT. |
| 41243  | 8192           | DIM1_E_UPP<br>ER                  | f        | eV/q                             | Same description as from Table 61 for JAD_L30_HRS_ELC_ALL_CNT. |
| 49435  | 8192           | DIM1_E_LOW<br>ER                  | f        | eV/q                             | Same description as from Table 61 for JAD_L30_HRS_ELC_ALL_CNT. |
| 57627  | 8192           | DIM2_ELEVA<br>TION                | f        | Degrees                          | Same description as from Table 61 for JAD_L30_HRS_ELC_ALL_CNT. |
| 65819  | 8192           | DIM2_ELEVA<br>TION_UPPER          | f        | Degrees                          | Same description as from Table 61 for JAD_L30_HRS_ELC_ALL_CNT. |
| 74011  | 8192           | DIM2_ELEVA<br>TION_LOWE<br>R      | f        | Degrees                          | Same description as from Table 61 for JAD_L30_HRS_ELC_ALL_CNT. |
| 82203  | 8192           | DIM2_AZIMU<br>TH_DESPUN           | f        | Degrees                          | Same description as from Table 61 for JAD_L30_HRS_ELC_ALL_CNT. |
| 90395  | 8192           | DIM2_AZIMU<br>TH_DESPUN<br>_UPPER | f        | Degrees                          | Same description as from Table 61 for JAD_L30_HRS_ELC_ALL_CNT. |
| 98587  | 8192           | DIM2_AZIMU<br>TH_DESPUN<br>_LOWER | f        | Degrees                          | Same description as from Table 61 for JAD_L30_HRS_ELC_ALL_CNT. |
| 106779 | 12             | MAG_VECTO<br>R                    | f        | nT                               | Same description as from Table 61 for JAD_L30_HRS_ELC_ALL_CNT. |

## 6.2.9.1.3 JAD L30 LRS ELC ANY CNT \*

The electron products for low rate science are PACKETIDs 0x68, 0x6A and 0x6B, and includes data from one electron sensor per record (only one sensor is on at any given time). The DATA object is 2-D, 64 energies x 48 look directions, and is described in Table 63.

Practically there are only two differences between this and the

JAD\_L30\_HRS\_ELC\_ALL\_CNT\_\* file:

- 1) The MCP\_VOLTAGE object is a singular value here (for the one sensor) as opposed to 3 values for the HRS case (one for each of the sensors). This in turn makes the start byte of all following objects 8 bytes earlier in the LRS product compared to the HRS product. The description of MCP\_VOLTAGE in the FMT file is slightly different to reflect this.
- 2) This product has an extra object at the end; called ESENSOR that states which of the three sensors is in use (60, 180 or 300). This does not exist in the HRS product as the data array always includes all three sensors.

So the only difference between tables Table 61 and Table 63 are the first column byte values are offset by 8 (as indicated in the first red row), and Table 63 has the ESENSOR product at the end.

If using FSW4.00 (April 2015 only) data for this product (cruise solar wind only, no Jupiter science use) all *DIM2\_AZIMUTH\_DESPUN* values are replaced with the fill value 65535 due to the reverse anode mapping bug (see section 6.2.8.1.4).

Table 63: Format of Level 3 data records for JAD L30 LRS ELC ANY CNT

|        | Length  |                                   |           |          | 30 LRS_ELC_ANY_CNT                                                                                                    |
|--------|---------|-----------------------------------|-----------|----------|----------------------------------------------------------------------------------------------------|
| Byte   | (bytes) | Name                              | Fmt*      | Units    | Description                                                                                                    |
|        | 1       |                                   | ider from |          | and Table 60 for bytes 1 to 278.                                                                                                    |
| 279    | 12288   | DATA                              | f         | Counts/s | DATA: Counts/Second<br>64 Energy x 48 Look Directions.<br>This is the same description as from Table 61<br>for JAD_L30_HRS_ELC_ALL_CNT.                                                                                                    |
| 12567  | 12288   | DATA_SIGM<br>A                    | f         | Counts/s | Same description as from Table 61 for JAD_L30_HRS_ELC_ALL_CNT.                                                                                                    |
| 24855  | 12288   | BACKGROUN<br>D                    | f         | Counts/s | Same description as from Table 61 for JAD_L30_HRS_ELC_ALL_CNT.                                                                                                    |
| 37143  | 12288   | BACKGROUN<br>D_SIGMA              | f         | Counts/s | Same description as from Table 61 for JAD_L30_HRS_ELC_ALL_CNT.                                                                                                    |
| 49431  | 12288   | DIM1_E                            | f         | eV/q     | Same description as from Table 61 for JAD_L30_HRS_ELC_ALL_CNT.                                                                                                    |
| 61719  | 12288   | DIM1_E_UPP<br>ER                  | f         | eV/q     | Same description as from Table 61 for JAD_L30_HRS_ELC_ALL_CNT.                                                                                                    |
| 74007  | 12288   | DIM1_E_LOW<br>ER                  | f         | eV/q     | Same description as from Table 61 for JAD_L30_HRS_ELC_ALL_CNT.                                                                                                    |
| 86295  | 12288   | DIM2_ELEVA<br>TION                | f         | Degrees  | Same description as from Table 61 for JAD_L30_HRS_ELC_ALL_CNT.                                                                                                    |
| 98583  | 12288   | DIM2_ELEVA<br>TION_UPPER          | f         | Degrees  | Same description as from Table 61 for JAD_L30_HRS_ELC_ALL_CNT.                                                                                                    |
| 110871 | 12288   | DIM2_ELEVA<br>TION_LOWE<br>R      | f         | Degrees  | Same description as from Table 61 for JAD_L30_HRS_ELC_ALL_CNT.                                                                                                    |
| 123159 | 12288   | DIM2_AZIMU<br>TH_DESPUN           | f         | Degrees  | Same description as from Table 61 for JAD_L30_HRS_ELC_ALL_CNT.                                                                                                    |
| 135447 | 12288   | DIM2_AZIMU<br>TH_DESPUN<br>_UPPER | f         | Degrees  | Same description as from Table 61 for JAD_L30_HRS_ELC_ALL_CNT.                                                                                                    |
| 147735 | 12288   | DIM2_AZIMU<br>TH_DESPUN<br>_LOWER | f         | Degrees  | Same description as from Table 61 for JAD_L30_HRS_ELC_ALL_CNT.                                                                                                    |
| 160023 | 12      | MAG_VECTO<br>R                    | f         | nT       | Same description as from Table 61 for JAD_L30_HRS_ELC_ALL_CNT.                                                                                                    |
| 160035 | 2       | ESENSOR                           | uint16    | None     | ESENSOR - which one of the three electron sensors is this record for. Values can only be 60, 180 or 300 for electron sensor E060, E180 or E300 respectively.  Note: each sensor also has a different PACKETID.  This object is NOT in the product for JAD_L30_HRS_ELC_ALL_CNT. |

# 6.2.9.2 Ion Species Data

# 6.2.9.2.1 JAD\_L30\_HRS\_ION\_ANY\_CNT\_\*

The ion species products for high rate science cover PACKETIDs 0x80-0x87. Each ion species has its own packet; therefore several packets of different species may have the same time stamp. The DATA object is 2-D, 64 energies x 12 look directions, and is described in Table 64, and continues over the next 3 pages.

Table 64: Format of Level 3 data records for JAD L30 HRS ION ANY CNT

| Byte  | Length (bytes) | Name                 | Fmt*      | Units                            | Description                                                                                                    |
|-------|----------------|----------------------|-----------|----------------------------------|----------------------------------------------------------------------------------------------------|
|       |                | Level 2 binary hea   | ider fron | and Table 57 for bytes 1 to 288. |                                                                                                    |
| 289   | 3072           | DATA                 | f         | Counts/s                         | DATA: Counts/Second<br>64 Energy x 12 Look Directions.                                                                                                    |
| 3361  | 3072           | DATA_SIGM<br>A       | f         | Counts/s                         | DATA_SIGMA 1-sigma uncertainties on values in object DATA, such that true value = DATA +/- DATA_SIGMA. See DATA entry above for size information.                                                                                                    |
| 6433  | 3072           | BACKGROUN<br>D       | f         | Counts/s                         | Background value removed from DATA. No further background removal is required. If you wish to do your own background removal, add this object to DATA then you can remove a background via your own method. The background values here were found from either a background anode or JADE's own ground method. |
| 9505  | 3072           | BACKGROUN<br>D_SIGMA | f         | Counts/s                         | BACKGROUND_SIGMA 1-sigma uncertainties on values in object BACKGROUND, such that true value = BACKGROUND +/- BACKGROUND_SIGMA. See BACKGROUND entry above for size information.                                                                                                    |
| 12577 | 3072           | DIM1_E               | f         | eV/q                             | 1st Dimension of DATA: Energy - center eV/q value. Upper and lower limits are given by the objects DIM1_E_UPPER and DIM1_E_LOWER.                                                                                                    |
| 15649 | 3072           | DIM1_E_UPP<br>ER     | f         | eV/q                             | 1st Dimension of DATA: Energy - upper eV/q limit. See DIM1_E for description.                                                                                                    |
| 18721 | 3072           | DIM1_E_LOW<br>ER     | f         | eV/q                             | 1st Dimension of DATA: Energy - lower eV/q limit. See DIM1_E for description.                                                                                                    |

| Byte  | Length (bytes) | Name                         | Fmt* | Units   | Description                                                                                                    |
|-------|----------------|------------------------------|------|---------|----------------------------------------------------------------------------------------------------|
| 21793 | 3072           | DIM2_ELEVA<br>TION           | f    | Degrees | 2nd Dimension of DATA: Spacecraft elevation - center value. Spacecraft elevation (degs) is analogous to latitude on a sphere. In spacecraft xyz co-ords:  +z is equivalent to elevation = +90 degs -z is equivalent to elevation = -90 degs (The communication dish is directed along +z) xy-plane at z = 0 is equivalent to elevation = 0. |
|       |                |                              |      |         | Note, 2nd dimension is really look direction which has an elevation and azimuth; hence two objects describe this: DIM2_ELEVATION and DIM2_AZIMUTH_DESPUN.                                                                                                    |
| 24865 | 3072           | DIM2_ELEVA<br>TION_UPPER     | f    | Degrees | 2nd Dimension of DATA: S/C elevation - upper limit. See DIM2_ELEVATION for description.                                                                                                    |
| 27937 | 3072           | DIM2_ELEVA<br>TION_LOWE<br>R | f    | Degrees | 2nd Dimension of DATA: S/C elevation - lower limit. See DIM2_ELEVATION for description.                                                                                                    |

| Byte  | Length (bytes) | Name                              | Fmt* | Units   | Description                                                                                                    |
|-------|----------------|-----------------------------------|------|---------|----------------------------------------------------------------------------------------------------|
| 31009 | 3072           | DIM2_AZIMU<br>TH_DESPUN           | f    | Degrees | 2nd Dimension of DATA: Despun S/C azimuth - center value. Spacecraft azimuth (degs) is analogous to longitude on a sphere. In spacecraft xyz co-ords:  +x is equivalent to azimuth = 0 degs +y is equivalent to azimuth = 90 degs -x is equivalent to azimuth = 180 degs -y is equivalent to azimuth = 270 degs +x is equivalent to azimuth = 360 degs +y is equivalent to azimuth = 450 degs The 'Despun' azimuth angle varies because Juno spins, where azimuth = 0 is defined as +x when spin phase equals zero (e.g. despun x-z plane contains the ECLIPJ2000 north).  The relationship between despun azimuth and spin phase (which decreases during a spin) is simply: Despun Azimuth = 360 degrees - Spin Phase  Because a lower to upper limit could occur over a 360 degree boundary, the VALID_MINIMUM and VALID_MAXIMUM go from 0 to +720 degrees: e.g. [lower, center, upper] = [-10, 5, 20] would be given instead as = [350, 365, 380]  Note, 2nd dimension is really look direction which has an elevation and azimuth; hence two objects describe this: DIM2_ELEVATION and DIM2_AZIMUTH_DESPUN. |
| 34081 | 3072           | DIM2_AZIMU<br>TH_DESPUN<br>_UPPER | f    | Degrees | 2nd Dimension of DATA: Despun S/C azimuth – upper limit. See DIM2_AZIMUTH_DESPUN for description.                                                                                                    |
| 37153 | 3072           | DIM2_AZIMU<br>TH_DESPUN<br>_LOWER | f    | Degrees | 2nd Dimension of DATA: Despun S/C azimuth – lower limit. See DIM2_AZIMUTH_DESPUN for description.                                                                                                    |

# 6.2.9.2.2 JAD L30 LRS ION ANY CNT \*

The ion species products for low rate science (PACKETID 0x60-0x67). Each ion species has its own packet; therefore several packets of different species may have the same time stamp. The DATA object is 2-D, 64 energies x 78 look directions, and is described in Table 65. The basic format of this file is identical to the HRS counterpart, except there are 78 look directions here instead of 12. As such the start byte and lengths change, but the object names and descriptions are the same (except for the description of the DATA object).

Table 65: Format of Level 3 data records for JAD L30 LRS ION ANY CNT

| Byte   | Length (bytes) | Name                              | Fmt* | Units    | Description                                                    |
|--------|----------------|-----------------------------------|------|----------|----------------------------------------------------------------|
|        |                | and Table 57 for bytes 1 to 288.  |      |          |                                                                |
| 289    | 19968          | DATA                              | f    | Counts/s | DATA: Counts/Second<br>64 Energy x 78 Look Directions.         |
| 20257  | 19968          | DATA_SIGM<br>A                    | f    | Counts/s | Same description as from Table 64 for JAD_L30_HRS_ION_ANY_CNT. |
| 40225  | 19968          | BACKGROUN<br>D                    | f    | Counts/s | Same description as from Table 64 for JAD_L30_HRS_ION_ANY_CNT. |
| 60193  | 19968          | BACKGROUN<br>D_SIGMA              | f    | Counts/s | Same description as from Table 64 for JAD_L30_HRS_ION_ANY_CNT. |
| 80161  | 19968          | DIM1_E                            | f    | eV/q     | Same description as from Table 64 for JAD_L30_HRS_ION_ANY_CNT. |
| 100129 | 19968          | DIM1_E_UPP<br>ER                  | f    | eV/q     | Same description as from Table 64 for JAD_L30_HRS_ION_ANY_CNT. |
| 120097 | 19968          | DIM1_E_LOW<br>ER                  | f    | eV/q     | Same description as from Table 64 for JAD_L30_HRS_ION_ANY_CNT. |
| 140065 | 19968          | DIM2_ELEVA<br>TION                | f    | Degrees  | Same description as from Table 64 for JAD_L30_HRS_ION_ANY_CNT. |
| 160033 | 19968          | DIM2_ELEVA<br>TION_UPPER          | f    | Degrees  | Same description as from Table 64 for JAD_L30_HRS_ION_ANY_CNT. |
| 180001 | 19968          | DIM2_ELEVA<br>TION_LOWE<br>R      | f    | Degrees  | Same description as from Table 64 for JAD_L30_HRS_ION_ANY_CNT. |
| 199969 | 19968          | DIM2_AZIMU<br>TH_DESPUN           | f    | Degrees  | Same description as from Table 64 for JAD_L30_HRS_ION_ANY_CNT. |
| 219937 | 19968          | DIM2_AZIMU<br>TH_DESPUN<br>_UPPER | f    | Degrees  | Same description as from Table 64 for JAD_L30_HRS_ION_ANY_CNT. |
| 239905 | 19968          | DIM2_AZIMU<br>TH_DESPUN<br>_LOWER | f    | Degrees  | Same description as from Table 64 for JAD_L30_HRS_ION_ANY_CNT. |

## 6.2.9.3 Ion Time of Flight Data

6.2.9.3.1 JAD\_L30\_HLS\_ION\_TOF\_CNT\_\*

The ion time of flight products for high and low rate science, covering PACKETIDs 0x69 and 0x89.

The DATA object is 3-D, 64 energies x 1 look direction x 93 TOF channels, and is described in Table 66 (over 3 pages). This product usually has 96 TOF channels with the last 3 having special meanings, but for level 3 data the last 3 channels have been removed and given their own objects within this file.

This product is usually considered to be a 2 dimensional array of energy by TOF channel. However all other JADE data is Energy by look direction, so to keep things similar, this product is a 3 dimensional array of 64 energies by 1 look direction by 93 TOF channels. There is only 1 look direction, but given the ion instrument covers 270 degrees field of view in elevation over the 12 anodes, and this product sums all 12 anodes, this leads to some interesting azimuth and elevation numbers. The DIM2\_AZIMUTH objects will use the respective azimuth of anodes 4-11 (anodes 0-3 azimuths would normally be 180 degrees from those). However DIM2\_ELEVATION will range from -90 to +180 degrees (spanning 270 degrees) with a center value of +45 degrees. As such, elevation of +90 to +180 is being used to describe the contribution of anodes 3, 2, 1 and 0 that are technically covering elevations of +90 down to 0 degrees but with an azimuth 180 degrees different.

The object names (and descriptions, DATA description excepted) are identical to the other level 3 ion products, but with 6 TOF only objects on the end.

Table 66: Format of Level 3 data records for JAD L30 HLS ION TOF CNT

|       | Length  |                      |           |            | 30 HLS_ION_TOF_CNT                                                                                                    |
|-------|---------|----------------------|-----------|------------|----------------------------------------------------------------------------------------------------|
| Byte  | (bytes) | Name                 | Fmt*      | Units      | Description                                                                                                    |
|       | See     | Level 2 binary hea   | ider fron | n Table 56 | and Table 57 for bytes 1 to 288.                                                                                                    |
| 289   | 23808   | DATA                 | f         | Counts/s   | DATA: Counts/Second 64 Energy x 1 Look Direction x 93 Channels. The 93 elements collapse the orignal 128 TOF channels as:  [0]: TOF channels 0 – 1  [1]: TOF channel 2  [2]: TOF channel 3  [3]: TOF channel 60  [60]: TOF channel 61  [61]: TOF channels 62 – 63  [62]: TOF channels 64 – 65  [70]: TOF channels 80 – 81  [71]: TOF channels 82 – 83  [72]: TOF channel 84  [73]: TOF channel 85  [74]: TOF channel 87  [76]: TOF channel 88  [77]: TOF channel 88  [77]: TOF channel 89 – 90  [78]: TOF channels 91 – 92  [89]: TOF channels 113 – 114  [90]: TOF channels 115 – 116  [91]: TOF channels 117 – 118  [92]: TOF channels 119 – 124 These channels are expressed as a duration in seconds in object DIM3_TOF. Original TOF channels 125, 126 and 127 are now objects TOF_WITH_START_OVERLOAD, TOF_TOO_SHORT and TOF_TOO_LONG respectively. |
| 24097 | 23808   | DATA_SIGM<br>A       | f         | Counts/s   | Same description as from Table 64 for JAD_L30_HRS_ION_ANY_CNT.                                                                                                    |
| 47905 | 23808   | BACKGROUN<br>D       | f         | Counts/s   | Same description as from Table 64 for JAD_L30_HRS_ION_ANY_CNT.                                                                                                    |
| 71713 | 23808   | BACKGROUN<br>D_SIGMA | f         | Counts/s   | Same description as from Table 64 for JAD_L30_HRS_ION_ANY_CNT.                                                                                                    |
| 95521 | 256     | DIM1_E               | f         | eV/q       | Same description as from Table 64 for JAD_L30_HRS_ION_ANY_CNT.                                                                                                    |

| Byte  | Length (bytes) | Name                                      | Fmt* | Units    | Description                                                                                                    |
|-------|----------------|-------------------------------------------|------|----------|----------------------------------------------------------------------------------------------------|
| 95777 | 256            | DIM1_E_UPP<br>ER                          | f    | eV/q     | Same description as from Table 64 for JAD_L30_HRS_ION_ANY_CNT.                                                                                                    |
| 96033 | 256            | DIM1_E_LOW<br>ER                          | f    | eV/q     | Same description as from Table 64 for JAD_L30_HRS_ION_ANY_CNT.                                                                                                    |
| 96289 | 256            | DIM2_ELEVA<br>TION                        | f    | Degrees  | Same description as from Table 64 for JAD_L30_HRS_ION_ANY_CNT.                                                                                                    |
| 96545 | 256            | DIM2_ELEVA<br>TION_UPPER                  | f    | Degrees  | Same description as from Table 64 for JAD_L30_HRS_ION_ANY_CNT.                                                                                                    |
| 96801 | 256            | DIM2_ELEVA<br>TION_LOWE<br>R              | f    | Degrees  | Same description as from Table 64 for JAD_L30_HRS_ION_ANY_CNT.                                                                                                    |
| 97057 | 256            | DIM2_AZIMU<br>TH_DESPUN                   | f    | Degrees  | Same description as from Table 64 for JAD_L30_HRS_ION_ANY_CNT.                                                                                                    |
| 97313 | 256            | DIM2_AZIMU<br>TH_DESPUN<br>_UPPER         | f    | Degrees  | Same description as from Table 64 for JAD_L30_HRS_ION_ANY_CNT.                                                                                                    |
| 97569 | 256            | DIM2_AZIMU<br>TH_DESPUN<br>_LOWER         | f    | Degrees  | Same description as from Table 64 for JAD_L30_HRS_ION_ANY_CNT.                                                                                                    |
| 97825 | 372            | DIM3_TOF                                  | f    | Seconds  | 3rd Dimension of DATA: Time Of Flight - center value. (Seconds)                                                                                                    |
| 98197 | 372            | DIM3_TOF_U<br>PPER                        | f    | Seconds  | 3rd Dimension of DATA: Time Of Flight - upper limit. See DIM3_TOF for description.                                                                                                    |
| 98569 | 372            | DIM3_TOF_L<br>OWER                        | f    | Seconds  | 3rd Dimension of DATA: Time Of Flight - lower limit. See DIM3 TOF for description.                                                                                                    |
| 98941 | 256            | TOF_WITH_S<br>TART_OVER<br>LOAD           | f    | Counts/s | TOF with start overload: Counts/Second A signal pulse that is too strong (above a threshold) in the electronics. Multiple start-overloads that occur within a 330ns event window are counted each time in the Logicals Start Overload, but only once here.            |
| 99197 | 256            | TOF_WITH_S<br>TART_OVER<br>LOAD_SIGM<br>A | f    | Counts/s | TOF with start overload uncertainty: Counts/Second 1-sigma uncertainties on values in object TOF_WITH_START_OVERLOAD such that true value = TOF_WITH_START_OVERLOAD +/- TOF_WITH_START_OVERLOAD_SIGM A. See TOF_WITH_START_OVERLOAD entry above for size information. |

| Byte   | Length (bytes) | Name                    | Fmt* | Units    | Description                                                                                                    |
|--------|----------------|-------------------------|------|----------|----------------------------------------------------------------------------------------------------|
| 99453  | 256            | TOF_TOO_SH<br>ORT       | f    | Counts/s | TOF too short: Counts/Second<br>TOF underflow: Count of TOF<br>measurements that did not timeout, but<br>resulted in a measurement smaller than the<br>sensor could measure.                                       |
| 99709  | 256            | TOF_TOO_SH<br>ORT_SIGMA | f    | Counts/s | TOF too short uncertainty: Counts/Second 1-sigma uncertainties on values in object TOF_TOO_SHORT such that true value = TOF_TOO_SHORT +/-TOF_TOO_SHORT_SIGMA.  See TOF_TOO_SHORT entry above for size information. |
| 99965  | 256            | TOF_TOO_LO<br>NG        | f    | Counts/s | TOF too long: Counts/Second                                                                                                    |
| 100221 | 256            | TOF_TOO_LO<br>NG_SIGMA  | f    | Counts/s | TOF too long uncertainty: Counts/Second 1-sigma uncertainties on values in object TOF_TOO_LONG such that true value = TOF_TOO_LONG +/-TOF_TOO_LONG_SIGMA.  See TOF_TOO_LONG entry above for size information.      |

# 6.2.9.4 Ion Logicals Data

6.2.9.4.1 JAD\_L30\_HLS\_ION\_LOG\_CNT\_\*

The ion logicals products for high and low rate science, covering PACKETID 0x6C and 0x8C. The DATA object is 2-D, 64 energies x 25 logicals (each with variable look directions), and is described in Table 67 (over 3 pages).

Given the ion instrument covers 270 degrees field of view in elevation, this leads to some interesting azimuth and elevation numbers, as elevation can range from -90 to +180 degrees; see the descriptions below. e.g. if Azimuth is 200 degrees and elevation is 100 degrees, that's equivalent to an azimuth of 20 (200-180) degrees and an elevation of 80 (180-100) degrees. That is anode 0 will have an azimuth 180 degrees from anode's 7, which is described in the DIM2 objects, however the logicals that combine all individual anodes the DIM2 values will use the azimuth from anodes 4-11 for all, but the elevations range will be -90 to +180 degrees.

The 25 logical counters here are the same as for level 2 data.

|      |                |                    | J         | 0. 0112 _2. | 30 HLS ION LOG CNT                                                                                                    |
|------|----------------|--------------------|-----------|-------------|----------------------------------------------------------------------------------------------------|
| Byte | Length (bytes) | Name               | Fmt*      | Units       | Description                                                                                                    |
|      | See            | Level 2 binary hea | ader from | n Table 56  | and Table 57 for bytes 1 to 288.                                                                                                    |
| 289  | 6400           | DATA  DATA         | f f       | Counts/s    | DATA: Counts/Second 64 Energy x 25 Logicals. The 25 Logical counters are: [ 0]: Anode 0 Events [ 1]: Anode 1 Events [ 2]: Anode 2 Events [ 10]: Anode 10 Events [ 11]: Anode 11 Events [ 12]: Background Events The above 13 logicals are raw count hits, independent of whether a TOF Event has begun. Adjacent and Non-Adjacent hits will be counted in both anodes. As such, anode counts can exceed All Stops [15] counts. The Background anode [12] is not included in Adjacent and Non-Adjacent calculations. [ 13]: Start Overload     Start signal exceeds threshold level. [ 14]: All Starts     Independent of whether a TOF Event has begun, usually starts a TOF Event. [ 15]: All Stops     Independent of whether a TOF Event has begun, usually ends a TOF Event.     If an event is seen on multiple anodes this counter is still only incremented once, therefore this is usually less than the sum of anodes 0 to 11.     The Background anode is not included in All Stops, just anodes 0 to 11. [ 16]: Non-Adjacent Anodes     This is either two non-neighbor anodes (anodes 0-11 only), or more than 2 anodes. [ 17]: Adjacent Anodes     A count hit was measured in neighboring anodes; other products (e.g. Ion Species) will assign this to just the lower anode. [ 18]: Stop without Start     A stop signal was received before a TOF Event was initiated by a start. |

| Byte | Length<br>(bytes) | Name           | Fmt* | Units    | Description                                                                                                    |
|------|-------------------|----------------|------|----------|----------------------------------------------------------------------------------------------------|
| Byte | (bytes)           | Name           | FMU* | Units    | Continues from previous page. [19]: Dual Start A TOF Event had started but one or more other start signals were received before a stop signal or the TOF Event overflowed. [20]: Start in Process Time The number of TOF Events started, can be less than All Starts [14]. [21]: TOF Underflow Received a stop event before 1 tap, that is 1.6ns, the base unit of TOF times. [22]: TOF Overflow No stop signal arrived within timeout of 330ns. [23]: Invalid TOF Event If the TOF Event is measured in 1 anode (anodes 0-11 only) or two neighboring anodes (anodes 0-11 only) it is valid. Otherwise it is invalid, unless it was an underflow in which case the Underflow [21] counter is increased instead of this counter (i.e. an Underflow event is considered valid). Therefore, if the event is not an Underflow event, it will be invalid if one of these three situations is met:  - hit in more than two anodes, or - hit in two non-neighbor anodes, or - no anodes hit at all. The latter is different to overflow events [22] which are considered valid. The Background anode is not considered in any of these calculations. [24]: Event Strobe The number of TOF Events completed, by a stop signal or over/underflow, usually the same as Start in Process Time [20].  Note that the look directions of logicals 12-24 cover the combined look directions of logicals 0-11. Anodes 0-3 will have an azimuth 180 degrees greater than anodes 4-11. For logicals 12-24 that cover all 12 anodes, the azimuth of anodes 4-11 will be used, but elevation will be -90 to +180 degrees, centered at +45 degrees (between anodes 5 and 6). |
| 6689 | 6400              | DATA_SIGM<br>A | f    | Counts/s | Same description as from Table 64 for JAD_L30_HRS_ION_ANY_CNT.                                                                                                    |

| Byte  | Length (bytes) | Name                              | Fmt* | Units    | Description                                                    |
|-------|----------------|-----------------------------------|------|----------|----------------------------------------------------------------|
| 13089 | 6400           | BACKGROUN<br>D                    | f    | Counts/s | Same description as from Table 64 for JAD_L30_HRS_ION_ANY_CNT. |
| 19489 | 6400           | BACKGROUN<br>D_SIGMA              | f    | Counts/s | Same description as from Table 64 for JAD_L30_HRS_ION_ANY_CNT. |
| 25889 | 6400           | DIM1_E                            | f    | eV/q     | Same description as from Table 64 for JAD_L30_HRS_ION_ANY_CNT. |
| 32289 | 6400           | DIM1_E_UPP<br>ER                  | f    | eV/q     | Same description as from Table 64 for JAD_L30_HRS_ION_ANY_CNT. |
| 38689 | 6400           | DIM1_E_LOW<br>ER                  | f    | eV/q     | Same description as from Table 64 for JAD_L30_HRS_ION_ANY_CNT. |
| 45089 | 6400           | DIM2_ELEVA<br>TION                | f    | Degrees  | Same description as from Table 64 for JAD_L30_HRS_ION_ANY_CNT. |
| 51489 | 6400           | DIM2_ELEVA<br>TION_UPPER          | f    | Degrees  | Same description as from Table 64 for JAD_L30_HRS_ION_ANY_CNT. |
| 57889 | 6400           | DIM2_ELEVA<br>TION_LOWE<br>R      | f    | Degrees  | Same description as from Table 64 for JAD_L30_HRS_ION_ANY_CNT. |
| 64289 | 6400           | DIM2_AZIMU<br>TH_DESPUN           | f    | Degrees  | Same description as from Table 64 for JAD_L30_HRS_ION_ANY_CNT. |
| 70689 | 6400           | DIM2_AZIMU<br>TH_DESPUN<br>_UPPER | f    | Degrees  | Same description as from Table 64 for JAD_L30_HRS_ION_ANY_CNT. |
| 77089 | 6400           | DIM2_AZIMU<br>TH_DESPUN<br>_LOWER | f    | Degrees  | Same description as from Table 64 for JAD_L30_HRS_ION_ANY_CNT. |

#### 6.2.9.5 Level 3 conversion of data

This section summarizes the equations used to convert from level 2 to level 3 data, in the order each is encountered in the production code used by the JADE team for level 3 version 01 files. Specific calibration values are listed in the CALIB directory of the Level 3 PDS volume in the JAD\_L30\_CALIB\_LIST\_nnnnn.TXT file, where the value for nnnnn is given the in level 3 SOURCE\_JADE\_CALIB object for each record. This text file may point to other files in the CALIB directory.

Note that MISSING\_CONSTANT (also known as fill) values may be present in the DATA object or any other level 2 or level 3 object, and all the codes have to check for these and react accordingly. For instance, if a DATA element is a MISSING\_CONSTANT value, then the level 3 DATA element in counts per second (and DATA\_SIGMA too) will also be set to the appropriate MISSING\_CONSTANT value. This greatly complicates the coding, but is safer to propagate MISSING\_CONSTANT values in DATA, energy or look directions when necessary.

6.2.9.5.1 Remove any records where the level 2 MCP\_COMMANDED\_VALUE object is zero This may be just a few records as JADE is turning on, or during cruise it may be all values that day for some electron files (where essentially the electron sensor was 'off'). If no records are left, then do not make a level 3 file at all.

#### 6.2.9.5.2 Correct timestamps affected by the Juno time stutter

Check the ISSUES object (bit 10) of each record to see if it was affected by the Juno time stutter. If so, remove 1 tick from the TIMESTAMP\_WHOLE value (leave TIMESTAMP\_SUB as is) and calculate the new UTC time. Set bit 10 of the ISSUES object to 0 (False) for that record, and set bit 5 to 1 (True) (to note that the time has been corrected).

### 6.2.9.5.3 Check for FSW 4.00 LRS/CAL ion species bug (early 2015 data only)

If the LRS/CAL ion species bug is present then all accumulation times are fill values, and the reported start time is actually the end time of the record (see ISSUES description). The level 3 data has been corrected for this; now reporting the correct start time (at least to within 1 ms) and accumulation time.

#### 6.2.9.5.4 If ion data, merge ping and pong records to put all 64 energies in one record

In level 2 data a full sweep of energies for ion data must be split over two telemetry packets (and therefore two level 2 records) for transmission. Here we recombine them and re-order in increasing energy. There are four possible sweep tables for ion data, 0 to 3, with either 0 & 1 or 2 & 3 used, e.g. sweep tables will flip 0,1,0,1,0,1,... When JADE turns to a new telemetry mode (e.g. HRS to LRS) it may do so on any second even if a pair of sweep tables is not complete. Generally the first one it hits is called the ping, the second the pong, however that first one may be either an odd or even sweep table number. HRS data is the exception, where the ping is always a 0 or 2, and a pong always a 1 or 3 (this is so that HRS products can be compared

on the same time boundaries). Not all pings may have a corresponding pong, nor all pongs a corresponding ping, either due to a data gap or a pair not being complete due to a mode change.

For HRS data, each ping or pong takes 1 spacecraft tick (ACCUMULATION\_TIME = 1), so when merged ACCUMULATION\_TIME of those records is set to 2. For LRS or CAL data ACCUMULATION\_TIME is unchanged as those already assume you're using both ping and pong. This is important for the conversion to counts/second later.

## 6.2.9.5.5 Remap energy steps in to ascending eV/q order

The Level 2 data records list energy steps in the order they were taken (e.g. every 2<sup>nd</sup> step up, then back down with every 2<sup>nd</sup> step of the ones that were missed going up, such that they interleave over a whole record). This step order is re-ordered in to one of increased eV/q. (See the LUT\_m\_nn\_ENERGY\_Vvv.CSV files for the eV/q values of the Level 2 files, which allows one to work out how to remap them to be increasing in eV/q.)

# 6.2.9.5.6 Convert MCP COMMANDED VALUE to units of volts

The Level 2 data has object MCP\_COMMANDED\_VALUE which is a digital value that needs to be converted to a Level 3 object MCP\_VOLTAGE (in volts).

The equations to use are listed in the JAD\_L30\_CALIB\_LIST\_nnnnn.TXT file.

Note that if MCP\_COMMANDED\_VALUE = 0 then MCP\_VOLTAGE = 0V, but for non-zero values use the equations in the above file.

#### 6.2.9.5.7 Use SPICE to calculate auxiliary information

Use the latest (at time of processing) version metakernel file from the CALIB directory to find position, orientation, velocities, spin period and co-ordinate transformation matrices, as well as the start/center/stop spin-phase values for each record. (Metakernel files are named JAD\_L30\_SPICE\_METAKERNEL\_nnnnn.TXT where each level 3 files has an object named SOURCE\_JADE\_METAKERNEL that contains the nnnnn value of the metakernel used to create that particular record.)

#### 6.2.9.5.8 Apply any dead time correction or cross-talk corrections.

If applicable, correct for dead time and/or cross-talk. Currently there is no known reason to correct for either. [Not yet implemented – as so far nothing to do.]

#### 6.2.9.5.9 Convert level 2 counts to a more representative value and work out uncertainties

Level 2 DATA are all integers, which required some rounding, whereas Level 3 DATA are floats, so here we swap out the integers for the floats they would have been (using the lossy LUT compression tables) and calculate an uncertainty for each value to populate DATA\_SIGMA. This is a much more complex procedure than you would like; hence we do it for you. It is explained in great detail in the CALIB directory file DATA\_UNCERTAINTY\_EQNS\_Vnn.PDF (See JAD\_L30\_CALIB\_LIST\_nnnnn.TXT file for which Vnn you should use for each record.)

6.2.9.5.10 Convert Data and uncertainties to counts per second.

At this point the DATA (and DATA\_SIGMA) objects are in units of counts per accumulation or counts per view, both need converting to counts per second.

It should be noted that during each spacecraft clock tick (assumed to be 1 S.I. second, although technically not true, but extremely close) the electron sensors sweep 64 energy steps per tick, while the ion sensor sweeps 32 energy steps (such that the ion sensor requires 2 seconds to measure all 64 energy steps). For both electron and ion sensors, the first 2 ms at each step is a settling period where no data is recorded while the voltage stabilizes. Hence the (1/64 - 0.002) and (1/32 - 0.002) terms in the following equations.

So while these conversion are quoted as to counts/second, they are technically counts per spacecraft clock tick. During flight so far, 1 spacecraft clock tick is within 0.0002% of 1 S.I. second, so assuming 1 tick equal 1 second is suitable (see the SPICE SCLKSCET kernel for variations in ticks compared to S.I. seconds).

For counts per accumulation products (where the level 2 object is total counts measured over a time period) the conversion to counts per second is as follows:

For electron HRS and electron CAL data:

$$C/sec = \frac{C}{ACCUMULATION\_TIME\left(\frac{1}{64} - 0.002\right)}$$
(Eqn. 1)

Note that for HRS electron data, ACCUMULATION\_TIME = 1, so this simplifies to:

$$C/sec = \frac{C}{\frac{1}{64} - 0.002}$$
(Eqn. 2)

For **merged ping-pong** ion data (a record with 64 energy steps) for all TOF and LOG data, and HRS ion species:

$$C/sec = \frac{2C}{ACCUMULATION\_TIME\left(\frac{1}{32} - 0.002\right)}$$
 (Eqn. 3)

Note that for HRS **merged ping-pong** ion species data, ACCUMULATION\_TIME = 2, so this simplifies to:

$$C/sec = \frac{C}{\frac{1}{32} - 0.002}$$
 (Eqn. 4)

The uncertainty (DATA\_SIGMA) of the DATA is calculated with similar equations to give the uncertainty counts per second.

For rate products the level 2 data returns a 'per view' average value so that the conversion of data is simpler, but the uncertainty is much more complex.

For electron LRS data:

$$C/sec = \frac{C/View}{\left(\frac{1}{64} - 0.002\right)}$$
 (Eqn. 5)

For ion species data (merged ping-pong or not) for both LRS and CAL data:

$$C/sec = \frac{C/View}{\left(\frac{1}{32} - 0.002\right)}$$
(Eqn. 6)

Similar calculations are done for any level 2 background anodes used for a background later, although beware that some rate products have a background object that is total counts (and may be compressed differently to its corresponding DATA object), so must be converted accordingly. However the Level 3 TOF products TOF\_WITH\_START\_OVERLOAD, TOF\_TOO\_SHORT and TOF TOO LONG and their uncertainties are calculated as above for TOF data.

#### 6.2.9.5.11 Remove non-DATA elements from DATA arrays

For high rate and calibration electron data the DATA array is size 64x51, where 64x48 is the actual data, and 64x3 are the background anodes. The level 3 DATA object is just the 64x48 array, and the background data are discarded (unless used later as an input to the BACKGROUND object).

Likewise the level 2 ion TOF DATA object is size 64x1x96 where the actual data is 64x1x93, and the last 3 have special meaning. The Level 3 TOF DATA object is size 64x1x93, and the others are given their own objects in the TOF record: TOF\_WITH\_START\_OVERLOAD, TOF TOO SHORT and TOF TOO LONG – each of size 64.

#### 6.2.9.5.12 Remove an appropriate background to 'clean' the dataset.

Remove a background and/or clean the data (e.g. remove false co-incidences ("ghost peaks" of other ion species) from ion species products), and remove that from the level 3 data object. Calculate the uncertainty on that background, and propagate that uncertainty with the data uncertainty to replace DATA SIGMA.

For initial version 00 and version 01 files we are not removing a background nor 'cleaning' the data, hence the BACKGROUND object is zeros (and likewise BACKGROUND\_SIGMA is zeros).

#### 6.2.9.5.13 Assign correct energy table to the data

Using the reported Look Up Table in Level 2 files (TABLES\_VERSION object) and sweep table number (SWEEP\_TABLE object), apply the corrected ground calibrated energy table to the data to fill DIM1\_E objects. Version 00 files may use a temporary estimated energy table, but Version 01 onwards files will have the specific energy table used at their time. The energy tables are in the CALIB/LUT\_m\_nn\_ENERGY\_Vvv.CSV files, with the particular one used listed in the JAD\_L30\_CALIB\_LIST\_nnnnn.TXT (each level 3 record lists nnnnn in the object SOURCE JADE CALIB).

#### 6.2.9.5.14 Populate azimuth and elevations angles in a despun frame.

For each look direction populate the DIM2\_\* azimuth and elevation angles, and upper and lower limits. This is despun so requires using SPICE to find the spin phase (from earlier) and adjust accordingly.

Check here for FSW3 or FSW 4.00 data (2015-Jan and before only), and if so, set the LRS electron data azimuths to fill values. This was because prior to FSW 4.10 (August 2015) the anode mapping to electron spin-phase sector was incorrectly reversed in flight software and cannot be reversed. See the ISSUES object for more information. This will not apply to any data at Jupiter (2016+).

Azimuth and elevation information is provided in the CALIB directory files: ANODE\_LOOK\_ELC\_DEFL\_NONE\_Vvv and ANODE\_LOOK\_ION\_DEFL\_NONE\_Vvv. (Version 01 DAT files use vv = 02, vv = 01 is skipped.) When necessary for the product they are despun using spin phase. For HRS products, the values are given per energy step, accounting for the earlier 2ms settling time and smear introduced by the spacecraft spinning during each energy step. There may be a further correction to the elevation angle, which is dealt with later.

Ensure all azimuth angles (degrees) are positive, with the lower values being smaller than the center value, which itself is smaller than the upper value. It is possible some angles may be more than 360 degrees greater than the last, but in practice in *sin* or *cos* statements that has no effect.

## 6.2.9.5.15 If TOF data, Populate DIM3 \* objects

Convert ground channel numbers 0-92 (HRS, LRS or CAL) to a real time range in seconds. Onboard there are really 256 channels that are mapped down to the 96 (ground) bins of level 2 files, and these bins can have different widths.

The last three (onboard channels 253, 254 and 255 which map to ground channels 93, 94 and 95) have special meanings, and are separated out as their own objects in level 3 files. Note that onboard channels 248-252 inclusive are not mentioned; these are uses as padding onboard, so are always zero and never included in ground data.

See the CALIB file TOF\_CHANNEL\_TO\_SECONDS\_HLC\_Vvv.CSV for the final values in seconds, and see JAD\_L30\_CALIB\_LIST\_nnnnn.TXT for the conversion equations. (For HVE TOF data (with 125 ground values (128 – 3 of special meaning) instead of 93 values) the situation is much the same, but use file TOF\_CHANNEL\_TO\_SECONDS\_HVE\_Vvv.CSV.)

#### 6.2.9.5.16 If Electron data, despin MAG vector to same despun frame as the azimuths.

JADE Level 2 electron files have a MAG vector within them in spacecraft co-ordinates, ion data do not, so ion data do not have an included MAG\_VECTOR object. For electron data, use the MAG\_TIMESTAMP\_WHOLE:MAG\_TIMESTAMP\_SUB spacecraft clock timestamp from Level 2 files to find the spin phase (sp) at that instant, and rotate MAG\_VECTOR x and y components accordingly (z component does not change). If using SPICE to convert this MAG timestamp in to ephemeris time, be sure to use Juno's high precision clock code (NAIF\_SPACECRAFT\_ID = -61999) since MAG\_TIMESTAMP\_SUB is a two-byte value. Unfortunately, our Level 3 version 01 code for LRS electrons used the standard precision clock (one-byte value) which caused errors, and this was fixed in Level 3 version 02 files – see the CALIB directory for more information in file:

JADE LEVEL3 V02 COMPARED TO V01 DESCRIPTION V01.PDF

[Note that MAG\_TIMESTAMP\_WHOLE:MAG\_TIMESTAMP\_SUB if taken from JADE Level 2 files may be affected by the Juno time stutter, we do not attempt any correction for that.]

If the magnetic field is less than a commanded threshold (threshold was originally 200 nT, later changed to 25 nT, and could be altered in future) then the MAG\_VECTOR is not provided (just zeros in Level 2, and in Level 3 is set to MISSING\_CONSTANT), so MAG\_VECTOR is only populated at low radial distances such as perijove passes.

For HRS Level 2 files there is no MAG\_TIMESTAMP\_SUB object, so it is assumed to be 00000 in Level 3 version 01 files, meaning the spin phase angle can be off by up to ~12 degrees (based on a 30s spin period). For Level 3 version 02 files, MAG\_TIMESTAMP\_SUB is assumed to be 32768 (= half a MAG\_TIMESTAMP\_WHOLE) so that the spin phase angle can be off by up to ± 6 degrees (rather than +12 and -0 degrees of version 01). [More explanation is provided in the CALIB file JADE\_LEVEL3\_V02\_COMPARED\_TO\_V01\_DESCRIPTION\_V01.PDF]

#### The equations used to despin the MAG vector are simply:

```
L3.MAG\_VECTOR\_X = L2.MAG\_VECTOR\_X*COS(sp) - L2.MAG\_VECTOR\_Y*SIN(sp)

L3.MAG\_VECTOR\_Y = L2.MAG\_VECTOR\_X*SIN(sp) + L2.MAG\_VECTOR\_Y*COS(sp)

L3.MAG\_VECTOR\_Z = L2.MAG\_VECTOR\_Z
```

#### 6.2.9.5.17 If HRS electron data at Jupiter, adjust the earlier elevation angles for the deflectors

The electron sensors have deflectors that are only active for HRS when the magnitude of the MAG\_VECTOR is greater than a threshold magnitude, that was originally set to 200 nT (and later change to 25 nT, and could be altered again in future). As such this was first used during PJ1 (2016-240) and never used during cruise (as the magnetic field was far below the (200 nT) threshold magnitude in the solar wind and magnetosphere). The deflectors adjust the elevation angle to track the magnetic field vector. This correction to DIM2\_ELEVATION values (including upper and lower) needs to be done. The calibration equations used for this correction are given in the CALIB directory file ANODE\_LOOK\_ELC\_DEFL\_EQNS\_Vvv.PDF. (See file JAD\_L30\_CALIB\_LIST\_nnnnn.TXT for which Vvv.) For all other times and modes (LRS/CAL or HRS with magnetic field magnitude under the threshold magnitude) the electron deflectors are off and the ANODE LOOK\_ELC\_DEFL\_NONE Vvv elevation angles are used.

[JADE-I does also have deflectors, however it was decided they would never be used.]

6.2.9.5.18 Level 2 records that do not get converted to Level 3

Now remove any records that are not worthy of becoming Level 3 files. Any Level 2 record with ACCUM\_TRUNCATION = 1, or MCP\_COMMANDED\_VALUE = 0, or MCP\_NOT\_AT\_COMMANDED = 1 or TABLES\_VERSION = -99.99 (=MISSING\_CONSTANT) is excluded from becoming a Level 3 record and is removed. Records that have any MISSING\_CONSTANT values in the DATA object are still converted.

HRS/CAL/HVE electron products are unique in that they use three sensors per record, rather than just one sensor per record for JADE-I or LRS electrons. For HRS electron Level 3 version 01 files, if any one of the three sensors had MCP\_NOT\_AT\_COMMANDED = 1 then the entire record is excluded from level 3. However, it was realized that during certain situations (e.g. changing from LRS to HRS, or MCP dipping) it was possibly for an electron sensor to have MCP\_NOT\_AT\_COMMANDED at 0 and the other sensors to be at 1. For HRS Level 3 version 02 files, if at least one of the three electron sensors had MCP\_NOT\_AT\_COMMANDED = 0 then that record is kept for level 3 to keep the good data from that sensor(s), but the data for the other sensor(s) (with MCP\_NOT\_AT\_COMMANDED = 1) are set to fill values. For such cases, this is marked in the ISSUES object of the record as "Bit 21". If all three electron sensors have MCP\_NOT\_AT\_COMMANDED = 0 then the whole record is still excluded from Level 3 version 02 files. For more information see the ISSUES object description and the CALIB file:

JADE\_LEVEL3\_V02\_COMPARED\_TO\_V01\_DESCRIPTION\_V01.PDF
[In the PDS this only applies to HRS electron data; however for the JADE operations team, the CAL electron files are filtered similarly.]

For Level 3 records of JAD\_L30\_LRS\_ELC\_ANY and JAD\_L30\_LRS\_ION\_ANY (and JAD\_L30\_CAL\_ION\_ANY, not in PDS) if the ACCUMULATION\_TIME of the record is less than the SC\_SPIN\_PERIOD (rounded to whole number) then remove it (as less than a whole spin for a spin product).

For Level 3 records of JAD\_L30\_HLS\_ION\_LOG (and JAD\_L30\_CAL\_ION\_LOG, not in PDS) if the ACCUMULATION\_TIME of the record is an odd number then remove it (as missing a ping or a pong).

What records remain are written to a level 3 PDS compliant DAT file, if no records remain then no file is written.

## 6.2.9.5.19 The Jupiter De-Spun-Sun (JUNO JSS) co-ordinate System

The Juno Jupiter De-Spun-Sun system is the primary Jovian co-ordinate system the JADE team uses (Figure 11) and is known as JUNO\_JSS in the Juno SPICE frame kernel (file: fk/juno\_v09.tf or latest version of this file). It is Jupiter-centered, with the Z-axis aligned with the Jovian spin axis but does not spin with the planet. The X-axis is in the plane containing the spin axis and the Jupiter-Sun vector, where the Sun position has be aberration corrected.

```
\begin{array}{ll} \text{If:} & & & \\ & J_{Omega} & = & & \text{unit vector of Jupiter spin axis} \\ & R_{JS} & = & & \text{unit vector of Jupiter to Sun line} \\ \text{Then:} & & & \\ & Z = J_{Omega} & & \\ & & Y = Z \times R_{JS} & & \\ & & X = Y \times Z & & \\ \end{array}
```

If using SPICE, do not aberration correct (use abcorr = 'none' in SPICE commands such as spkezr or spkpos).

The R, Latitude and Local Time (LT) system is based on JUNO\_JSS where R is the magnitude of the [x,y,z] vector (in planetary radii, R<sub>J</sub>), Latitude is the inverse sine of z/R (degrees) and Local Time (0-24 hours, where 12 hours is along +X and 18 hours LT along +Y) is a different way of expressing *longitude* (degrees from +X, positive in the direction towards +Y), where:

Local time =  $[(longitude + 180^\circ) * 24/360]$  MOD 24 =  $[(atan(y,x) + \pi) * 12/\pi]$  MOD 24 ("atan" is the four quadrant inverse tangent of y and x expressed in radians.)

To calculate LT using SPICE, the command et21st with type = 'PLANETOCENTRIC' will provide Local (solar) Time values, which is aberration corrected (abcorr = 'LT+S') unlike the above JUNO\_JSS longitude way. At Jupiter the difference between the methods is < 0.6 s LT, and since et21st returns whole seconds only, both methods are equivalent in practice.

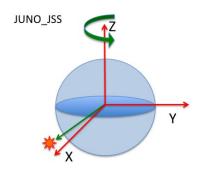

Figure 11: The Jupiter De-Spun-Sun (JUNO JSS) co-ordinate system.

# 6.2.10 Level 4 data files

There are no CODMAC Level 4 JADE products, as this is a level more designed for cameras than particle data (see Table 5). As such JADE goes from Level 3 to level 5 directly.

# 6.2.11 Level 5 data files

Table 68: Format of Level 5 primary science data file records

| Byte | Length (bytes) | Name  | Fmt* | Units | Description |  |  |
|------|----------------|-------|------|-------|-------------|--|--|
|      |                | [TBD] |      |       |             |  |  |
|      |                |       |      |       |             |  |  |
|      |                |       |      |       |             |  |  |
|      |                |       |      |       |             |  |  |
|      |                |       |      |       |             |  |  |
|      |                |       |      |       |             |  |  |
|      |                |       |      |       |             |  |  |
|      |                |       |      |       |             |  |  |
|      |                |       |      |       |             |  |  |

# Appendix A Support staff and cognizant persons

Table 69: Archive collection support staff

| JADE team                                                                                 |                                                                                         |                      |                                  |  |  |  |  |  |
|-------------------------------------------------------------------------------------------|-----------------------------------------------------------------------------------------|----------------------|----------------------------------|--|--|--|--|--|
| Name                                                                                      | Address                                                                                 | Phone                | Email                            |  |  |  |  |  |
| Dr Rob Wilson JADE ground data                                                            | LASP, Space Science Building,<br>University of Colorado Boulder<br>3665 Discovery Drive | +001 303<br>492 5476 | Rob.Wilson@<br>lasp.colorado.edu |  |  |  |  |  |
| processing / Archivist                                                                    | Boulder, CO 80303-7813                                                                  |                      |                                  |  |  |  |  |  |
| Dr Phil Valek Frédéric Allegrini JADE Lead and JADE IonElectron Instrument                | Southwest Research Institute<br>6220 Culebra Road<br>San Antonio, TX 78238-5166         | +001 210<br>522 3385 | PValekfallegrini@swri.ed<br>u    |  |  |  |  |  |
| Scientist  Dr Frederic  AllegriniRobert W.  Ebert  JADE ElectronIon  Instrument Scientist | Southwest Research Institute<br>6220 Culebra Road<br>San Antonio, TX 78238-5166         |                      | fallegrinirebert@swri.edu        |  |  |  |  |  |
| DrMr Chad Loeffler JADE Flight Software                                                   | Southwest Research Institute<br>6220 Culebra Road<br>San Antonio, TX 78238-5166         |                      | cloeffler@swri.edu               |  |  |  |  |  |

| UCLA                                         |                                                                                           |                      |                     |  |  |  |  |  |
|----------------------------------------------|-------------------------------------------------------------------------------------------|----------------------|---------------------|--|--|--|--|--|
| Name                                         | Address                                                                                   | Phone                | Email               |  |  |  |  |  |
| <b>Dr. Steven Joy</b> PPI Operations Manager | IGPP, University of California<br>405 Hilgard Avenue<br>Los Angeles, CA 90095-1567<br>USA | +001 310<br>825 3506 | sjoy@igpp.ucla.edu  |  |  |  |  |  |
| Mr. Joseph Mafi<br>PPI Data Engineer         | IGPP, University of California<br>405 Hilgard Avenue<br>Los Angeles, CA 90095-1567<br>USA | +001 310<br>206 6073 | jmafi@igpp.ucla.edu |  |  |  |  |  |

## JADE has had a turn-over in lead staff since launch.

• Build, pre-launch, launch to 2016-May-24:

Dr David J. McComas was JADE Lead.

Dr Philip Valek was the JADE Ion Instrument Scientist.

Dr Frédéric Allegrini was the JADE Electron Instrument Scientist.

• 2016-May-24 to 2018-May-21:

Dr Philip Valek was the JADE Lead and JADE Ion Instrument Scientist.

Dr Frédéric Allegrini was the JADE Electron Instrument Scientist.

• 2018-May-21 onwards:

Dr Frédéric Allegrini is the JADE Lead and JADE Electron Instrument Scientist.

Dr Robert W. Ebert is the JADE Ion Instrument Scientist.

# Appendix B PDS label files

All JADE instrument data files are accompanied by PDS label files, possessing the same names are the files they describe, but with the extension LBL. The basic content for these label files is as follows, where the NOTE field is reserved for product-specific comments:

Font below is Courier New (to equally space characters) and size 9 in order to get 78 characters to a line. This matches the PDS files that are 80 characters to a line, but the last two are \r\n.

# B.1 Sample LBL file for JAD\_L20\_LRS\_ELC\_ANY\_\*

```
PDS VERSION ID = PDS3
DATA SET ID = "JNO-J/SW-JAD-2-UNCALIBRATED-V1.0"
/* Input file : JAD L20 LRS ELC ANY 2015090 V01.DAT */
/* File written: 2017/05/04 23:01:39 local time */
STANDARD DATA PRODUCT ID = "JAD L20 LRS ELC ANY"
              = "JAD_L20_LRS_ELC_ANY_2015090"
PRODUCT ID
PRODUCT VERSION ID
                        = "01"
PRODUCT TYPE
                        = "DATA"
PRODUCT CREATION TIME = 2017-125T05:01:39 /* UTC 2017-05-05 */
PROCESSING LEVEL ID = "2"
RECORD TYPE = FIXED LENGTH
RECORD BYTES = 12384
\overline{FILE} \ \overline{RECORDS} = 2
START TIME
                             = 2015-090T00:35:45.001 /* 2015-03-31 */
                       = 2015-090T00:43:16.004 /* 2015-03-31 */
STOP TIME
SPACECRAFT CLOCK START COUNT = "481034275.64325" /* WHOLE.SUB (SUB 0-65535)*/
SPACECRAFT CLOCK STOP COUNT = "481034727.00000" /* Rounded nearest */
/st JADE records have start time SPACECRAFT CLOCK, so to get end time st/
/* of last record, I've added the Accumulation time value to both */
^{\prime \star} UTC seconds and SPACECRAFT CLOCK, - although those are not equal. ^{\star \prime}
/* Hence the SPACECRAFT CLOCK STOP COUNT is rounded for now.
INSTRUMENT HOST NAME = "JUNO"
INSTRUMENT_HOST_ID = "JNO"
TARGET NAME = {"JUPITER"}
INSTRUMENT NAME = "JOVIAN AURORAL PLASMA DISTRIBUTIONS EXPERIMENT"
INSTRUMENT ID = "JAD" /* JADE */
INSTRUMENT ID
                    = "JAD" /* JADE */
DESCRIPTION = "This is the required LBL file to accompany DAT files of the
               data product JAD L20 LRS ELC ANY."
MD5 CHECKSUM = "44e5efb1590fd55882dae9c00123d699"
NOTE = "See the PDS JADE SIS Document for more details on the formats."
^TABLE = "JAD L20 LRS ELC ANY 2015090 V01.DAT"
OBJECT = TABLE
  INTERCHANGE FORMAT = "BINARY"
  ROWS = 2
             = 32
  COLUMNS
  ROW BYTES = 12384
  DESCRIPTION = "Describes the structure and content of the data file."
/* FMT file contents start here.
/* Filename: Version01/JAD L20 LRS ELC ANY V01.FMT
```

```
/* File written: 2017/05/02 15:42:00
/* Will code useful Python based letters to describe each object
/* see http://docs.python.org/library/struct.html for codes
/* formats will comma separated beginning with "RJW," as key then
/* {NAME}, {FORMAT}, {Number of dims}, {Size Dim 1}, {Size Dim 2}, ...
/* where {FORMAT} is the Python code for the type, i.e. I for uint32
/* and there are as many Size Dim's as number of dimensions.
/* Remember to remove the comment markers at either end
/* RJW, BYTES PER RECORD, 12384 */
/* RJW, OBJECTS PER RECORD, 32 */
OBJECT
                   = COLUMN
 NAME
                   = SYNC
 DATA TYPE
                  = LSB UNSIGNED INTEGER
 START BYTE
                   = 1
 BYTES
                   = 4
                = 4210242563= 4210242563
 VALID MINIMUM
 VALID MAXIMUM
 MISSING CONSTANT = 0 /* If no Sync pattern there is no record */
 DESCRIPTION
                   = "JADE Sync Pattern for IDP packets.
                    Hex value = 0xFAF33403, Decimal = 4210242563"
/* RJW, SYNC, I, 1, 1 */
END OBJECT
                    = COLUMN
OBJECT
                   = COLUMN
                   = DPID COUNT
 NAME
 DATA TYPE
                  = LSB UNSIGNED INTEGER
 START BYTE
                  = 5
 BYTES
                   = 1
 VALID MINIMUM
                  = 0
 VALID MAXIMUM
                  = 255
                   = "DPID Count (Source Sequence Count)
 DESCRIPTION
                      Count of the number of times this product has been
                      generated since the startup (or reset) of the
                      generating application (Boot Program or Science
                      Program). This count resets to 0 upon entry to
                      the modes of BOOT, LVENG, HVENG, LOW_RATE_SCI,
                      MCP CAL SCI, HI RATE SCI, LOW RATE SCI2,
                      MCP CAL SCI2, HI RATE SCI2.
                      Note: starts with 0, increments by 1, eventually
                      rolls over at 255."
/* RJW, DPID COUNT, B, 1, 1 */
END OBJECT
                  = COLUMN
OBJECT
                   = COLUMN
                  = COMPRESSION
 DATA TYPE
                  = LSB UNSIGNED INTEGER
 START BYTE
                  = 6
 BYTES
                   = 1
 VALID MINIMUM
                   = 0
 VALID MAXIMUM
                   = 1
 MISSING CONSTANT = 255
 DESCRIPTION
                   = "Lossless Compression Status.
                      Indicates whether the data (non-header) segment of
                       the IDP packet (IDP Data) was lossless compressed.
                        0 = Not Compressed
                        1 = Compressed"
/* RJW, COMPRESSION, B, 1, 1 */
END OBJECT
                   = COLUMN
OBJECT
                   = COLUMN
 NAME
                   = IDPLENGTH
```

```
= LSB_UNSIGNED INTEGER
  DATA TYPE
  START BYTE
                    = 7
  BYTES
                    = 2
                   = 60 /* Depends on onboard compression, if any. */
  VALID MINIMUM
                    = 3128
  VALID MAXIMUM
  MISSING CONSTANT = 65535
                    = "IDP Length,
  DESCRIPTION
                       Byte Length of the IDP packet.
                       Uncompressed size for this product should be 3128."
/* RJW, IDPLENGTH, H, 1, 1 */
END OBJECT
                    = COLUMN
OBJECT
                    = COLUMN
 NAME
                    = PACKETID
  DATA TYPE
                    = LSB UNSIGNED INTEGER
  START BYTE
                    = 9
                    = 1
  VALID MINIMUM
                   = 1 /* 0x01 - Range covers all JADE packets, */
                    = 163 / * 0xA3 - Even those not in the PDS.
  VALID MAXIMUM
  MISSING CONSTANT = 255
  DESCRIPTION
                    = "Packet ID (DPID), Data Product Identifier
                        Low Rate Science - Electron Histogram
                        Only one Sensor per packet: Either E060, E180 or E300.
                        Each packet is one of the following:
                         E060 only, PACKETID = 104 /* 0x68 */ E180 only, PACKETID = 106 /* 0x6A */
                          E300 only, PACKETID = 107 /* 0x6B */"
/* RJW, PACKETID, B, 1, 1 */
END OBJECT
                    = COLUMN
OBJECT
                    = COLUMN
 NAME
                    = FLIGHT OR STL
  DATA TYPE
                    = LSB UNSIGNED INTEGER
  START BYTE
                    = 10
 BYTES
                    = 1
  VALID MINIMUM
                    = 0
  VALID MAXIMUM
                    = 2
  MISSING CONSTANT = 255
  DESCRIPTION
                    = "In Flight data, or STL (ground EM tests):
                           0 = In flight, from JADE on Juno (via FEI)
1 = On ground, from STL tests (via FEI)
                            2 = On ground, from SwRI tests (not FEI)
                          255 = Unknown"
/* RJW, FLIGHT_OR_STL, B, 1, 1 */
END OBJECT
                    = COLUMN
OBJECT
                    = COLUMN
 NAME
                    = PACKET MODE
 DATA TYPE
                   = LSB INTEGER
  START BYTE
                    = 11
  BYTES
                    = 1
  VALID MINIMUM
  VALID MAXIMUM
  MISSING CONSTANT = 127
                    = "Packet Mode, describes type of data telemetry.
  DESCRIPTION
                           -2 = HSK / Housekeeping Engineering
                           -1 = HVE / High Voltage Engineering
                           0 = CAL / MCP Calibration Science
                           1 = LRS / Low Rate Science
                           2 = HRS / High Rate Science
                          127 = Unknown
                          254 = Wrong - but HSK, see below.
                          255 = Wrong - but HVE, see below.
```

```
(Note, this could also be calculated via PACKETID.)
                         If you have 254 or 255 then your code is incorrect,
                       check you read a signed byte, rather than unsigned."
/* RJW, PACKET MODE, b, 1, 1 */
END OBJECT
              = COLUMN
OBJECT
                    = COLUMN
 NAME
                    = PACKET SPECIES
 DATA TYPE
                    = LSB INTEGER
 START BYTE
                    = 12
 BYTES
 VALID MINIMUM
                   = -1
                    = 9
 VALID MAXIMUM
 \overline{\text{MISSING}} CONSTANT = 127
 DESCRIPTION
                    = "Packet Species, describes type of plasma data.
                          -1 = electrons
                           0 = ion species 0, SP0
                           1 = ion species 1, SP1
                           2 = ion species 2, SP2
                           3 = ion species 3, SP3
                           4 = ion species 4, SP4
                           5 = ion species 5, SP5
                           6 = ion species 6, SP6
                           7 = ion species 7, SP7
                           8 = Not Used
                           9 = All ions
                         127 = Unknown
                         255 = Wrong - but electrons, see below.
                         If you have 255 then your code is incorrect,
                       check you read a signed byte, rather than unsigned."
/* RJW, PACKET SPECIES, b, 1, 1 */
END OBJECT
                    = COLUMN
                   = COLUMN
OBJECT
                   = TIMESTAMP WHOLE
 NAME
 DATA TYPE
                   = LSB UNSIGNED INTEGER
 START BYTE
                    = 13
 BYTES
 VALID MINIMUM
                   = 365774402 /* 2011-Aug-05: Juno Launch */
                    = 599573000 /* ~ 2019-Jan-01
 VALID MAXIMUM
 \overline{\text{MISSING}} CONSTANT = 0
 DESCRIPTION
                    = "Timestamp (Whole Second).
                       Timestamp (whole second) of the data for this packet
                       when collection began.
                       This is sometimes referred to as Mission Elapsed Time
                       (MET) and is Referenced from 2000-001T12:00:00.000 UTC,
                       but 1 tick is not exactly 1 S.I. second.
                       See UTC object for corrected converted time.
                       Note: Spacecraft Clock = TIMESTAMP_WHOLE:TIMESTAMP_SUB"
/* RJW, TIMESTAMP WHOLE, I, 1, 1 */
END OBJECT
                   = COLUMN
OBJECT
                    = COLUMN
 NAME
                    = TIMESTAMP SUB
 DATA TYPE
                   = LSB UNSIGNED INTEGER
 START BYTE
                   = 17
 BYTES
                   = 2
 VALID MINIMUM
                   = 0
                 = 65535
 VALID MAXIMUM
 MISSING CONSTANT = 0
 DESCRIPTION
                    = "Timestamp (Subsecond).
                      Timestamp subsecond of the data for this packet
                       when collection began.
```

```
Unit: Microseconds scaled to 16 bits.
                       Note: Spacecraft Clock = TIMESTAMP WHOLE:TIMESTAMP SUB"
/* RJW, TIMESTAMP SUB, H, 1, 1 */
END OBJECT
                   = COLUMN
OBJECT
                   = COLUMN
 NAME
                   = ACCUMULATION TIME
  DATA TYPE
                   = LSB UNSIGNED INTEGER
                   = 19
  START BYTE
  BYTES
                   = 2
  VALID MINIMUM
                   = 1
                   = 1800
  VALID MAXIMUM
  MISSING_CONSTANT = 65535
  UNTT
                   = "SECONDS"
                    = "Accumulation Time.
  DESCRIPTION
                      Number of seconds over which the data in this product
                      was collected (Science Program)."
/* RJW, ACCUMULATION TIME, H, 1, 1 */
END OBJECT
                   = COLUMN
OBJECT
                   = COLUMN
 NAME
                   = TABLES VERSION
                 = PC_REAL
= 21
  DATA TYPE
  START BYTE
 BYTES
                   = 4
                = 0.00
= 99.99
  VALID MINIMUM
  VALID MAXIMUM
 \overline{\text{MISSING CONSTANT}} = -99.99
  DESCRIPTION
                   = "Look Up Tables (LUT) version used onboard.
                      All tables are combined (compression, sweeping,
                       macros, etc.) onboard in to a large image.
                       This is the image number, or table version.
                      Number should be to 2 decimal places."
/* RJW, TABLES VERSION, f, 1, 1 */
END OBJECT
                  = COLUMN
OBJECT
                   = COLUMN
 NAME
                   = FSW VERSION
  DATA TYPE
                   = PC REAL
  START BYTE
                   = 25
 BYTES
                   = 4
 VALID MINIMUM
                  = 0.00
                 = 0.01
 VALID MAXIMUM
 MISSING CONSTANT = -99.99
                    = "Flight Software version used.
  DESCRIPTION
                     Number should be to 2 decimal places."
/* RJW, FSW VERSION, f, 1, 1 */
END_OBJECT
                   = COLUMN
OBJECT
                   = COLUMN
 NAME
                   = ACCUM TRUNCATION
                  = LSB_UNSIGNED INTEGER
  DATA TYPE
  START BYTE
                   = 29
  BYTES
                   = 1
  VALID MINIMUM
                   = 0
                 = 1
  VALID MAXIMUM
 MISSING CONSTANT = 255
                   = "Accumulation Truncation,
  DESCRIPTION
                       Whether commanded accumulation time ended early.
                           0 = Nominal
                           1 = Early
                         255 = Unknown"
/* RJW, ACCUM TRUNCATION, B, 1, 1 */
```

```
END OBJECT
                  = COLUMN
OBJECT
                    = COLUMN
 NAME
                    = DATA UNITS /* Science Data Units only, not HSK */
                    = LSB UNSIGNED INTEGER
  DATA TYPE
  START BYTE
                    = 30
  BYTES
                    = 1
  VALID MINIMUM
                    = 0
  VALID MAXIMUM
  MISSING CONSTANT = 255
  DESCRIPTION
                    = "Science Data could be total counts (per accumulation)
                       or a rate, normalized to counts per view.
                         0 = All counts in the accumulation period (int)
                         1 = All counts divided by number of views (float)
                         2 = Counts per second (float)
                       255 = Not appropriate for this dataset, or Unknown."
/* RJW, DATA UNITS, B, 1, 1 */
END OBJECT
                    = COLUMN
OBJECT
                    = COLUMN
 NAME
                    = COMPRESSION RATIO
  DATA TYPE
                    = PC REAL /* i.e. a float in little endian format */
  START BYTE
                    = 31
  BYTES
  VALID MINIMUM
                    = 10
  VALID MAXIMUM
  \overline{\text{MISSING}} CONSTANT = -1
                    = "Data compression ratio of data blob when it was
  DESCRIPTION
                       transmitted to Earth:
                           Ratio = {Uncompressed size}/{Compressed size}
                       This is the compression due to the lossless
                       scheme, and does not include any lossy compression
                       which may have occurred prior to it, such as the
                       32-bit to 8-bit or 16-bit to 8-bit look up tables
                       that are often used prior to the lossy compression.
                       A value of 1 means there was no lossless data
                       compression, i.e. it was turned off, and object
                       COMPRESSION should equal 1."
/* RJW, COMPRESSION RATIO, f, 1, 1 */
END OBJECT
                    = COLUMN
OBJECT
                    = COLUMN
                    = UTC
 NAME
  DATA TYPE
                    = DATE /* ASCII character string */
                    = 35
  START BYTE
                    = 21
  VALID MINIMUM
                    = 2011-217T00:00:00.001
                     /* SC Clock 365774402:0, JUNO Launch */
                    = 2019-001T00:00:00.000 /* Expect mission end in 2018 */
  VALID MAXIMUM
  \overline{\text{MISSING}} CONSTANT = 0001-001T00:00:00.000
  DESCRIPTION
                    = "UTC timestamp, of format yyyy-dddTHH:MM:SS.sss
                       where yyyy = year, ddd = day of year,
                       HH = hour, MM = minute,
                       SS.sss = decimal seconds to millisecond resolution.
                       Value calculated via SPICE from spacecraft clock time,
                       {TIMESTAMP WHOLE}:{TIMESTAMP SUB}"
/* RJW, UTC, c, 1, 21 */
END OBJECT
                    = COLUMN
OBJECT
                    = COLUMN
 NAME
                   = LEAP SECOND VERSION
  DATA TYPE
                   = LSB UNSIGNED INTEGER
  START BYTE
                    = 56
```

```
= 1
 VALID MINIMUM
 VALID MAXIMUM
                    = 22 /* Unpredictable, but no more than 2 a year */
 MISSING CONSTANT = 255
                    = "The NAIF SPICE kernel for lsk used to generate UTC.
 DESCRIPTION
                      The lsk (leap second kernels) files are used in time
                       conversions and have filenames naifnnnn.tls, where
                       is the lsk version number (with leading zeros)."
/* RJW, LEAP SECOND VERSION, B, 1, 1 */
END OBJECT
                    = COLUMN
OBJECT
                    = COLUMN
                    = SCLKSCET VERSION
 NAME
 DATA TYPE
                    = LSB_INTEGER
 START BYTE
                    = 2
 VALID MINIMUM
                    = -32767
 VALID MAXIMUM
                    = 32767
 MISSING CONSTANT = -32768
 DESCRIPTION
                    = "The NAIF SPICE kernel for sclk used to generate UTC.
                       The JUNO sclk files are used to convert the spacecraft
                       clock timestamps to UTC time, and all have filenames
                       JNO SCLKSCET.nnnnn.tsc, where nnnnn is the SCLKSCET
                       version number (with leading zeros and positive).
                       Each kernel has a reconstructed and predicted part for
                       it's values, typically any time after the last row of
                       the SCLK01 COEFFICIENTS 61999 table is predicted.
                       If TIMESTAMP WHOLE: TIMESTAMP SUB is in the predicted
                       part then SCLKSCET VERSION will be negative, the
                       absolute value would be the version number. If a later
                       SCLKSCET kernel version is used the UTC time will
                       likely be different.
                       If TIMESTAMP WHOLE: TIMESTAMP SUB is in the
                       reconstructed region the number will be positive
                       (equal to the version number) and will not vary with
                       later kernels.
                       e.g. If SCLKSCET_VERSION = -17 then kernel
                       JNO SCLKSCET.00017.tsc was used to convert to UTC, but
                       it's a predicted UTC time.
                       If SCLKSCET VERSION = 18 then kernel
                       JNO SCLKSCET.00018.tsc was used to convert to UTC, and
                       it's a reconstructed UTC time that will not change with
                       later SCLKSCET kernel versions.
                       Within the PDS archive this value should always be
                       positive."
/* RJW, SCLKSCET VERSION, h, 1, 1 */
END OBJECT
                    = COLUMN
OBJECT
                    = COLUMN
 NAME
                    = ISSUES
 DATA TYPE
                    = LSB UNSIGNED INTEGER
 START BYTE
                    = 59
 BYTES
 VALID MINIMUM
                   = 0
 VALID MAXIMUM
                    = 4294967294
 \overline{\text{MISSING}} CONSTANT = 4294967295
                    = "Issues or potential issues in this data record.
 DESCRIPTION
                      These are issues that can be identified within the JADE
                      packet of data itself without any external information.
                      e.g. timing issues due to the MAG time stutter, or any
                      voltage pulsing, would not be included as there are no
                      indicators to them within this JADE packet.
```

[For a more comprehensive list of potential issues

from internal and external sources please see the Level 3 data.]

Level 2 issues of this JADE packet are flagged by individual bits, and several may be hit. If no issues are flagged then this 4-byte unsigned integer is zero. A value of 4294967295 is the MISSING\_CONSTANT and means that the issue status is currently unknown.

All bits at 0 implies all is okay as seen by this packet. If a bit is set to 1 then that bit is flagged, otherwise it is set to zero and unflagged.

The bits are set as followed, grouped in to seriousness:

Not very serious issues for doing science:

- Bit 0 = UTC time is predicted, yet to be finalized.
- Bit 1 = Position/Orientation values predicted, yet to be finalized. Level 3 (and above) data only.
- Bit 2 = TABLES\_VERSION object was altered on the ground to accurately reflect a 'commanded parameter update' outside the initial per-orbit commands JADE is returning.

  [If changed, the original downlinked TABLES\_VERSION value can be found by cross-referencing the PARAM\_TABLE\_VER object in the JAD\_L20\_HSK\_ALL\_SHK files. Note here the PARAM\_TABLE\_VER value is given as a unsigned integer of Hex Major-Middle-Minor, such that a value of 770 decimal is in hex 0x302, meaning Table Version 3.02 ]
- Bit 3 = FSW\_VERSION 4.00 LRS/CAL Ion Species bug fixed on the ground by adjusting TIMESTAMP\_WHOLE, TIMESTAMP\_SUB, and ACCUMULATION\_TIME based on cross-referencing JADE commanding.
- Bit 4 = LRS/CAL Ion Species record with unobserved
   look directions (views) populated using views
   from neighboring record. See Bit 12 for
   uncorrected/unpopulated description.
   (Only possible if ACCUMULATION TIME = 30.)
- Bit 5 = TIMESTAMP\_WHOLE/SUB adjusted on the ground to mitigate any Juno time stutter affects.

  [Other TIMESTAMPs are susceptible to the onboard time stutter too, but only the JADE packet TIMESTAMP\_WHOLE/SUB is tracked here.]
- Bit 6 = Currently unused.
- Bit 7 = Warning, a leap second occurs during the accumulation period.

Data slightly different than expected, but can be used for science with a little extra coding:

- Bit 8 = ACCUM TRUNCATION object flagged.
- Bit 9 = Electron (HRS/LRS/CAL) MAG objects are not tracked, are either zeros or MISSING\_CONSTANT.

  [LRS and CAL did not have MAG objects prior to FSW\_VERSION 4.10, therefore those MAG objects here are set to MISSING\_CONSTANT when FSW VERSION < 4.10.]
- Bit 10 = TIMESTAMP\_WHOLE/SUB affected by a Juno onboard time stutter, JADE reported timestamp is likely 1 whole tick too large.

  [Other TIMESTAMPs are susceptible to the

onboard time stutter too, but only the JADE packet TIMESTAMP WHOLE/SUB is tracked here.]

Bit 11 = Currently unused.

Bit 12 = LRS/CAL Ion Species record potentially has unobserved look directions (spin phase sectors or views) present in the data, meaning the record may not contain data for a full 4pi steradians field-of-view. Unobserved look directions have zero counts per view (or counts per second) in the data, although an observed look direction may also have zero counts if no ions were measured. Therefore there is a potential confusion over zero measured counts or simply unmeasured. e.g. if the spin period is 30.7 seconds, then not all of the 78 spin phase sectors will be sampled in 30 seconds. (Unobserved views are only possible if ACCUMULATION TIME = 30.) See the JADE SIS for more information.

Bit 13 = At least one anode is blanked.

See SIS document for further information.

Not fixed as yet - when fixed it will become bit 3 of ISSUES instead.

Level 2 data only when FSW\_VERSION = 4.00, ACCUMULTION\_TIME object is MISSING\_CONSTANT. Also, TIMESTAMP\_WHOLE:TIMESTAMP\_SUB is the end of the packet rather than the usual start, see TIMESTAMP\_WHOLE object for more details. [Only affects data from 2015-089 to 2015-115.]

Bit 15 = Electron Anodes Reversed.

Level 2 data only when FSW\_VERSION < 4.10 and only electron packets. Electron anodes are reversed in order and need to be remapped, however electron Spin Phase data (LRS data) cannot be remapped. See the SIS document for more information about this. [Affects all electron data 2011 to 2015-115.]

Data very different than expected, may not be suitable for science - use with extreme caution.

Bit 17 = MCP\_NOT\_AT\_COMMANDED object flagged.

Electron HRS/CAL/HVE packets use all three electron sensors and therefore have three MCP\_NOT\_AT\_COMMANDED values per packet.

Setting this flag means at least one of those three mcps is not at its commanded value.

Bit 18 = Data includes some JADE-E300 sensor data.

(Only flagged for HRS, LRS, CAL and HVE data.)

E300 has a high voltage power supply issue and reported energy steps may be incorrect.

If E300 is off but still reported in the data product, it may be zeros of fill values.

Bit 19 = Ion packet abruptly truncated.

This packet should not be used. It had an ACCUMULATION\_TIME = 1, ACCUM\_TRUNCATION = 1 and the DATA object is all zeros, with a timestamp that matches an earlier valid packet that was not truncated and has non-zero DATA. e.g. TOF and LOG example in level 2 data at

```
Bit 20 =
                                  Currently unused.
                      Bit 21 =
                                   Currently unused.
                      Bit 22 =
                                  Currently unused.
                      Bit 23 =
                                   Currently unused.
                      Bit 24 =
                                    Currently unused.
                      Bit 25 =
                                    Currently unused.
                      Bit 26 =
                                    Currently unused.
                      Bit 27 =
                                    Currently unused.
                      Bit 28 =
                                    Currently unused.
                     Bit 29 =
                                    Currently unused.
                      Bit 30 =
                                   Currently unused.
                     Bit 31 = Reserved for MISSING_CONSTANT use.
                     Each bit has a decimal value of 2^{bit number}, and the
                      Issues flag is the sum of 2^{flagged bit numbers}.
                      For instance, if this ISSUES flag = 131329, then in
                      showing bits 17, 8 and 0 are flagged.
                      [If a currently unused bit is set, please check the
                      latest LBL file for this product that you can find to
                     see if it now has a definition.]"
                    = BIT COLUMN
   OBJECT
                    = ISSUES BITS
     BIT DATA TYPE = BOOLEAN
                    = 1
     START BIT
                    = 32
     BITS
                    = 32
     ITEM BITS
                    = 1
                    = 0
     MINIMUM
     MAXIMUM
                   = 1
     DESCRIPTION = "See ISSUES column object for description of bits."
ND_OBJECT = BIT_COLUMN
   END OBJECT
/* RJW, ISSUES, I, 1, 1 */
                  = COLUMN
END OBJECT
OBJECT
                   = COLUMN
                  = MIN SUBTRACTED VALUE
 NAME
 DATA TYPE
                 = PC REAL /* i.e. a float in little endian format */
 START BYTE
                 = 63
 BYTES
                  = 4
                 = 0
 VALID MINIMUM
 VALID MAXIMUM
                  = 65535
 MISSING CONSTANT = 4294967295
                  = "COUNTS/VIEW"
 UNIT
 DESCRIPTION
                  = "Minimum Subtracted Value.
                     Minimum value subtracted from every element in
                      the array data blob for transmission to Earth.
                      (This has already been added back to the DATA.)
                      Note: the units are rates (counts per views),
                      are floats rather than integers, and are fractions
                      of 1/512."
/* RJW, MIN SUBTRACTED VALUE, f, 1, 1 */
END OBJECT
                 = COLUMN
OBJECT
                 = COLUMN
                 = MCP NOT AT COMMANDED
 DATA TYPE
                 = LSB UNSIGNED INTEGER
 START BYTE
                 = 67
 TTEMS
                   = 1
```

TIMESTAMP WHOLE of 495879710 (UTC 2015-261).

```
ITEM BYTES
  VALID MINIMUM
  VALID MAXIMUM
                   = 1
  \overline{\text{MISSING CONSTANT}} = 255
                    = "MCP not at Commanded flag. This denotes whether
  DESCRIPTION
                      the MCP voltage was reduced during the data collection.
                           0 = Nominal
                           1 = Reduced
                         255 = Unknown"
/* RJW, MCP NOT AT COMMANDED, B, 1, 1 */
END OBJECT
                   = COLUMN
OBJECT
                   = COLUMN
                  = SWEEP TABLE
 NAME
  DATA TYPE
                  = LSB UNSIGNED INTEGER
  START BYTE
                   = 68
                   = 1
 ITEM BYTES
                  = 1
 BYTES
                   = 1
                = 0
  VALID MINIMUM
  VALID MAXIMUM
  MISSING CONSTANT = 255
  DESCRIPTION
                    = "Which sweep table does the electron sensor have, 0-2.
                    (See PACKETID or ESENSOR object for which sensor.)"
/* RJW, SWEEP TABLE, B, 1, 1 */
END OBJECT
                   = COLUMN
OBJECT
                   = COLUMN
  NAME
                   = MCP COMMANDED VALUE
                  = LSB UNSIGNED INTEGER
  START BYTE
                   = 69
 ITEMS
                   = 1
  ITEM BYTES
                   = 2
  BYTES
                   = 2
                 = 0
= 4095 /* 12-bits */
  VALID MINIMUM
  VALID MAXIMUM
  \overline{\text{MISSING}} CONSTANT = 65535
  DESCRIPTION
                    = "Electron MCP Commanded raw DAC value.
                       (See PACKETID or ESENSOR object for which sensor.)"
/* RJW, MCP_COMMANDED VALUE, H, 1, 1 */
END OBJECT
                   = COLUMN
/* The following object could be treated as a 1-dimensional column of data, */
/* however we will treat it using PDS containers that allows for 1-, 2-, or */
/* 3-dimensional data. The *.DAT file is the same for both, so we give the
/\star 1-dimension non-container description here (in comments) in case it is
/* useful to others for comparison.
                                                                            */
/*
/*OBJECT
                     = COLUMN
/* NAME
                      = DATA
/* DATA TYPE
                     = PC REAL
                      /* i.e. a float in little endian format */
/* START BYTE
                     = 71
                                                                            */
/* ITEMS
                      = 3072
/* ITEM_BYTES
                     = 4
/* BYTES
                     = 12288
/* VALID MINIMUM
                    = 0
/* VALID MAXIMUM
                    = 65535
/* MISSING CONSTANT = 4294967295
/* UNIT
                      = "COUNTS/VIEW"
/* DESCRIPTION
                     = "DATA: Counts
                         64 Energies x 48 Electron Spin Phase Sectors.
```

```
The formula for mapping anodes into spin-phase
                         sectors is described in full in the PDS JADE SIS
                         and simplifies to:
                     SP sector = ((s phase + s id)/7.5 + 7 - a id) MOD 48
where:
                           SP sector (electron spin phase sector) is 0 to
                             47 (rounded down to an integer).
                           s phase is spin phase, 0 to 360 degrees.
                           s id is the sensor in question, either 60, 180,
                             or 300.
                           a id is one of the 16 anodes of the given sensor, */
                             0-15. (This is anode, not the look direction.) ^{\star}/
                           7.5 degrees is the width of one anode.
                         Note the data units are rates (counts per views),
                         are floats rather than integers, and are fractions */
                         of 1/512.
                         Note 2: Rate is independent of accumulation time.
                         Note 3: If the data is from FSW 4.00 (April 2015
                         only, when anodes were reversed - see ISSUES
/*
                         object) then the SP sector calculation was done
/*
                         incorrectly. If you must use this FSW4.00 data,
                         sum over electron spin phase sector to reduce the
                         data to energy by time and use that."
/* Could be, DATA, f, 1, 3072
/*END OBJECT
                      = COLUMN
                                                                              */
/*
/* Now follows the 2-dimensional data version using containers:
                    = CONTAINER
 NAME
                    = DATA DIM1
                    = 71
 START BYTE
 BYTES
                    = 192 /* = 48 * 4-bytes */
 REPETITIONS
                    = 64
 DESCRIPTION
                    = "DATA DIM1, 2D array of data, 1st and 2nd Dimensions."
 OBJECT
                      = CONTAINER
   NAME
                      = DATA DIM2
    START BYTE
                      = 1
   BYTES
                      = 4
                      = 48
   REPETITIONS
   DESCRIPTION
                      = "DATA DIM2, 1D array of data, 2nd Dimension."
   OBJECT
                        = COLUMN
                        = DATA
                        = PC REAL /* i.e. a float in little endian format */
      DATA TYPE
      START BYTE
                        = 1
      ITEMS
                        = 1
      ITEM BYTES
                        = 4
      BYTES
      VALID MINIMUM
      VALID MAXIMUM
                        = 65535
      MISSING CONSTANT
                       = 4294967295
                        = "COUNTS/VIEW"
      UNTT
                        = "DATA: Counts
      DESCRIPTION
                           64 Energies x 48 Electron Spin Phase Sectors.
                           The formula for mapping anodes into spin-phase
                           sectors is described in full in the PDS JADE SIS
                           and simplifies to:
                       SP_sector = ((s_phase + s_id)/7.5 + 7 - a_id) MOD 48
```

```
SP sector (electron spin phase sector) is 0 to
                               47 (rounded down to an integer).
                              s phase is spin phase, 0 to 360 degrees.
                              s id is the sensor in question, either 60, 180,
                                or 300.
                              a id is one of the 16 anodes of the given sensor,
                                0-15. (This is anode, not the look direction.)
                              7.5 degrees is the width of one anode.
                           Note the data units are rates (counts per views),
                           are floats rather than integers, and are fractions
                           of 1/512.
                           Note 2: Rate is independent of accumulation time.
                           Note 3: If the data is from FSW 4.00 (April 2015
                            only, when anodes were reversed - see ISSUES
                            object) then the SP sector calculation was done
                            incorrectly. If you must use this FSW4.00 data,
                           sum over electron spin phase sector to reduce the
                           data to energy by time and use that."
/* RJW, DATA, f, 2, 64, 48 */
   END_OBJECT = COLUMN
ND_OBJECT = CONTAINER
  END OBJECT
END OBJECT
                    = CONTAINER
OBJECT
                    = COLUMN
                    = MAG TIMESTAMP WHOLE
  NAME
 DATA TYPE
                   = LSB UNSIGNED INTEGER
  START BYTE
                  = 123\overline{5}9
                   = 4
  VALID MINIMUM
                   = 365774402 /* 2011-Aug-05: Juno Launch */
                    = 599573000 /* ~ 2019-Jan-01
  VALID MAXIMUM
  \overline{\text{MISSING CONSTANT}} = 0
  DESCRIPTION
                    = "MAG TIMESTAMP_WHOLE
                       Whole-second timestamp of last received MAG vector
                       *before* data collection start.
                       Referenced from 12:00UTC 2000/01/01.
                       [May be affected by a Juno Time Stutter.]"
/* RJW, MAG TIMESTAMP WHOLE, I, 1, 1 */
END OBJECT
                    = COLUMN
OBJECT
                    = COLUMN
 NAME
                   = MAG TIMESTAMP SUB
                   = LSB UNSIGNED INTEGER
  DATA TYPE
  START BYTE
                    = 12363
  BYTES
                    = 2
  VALID MINIMUM
                   =
  VALID MAXIMUM
                    = 65535
  \overline{\text{MISSING}} CONSTANT = 65535
  DESCRIPTION
                    = "MAG TIMESTAMP SUB
                       Sub-second timestamp of last received MAG vector
                       *before* data collection start.
                       A value of 65535 could be real or a MISSING CONSTANT,
                       however it is MISSING CONSTANT only if
                       MAG TIMESTAMP WHOLE = 0, e.g. WHOLE and SUB must both
                       be real or both be MISSING CONSTANT.
                       Unit: Microseconds scaled to 16 bits.
                       [May be affected by a Juno Time Stutter.]"
/* RJW, MAG TIMESTAMP SUB, H, 1, 1 */
END OBJECT
                    = COLUMN
OBJECT
                    = COLUMN
```

where:

```
= MAG COUNT VALID
  DATA TYPE
                   = LSB UNSIGNED INTEGER
  START BYTE
                   = 123\overline{65}
  BYTES
                    = 1
  VALID MINIMUM
                   = 0
  VALID MAXIMUM
                    = 255
  \overline{\text{MISSING}} CONSTANT = 255
  DESCRIPTION
                    = "MAG COUNT VALID
                       Count of valid (above threshold and not saturated)
                       MAG vectors between start of *previous* packet and
                       start of this packet.
                       Note: This saturates at 255. e.g. if there is a 600s
                       accumulation period, and the MAG vector is given every
                       2-seconds, then that's 300 counts. If all are valid
                       then that 300 will be expressed as 255, however
                       MAG COUNT INVALID would still be zero."
/* RJW, MAG COUNT VALID, B, 1, 1 */
END OBJECT
                    = COLUMN
OBJECT
                    = COLUMN
 NAME
                    = MAG_COUNT_INVALID
  DATA TYPE
                   = LSB UNSIGNED INTEGER
  START BYTE
                    = 12366
  BYTES
                    = 1
  VALID MINIMUM
                   = 0
  VALID MAXIMUM
                    = 255
  \overline{\text{MISSING}} CONSTANT = 255
  DESCRIPTION
                    = "MAG COUNT_INVALID
                       Count of invalid (below threshold or saturated)
                       MAG vectors between start of *previous* packet and
                       start of this packet.
                       Note: This saturates at 255. e.g. if there is a 600s
                       accumulation period, and the MAG vector is given every
                       2-seconds, then that's 300 counts. If all are invalid
                       then that 300 will be expressed as 255, however
                       MAG_COUNT_VALID would still be zero."
/* RJW, MAG_COUNT_INVALID, B, 1, 1 */
END OBJECT
                   = COLUMN
OBJECT
                    = COLUMN
                   = MAG VECTOR
 NAME
                   = LSB INTEGER
  DATA TYPE
  START BYTE
                   = 12367
  ITEMS
                   = 3
 ITEM BYTES
                   = 4
  BYTES
                   = 12
                 = -1600000
= 160000
  VALID MINIMUM
  VALID MAXIMUM
                    = 1600000
  \overline{\text{MISSING CONSTANT}} = 2147483647
                    = "nT"
  UNIT
                    = "Last received MAG vector in nT before
  DESCRIPTION
                       data collection start: 3 components [X, Y, Z]
                       MAG range is +/- 16 G, hence limits.
                       The coordinate system is spacecraft based, with:
                       +X is between E060 and E300, along the 0 degree mark
                              where E060 anode 0 starts
                       +Y is 90 degrees, between E060 anodes 11 and 12,
                       +Z is the spin axis.
                       Note: these are signed integers.
                       A Mag vector of [0 0 0] has four meanings:
                        [Meanings 1 and 2 require MAG_TIMESTAMP_WHOLE = 0.
```

```
The MAG COUNT VALID and MAG COUNT INVALID objects
                        can help distinguish meaning 1 from 2.]
                       1) JADE never received a mag vector at all.
                          (So initialized to 0s.)
                          e.g. MAG COUNT VALID = 0 for this record.
                       2) A 25s timeout has expired without JADE receiving a
                          MAG vector over a threshold magnitude.
                       [Meanings 3 and 4 require MAG_TIMESTAMP_WHOLE > 0]
                       3) The threshold parameter was set to 0 nT.
                          (Some early HVCO1 check-out data may have this.)
                       4) The broadcast message was corrupted and the
                         magnitude and components mismatched."
/* RJW, MAG_VECTOR, i, 1, 3 */
END OBJECT
                    = COLUMN
OBJECT
                   = COLUMN
 NAME
                   = BACKGROUND COUNTS
 DATA TYPE
                   = LSB UNSIGNED INTEGER
                   = 123\overline{7}9
 START BYTE
 BYTES
                   = 4
 VALID MINIMUM
                               0
                   =
 VALID MAXIMUM
                   = 4294967294
 MISSING CONSTANT
                   = 4294967295 /* 4-byte limit, rolls over */
                    = "COUNTS"
 DESCRIPTION
                    = "Background counts (NOT a background rate).
                       The background counter for this record's electron
                       sensor (see ESENSOR object to know which sensor).
                             This is a total count, not a rate.
                       This is a 16-bit counter over 64 energies over the
                       accumulation time (up to 1800 seconds), which means it
                       could roll over the 4-byte word. i.e. 4294967296 = 0
                       However this is unlikely, and even if so, should be
                       obvious from the visible background in object DATA."
/* RJW, BACKGROUND COUNTS, I, 1, 1 */
END OBJECT
                   = COLUMN
OBJECT
                    = COLUMN
 NAME
                    = ESENSOR
 DATA TYPE
                   = LSB UNSIGNED INTEGER
 START BYTE
                   = 12383
 BYTES
                   = 2
 VALID MINIMUM
                       060
 VALID MAXIMUM
                   = 300
 MISSING CONSTANT = 65535
 DESCRIPTION
                    = "ESENSOR - which one of the three electron sensors is
                      this record for. Values can only be 60, 180 or 300
                       for electron sensor E060, E180 or E300 respectively.
                      Note: each sensor also has a different PACKETID."
/* RJW, ESENSOR, H, 1, 1 */
END OBJECT
                   = COLUMN
/* FMT file contents end here.
                                                                             */
END OBJECT = TABLE
END
```

## B.2 Sample LBL file for JAD\_L20\_LRS\_ION\_ANY\_\*

```
PDS VERSION ID = PDS3
DATA SET ID = "JNO-J/SW-JAD-2-UNCALIBRATED-V1.0"
/* Input file : JAD L20 LRS ION ANY 2015090 V01.DAT */
/* File written: 2017/05/04 23:03:56 local time */
STANDARD DATA PRODUCT ID = "JAD L20 LRS ION ANY"
                         = "JAD_L20_LRS_ION_ANY_2015090"
PRODUCT ID
PRODUCT_VERSION_ID
PRODUCT_TYPE
PRODUCT_CREATION_TIME
                          = "01"
                         = "DATA"
                         = 2017-125T05:03:56 /* UTC 2017-05-05 */
PROCESSING LEVEL ID
                         = "2"
RECORD TYPE = FIXED LENGTH
RECORD BYTES = 10054
FILE RECORDS = 6
                              = 2015-090T00:40:45.004 /* 2015-03-31 */
START TIME
                             = 2015-090T18:53:01.004 /* 2015-03-31 */
STOP TIME
SPACECRAFT CLOCK START COUNT = "481034575.64547" /* WHOLE.SUB (SUB 0-65535)*/
SPACECRAFT_CLOCK_STOP_COUNT = "481100112.00000" /* Rounded nearest */
/* JADE records have start time SPACECRAFT CLOCK, so to get end time */
/* of last record, I've added the Accumulation time value to both */
/* UTC seconds and SPACECRAFT CLOCK, - although those are not equal. */
/* Hence the SPACECRAFT CLOCK STOP COUNT is rounded for now.
INSTRUMENT HOST NAME = "JUNO"
INSTRUMENT HOST ID = "JNO"
TARGET NAME
                    = {"JUPITER"}
                    = "JOVIAN AURORAL PLASMA DISTRIBUTIONS EXPERIMENT"
INSTRUMENT NAME
                    = "JAD" /* JADE */
INSTRUMENT ID
DESCRIPTION = "This is the required LBL file to accompany DAT files of the
               data product JAD L20 LRS ION ANY."
MD5 CHECKSUM = "ee29f7aab018fdbaeb3f9f13c3fe4d79"
NOTE = "See the PDS JADE SIS Document for more details on the formats."
^TABLE = "JAD L20 LRS ION ANY 2015090 V01.DAT"
OBJECT = TABLE
  INTERCHANGE FORMAT = "BINARY"
 ROWS = 6
             = 25
 COLUMNS
  ROW BYTES = 10054
  DESCRIPTION = "Describes the structure and content of the data file."
/\star FMT file contents start here.
/* Filename: Version01/JAD L20 LRS ION ANY V01.FMT
/* File written: 2017/05/0\overline{2} \ 15:42:\overline{0}
/* Will code useful Python based letters to describe each object
/* see http://docs.python.org/library/struct.html for codes
/* formats will comma separated beginning with "RJW," as key then
/* {NAME}, {FORMAT}, {Number of dims}, {Size Dim 1}, {Size Dim 2}, ...
/* where {FORMAT} is the Python code for the type, i.e. I for uint32
/st and there are as many Size Dim's as number of dimensions.
/\star Remember to remove the comment markers at either end
/* RJW, BYTES PER RECORD, 10054 */
/* RJW, OBJECTS PER RECORD, 25 */
```

```
OBJECT
                  = COLUMN
                  = SYNC
 DATA TYPE
                  = LSB UNSIGNED INTEGER
 START BYTE
                   = 1
 BYTES
                   = 4
                = 4210242563
= 4210245
 VALID MINIMUM
 VALID MAXIMUM
                   = 4210242563
 MISSING CONSTANT = 0 /* If no Sync pattern there is no record */
                    = "JADE Sync Pattern for IDP packets.
 DESCRIPTION
                      Hex value = 0xFAF33403, Decimal = 4210242563"
/* RJW, SYNC, I, 1, 1 */
                    = COLUMN
END OBJECT
OBJECT
                   = COLUMN
                  = DPID COUNT
 NAME
 DATA TYPE
                  = LSB UNSIGNED INTEGER
 START BYTE
                   = 5
                   = 1
                  = 0
 VALID MINIMUM
                  = 255
 VALID MAXIMUM
 DESCRIPTION
                   = "DPID Count (Source Sequence Count)
                       Count of the number of times this product has been
                       generated since the startup (or reset) of the
                       generating application (Boot Program or Science
                       Program). This count resets to 0 upon entry to
                       the modes of BOOT, LVENG, HVENG, LOW_RATE_SCI,
                       MCP CAL SCI, HI RATE SCI, LOW RATE SCI2,
                       MCP CAL SCI2, HI RATE SCI2.
                       Note: starts with 0, increments by 1, eventually
                       rolls over at 255."
/* RJW, DPID COUNT, B, 1, 1 */
END OBJECT
                  = COLUMN
OBJECT
                   = COLUMN
                   = COMPRESSION
 NAME
 DATA TYPE
                   = LSB UNSIGNED INTEGER
 START BYTE
                   = 6
 BYTES
                   = 1
 VALID MINIMUM
 VALID MAXIMUM
                   = 1
 \overline{\text{MISSING}} CONSTANT = 255
                    = "Lossless Compression Status.
 DESCRIPTION
                       Indicates whether the data (non-header) segment of
                       the IDP packet (IDP Data) was lossless compressed.
                         0 = Not Compressed
                         1 = Compressed"
/* RJW, COMPRESSION, B, 1, 1 */
END_OBJECT
                   = COLUMN
OBJECT
                   = COLUMN
 NAME
                   = IDPLENGTH
 DATA TYPE
                   = LSB UNSIGNED INTEGER
 START BYTE
 BYTES
                 = 36 / ·
= 2528
                   = 36 /* Depends on onboard compression, if any. */
 VALID MINIMUM
 VALID MAXIMUM
 \overline{\text{MISSING}} CONSTANT = 65535
                    = "IDP Length,
 DESCRIPTION
                      Byte Length of the IDP packet.
                      Uncompressed size for this product should be 2528."
/* RJW, IDPLENGTH, H, 1, 1 */
END OBJECT = COLUMN
```

```
OBJECT
                   = COLUMN
                   = PACKETID
 DATA TYPE
                  = LSB UNSIGNED INTEGER
 START BYTE
                   = 9
 BYTES
                   = 1
                 = 1 /* 0x01 - Range covers all JADE packets, */
 VALID MINIMUM
 VALID MAXIMUM
                   = 163 /* 0xA3 - Even those not in the PDS.
 MISSING CONSTANT
                   = 255
 DESCRIPTION
                    = "Packet ID (DPID), Data Product Identifier
                       Low Rate Science - Ion Species Histogram
                       Each packet is one of the following ion species:
                         SPO, species 0, PACKETID = 96 / * 0x60 * /
                         SP1, species 1, PACKETID = 97 /* 0x61 */
                         SP2, species 2, PACKETID = 98 /* 0x62 */
                         SP3, species 3, PACKETID = 99 /* 0x63 */
                         SP4, species 4, PACKETID = 100 /* 0x64 */
                         SP5, species 5, PACKETID = 101 /* 0x65 */
                         SP6, species 6, PACKETID = 102 / * 0x66 * /
                         SP7, species 7, PACKETID = 103 /* 0x67 */"
/* RJW, PACKETID, B, 1, 1 */
END_OBJECT
             = COLUMN
OBJECT
                    = COLUMN
 NAME
                   = FLIGHT OR STL
 DATA TYPE
                   = LSB UNSIGNED INTEGER
 START BYTE
                   = 10
                   = 1
 BYTES
                   = 0
 VALID MINIMUM
 VALID MAXIMUM
                   = 2
 \overline{\text{MISSING CONSTANT}} = 255
 DESCRIPTION
                   = "In Flight data, or STL (ground EM tests):
                           0 = In flight, from JADE on Juno (via FEI)
                           1 = On ground, from STL tests (via FEI)
                           2 = On ground, from SwRI tests (not FEI)
                         255 = Unknown"
/* RJW, FLIGHT_OR_STL, B, 1, 1 */
END OBJECT
                   = COLUMN
OBJECT
                    = COLUMN
 NAME
                   = PACKET MODE
 DATA TYPE
                   = LSB INTEGER
                   = 11
 START BYTE
                   = 1
 BYTES
 VALID MINIMUM
                   = -2
                   = 2
 VALID MAXIMUM
 MISSING CONSTANT = 127
                    = "Packet Mode, describes type of data telemetry.
 DESCRIPTION
                          -2 = HSK / Housekeeping Engineering
                          -1 = HVE / High Voltage Engineering
                          0 = CAL / MCP Calibration Science
                           1 = LRS / Low Rate Science
                           2 = HRS / High Rate Science
                         127 = Unknown
                         254 = Wrong - but HSK, see below.
                         255 = Wrong - but HVE, see below.
                       (Note, this could also be calculated via PACKETID.)
                         If you have 254 or 255 then your code is incorrect,
                       check you read a signed byte, rather than unsigned."
/* RJW, PACKET MODE, b, 1, 1 */
END OBJECT
                    = COLUMN
OBJECT
                    = COLUMN
                    = PACKET SPECIES
 NAME
```

```
= LSB INTEGER
 DATA TYPE
 START BYTE
                   = 12
 BYTES
                   = 1
 VALID MINIMUM
                   = -1
                   = 9
 VALID MAXIMUM
 MISSING CONSTANT = 127
 DESCRIPTION
                    = "Packet Species, describes type of plasma data.
                          -1 = electrons
                           0 = ion species 0, SP0
                           1 = ion species 1, SP1
                           2 = ion species 2, SP2
                           3 = ion species 3, SP3
                           4 = ion species 4, SP4
                           5 = ion species 5, SP5
                           6 = ion species 6, SP6
                           7 = ion species 7, SP7
                           8 = Not Used
                           9 = All ions
                         127 = Unknown
                         255 = Wrong - but electrons, see below.
                         If you have 255 then your code is incorrect,
                       check you read a signed byte, rather than unsigned."
/* RJW, PACKET_SPECIES, b, 1, 1 */
END OBJECT
                    = COLUMN
OBJECT
                    = COLUMN
                    = TIMESTAMP WHOLE
 NAME
 DATA TYPE
                   = LSB UNSIGNED INTEGER
 START BYTE
                   = 13
                   = 4
                  = 365774402 /* 2011-Aug-05: Juno Launch */
 VALID MINIMUM
 VALID MAXIMUM
                   = 599573000 /* ~ 2019-Jan-01
 MISSING CONSTANT = 0
                    = "Timestamp (Whole Second).
 DESCRIPTION
                       Timestamp (whole second) of the data for this packet
                       when collection began (for FSW 4.10 onwards).
                       For FSW 4.00 (April 2015 only) this is the time the
                       collection ended, rather than started, due to the LRS,
                       Ion Species Bug which was fixed in FSW 4.10.
                       This is sometimes referred to as Mission Elapsed Time
                       (MET) and is Referenced from 2000-001T12:00:00.000 UTC,
                       but 1 tick is not exactly 1 S.I. second.
                       See UTC object for corrected converted time.
                       Note: Spacecraft Clock = TIMESTAMP WHOLE: TIMESTAMP SUB"
/* RJW, TIMESTAMP WHOLE, I, 1, 1 */
END OBJECT
                   = COLUMN
OBJECT
                   = COLUMN
                   = TIMESTAMP SUB
 NAME
                   = LSB UNSIGNED INTEGER
 DATA TYPE
 START BYTE
                   = 17
 BYTES
                   = 2
                   = 0
 VALID MINIMUM
 VALID MAXIMUM
                    = 65535
 MISSING CONSTANT
                   = 0
                    = "Timestamp (Subsecond).
 DESCRIPTION
                       Timestamp subsecond of the data for this packet
                       when collection began (for FSW 4.10 onwards).
                       For FSW 4.00 (April 2015 only) this is the time the
                       collection ended, rather than started, due to the LRS,
                       Ion Species Bug which was fixed in FSW 4.10.
                       Unit: Microseconds scaled to 16 bits.
                       Note: Spacecraft Clock = TIMESTAMP_WHOLE:TIMESTAMP SUB"
```

```
/* RJW, TIMESTAMP SUB, H, 1, 1 */
END OBJECT
                   = COLUMN
OBJECT
                   = COLUMN
 NAME
                   = ACCUMULATION TIME
 DATA TYPE
                  = LSB UNSIGNED INTEGER
 START BYTE
                   = 19
 BYTES
                   = 2
 VALID MINIMUM
 VALID MAXIMUM
                   = 1800
 MISSING CONSTANT = 65535
                    = "SECONDS"
 UNTT
                    = "Accumulation Time.
 DESCRIPTION
                      Number of seconds over which the data in this product
                       was collected (Science Program).
                       For FSW 4.00 (April 2015 only), Low Rate Science Ion
                       Species data had a bug where the value returned for
                       accumulation time was not relevant, and has been
                       replaced with a MISSING CONSTANT value on the ground.
                       Use difference between time stamps to estimate
                       accumulation time."
/* RJW, ACCUMULATION_TIME, H, 1, 1 */
END OBJECT
                   = COLUMN
OBJECT
                   = COLUMN
                   = TABLES VERSION
 NAME
 DATA TYPE
                   = PC REAL
 START BYTE
                  = 21
                   = 4
 BYTES
                 = 0.00
= 99.99
 VALID MINIMUM
 VALID MAXIMUM
 MISSING CONSTANT = -99.99
                    = "Look Up Tables (LUT) version used onboard.
 DESCRIPTION
                      All tables are combined (compression, sweeping,
                       macros, etc.) onboard in to a large image.
                       This is the image number, or table version.
                      Number should be to 2 decimal places."
/* RJW, TABLES_VERSION, f, 1, 1 */
END OBJECT
                   = COLUMN
OBJECT
                   = COLUMN
                   = FSW VERSION
 NAME
 DATA TYPE
                  = PC REAL
 START BYTE
                  = 25
 BYTES
                   = 4
                = 0.00
= 9.99
 VALID MINIMUM
 VALID MAXIMUM
 \overline{\text{MISSING CONSTANT}} = -99.99
                   = "Flight Software version used.
 DESCRIPTION
                     Number should be to 2 decimal places."
/* RJW, FSW_VERSION, f, 1, 1 */
END OBJECT
                   = COLUMN
OBJECT
                   = COLUMN
 NAME
                   = ACCUM TRUNCATION
 DATA TYPE
                  = LSB UNSIGNED INTEGER
 START BYTE
                  = 29
 BYTES
                   = 1
 VALID MINIMUM
                  = 0
 VALID MAXIMUM
                  = 1
 MISSING CONSTANT = 255
                    = "Accumulation Truncation,
 DESCRIPTION
                      Whether commanded accumulation time ended early.
```

```
0 = Nominal
                           1 = Early
                         255 = Unknown"
/* RJW, ACCUM TRUNCATION, B, 1, 1 */
END OBJECT
                   = COLUMN
OBJECT
                    = COLUMN
 NAME
                    = DATA UNITS /* Science Data Units only, not HSK */
                    = LSB UNSIGNED INTEGER
 DATA TYPE
 START BYTE
                    = 30
 BYTES
 VALID MINIMUM
                   = 0
 VALID MAXIMUM
                    = 1
 \overline{\text{MISSING}} CONSTANT = 255
                    = "Science Data could be total counts (per accumulation)
 DESCRIPTION
                       or a rate, normalized to counts per view.
                         0 = All counts in the accumulation period (int)
                         1 = All counts divided by number of views (float)
                         2 = Counts per second (float)
                       255 = Not appropriate for this dataset, or Unknown."
/* RJW, DATA UNITS, B, 1, 1 */
END OBJECT
                    = COLUMN
OBJECT
                    = COLUMN
 NAME
                    = COMPRESSION RATIO
 DATA TYPE
                    = PC REAL /* i.e. a float in little endian format */
 START BYTE
                   = 31
                    = 4
 BYTES
 VALID MINIMUM
                   = 1
 VALID MAXIMUM
                   = 10
 MISSING CONSTANT = -1
 DESCRIPTION
                    = "Data compression ratio of data blob when it was
                       transmitted to Earth:
                           Ratio = {Uncompressed size}/{Compressed size}
                       This is the compression due to the lossless
                       scheme, and does not include any lossy compression
                       which may have occurred prior to it, such as the
                       32-bit to 8-bit or 16-bit to 8-bit look up tables
                       that are often used prior to the lossy compression.
                       A value of 1 means there was no lossless data
                       compression, i.e. it was turned off, and object
                       COMPRESSION should equal 1."
/* RJW, COMPRESSION RATIO, f, 1, 1 */
END OBJECT
                    = COLUMN
OBJECT
                    = COLUMN
                   = UTC
                   = DATE /* ASCII character string */
 DATA TYPE
                   = 35
 START BYTE
 BYTES
                    = 21
 VALID MINIMUM
                   = 2011-217T00:00:00.001
                     /* SC Clock 365774402:0, JUNO Launch */
                    = 2019-001T00:00:00.000 /* Expect mission end in 2018 */
 VALID MAXIMUM
 MISSING CONSTANT = 0001-001T00:00:00.000
                    = "UTC timestamp, of format yyyy-dddTHH:MM:SS.sss
 DESCRIPTION
                       where yyyy = year, ddd = day of year,
                       HH = hour, MM = minute,
                       SS.sss = decimal seconds to millisecond resolution.
                       Value calculated via SPICE from spacecraft clock time,
                       {TIMESTAMP WHOLE}:{TIMESTAMP SUB}"
/* RJW, UTC, c, 1, 21 */
END OBJECT
                   = COLUMN
```

```
OBJECT
                   = COLUMN
                  = LEAP SECOND VERSION
 DATA TYPE
                  = LSB UNSIGNED INTEGER
 START BYTE
                   = 56
 BYTES
                   = 1
 VALID MINIMUM
                   = 1
 VALID MAXIMUM
                   = 22 /* Unpredictable, but no more than 2 a year */
 MISSING CONSTANT = 255
 DESCRIPTION
                    = "The NAIF SPICE kernel for lsk used to generate UTC.
                       The lsk (leap second kernels) files are used in time
                       conversions and have filenames naifnnnn.tls, where
                       is the lsk version number (with leading zeros)."
/* RJW, LEAP SECOND VERSION, B, 1, 1 */
END OBJECT
                   = COLUMN
OBJECT
                   = COLUMN
 NAME
                   = SCLKSCET VERSION
 DATA TYPE
                  = LSB INTEGER
                   = 57
 START BYTE
 BYTES
                   = 2
 VALID MINIMUM
                   = -32767
 VALID MAXIMUM
                   = 32767
 MISSING CONSTANT = -32768
 DESCRIPTION
                    = "The NAIF SPICE kernel for sclk used to generate UTC.
                       The JUNO sclk files are used to convert the spacecraft
                       clock timestamps to UTC time, and all have filenames
                       JNO SCLKSCET.nnnnn.tsc, where nnnnn is the SCLKSCET
                       version number (with leading zeros and positive).
                       Each kernel has a reconstructed and predicted part for
                       it's values, typically any time after the last row of
                       the SCLK01 COEFFICIENTS 61999 table is predicted.
                       If TIMESTAMP WHOLE: TIMESTAMP SUB is in the predicted
                       part then SCLKSCET VERSION will be negative, the
                       absolute value would be the version number. If a later
                       SCLKSCET kernel version is used the UTC time will
                       likely be different.
                       If TIMESTAMP WHOLE: TIMESTAMP SUB is in the
                       reconstructed region the number will be positive
                       (equal to the version number) and will not vary with
                       later kernels.
                       e.g. If SCLKSCET VERSION = -17 then kernel
                       JNO SCLKSCET.00017.tsc was used to convert to UTC, but
                       it's a predicted UTC time.
                       If SCLKSCET VERSION = 18 then kernel
                       JNO SCLKSCET.00018.tsc was used to convert to UTC, and
                       it's a reconstructed UTC time that will not change with
                       later SCLKSCET kernel versions.
                       Within the PDS archive this value should always be
                      positive."
/* RJW, SCLKSCET VERSION, h, 1, 1 */
END OBJECT
                   = COLUMN
OBJECT
                   = COLUMN
 NAME
                   = ISSUES
 DATA TYPE
                   = LSB UNSIGNED INTEGER
 START BYTE
                   = 59
 BYTES
                   = 4
 VALID MINIMUM
                   = 0
 VALID MAXIMUM
                   = 4294967294
 MISSING CONSTANT = 4294967295
 DESCRIPTION
                    = "Issues or potential issues in this data record.
                     These are issues that can be identified within the JADE
```

packet of data itself without any external information.

e.g. timing issues due to the MAG time stutter, or any voltage pulsing, would not be included as there are no indicators to them within this JADE packet.

[For a more comprehensive list of potential issues from internal and external sources please see the Level 3 data.]

Level 2 issues of this JADE packet are flagged by individual bits, and several may be hit. If no issues are flagged then this 4-byte unsigned integer is zero. A value of 4294967295 is the MISSING\_CONSTANT and means that the issue status is currently unknown.

All bits at 0 implies all is okay as seen by this packet. If a bit is set to 1 then that bit is flagged, otherwise it is set to zero and unflagged.

The bits are set as followed, grouped in to seriousness:

Not very serious issues for doing science:

- Bit 0 = UTC time is predicted, yet to be finalized.
- Bit 1 = Position/Orientation values predicted, yet to be finalized. Level 3 (and above) data only.
- Bit 2 = TABLES\_VERSION object was altered on the ground to accurately reflect a 'commanded parameter update' outside the initial per-orbit commands JADE is returning.

  [If changed, the original downlinked TABLES\_VERSION value can be found by cross-referencing the PARAM\_TABLE\_VER object in the JAD\_L20\_HSK\_ALL\_SHK files. Note here the PARAM\_TABLE\_VER value is given as a unsigned integer of Hex Major-Middle-Minor, such that a value of 770 decimal is in hex 0x302, meaning Table Version 3.02 ]
- Bit 3 = FSW\_VERSION 4.00 LRS/CAL Ion Species bug fixed on the ground by adjusting TIMESTAMP\_WHOLE, TIMESTAMP\_SUB, and ACCUMULATION\_TIME based on cross-referencing JADE commanding.
- Bit 4 = LRS/CAL Ion Species record with unobserved look directions (views) populated using views from neighboring record. See Bit 12 for uncorrected/unpopulated description.

  (Only possible if ACCUMULATION TIME = 30.)
- Bit 5 = TIMESTAMP\_WHOLE/SUB adjusted on the ground to mitigate any Juno time stutter affects.

  [Other TIMESTAMPs are susceptible to the onboard time stutter too, but only the JADE packet TIMESTAMP\_WHOLE/SUB is tracked here.]
- Bit 6 = Currently unused.

Data slightly different than expected, but can be used for science with a little extra coding:

- Bit 8 = ACCUM\_TRUNCATION object flagged.
- Bit 9 = Electron (HRS/LRS/CAL) MAG objects are not tracked, are either zeros or MISSING\_CONSTANT.

  [LRS and CAL did not have MAG objects prior to FSW\_VERSION 4.10, therefore those MAG objects here are set to MISSING\_CONSTANT when FSW VERSION < 4.10.]

Bit 10 = TIMESTAMP\_WHOLE/SUB affected by a Juno onboard time stutter, JADE reported timestamp is likely 1 whole tick too large.

[Other TIMESTAMPs are susceptible to the onboard time stutter too, but only the JADE packet TIMESTAMP WHOLE/SUB is tracked here.]

Bit 11 = Currently unused.

Bit 12 = LRS/CAL Ion Species record potentially has unobserved look directions (spin phase sectors or views) present in the data, meaning the record may not contain data for a full 4pi steradians field-of-view. Unobserved look directions have zero counts per view (or counts per second) in the data, although an observed look direction may also have zero counts if no ions were measured. Therefore there is a potential confusion over zero measured counts or simply unmeasured. e.g. if the spin period is 30.7 seconds, then not all of the 78 spin phase sectors will be sampled in 30 seconds. (Unobserved views are only possible if ACCUMULATION TIME = 30.) See the JADE SIS for more information.

Bit 13 = At least one anode is blanked.

See SIS document for further information.

Not fixed as yet - when fixed it will become bit 3 of ISSUES instead.  $\,$ 

Level 2 data only when FSW\_VERSION = 4.00, ACCUMULTION\_TIME object is MISSING\_CONSTANT. Also, TIMESTAMP\_WHOLE:TIMESTAMP\_SUB is the end of the packet rather than the usual start, see TIMESTAMP\_WHOLE object for more details. [Only affects data from 2015-089 to 2015-115.]

Bit 15 = Electron Anodes Reversed.

Level 2 data only when FSW\_VERSION < 4.10 and only electron packets. Electron anodes are reversed in order and need to be remapped, however electron Spin Phase data (LRS data) cannot be remapped. See the SIS document for more information about this. [Affects all electron data 2011 to 2015-115.]

Data very different than expected, may not be suitable for science - use with extreme caution.

Bit 17 = MCP\_NOT\_AT\_COMMANDED object flagged.

Electron HRS/CAL/HVE packets use all three electron sensors and therefore have three MCP\_NOT\_AT\_COMMANDED values per packet.

Setting this flag means at least one of those three mcps is not at its commanded value.

Bit 18 = Data includes some JADE-E300 sensor data.

(Only flagged for HRS, LRS, CAL and HVE data.)

E300 has a high voltage power supply issue
and reported energy steps may be incorrect.

If E300 is off but still reported in the data
product, it may be zeros of fill values.

```
and the DATA object is all zeros, with a
                                timestamp that matches an earlier valid packet
                                that was not truncated and has non-zero DATA.
                                e.g. TOF and LOG example in level 2 data at
                                TIMESTAMP WHOLE of 495879710 (UTC 2015-261).
                       Bit 20 =
                                   Currently unused.
                       Bit 21 =
                                      Currently unused.
                       Bit 22 =
                                      Currently unused.
                       Bit 23 =
                                      Currently unused.
                       Bit 24 =
                                      Currently unused.
                       Bit 25 =
                                      Currently unused.
                       Bit 26 =
                                      Currently unused.
                                     Currently unused.
                       Bit 27 =
                       Bit 28 =
                                     Currently unused.
                       Bit 29 =
                                     Currently unused.
                       Bit 30 =
                                     Currently unused.
                       Bit 31 = Reserved for MISSING CONSTANT use.
                       Each bit has a decimal value of 2^{bit number}, and the
                       Issues flag is the sum of 2^{flagged bit numbers}.
                       For instance, if this ISSUES flag = 131329, then in
                       binary that value is 0000000000001000000010000001
                       showing bits 17, 8 and 0 are flagged.
                       [If a currently unused bit is set, please check the
                       latest LBL file for this product that you can find to
                       see if it now has a definition.]"
   OBJECT
                     = BIT COLUMN
                     = ISSUES BITS
     BIT DATA TYPE = BOOLEAN
     START BIT
                   = 1
                     = 32
     BITS
     ITEMS
                     = 32
     ITEM BITS
                     = 1
     MINIMUM
                     = 0
     MAXIMUM
                     = 1
                   = "See ISSUES column object for description of bits."
      DESCRIPTION
    END OBJECT
                     = BIT COLUMN
/* RJW, ISSUES, I, 1, 1 */
                   = COLUMN
END OBJECT
                   = COLUMN
                  = MIN SUBTRACTED VALUE
 DATA TYPE
                  = PC REAL /* i.e. a float in little endian format */
                   = 63
 START BYTE
                   = 4
                = 0
 VALID MINIMUM
                   = 65535
 VALID MAXIMUM
 \overline{\text{MISSING}}_{\text{CONSTANT}} = 4294967295
                   = "COUNTS/VIEW"
 DESCRIPTION
                   = "Minimum Subtracted Value.
                       Minimum value subtracted from every element in
                       the array data blob for transmission to Earth.
                       (This has already been added back to the DATA.)
                       Note: the units are rates (counts per views),
                       are floats rather than integers, and are fractions
                       of 1/512."
/* RJW, MIN SUBTRACTED VALUE, f, 1, 1 */
END OBJECT
                   = COLUMN
```

OBJECT

BYTES

UNIT

OBJECT

= COLUMN

```
= MCP NOT AT COMMANDED
                  = LSB_UNSIGNED_INTEGER
  START BYTE
                  = 67
  TTEMS
                   = 1
                    = 1
  ITEM BYTES
  BYTES
                    = 1
                 = 0
  VALID MINIMUM
  VALID MAXIMUM
                    = 1
  \overline{\text{MISSING}} CONSTANT = 255
  DESCRIPTION
                    = "MCP not at Commanded flag. This denotes whether
                       the MCP voltage was reduced during the data collection.
                            0 = Nominal
                           1 = Reduced
                          255 = Unknown"
/* RJW, MCP_NOT_AT_COMMANDED, B, 1, 1 */
END_OBJECT -
                    = COLUMN
OBJECT
                   = COLUMN
                 = SWEEP_TABLE
= LSB_UNSIGNED_INTEGER
 NAME
 DATA TYPE
  START BYTE
                   = 68
 ITEMS
                    = 1
 ITEM BYTES
  BYTES
  VALID MINIMUM
                 = 0
= 3
 VALID MAXIMUM
 MISSING_CONSTANT = 255
 DESCRIPTION = "Which sweep table does the ion sensor have, 0-3."
/* RJW, SWEEP_TABLE, B, 1, 1 */
END OBJECT
               = COLUMN
OBJECT
                    = COLUMN
                 = MCP_COMMANDED_VALUE
= LSB_UNSIGNED_INTEGER
 NAME
 DATA TYPE
 START BYTE
                    = 69
 ITEMS
                    = 1
 ITEM BYTES
                    = 2
 BYTES
                    = 2
                 = 0
= 4095 /* 12-bits */
  VALID MINIMUM
  VALID MAXIMUM
 \overline{\text{MISSING CONSTANT}} = 65535
 DESCRIPTION = "Ion MCPs Commanded raw DAC value."
/* RJW, MCP COMMANDED VALUE, H, 1, 1 */
END OBJECT
                    = COLUMN
/* The following object could be treated as a 1-dimensional column of data, */
/* however we will treat it using PDS containers that allows for 1-, 2-, or */
^{\prime \star} 3-dimensional data. The ^{\star}.DAT file is the same for both, so we give the ^{\star\prime}
/* 1-dimension non-container description here (in comments) in case it is
/* useful to others for comparison.
                                                                               * /
/*
/*OBJECT
                      = COLUMN
/* NAME
                      = DATA
/* DATA TYPE
                      = PC REAL
                      ^{\prime \star} i.e. a float in little endian format ^{\star \prime}
/* START_BYTE
                      = 71
                                                                               * /
/* ITEMS
                      = 2496
/* ITEM_BYTES
                     = 4
/* BYTES
                      = 9984
                   = 0
= 65535
/* VALID MINIMUM
/* VALID MAXIMUM
/* MISSING_CONSTANT = 4294967295
/* UNIT
                      = "COUNTS/VIEW"
```

```
= "DATA: Counts per view
   DESCRIPTION
                       32 Energies x 78 Ion Spin Phase Sectors
/*
                       The formula for mapping anodes into spin-phase
                       sectors is described in the PDS JADE SIS
                       and as follows:
                        Each Spin Phase Sector has contributions from
                      multiple spin phases, but always the same anode.
/*
                        The spin phase is calculated from the start of
/*
                       the record.
/*
                        Only anodes 4-11 are used, 0-3 are not reported. */
/*
                        There are 78 Spin Phase sectors [0-77] over the
                       eight anodes and thirty 12-degree wide sectors,
/*
                       with spin phase sectors given in the following
/*
                       table of anode by start spin phase:
/*
                       Ion Start |
                                               Ion Anode
/*
                        Spin Phase | -----
/*
                        (Degrees) | 4 5 6 7
                                                     8 9 10
                                                                    11*/
                        -----*/
                        195-207 0 3 9 24
                                                      39
                                                         54
                                                              69
                                                                    75*/
                                       3
/*
                                                24
                         207-219
                                    0
                                             9
                                                      39
                                                          54
                                                               69
                                                                    75*/
                                       3
3
3
/*
                        219-231
                                    0
                                            10
                                                 25
                                                      40
                                                          55
                                                               69
                                                                    75*/
/*
                        231-243
                                    0
                                             10
                                                 25
                                                      40
                                                          55
                                                               69
                                                                    75*/
/*
                        243-255
                                    0
                                             11
                                                 26
                                                      41
                                                          56
                                                               70
                                                                    75*/
                                       3
/
/*
/*
/*
                        255-267
                                                               70
                                                                    75*/
                                    0
                                            11
                                                 26
                                                      41
                                                          56
                                       4
                                    0
                                                 27
                                                          57
                                                               70
                                                                    75*/
                        267-279
                                            12
                                                      42
                                       4
                        279-291
                                    0
                                           12
                                                 27
                                                          57
                                                               70
                                                                    75*/
                                                      42
                                       4 13
                        291-303
                                    0
                                                 28
                                                      43
                                                          58
                                                               70
                                                                    75*/
/
/*
                        303-315
                                    0 4 13
                                                 28
                                                      43
                                                          58
                                                               70
                                                                    75*/
/*
                        315-327
                                    1 5 14
                                                 29
                                                      44 59
                                                               71
                                                                    76*/
/*
                        327-339
                                    1 5 14
                                                 29
                                                      44 59
                                                               71
                                                                    76*/
/*
                        339-351
                                    1 5 15
                                                 30
                                                      45 60
                                                               71
                                                                    76*/
/*
                                    1 5 15
                                                 30
                        351-003
                                                      45 60
                                                                    76*/
                                                               71
                                    1 5 16
                        003-015
                                                 31
                                                      46 61
                                                               72
                                                                    76*/
                                       5
                                                      46
/*
                        015-027
                                            16
                                                 31
                                                          61
                                                               72
                                                                    76*/
                                    1
/*
                        027-039
                                    1
                                       6
                                            17
                                                 32
                                                      47
                                                          62
                                                               72
                                                                    76*/
/*
                                        6
                         039-051
                                    1
                                             17
                                                 32
                                                      47
                                                          62
                                                               72
                                                                    76*/
/*
                         051-063
                                         6
                                             18
                                                 33
                                                      48
                                                          63
                                                               72
                                                                    76*/
                                    1
/*
                                         6
                        063-075
                                    1
                                             18
                                                 33
                                                      48
                                                           63
                                                               72
                                                                    76*/
/*
                                           19
                        075-087
                                    2
                                         7
                                                               73
                                                                    77*/
                                                 34
                                                      49
                                                          64
/*
                                        7 19
                        087-099
                                    2
                                                               73
                                                                    77*/
                                                 34
                                                      49
                                                          64
/*
                        099-111
                                    2
                                       7 20
                                                 35
                                                      50
                                                         65
                                                               73
                                                                    77*/
/*
                        111-123
                                    2
                                       7 20
                                                 35
                                                      50 65
                                                               73
/*
                                                                    77*/
                        123-135
                                    2
                                      7 21
                                                36
                                                      51 66
                                                               74
/*
                        135-147
                                    2 7 21
                                                36
                                                      51 66
                                                               74
                                                                   77*/
                                    2 8 22
                                                                    77*/
                        147-159
                                                 37
                                                      52 67
                                                               74
                                                                    77*/
                                    2 8 22
                                                 37
                                                      52 67
                                                               74
                        159-171
                                    2
                                        8 23
                                                 38
                                                      53
                                                          68
                                                               74
                                                                    77*/
                        171-183
                                    2
                                                          68
                                                               74
                                                                    77*/
                        183-195
                                         8
                                             23
                                                 38
                                                      53
/*
/*
,
/*
                       [The onboard software triggers on the spin phase of*/
                       the s/c +X axis, but JADE-I is 195 degrees further */
                       around, so the Ion Start Spin Phase starts at 195.]*/
                       The meaning of each species is described in
                       the JADE instrument paper.
                      Note the data units are rates (counts per views), */
                       are floats rather than integers, and are fractions */
                      of 1/512.
                      Note 2: Rate is independent of accumulation time." */
/* Could be, DATA, f, 1, 2496
```

```
/*END OBJECT
              = COLUMN
/* Now follows the 2-dimensional data version using containers:
                    = CONTAINER
OBJECT
                    = DATA DIM1
 NAME
 START BYTE
                   = 71
                    = 312 /* = 78 * 4-bytes */
 BYTES
 REPETITIONS
                   = 32
                   = "DATA DIM1, 2D array of data, 1st and 2nd Dimensions."
 DESCRIPTION
                     = CONTAINER
 OBJECT
                     = DATA DIM2
   NAME
   START BYTE
                     = 1
   BYTES
                     = 4
   REPETITIONS
                     = 78
   DESCRIPTION
                     = "DATA DIM2, 1D array of data, 2nd Dimension."
   OBJECT
                       = COLUMN
     NAME
                      = DATA
     DATA TYPE
                      = PC REAL /* i.e. a float in little endian format */
     START BYTE
                       = 1
     ITEMS
                       = 1
     ITEM BYTES
     BYTES
                       = 0
     VALID MINIMUM
     VALID MAXIMUM
                       = 65535
     \overline{\text{MISSING}}_{\text{CONSTANT}} = 4294967295
                        = "COUNTS/VIEW"
     UNIT
                        = "DATA: Counts per view
      DESCRIPTION
                          32 Energies x 78 Ion Spin Phase Sectors
                           The formula for mapping anodes into spin-phase
                           sectors is described in the PDS JADE SIS
                           and as follows:
```

Each Spin Phase Sector has contributions from multiple spin phases, but always the same anode. The spin phase is calculated from the start of the record.

Only anodes 4-11 are used, 0-3 are not reported. There are 78 Spin Phase sectors [0-77] over the eight anodes and thirty 12-degree wide sectors, with spin phase sectors given in the following table of anode by start spin phase:

| Ion Start<br>Spin Phase<br>(Degrees) | Ion Anode |   |    |    |    |    |    |    |
|--------------------------------------|-----------|---|----|----|----|----|----|----|
|                                      | <br>  4   | 5 | 6  | 7  | 8  | 9  | 10 | 11 |
| 195-207                              | 0         | 3 | 9  | 24 | 39 | 54 | 69 | 75 |
| 207-219                              | 0         | 3 | 9  | 24 | 39 | 54 | 69 | 75 |
| 219-231                              | 0         | 3 | 10 | 25 | 40 | 55 | 69 | 75 |
| 231-243                              | 0         | 3 | 10 | 25 | 40 | 55 | 69 | 75 |
| 243-255                              | 0         | 3 | 11 | 26 | 41 | 56 | 70 | 75 |
| 255-267                              | 0         | 3 | 11 | 26 | 41 | 56 | 70 | 75 |
| 267-279                              | 0         | 4 | 12 | 27 | 42 | 57 | 70 | 75 |
| 279-291                              | 0         | 4 | 12 | 27 | 42 | 57 | 70 | 75 |
| 291-303                              | 0         | 4 | 13 | 28 | 43 | 58 | 70 | 75 |
| 303-315                              | 0         | 4 | 13 | 28 | 43 | 58 | 70 | 75 |
| 315-327                              | 1         | 5 | 14 | 29 | 44 | 59 | 71 | 76 |
| 327-339                              | 1         | 5 | 14 | 29 | 44 | 59 | 71 | 76 |
| 339-351                              | 1         | 5 | 15 | 30 | 45 | 60 | 71 | 76 |
| 351-003                              | 1         | 5 | 15 | 30 | 45 | 60 | 71 | 76 |

```
      003-015
      1
      5
      16
      31
      46

      015-027
      1
      5
      16
      31
      46

      027-039
      1
      6
      17
      32
      47

                                           61
                                                  72 76
                                                  72 76
                                            62
                                                   72 76
039-051
             1 6 17
                                32 47
                                            62
                                                   72
                                                        76
              1 6 18
051-063
                                33 48
                                            63
                                                   72
                                                         76
063-075
                    6 18
              1
                                33 48
                                            63
                                                   72
                                                         76
              2
075-087
                    7 19
                                34 49
                                            64
                                                   73
                                                         77
             2 7 19
2 7 20
2 7 20
2 7 21
2 7 21
2 8 22
2 8 22
                                34
087-099
                                                         77
                                      49
                                            64
                                                   73
099-111
                                 35
                                      50
                                            65
                                                   73
                                                         77
                                35
111-123
                                      50
                                            65
                                                   73
                                                         77
123-135
                                36
                                      51
                                            66
                                                   74
                                                         77
                                36 51
                                                         77
135-147
                                                   74
                                            66
147-159
                                37 52
                                            67
                                                 74 77
                                                 74 77
159-171
                                37 52
                                           67
                   8 23
                                                 74 77
171-183
              2
                                38 53
                                           68
183-195
              2
                   8 23
                               38 53 68
                                                 74 77
```

[The onboard software triggers on the spin phase of the s/c +X axis, but JADE-I is 195 degrees further around, so the Ion Start Spin Phase starts at 195.]

The meaning of each species is described in the JADE instrument paper.

Note the data units are rates (counts per views),

Note the data units are rates (counts per views), are floats rather than integers, and are fractions of 1/512.

Note 2: Rate is independent of accumulation time."

\*/

END\_OBJECT = TABLE
END

## Appendix C Level 2 data record formats

This section describes the format of the Level 2 data files.

While Section 6.2.8 ("Level 2 data files") cover this to some level, the real description is within the FMT files for each product, which themselves are embedded within the LBL files.

For details of the (very long) FMT files, please refer to the previous section (Appendix B) about label files, and the FMT files are quoted in full between these two lines within those examples:

## Appendix D Level 3 data record formats

This section describes the format of the Level 3 data files.

While Section 6.2.9 ("Level 3 data files") cover this to some level, the real description is within the FMT files for each product. Here are two examples in full, but see the FMT files in the LABEL directory for specifics.

Font below is Courier New (to equally space characters) and size 9 in order to get 78 characters to a line. This matches the PDS files that are 80 characters to a line, but the last two are \r\n.

## D.1 Sample FMT file for JAD\_L30\_HRS\_ELC\_ALL\_CNT\_<del>V01</del><u>V02</u>.FMT

```
/* Filename: Version01Version02/JAD L30 HRS ELC ALL CNT V01V02.FMT
/* File written: <del>2017/05/03 12:02:55</del>2018/01/24 14:08:23
* /
/* Will code useful Python based letters to describe each object
/* see http://docs.python.org/library/struct.html for codes
/* formats will comma separated beginning with "RJW," as key then
/* {NAME}, {FORMAT}, {Number of dims}, {Size Dim 1}, {Size Dim 2}, ...
/* where {FORMAT} is the Python code for the type, i.e. I for uint32
/st and there are as many Size Dim's as number of dimensions.
/\star Remember to remove the comment markers at either end
/* RJW, BYTES PER RECORD, 160042 */
/* RJW, OBJECTS PER RECORD, 48 */
OBJECT
                   = COLUMN
 NAME
                   = DIMO UTC
                  = DATE /* ASCII character string */
 DATA TYPE
 START_BYTE
BYTES
                   = 21
 VALID MINIMUM = 2011-217T00:00:00.001
                    /* SC Clock 365774402:0, JUNO Launch */
 /* SC Clock 365774402:0, JUNO Launch */ VALID MAXIMUM = 2019-001T00:00:00.000 /* Expect mission end in 2018 */
 MISSING CONSTANT = 0001-001T00:00:00.000
 DESCRIPTION
                   = "UTC timestamp at center (not start) of record.
                       Format is yyyy-dddTHH:MM:SS.sss
                         where yyyy = year, ddd = day of year,
                        HH = hour, MM = minute,
                         SS.sss = decimal seconds to millisecond resolution.
                       Note: Duration of record can be found in S.I. seconds
                       by DIMO UTC UPPER - DIMO UTC LOWER. Do not confuse
                       this with the ACCUMULATION TIME object, which is the
                       number of spacecraft clock ticks for accumulation.
                       While 1 tick is approximately 1 second, it is not
                       identical."
/* RJW, DIMO UTC, c, 1, 21 */
END OBJECT
                  = COLUMN
OBJECT
                  = COLUMN
 VALID MINIMUM = 142 /* (0x8E) */
```

```
= 142 /* (0x8E) */
  VALID MAXIMUM
  MISSING CONSTANT = 255 /* Unknown, or a mix of packets */
  DESCRIPTION
                    = "Packet ID (DPID), Data Product Identifier
                       High Rate Science - Electron
                       All 3 Electron sensors per record: E060, E180, E300.
                       PACKETID = 142 (0x8E)"
/* RJW, PACKETID, B, 1, 1 */
END OBJECT
                    = COLUMN
OBJECT
                    = COLUMN
                    = DIMO_UTC_UPPER
= DATE /* ASCII character string */
  NAME
  DATA TYPE
  START BYTE
                    = 23
 BYTES
                    = 21
  VALID MINIMUM
                    = 2011-217T00:00:00.001
                    = 2019-001T00:00:00.000
  VALID MAXIMUM
  MISSING CONSTANT = 0001-001T00:00:00.000
  DESCRIPTION
                    = "Oth Dimension of DATA: Time - upper limit.
                         See DIMO UTC for description."
/* RJW, DIMO UTC UPPER, c, 1, 21 ^{\star}/
END OBJECT
                    = COLUMN
OBJECT
                    = COLUMN
  NAME
                    = PACKET MODE
  DATA TYPE
                    = LSB INTEGER
  START BYTE
                    = 44
                    = 1
  BYTES
                    = 2
  VALID MINIMUM
  VALID MAXIMUM
                    = 2
  \overline{\text{MISSING}} CONSTANT = 127
  DESCRIPTION
                    = "Packet Mode, describes type of data telemetry.
                           -2 = HSK / Housekeeping Engineering (Level 2 only)
                           -1 = HVE / High Voltage Engineering (Level 2 only)
                           0 = CAL / MCP Calibration Science (Level 2 only)
                           1 = LRS / Low Rate Science
                           2 = HRS / High Rate Science
                            3 = DRS / DeRived Science from LRS and/or HRS
                         127 = Unknown
                         254 = Wrong - but HSK, see below.
                                                                (Level 2 only)
                         255 = Wrong - but HVE, see below.
                                                                (Level 2 only)
                        (Note, this could also be calculated via PACKETID.)
                         If you have 254 or 255 then your code is incorrect,
                       check you read a signed byte, rather than unsigned."
/* RJW, PACKET_MODE, b, 1, 1 */
END OBJECT
                    = COLUMN
OBJECT
                    = COLUMN
 NAME
                    = DIMO_UTC_LOWER
  DATA TYPE
                    = DATE /* ASCII character string */
  START BYTE
                    = 45
 BYTES
                    = 21
                    = 2011-217T00:00:00.001
  VALID MINIMUM
                    = 2019-001T00:00:00.000
  VALID MAXIMUM
  MISSING CONSTANT = 0001-001T00:00:00.000
                    = "Oth Dimension of DATA: Time - lower limit.
  DESCRIPTION
                         See DIMO UTC for description."
/* RJW, DIMO_UTC_LOWER, c, 1, 21 ^{+}/
END OBJECT
                    = COLUMN
OBJECT
                    = COLUMN
 NAME
                    = PACKET SPECIES
  DATA TYPE
                    = LSB INTEGER
  START BYTE
                    = 66
```

```
BYTES
                    = 1
  VALID MINIMUM
                    = -1
  VALID MAXIMUM
                    = -1
  MISSING CONSTANT
                   = 127
                    = "Packet Species, describes type of plasma data.
  DESCRIPTION
                          -1 = electrons
                           0 = ion species 0, SP0
                           1 = ion species 1, SP1
                           2 = ion species 2, SP2
                           3 = ion species 3, SP3
                           4 = ion species 4, SP4
                           5 = ion species 5, SP5
                           6 = ion species 6, SP6
                           7 = ion species 7, SP7
                           8 = Not Used
                                                       -Sum of SP3, SP4 and SP5
                           9 = All ions /* or any ion, e.g. TOF and LOG */
                          10 = Single ion species derived from TOF data
                         127 = Unknown
                         255 = Wrong - but electrons, see below.
                         If you have 255 then your code is incorrect,
                       check you read a signed byte, rather than unsigned."
/* RJW, PACKET SPECIES, b, 1, 1 */
END OBJECT
                    = COLUMN
OBJECT
                    = COLUMN
  NAME
                    = ACCUMULATION TIME
                    = LSB UNSIGNED INTEGER
  DATA TYPE
  START BYTE
                    = 67
                    = 2
  BYTES
  VALID MINIMUM
                    = 1
                    = 1
  VALID MAXIMUM
  MISSING CONSTANT
                   = 65535
  UNIT
                    = "SECONDS" /* Not S.I. Seconds, but SCLK ticks */
  DESCRIPTION
                    = "Accumulation Time.
                       Number of seconds over which the data in this product
                       was collected (Science Program).
                       Note: Duration of record can be found in S.I. seconds
                       by DIMO UTC UPPER - DIMO UTC LOWER. Do not confuse
                       this with the ACCUMULATION TIME object, which is the
                       number of spacecraft clock ticks for accumulation.
                       While 1 tick is approximately 1 second, it is not
                       identical.
                       ACCUMULATION_TIME is left in spacecraft clock ticks to
                       both aid matching with the level 2 data and to help
                       filtering for data taken in a particular mode."
/* RJW, ACCUMULATION TIME, H, 1, 1 */
END OBJECT
                    = COLUMN
OBJECT
                    = COLUMN
  NAME
                    = DATA UNITS
  DATA TYPE
                    = LSB_UNSIGNED_INTEGER
  START BYTE
                    = 69
  BYTES
                    = 1
  VALID MINIMUM
  VALID MAXIMUM
  MISSING CONSTANT
                   = 255
                    = "Data units correspond to:
  DESCRIPTION
                           0 = All counts in the accumulation period
                           1 = All counts divided by number of views
                           2 = Counts per second
                               /* S.I. science units: */
                           3 = Differential Energy Flux [1/(m^2 sr s)]
                           4 = Differential Number Flux [1/( <math>m^2 sr s
```

```
/* Convenient (non-S.I.) science units: */
                         6 = Differential Energy Flux [1/(cm^2 sr s )]
                         7 = Differential Number Flux [1/(cm^2 sr s keV)]
                         8 = Phase Space Density [ cm^-6 s^3]
                 /* As new products are developed this list will increase */
                 /* <u>If a</u>—
                             255 - Unknown."
  RJW, DATA_UNITS, B, 1, 1 */
END OBJECT
                   - COLUMN
 NAME
                    SOURCE BACKGROUND
 DATA TYPE
                    LSD UNSIGNED INTEGER
 START BYTE
 BYTES
 WALID MAXIMUM
/* RJW, SOURCE_BACKGROUND, B, 1, 1 */
END OBJECT
                   - COLUMN
                   - COLUMN
OBJECT
                    COURCE DEAD TIME
 DATA TYPE
                    LSB UNSIGNED INTEGER
  START_BYTE
VALID MINIMUM
  VALID MAXIMUM
 MISSING CONSTANT
                    "Source
 DESCRIPTION
                            of Dead Time Correction Method
                             Unknown."
/* RJW, SOURCE_DEAD_TIME, D,
                           1, 1 */
END OBJECT - COLUMN
NAME
                    SOURCE MAC
  START BYTE
                     72
 DESCRIPTION
                            case 0 and 1, PAYLOAD (pl) co ordinate MAG files
                             None: No MAG data in this product.
                             From June JADE's Level 2 files.
                             (From spacecraft and therefore uncalibrated.)
                             This is independent to JADE Level 2 version
                            - number as it does not change with versions. is not
listed,
                     try a LBL/FMT file from a recent date. */
                       255 = Unknown."
/* RJW, DATA_UNITS, B, 1, 1 */
END OBJECT
                 = COLUMN
```

```
OBJECT
                    = COLUMN
                    = SOURCE BACKGROUND
 NAME
  DATA TYPE
                     = LSB UNSIGNED INTEGER
 START BYTE
                    = 70
 BYTES
                    = 1
 VALID MINIMUM
                    = 0
 VALID MAXIMUM
 MISSING CONSTANT
                    = "Source of Background values (see BACKGROUND object)
  DESCRIPTION
                        that have been removed from the DATA object.
                            0 = None: No background has been removed
                            1 = Background anode (electron sensors only)
/* As new background removal methods are developed this list will increase */
                          255 = Unknown."
/* RJW, SOURCE_BACKGROUND, B, 1, 1 */
                    = COLUMN
END OBJECT
OBJECT
                    = COLUMN
 NAME
                    = SOURCE DEAD TIME
                    = LSB UNSIGNED INTEGER
 DATA TYPE
 START BYTE
                    = 71
 BYTES
                    = 0
  VALID_MINIMUM
                    = 0
= 255
  VALID MAXIMUM
 MISSING CONSTANT
                    = "Source of Dead Time Correction Method
 DESCRIPTION
                           0 = None: Data has not been Dead Time corrected.
                          255 = Unknown."
* RJW, SOURCE DEAD TIME, B, 1, 1 */
END OBJECT
                    = COLUMN
OBJECT
                    = COLUMN
 NAME
                    = SOURCE MAG
                    = LSB UNSIGNED INTEGER
 DATA TYPE
 START BYTE
                    = 72
 BYTES
                    = 1
 VALID_MINIMUM
                     = 0
                    = 39
= 255
  VALID MAXIMUM
 MISSING CONSTANT
                       "Source of MAG data
  DESCRIPTION
                        Except case 0 and 1, PAYLOAD (pl) co-ordinate were used at 1s (or 2s if no 1s) resolution.
                                             PAYLOAD (pl) co-ordinate MAG files
                             = None: No MAG data in this product.
                                From Juno JADE's Level 2 files.
                                (From spacecraft and therefore uncalibrated.)
                                This is independent to JADE Level 2 version
                                number as it does not change with versions.
                                [Note MAG data in JADE files may be affected
                                by the Juno time stutter.]
                                From Juno MAG's QUICKLOOK files
                                       are temporary files not in PDS.)
                                Their version is not tracked here.
                                Juno's MAG's Level 2 version n uncalibrated
                                files, e.g. 25 means version 5, so:
                             20 - From Juno MAC's Level 2 version 00
                                  uncalibrated files.
                                 (These are temporary files not in PDS.)
                                = From Juno MAG's Level 2 version 01
                                  uncalibrated files.
                             22 - From Juno MAC's Level 2 version 02
                                  uncalibrated files.
                             Likewise 23 to 29 being Level 2 version 3 to 9.
                           3n = Juno's MAG's Level 3 version n calibrated
```

159

```
30 = From Juno MAG's Level 3 version 00 files.quicklook
                                 payload files.
                                 (These are temporary files not in PDS.)
                            31 = From Juno MAG's Level 3 version 01 calibrated
                                 payload files.
                            32 = From Juno MAG's Level 3 version 02 calibrated
                                 payload files.
                            Likewise 33 to 39 being Level 3 version 3 to 9.
                         255 = Unknown.
                          In the very unlikley event there are more than 9
                        versions of MAG's Level 2 or Level 3 data we will
                        break the pattern and start using values 3-19.
                          If you see a number not listed above, there may be
                        later versions of MAG data - find the latest
                        available LBL file for this product and see what that
/* RJW, SOURCE MAG, B, 1, 1 */
END OBJECT
                    = COLUMN
OBJECT
                    = COLUMN
 NAME
                    = SOURCE JADE METAKERNEL
 DATA TYPE
                    = LSB INTEGER
 START BYTE
                    = 73
                    = 2
 BYTES
                   = -32767
 VALID MINIMUM
                   = 32767
 VALID MAXIMUM
 \overline{\text{MISSING CONSTANT}} = -32768
                    = "The JADE SPICE metakernel used to get the time,
 DESCRIPTION
                       position, velocity, orientation and transformation
                       objects in this file. The metakernel lists the
                       many individual spice kernels used, which are
                       archived by NAIF and not in this PDS volume.
                       The JADE SPICE metakernel may be found in the CALIB
                       directory of this PDS volume, with filenames of:
                             JAD L30 SPICE METAKERNEL nnnnn.TXT
                       where nnnnn is the SOURCE_JADE_METAKERNEL object
                       number (with leading zeros and positive).
                       If any of the kernels within the metakernel are not
                       reconstructed (but reference or predicted) for the
                       time in question, this value will be negative.
                       Within the JADE PDS archive this value should always
                       be positive."
/* RJW, SOURCE JADE METAKERNEL, h, 1, 1 */
END_OBJECT
                    = COLUMN
OBJECT
                    = COLUMN
 NAME
                    = SOURCE JADE CALIB
                   = LSB INTEGER
 DATA TYPE
 START BYTE
                    = 75
 BYTES
                    = 2
                    = -32767
 VALID MINIMUM
                    = 32767
 VALID MAXIMUM
 MISSING CONSTANT
                   = -32768
                    = "The JADE calibration files list used to convert the
 DESCRIPTION
                       engineering units of Level 2 data to the scientific
                       units in this file. Similar to the SPICE metakernel
                       list, this lists the many individual calibration files
                       used, each of which may be found in the CALIB
                       directory on this PDS volume.
                       This list may be found in the CALIB directory of this
```

files, e.g. 34 means version 4, so:

```
PDS volume, with filenames of:
                             JAD L30 CALIB LIST nnnnn.TXT
                       where nnnn is the SOURCE JADE CALIB object
                       number (with leading zeros and positive).
                       If any of the calibration files listed are not final
                       at the time in question, this value will be negative.
                       (Newer calibration files will have a higher version and
                       simply be listed in a newer SOURCE JADE CALIB file.)
                       Within the JADE PDS archive this value should always
                       be positive. However a version 00 file (for team use
                       or uploaded to JSOC, not PDS) may have negative values
                       with predicted positions/orientations/transformations.
                       /\star Rob Note: ensure this file says which version of
                       Level 2 JADE files were used to make this L3 file. */"
/* RJW, SOURCE JADE CALIB, h, 1, 1 */
END OBJECT
                    = COLUMN
OBJECT
                    = COLUMN
 NAME
                   = FSW VERSION
  DATA TYPE
                   = PC REAL
  START BYTE
                   = 77
  BYTES
                    = 4
                 = 0.00
= 9.99
  VALID MINIMUM
  VALID MAXIMUM
 \overline{\text{MISSING CONSTANT}} = -99.99
                    = "Flight Software version used.
  DESCRIPTION
                       Number should be to 2 decimal places, with rounding.
                       e.g. 4.00, 4.10, 4.20."
/* RJW, FSW VERSION, f, 1, 1 */
END OBJECT
                    = COLUMN
OBJECT
                    = COLUMN
 NAME
                    = SC POS R
  DATA TYPE
                   = PC REAL
  START BYTE
                   = 81
  BYTES
                   = 4
  VALID MINIMUM
                          0.000
                    = 140.000 / * Excluding Cruise, can refine later */
  VALID MAXIMUM
  MISSING CONSTANT = 65535.000
                    = "Jupiter Radii"
  TINIT
  DESCRIPTION
                    = "Juno radial distance from Jupiter.
                       (1 \text{ Rj} = 71492.0 \text{ km})
                       [Values may be greater than VALID MAXIMUM
                       during cruise to Jupiter before primary mission.]"
/* RJW, SC POS R, f, 1, 1 */
END OBJECT
                    = COLUMN
OBJECT
                    = COLUMN
 NAME
                    = SC POS R UPPER
  DATA TYPE
                   = PC_REAL
  START BYTE
                    = 85
  BYTES
                    = 4
  VALID MINIMUM
                          0.000
                   = 140.000 /* Excluding Cruise, can refine later */
  VALID MAXIMUM
 \overline{\text{MISSING}} CONSTANT = 65535.000
  UNIT
                    = "Jupiter Radii"
 DESCRIPTION
                    = "Juno radial distance from Jupiter - upper limit.
                         See SC POS R for description."
/* RJW, SC POS R UPPER, f, 1, 1 */
END OBJECT
                   = COLUMN
OBJECT
                    = COLUMN
```

```
= SC POS R LOWER
 DATA_TYPE
              = PC_REAL
 START BYTE
                 = 89
 BYTES
                 = 4
 \overline{\text{MISSING}} CONSTANT = 65535.000
                  = "Jupiter Radii"
 UNIT
 DESCRIPTION
                   = "Juno radial distance from Jupiter - lower limit.
                       See SC_POS_R for description."
/* RJW, SC POS R LOWER, f, 1, 1 */
END OBJECT
                 = COLUMN
OBJECT
                  = COLUMN
                 = SC POS LAT
 NAME
                 = PC REAL
 DATA TYPE
 START BYTE
                 = 93
                 = 4
 VALID_MINIMUM = -90.000
VALID_MAXIMUM = 90.000
 MISSING_CONSTANT = 65535.000
              = "Degrees"
 UNIT
                 = "Juno Latitude above Jupiter.
 DESCRIPTION
                     (0 = Equatorial)"
/* RJW, SC_POS_LAT, f, 1, 1 */
END OBJECT = COLUMN
OBJECT
                 = COLUMN
                 = SC POS LAT UPPER
 NAME
               = PC_REAL
= 97
 DATA TYPE
 START BYTE
 BYTES
                 = 4
               = -90.000
= 90.000
 VALID MINIMUM
 VALID MAXIMUM
 \overline{\text{MISSING}}_{\text{CONSTANT}} = 65535.000
 UNIT
                  = "Degrees"
 DESCRIPTION
                  = "Juno Latitude above Jupiter - upper limit.
                      See SC_POS_LAT for description."
/* RJW, SC POS LAT UPPER, f, 1, 1 */
END OBJECT
                  = COLUMN
OBJECT
                  = COLUMN
                 = SC POS LAT LOWER
                = PC_REAL
 DATA TYPE
 START BYTE
                 = 101
                 = 4
 VALID_MINIMUM = -90.000
VALID_MAXIMUM = 90.000
 MISSING_CONSTANT = 65535.000
         = "Degrees"
 UNIT
                 = "Juno Latitude above Jupiter - lower limit.
 DESCRIPTION
                  See SC_POS_LAT for description."
/* RJW, SC POS LAT LOWER, f, 1, 1 */
END OBJECT
                  = COLUMN
OBJECT
                  = COLUMN
 NAME
                  = SC POS LOCAL TIME
                = PC_REAL
= 105
 DATA TYPE
 START BYTE
                 = 4
 VALID_MINIMUM = 0.000
VALID_MAXIMUM = 24.000
 \overline{\text{MISSING}} CONSTANT = 65535.000
```

```
= "Hours"
 UNTT
                  = "Juno Local Time from Jupiter.
 DESCRIPTION
                        00 = Midnight
                        06 = Dawn
                        12 = Noon
                        18 = Dusk"
/* RJW, SC POS LOCAL TIME, f, 1, 1 */
END OBJECT
                = COLUMN
OBJECT
                   = COLUMN
                   = SC_POS_LOCAL_TIME_UPPER
= PC_REAL
 NAME
 DATA TYPE
                   = 109
 START BYTE
 BYTES
                   = 4
                = 0.000 = 24.000
 VALID MINIMUM
 VALID MAXIMUM
 MISSING CONSTANT = 65535.000
                   = "Hours"
                   = "Juno Local Time from Jupiter - upper limit.
 DESCRIPTION
                        See SC POS LOCAL TIME for description."
/* RJW, SC_POS_LOCAL_TIME_UPPER, f, 1, 1 */
END OBJECT
               = COLUMN
OBJECT
                   = COLUMN
                  = SC_POS_LOCAL_TIME_LOWER
= PC_REAL
 NAME
 DATA TYPE
                  = 113
 START BYTE
 BYTES
                   = 4
 VALID MINIMUM
                 =
                        0.000
                = 24.000
 VALID MAXIMUM
 MISSING CONSTANT = 65535.000
                   = "Hours"
 DESCRIPTION
                   = "Juno Local Time from Jupiter - lower limit.
                        See SC_POS_LOCAL TIME for description."
/* RJW, SC_POS_LOCAL_TIME_LOWER, f, 1, 1 */
END OBJECT -
                 = COLUMN
OBJECT
                   = COLUMN
                   = SC_POS_JUPITER_J2000XYZ
= PC_REAL
 NAME
 DATA TYPE
 START BYTE
                   = 117
 ITEMS
                   = 3
 ITEM BYTES
                  = 4
 BYTES
                  = 12
                = -10008880.0 /* ~ -140 Rj */
= 10008880.0 /* ~ +140 Rj */
 VALID MINIMUM
 VALID MAXIMUM
                         65535.0 /* ~ +0.917 Rj */
 MISSING CONSTANT =
                   = "km"
 UNIT
 DESCRIPTION
                   = "Juno position from Jupiter in J2000 Cartesian
                      co-ordinates [x,y,z] (units km).
                      [Values may be outside of VALID_MIN/MAX range (~140Rj)
                      during cruise to Jupiter before primary mission.]"
/* RJW, SC POS JUPITER J2000XYZ, f, 1, 3 */
END OBJECT
                   = COLUMN
OBJECT
                   = COLUMN
                   = SC VEL JUPITER_J2000XYZ
 NAME
 DATA TYPE
                  = PC REAL
                  = 129
 START BYTE
                   = 3
 ITEM BYTES
                  = 4
 BYTES
                  = 12
                = -70.0 /* Need to refine with V mag during JOI */
 VALID MINIMUM
```

```
= 70.0 /* Need to refine with V mag during JOI */
 VALID MAXIMUM
 MISSING CONSTANT = 65535.0
                   = "km/s"
                   = "Juno Velocity with respect to Jupiter in J2000
 DESCRIPTION
                      Cartesian co-ordinates [Vx, Vy, Vz] (units km/s)."
/* RJW, SC_VEL_JUPITER_J2000XYZ, f, 1, 3 */
END OBJECT
               = COLUMN
OBJECT
                   = COLUMN
 NAME
                   = SC_VEL_ANGULAR_J2000XYZ
 DATA TYPE
                   = PC REAL
 START BYTE
                   = 141
                   = 3
 ITEMS
 ITEM BYTES
                  = 4
 BYTES
                   = 12
                = -1.0 /* General limit */
= 1.0 /* General limit */
 VALID MINIMUM
 VALID MAXIMUM
 MISSING CONSTANT = 65535.0
                   = "radians/s"
 UNIT
                    = "Juno Angular Velocity in Cartesian co-ordinates
 DESCRIPTION
                      [AVx, AVy, AVz] (units radians/s).
                         (This is calculated with the SPICE ckgpav command
                         where ref=J2000. SPICE defines it as 'This is the
                         axis about which the reference frame tied to the
                         instrument is rotating in the right-handed sense.')"
/* RJW, SC_VEL_ANGULAR_J2000XYZ, f, 1, 3 */
                  = COLUMN
END OBJECT
OBJECT
                   = COLUMN
 NAME
                   = SC SPIN PERIOD
 DATA TYPE
                  = PC REAL
 START BYTE
                  = 153
 BYTES
                  = 4
                = 0.0
= 100.0 /* May want to refine later */
 VALID MINIMUM
 VALID MAXIMUM
 \overline{\text{MISSING}}_{\text{CONSTANT}} = 65535.0
 UNIT
                   = "SECONDS"
                   = "Juno spin period (seconds).
 DESCRIPTION
                      This is not useful during spacecraft maneuvers."
/* RJW, SC SPIN PERIOD, f, 1, 1 */
END OBJECT
                   = COLUMN
OBJECT
                   = CONTAINER
 NAME
                  = DESPUN_SC_TO_J2000_DIM1
 START BYTE
                  = 157
                   = 12 /* = 3 * 4-bytes */
 REPETITIONS
                  = 3
                   = "DESPUN SC TO J2000 DIM1,
 DESCRIPTION
                      2D array of data, 1st and 2nd Dimensions."
 OBJECT
                     = CONTAINER
   NAME
                     = DESPUN SC TO J2000 DIM2
   START BYTE
                     = 1
   BYTES
                     = 3
   REPETITIONS
                     = "DESPUN SC TO J2000 DIM2,
   DESCRIPTION
                       1D array of data, 2nd Dimension."
   OBJECT
                      = COLUMN
                      = DESPUN SC TO J2000
                     = PC REAL
     DATA TYPE
     START BYTE
                      = 1
     ITEMS
                       = 1
```

```
ITEM_BYTES = 4
      BYTES
                     = -1.0 = 1.0
      VALID MINIMUM
      VALID MAXIMUM
      \overline{\text{MISSING}} CONSTANT = 65535.0
                        = "Rotation matrix from despun spacecraft
      DESCRIPTION
                           co-ordinates to J2000.
                           This is a 3x3 matrix, but if read in as a 1x9
                           stream then the 1D stream is [a,b,c, d,e,f, g,h,i]
                           and the 2D matrix would be [a,b,c
                                                        g,h,i]"
/* RJW, DESPUN SC TO J2000, f, 2, 3, 3 */
   END_OBJECT = COLUMN
ND_OBJECT = CONTAINER
  END OBJECT
END OBJECT
                   = CONTAINER
OBJECT
                   = CONTAINER
                   = J2000 TO JSSXYZ DIM1
 NAME
  START BYTE
                   = 193
 BYTES
                    = 12 /* = 3 * 4-bytes */
  REPETITIONS
                   = 3
                    = "J2000_TO_JSSXYZ_DIM1,
  DESCRIPTION
                       2D array of data, 1st and 2nd Dimensions."
  OBJECT
                     = CONTAINER
                     = J2000 TO JSSXYZ DIM2
   NAME
   START BYTE
                     = 1
   BYTES
                      = 4
   REPETITIONS
                     = 3
    DESCRIPTION
                      = "J2000 TO JSSXYZ DIM2,
                        1D array of data, 2nd Dimension."
   OBJECT
                      = COLUMN
     NAME
                      = J2000 TO JSSXYZ
      DATA TYPE
                       = PC REAL
      START BYTE
                        = 1
      ITEMS
                        = 1
      ITEM BYTES
      BYTES
                        = 4
                     = -1.0 = 1.0
      VALID MINIMUM
      VALID MAXIMUM
      \overline{\text{MISSING CONSTANT}} = 65535.0
                        = "Rotation matrix from J2000 co-ordinates to JSS xyz
      DESCRIPTION
                           (JSS = Jupiter-De-Spun-Sun, see SIS for details).
                           This is a 3x3 matrix, but if read in as a 1x9
                           stream then the 1D stream is [a,b,c, d,e,f, g,h,i]
                           and the 2D matrix would be [a,b,c
                                                        d,e,f
                                                        g,h,i]"
/* RJW, J2000_TO_JSSXYZ, f, 2, 3, 3 */
   END_OBJECT = COLUMN
ND OBJECT = CONTAINER
  END OBJECT
END OBJECT
                   = CONTAINER
OBJECT
                   = CONTAINER
  NAME
                   = J2000_TO_JSSRTP_DIM1
  START BYTE
                   = 229
                   = 12 /* = 3 * 4-bytes */
  REPETITIONS
                   = 3
  DESCRIPTION
                    = "J2000 TO JSSRTP DIM1,
                      2D array of data, 1st and 2nd Dimensions."
```

```
OBJECT
                    = CONTAINER
                    = J2000 TO JSSRTP DIM2
                    = 1
   BYTES
                     = 4
   REPETITIONS
                     = 3
   DESCRIPTION
                     = "J2000 TO JSSRTP DIM2,
                       1D array of data, 2nd Dimension."
   OBJECT
                       = COLUMN
     NAME
                       = J2000 TO JSSRTP
     DATA TYPE
                      = PC REAL
     START BYTE
                       = 1
                       = 1
     ITEMS
     ITEM BYTES
                      = 4
     BYTES
                      = 4
     VALID_MINIMUM = -1.0
VALID MAXIMUM = 1.0
     MISSING CONSTANT = 65535.0
      DESCRIPTION
                        = "Rotation matrix from J2000 co-ordinates to
                          JSS RTP, where RTP is Jupiter centered right
                           handed R-Theta-Phi.
                           (JSS = Jupiter-De-Spun-Sun, see SIS for details.)
                           This is a 3x3 matrix, but if read in as a 1x9
                           stream then the 1D stream is [a,b,c, d,e,f, q,h,i]
                           and the 2D matrix would be [a,b,c
                                                       d,e,f
                                                       g,h,i]"
/* RJW, J2000 TO JSSRTP, f, 2, 3, 3 */
   END_OBJECT = COLUMN
ND_OBJECT = CONTAINER
 END OBJECT
END OBJECT
                  = CONTAINER
OBJECT
                  = COLUMN
                  = MCP VOLTAGE
 NAME
                 = PC_REAL
 DATA TYPE
 START BYTE
                   = 26\overline{5}
 ITEMS
 ITEM BYTES
 BYTES
                   = 12
                 = -5000.000 /* Will need to refine these limits */
 VALID MINIMUM
 VALID MAXIMUM
 \overline{\text{MISSING}}_{\text{CONSTANT}} = 65535.000
 UNIT
                   = "Volts"
                   = "MCP Voltages on the three electron sensors,
 DESCRIPTION
                    E060, E180 and E300 respectively."
/* RJW, MCP VOLTAGE, f, 1, 3 */
END OBJECT
                  = COLUMN
                = CONTAINER
OBJECT
                  = ISSUES CONTAINER
NAME
                  = 277
START BYTE
BYTES
                = 1
= "ISSUES_CONTAINER, size 1."
REPETITIONS
DESCRIPTION
                  = COLUMN
OBJECT
                  = ISSUES
 NAME
                  = LSB UNSIGNED_INTEGER
 DATA TYPE
 START BYTE
                  = 1
 ITEMS
                  = 1
 ITEM BYTES
 BYTES
                  = 4
 VALID MINIMUM
                = 0
 VALID MAXIMUM
                = 4294967294
```

MISSING CONSTANT = 4294967295 DESCRIPTION

- = "Issues or potential issues in this data record. These are issues that can be identified within the JADE packet of data itself without any external information. e.g. timing issues due to the MAG time stutter, or any voltage pulsing, would not be included as there are no indicators to them within this JADE packet.

[For a more comprehensive list of potential issues from internal and external sources please see the Level 3 data.]

Level 2 issues of this JADE packet are flagged by individual bits, and several may be hit. If no issues are flagged then this 4-byte unsigned integer is zero. A value of 4294967295 is the MISSING CONSTANT and means that the issue status is currently unknown.

All bits at 0 implies all is okay as seen by this packet. If a bit is set to 1 then that bit is flagged, otherwise it is set to zero and unflagged.

The bits are set as followed, grouped in to seriousness:

Not very serious issues for doing science:

- Bit 0 = UTC time is predicted, yet to be finalized.
- Bit 1 = Position/Orientation values predicted, yet to be finalized. Level 3 (and above) data only.
- Bit 2 = TABLES VERSION object was altered on the ground to accurately reflect a 'commanded parameter update' outside the initial per-orbit commands JADE is returning. [If changed, the original downlinked TABLES VERSION value can be found by crossreferencing the PARAM TABLE VER object in the JAD L20 HSK ALL\_SHK files. Note here the PARAM\_TABLE\_VER value is given as a unsigned integer of Hex Major-Middle-Minor, such that a value of 770 decimal is in hex 0x302, meaning Table Version 3.02 ]
- Bit 3 = FSW VERSION 4.00 LRS/CAL Ion Species bug fixed on the ground by adjusting TIMESTAMP WHOLE, TIMESTAMP SUB, and ACCUMULATION TIME based on cross-referencing JADE commanding.
- Bit 4 = LRS/CAL Ion Species record with unobserved look directions (views) populated using views from neighboring record. See Bit 12 for uncorrected/unpopulated description. (Only possible if ACCUMULATION TIME = 30.)
- Bit 5 = TIMESTAMP WHOLE/SUB adjusted on the ground to mitigate any Juno time stutter affects. [Other TIMESTAMPs are susceptible to the onboard time stutter too, but only the JADE packet TIMESTAMP WHOLE/SUB is tracked here.]
- Bit 6 = Currently unused.
- Bit 7 = Warning, a leap second occurs during the accumulation period.

Data slightly different than expected, but can be used for science with a little extra coding:

- Bit 8 = ACCUM TRUNCATION object flagged.
- Bit 9 = Electron (HRS/LRS/CAL) MAG objects are not tracked, are either zeros or MISSING CONSTANT.

[LRS and CAL did not have MAG objects prior to FSW\_VERSION 4.10, therefore those MAG objects here are set to MISSING\_CONSTANT when FSW VERSION < 4.10.]

Bit 10 = TIMESTAMP\_WHOLE/SUB affected by a Juno onboard time stutter, JADE reported timestamp is likely 1 whole tick too large.

[Other TIMESTAMPs are susceptible to the onboard time stutter too, but only the JADE packet TIMESTAMP WHOLE/SUB is tracked here.]

Bit 11 = Currently unused.

Bit 12 = LRS/CAL Ion Species record potentially has unobserved look directions (spin phase sectors or views) present in the data, meaning the record may not contain data for a full 4pi steradians field-of-view. Unobserved look directions have zero counts per view (or counts per second) in the data, although an observed look direction may also have zero counts if no ions were measured. Therefore there is a potential confusion over zero measured counts or simply unmeasured. e.g. if the spin period is 30.7 seconds, then not all of the 78 spin phase sectors will be sampled in 30 seconds. (Unobserved views are only possible if ACCUMULATION TIME = 30.) See the JADE SIS for more information.

Bit 13 = At least one anode is blanked.

See SIS document for further information.

Not fixed as yet - when fixed it will become bit 3 of ISSUES instead.

Level 2 data only when FSW\_VERSION = 4.00, ACCUMULTION\_TIME object is MISSING\_CONSTANT. Also, TIMESTAMP\_WHOLE:TIMESTAMP\_SUB is the end of the packet rather than the usual start, see TIMESTAMP\_WHOLE object for more details. [Only affects data from 2015-089 to 2015-115.]

Bit 15 = Electron Anodes Reversed.

Level 2 data only when FSW\_VERSION < 4.10 and only electron packets. Electron anodes are reversed in order and need to be remapped, however electron Spin Phase data (LRS data) cannot be remapped. See the SIS document for more information about this. [Affects all electron data 2011 to 2015-115.]

Data very different than expected, may not be suitable for science - use with extreme caution.

Bit 17 = MCP\_NOT\_AT\_COMMANDED object flagged.

Electron HRS/CAL/HVE packets use all three electron sensors and therefore have three MCP\_NOT\_AT\_COMMANDED values per packet.

Setting this flag means at least one of those three mcps is not at its commanded value.

Bit 18 = Data includes some JADE-E300 sensor data.

(Only flagged for HRS, LRS, CAL and HVE data.)

E300 has a high voltage power supply issue
and reported energy steps may be incorrect.

If E300 is off but still reported in the data

product, it may be zeros of fill values.

Bit 19 = Ion packet abruptly truncated.

This packet should not be used. It had an ACCUMULATION TIME = 1, ACCUM TRUNCATION = 1 and the DATA object is all zeros, with a timestamp that matches an earlier valid packet that was not truncated and has non-zero DATA. e.g. TOF and LOG example in level 2 data at TIMESTAMP WHOLE of 495879710 (UTC 2015-261).

Bit 20 = Currently unused. Dipping Triggered, in one or more sensors. If the sensor measures excessive counts, it temporarily lowers the MCP voltage to reduce the number of counts and protect the sensor. The MCP NOT AT COMMANDED object is also flagged (Bit 17 in ISSUES) since the MCP is no longer at the commanded voltage. For HRS/CAL/HVE electrons (datasets where multiple sensors are on) it is possible that one sensor has been dipped, but the others are not and still providing good data. (First MCP dip was HRS electrons, 2017-350.) Bit 21 = Currently unused. -MCP Dipped sensor's DATA set to fill values. If MCP dipping has triggered (Bit 20 of ISSUES) then: DATA and BACKGROUND objects (and their \* SIGMAs) have been replaced with MISSING CONSTANT values. (Never used for Level 2 data, which has the counts as measured in the dipped state.) In addition, Bit 17 of the ISSUES object (i.e. MCP NOT AT COMMANDED object = 1) is set to zero, and, if it exists, the MCP NOT AT COMMANDED object itself is changed (from 1) to be 0 for the offending sensor(s). If the DATA object contains data from multiple sensors (HRS/CAL/HVE electrons) then only the elements of the DATA object for the dipped sensor are set to MISSING\_CONSTANT (as identified by the MCP NOT AT COMMANDED value for each sensor (prior to setting them to 0)). [See Bit 22 - Currently unused. for a similar flag.] Bit 22 = 1 or more ELC sensor DATA set to fill values. Affects only electron HRS/CAL/HVE products (i.e. products that use multiple sensors), and generally only when starting that mode. When switching to HRS/CAL/HVE from LRS, one JADE-E sensor is already on, and the other(s) have to turn on, then it takes some time for that sensor to reach the commanded voltage. For a given record, MCP\_NOT\_AT\_COMMANDED = 0 for one sensor but is still = 1 for others.
That is one sensor is taking valid science

with MISSING CONSTANT values.

to zero, and, if it exists, the

but the other(s) are not there yet and for those sensors: DATA and BACKGROUND objects (and their \* SIGMAs) have been replaced

(Never used for Level 2 data, which has the counts as measured in the dipped state.) In addition, Bit 17 of the ISSUES object (i.e. MCP NOT AT COMMANDED object = 1) is set

```
MCP NOT AT COMMANDED object itself is changed
                                (from 1) to be 0 for the offending sensor(s).
                                 Only the elements of the DATA object for the
                                original MCP NOT AT COMMANDED = 1 sensor(s)
                                (prior to setting them to 0) are set to
                                MISSING CONSTANT.
                                 [Bits 21 and 22 are essentially the same
                                feature caused by an mcp voltage not being at
                                the commanded value, but the reason why this
                                is the case is different. The treatment is identical for both Bit 21 and Bit 22.]
                       Bit 23 =
                                     Currently unused.
                       Bit 24 =
                                     Currently unused.
                       Bit 25 =
                                     Currently unused.
                       Bit 26 =
                                      Currently unused.
                       Bit 27 =
                                     Currently unused.
                       Bit 28 =
                                     Currently unused.
                      Bit 29 =
                                     Currently unused.
                       Bit 30 =
                                     Currently unused.
                       Bit 31 = Reserved for MISSING_CONSTANT use.
                       Each bit has a decimal value of 2^{bit number}, and the
                       Issues flag is the sum of 2^{flagged bit numbers}.
                       For instance, if this ISSUES flag = 131329, then in
                       showing bits 17, 8 and 0 are flagged.
                       [If a currently unused bit is set, please check the
                       latest LBL file for this product that you can find to
                      see if it now has a definition.]"
   OBJECT
                     = BIT COLUMN
                     = ISSUES BITS
     NAME
      BIT DATA TYPE
                     = BOOLEAN
      START BIT
                     = 1
                     = 32
     BITS
      ITEMS
                      = 32
      ITEM BITS
     MINIMUM
                        0
                     = 1
     MAXIMUM
                     = "See ISSUES column object for description of bits."
      DESCRIPTION
   END OBJECT
                     = BIT COLUMN
/* RJW, ISSUES, I, 1, 1 */
END OBJECT
                  = COLUMN
END OBJECT
                 = CONTAINER
OBJECT
                   = COLUMN
 NAME
                   = TIMESTAMP WHOLE
                   = LSB UNSIGNED INTEGER
 DATA TYPE
 START BYTE
                   = 281
 ITEMS
 ITEM BYTES
 BYTES
                   = 365774402 /* 2011-Aug-05: Juno Launch */
 VALID MINIMUM
 VALID MAXIMUM
                   = 599573000 /* ~ 2019-Jan-01
 MISSING CONSTANT
                    = "Timestamp (Whole Second) of JADE Level 2 packet
 DESCRIPTION
                      used to make this Level 3 record."
/* RJW, TIMESTAMP WHOLE, I, 1, 1 */
END OBJECT
                   = COLUMN
OBJECT
                   = COLUMN
```

```
= TIMESTAMP SUB
                  = LSB UNSIGNED INTEGER
 START BYTE
                  = 285
 TTEMS
                   = 1
 ITEM BYTES
                   = 2
 BYTES
                   = 2
                = 0
 VALID MINIMUM
 VALID MAXIMUM
                   = 65535
 \overline{\text{MISSING}} CONSTANT = 0
                   = "Timestamp (Subsecond) of JADE Level 2 packet
 DESCRIPTION
                      used to make this Level 3 record."
/* RJW, TIMESTAMP SUB, H, 1, 1 */
                  = COLUMN
END OBJECT
OBJECT
                   = CONTAINER
                  = DATA_DIM1
 NAME
                  = 287
                   = 192 /* = 48 * 4-bytes */
 REPETITIONS
                  = 64
                   = "DATA_DIM1,
 DESCRIPTION
                     2D array of data, 1st and 2nd Dimensions."
 OBJECT
                     = CONTAINER
   NAME
                     = DATA DIM2
   START BYTE
                     = 1
                     = 4
   BYTES
                    = 48
   REPETITIONS
                    = "DATA_DIM2,
   DESCRIPTION
                       1D array of data, 2nd Dimension."
   OBJECT
                      = COLUMN
     NAME
                      = DATA
     DATA TYPE
                      = PC REAL
     START BYTE
                      = 1
     ITEMS
                       = 1
     ITEM BYTES
                       = 4
     BYTES
     VALID MINIMUM
     VALID MAXIMUM
                       = 1000000 /* A guess! need to refine value later */
     \overline{\text{MISSING CONSTANT}} = -1
                       = "COUNTS/SECOND"
     UNTT
                       = "DATA: Counts/Second
      DESCRIPTION
                          64 Energy x 48 Look Directions.
/* RJW, DATA, f, 2, 64, 48 */
                 = COLUMN
= CONTAINER
   END OBJECT
 END OBJECT
END OBJECT
                  = CONTAINER
OBJECT
                   = CONTAINER
 NAME
                   = DATA_SIGMA_DIM1
                   = 12575
 START BYTE
 BYTES
                   = 192 /* = 48 * 4-bytes */
 REPETITIONS
                   = 64
                   = "DATA_SIGMA_DIM1,
 DESCRIPTION
                      2D array of data, 1st and 2nd Dimensions."
 OBJECT
                     = CONTAINER
   NAME
                    = DATA SIGMA DIM2
                    = 1
   START BYTE
   BYTES
                     = 4
   REPETITIONS
                     = 48
                     = "DATA_SIGMA_DIM2,
   DESCRIPTION
```

```
1D array of data, 2nd Dimension."
   OBJECT
                       = COLUMN
     NAME
                       = DATA SIGMA
     DATA TYPE
                       = PC REAL
      START BYTE
                       = 1
     ITEMS
                       = 1
     ITEM BYTES
     BYTES
     VALID MINIMUM
                     = 1000000 /* A guess! need to refine value later */
      VALID MAXIMUM
     MISSING_CONSTANT = -1
                       = "COUNTS/SECOND"
      UNIT
                        = "DATA SIGMA
      DESCRIPTION
                          1-sigma uncertainties on values in object DATA,
                          such that true value = DATA +/- DATA SIGMA.
                          See DATA entry above for size information."
/* RJW, DATA SIGMA, f, 2, 64, 48 */
                = COLUMN
   END OBJECT
 END OBJECT
                     = CONTAINER
END OBJECT
                   = CONTAINER
OBJECT
                   = CONTAINER
 NAME
                   = BACKGROUND DIM1
 START BYTE
                   = 24863
                   = 192 /* = 48 * 4-bytes */
 BYTES
 REPETITIONS
                   = 64
                   = "BACKGROUND_DIM1,
 DESCRIPTION
                      2D array of data, 1st and 2nd Dimensions."
 OBJECT
                    = CONTAINER
   NAME
                     = BACKGROUND DIM2
   START BYTE
                     = 1
   BYTES
                     = 4
   REPETITIONS
                     = 48
                     = "BACKGROUND DIM2,
   DESCRIPTION
                        1D array of data, 2nd Dimension."
   OBJECT
                       = COLUMN
     NAME
                       = BACKGROUND
      DATA TYPE
                       = PC REAL
      START BYTE
                       = 1
     ITEMS
                       = 1
     ITEM BYTES
     BYTES
     VALID MINIMUM
                      = 0
                       = 1000000 /* A guess! need to refine value later */
     VALID MAXIMUM
     \overline{\text{MISSING}}_{\text{CONSTANT}} = -1
                        = "COUNTS/SECOND"
      UNTT
                        = "Background value removed from DATA.
      DESCRIPTION
                           No further background removal is required.
                           If you wish to do your own background removal,
                           add this object to DATA then you can remove a
                           background via your own method.
                           The background values here were found from either
                          a background anode or JADE's own ground method."
/* RJW, BACKGROUND, f, 2, 64, 48 */
   END OBJECT
                       = COLUMN
                     = CONTAINER
 END OBJECT
END OBJECT
                   = CONTAINER
OBJECT
                    = CONTAINER
 NAME
                    = BACKGROUND SIGMA DIM1
```

```
= 37151
 START BYTE
                 = 192 /* = 48 * 4-bytes */
 REPETITIONS
                 = 64
                 = "BACKGROUND SIGMA DIM1,
 DESCRIPTION
                    2D array of data, 1st and 2nd Dimensions."
 OBJECT
                    = CONTAINER
   NAME
                    = BACKGROUND SIGMA DIM2
                    = 1
   START BYTE
   BYTES
                    = 4
   REPETITIONS
                    = 48
                    = "BACKGROUND_SIGMA_DIM2,
   DESCRIPTION
                      1D array of data, 2nd Dimension."
   OBJECT
                      = COLUMN
                     = BACKGROUND SIGMA
     DATA TYPE
                     = PC REAL
     START BYTE
                     = 1
     ITEMS
                     = 1
                     = 4
     ITEM BYTES
     BYTES
                      = 4
                   = 0 = 1000000 /* A guess! need to refine value later */
     VALID MINIMUM
     VALID MAXIMUM
     \overline{\text{MISSING}} CONSTANT = -1
                      = "COUNTS/SECOND"
     UNIT
                      = "BACKGROUND_SIGMA
     DESCRIPTION
                         1-sigma uncertainties on values in object
                         BACKGROUND, such that
                          true value = BACKGROUND +/- BACKGROUND_SIGMA.
                         See BACKGROUND entry above for size information."
/* RJW, BACKGROUND SIGMA, f, 2, 64, 48 */
   END_OBJECT = COLUMN
ND OBJECT = CONTAINER
 END OBJECT
END OBJECT
                 = CONTAINER
OBJECT
                  = CONTAINER
 NAME
                  = DIM1 E DIM1
                  = 4943\overline{9}
 START BYTE
 BYTES
                  = 192 /* = 48 * 4-bytes */
 REPETITIONS
                  = 64
                  = "DIM1 E DIM1,
 DESCRIPTION
                    2D array of data, 1st and 2nd Dimensions."
 OBJECT
                    = CONTAINER
                   = DIM1 E DIM2
   NAME
   START BYTE
                   = 1
   BYTES
                    = 4
   REPETITIONS
                   = 48
   DESCRIPTION
                    = "DIM1 E_DIM2,
                      1D array of data, 2nd Dimension."
   OBJECT
                      = COLUMN
                      = DIM1 E
     NAME
     DATA TYPE
                      = PC REAL
                      = 1
     START BYTE
                      = 1
     ITEMS
     ITEM BYTES
                      = 4
     BYTES
     MISSING CONSTANT = 99999.0
                    = "eV/q"
     UNIT
     DESCRIPTION
                   = "1st Dimension of DATA: Energy - center eV/q value
```

```
Upper and lower limits are given by the
                            objects DIM1 E UPPER and DIM1 E LOWER."
/* RJW, DIM1 E, f, 2, 64, 48 */
   END_OBJECT = COLUMN
ND OBJECT = CONTAINER
 END OBJECT
END OBJECT
                  = CONTAINER
OBJECT
                   = CONTAINER
                   = DIM1_E_UPPER_DIM1
 NAME
 START BYTE
                   = 61727
 BYTES
                   = 192 /* = 48 * 4-bytes */
                   = 64
 REPETITIONS
                  = "DIM1_E_UPPER_DIM1,
 DESCRIPTION
                     2D array of data, 1st and 2nd Dimensions."
 OBJECT
                    = CONTAINER
                    = DIM1 E UPPER DIM2
   START BYTE
                    = 1
   BYTES
                     = 4
   REPETITIONS
                     = 48
                     = "DIM1 E UPPER_DIM2,
   DESCRIPTION
                       1D array of data, 2nd Dimension."
   OBJECT
                      = COLUMN
     NAME
                       = DIM1 E UPPER
                      = PC REAL
     DATA TYPE
     START BYTE
                      = 1
     ITEMS
                       = 1
     ITEM BYTES
                      = 4
                    = 0.0
= 99000.0 /* Refine. Rounded up to whole keV/q */
     VALID MINIMUM
     VALID MAXIMUM
     MISSING CONSTANT = 99999.0
                       = "eV/q"
     DESCRIPTION
                       = "1st Dimension of DATA: Energy - upper eV/q limit.
                            See DIM1_E for description."
/* RJW, DIM1_E_UPPER, f, 2, 64, 48 */
   END_OBJECT = COLUMN
ND OBJECT = CONTAINER
 END OBJECT
                  = CONTAINER
END OBJECT
OBJECT
                   = CONTAINER
                  = DIM1_E_LOWER_DIM1
 NAME
                  = 74015
 START BYTE
                   = 192 /* = 48 * 4-bytes */
 BYTES
 REPETITIONS
                   = 64
                   = "DIM1 E LOWER DIM1,
 DESCRIPTION
                     2D array of data, 1st and 2nd Dimensions."
 OBJECT
                     = CONTAINER
   NAME
                     = DIM1 E LOWER DIM2
   START BYTE
                     = 1
   BYTES
                     = 4
   REPETITIONS
                     = 48
                     = "DIM1_E_LOWER_DIM2,
   DESCRIPTION
                       1D array of data, 2nd Dimension."
   OBJECT
                      = COLUMN
                      = DIM1 E LOWER
                      = PC REAL
     DATA TYPE
     START BYTE
                      = 1
     ITEMS
                       = 1
     ITEM BYTES
                       = 4
```

```
= 4
                    = 0.0
= 99000.0 /* Refine. Rounded up to whole keV/q */
     VALID MINIMUM
     VALID MAXIMUM
     MISSING CONSTANT = 99999.0
                       = "eV/q"
                       = "1st Dimension of DATA: Energy - lower eV/q limit.
     DESCRIPTION
                            See DIM1 E for description."
/* RJW, DIM1_E_LOWER, f, 2, 64, 48 */
               = COLUMN
    END OBJECT
 END OBJECT
                     = CONTAINER
END OBJECT
                   = CONTAINER
OBJECT
                   = CONTAINER
                   = DIM2 ELEVATION_DIM1
 NAME
 START BYTE
                   = 86303
                   = 192 /* = 48 * 4-bytes */
 REPETITIONS
                   = 64
 DESCRIPTION
                   = "DIM2 ELEVATION DIM1,
                     2D array of data, 1st and 2nd Dimensions."
 OBJECT
                     = CONTAINER
   NAME
                     = DIM2 ELEVATION DIM2
    START BYTE
                     = 1
   BYTES
   REPETITIONS
                     = 48
                     = "DIM2 ELEVATION_DIM2,
   DESCRIPTION
                       1D array of data, 2nd Dimension."
   OBJECT
                      = COLUMN
                       = DIM2 ELEVATION
     DATA TYPE
                      = PC REAL
     START BYTE
                      = 1
     ITEMS
                       = 1
     ITEM BYTES
                       = 4
     BYTES
                       = 4
                     = -90.0
-
     VALID MINIMUM
     VALID MAXIMUM
                       =
                           90.0
     MISSING_CONSTANT = 65535.0
     UNIT
                       = "Degrees"
                       = "2nd Dimension of DATA: Spacecraft elevation -
     DESCRIPTION
                          center value. Spacecraft elevation (degs) is
                          analogous to latitude on a sphere. In spacecraft
                          xyz co-ords:
                           +z is equivalent to elevation = +90 degs
                           -z is equivalent to elevation = -90 degs
                             (The communication dish is directed along +z)
                           xy-plane at z = 0 is equivalent to elevation = 0
                          Note, 2nd dimension is really look direction
                          which has an elevation and azimuth; hence two
                          objects describe this: DIM2_ELEVATION and
                          DIM2 AZIMUTH DESPUN."
/* RJW, DIM2_ELEVATION, f, 2, 64, 48 */
   END OBJECT
                      = COLUMN
 END OBJECT
                     = CONTAINER
END OBJECT
                  = CONTAINER
OBJECT
                   = CONTAINER
 NAME
                  = DIM2 ELEVATION UPPER DIM1
                  = 98591
 START BYTE
                  = 192 /* = 48 * 4-bytes */
 REPETITIONS
                   = 64
                   = "DIM2 ELEVATION UPPER DIM1,
 DESCRIPTION
```

```
2D array of data, 1st and 2nd Dimensions."
  OBJECT
                      = CONTAINER
                     = DIM2_ELEVATION_UPPER_DIM2
   NAME
    START BYTE
                     = 1
   BYTES
                      = 4
   REPETITIONS
                      = 48
                     = "DIM2_ELEVATION_UPPER_DIM2,
   DESCRIPTION
                        1D array of data, 2nd Dimension."
   OBJECT
                        = COLUMN
                       = DIM2 ELEVATION UPPER
     NAME
      DATA TYPE
                      = PC_REAL
      START BYTE
                      = 1
     ITEMS
                       = 1
     ITEM BYTES
                       = 4
     BYTES
                       = 4
     VALID_MINIMUM = -90.0
VALID_MAXIMUM = 90.0
      \overline{\text{MISSING}} CONSTANT = 65535.0
                    = "Degrees"
      UNIT
                      = "2nd Dimension of DATA: S/C elevation - upper
      DESCRIPTION
limit. See DIM2_ELEVATION for description."
/* RJW, DIM2_ELEVATION_UPPER, f, 2, 64, 48 */
   END_OBJECT = COLUMN
ND_OBJECT = CONTAINER
  END OBJECT
END OBJECT
                  = CONTAINER
OBJECT
                   = CONTAINER
                  = DIM2 ELEVATION LOWER DIM1
  NAME
                 = 110879
                  = 192 /* = 48 * 4-bytes */
 REPETITIONS = 64
DESCRIPTION = "DI
                  = "DIM2 ELEVATION LOWER DIM1,
                      2D array of data, 1st and 2nd Dimensions."
  OBJECT
                     = CONTAINER
                      = DIM2 ELEVATION LOWER DIM2
   NAME
    START BYTE
                     = 1
   BYTES
                      = 4
   REPETITIONS
                      = 48
                     = "DIM2 ELEVATION_LOWER_DIM2,
   DESCRIPTION
                        1D array of data, 2nd Dimension."
                      = COLUMN
   OBJECT
                      = DIM2 ELEVATION LOWER
     NAME
                      = PC REAL
      DATA TYPE
      START BYTE
                       = 1
     ITEMS
                       = 1
     ITEM BYTES
                       = 4
      BYTES
                        = 4
                     = -90.0 = 90.0
      VALID MINIMUM
      VALID MAXIMUM
      \overline{\text{MISSING}} CONSTANT = 65535.0
                        = "Degrees"
      DESCRIPTION
                        = "2nd Dimension of DATA: S/C elevation - lower
                          limit. See DIM2 ELEVATION for description."
/* RJW, DIM2 ELEVATION LOWER, f, 2, 64, 48 */
   END_OBJECT = COLUMN
  END OBJECT
                    = CONTAINER
END OBJECT
                  = CONTAINER
                    = CONTAINER
OBJECT
```

```
= DIM2 AZIMUTH DESPUN DIM1
                  = 1231\overline{67}
 START BYTE
                   = 192 /* = 48 * 4-bytes */
 REPETITIONS
                  = 64
                  = "DIM2 AZIMUTH DESPUN DIM1,
 DESCRIPTION
                      2D array of data, 1st and 2nd Dimensions."
 OBJECT
                      = CONTAINER
                      = DIM2 AZIMUTH DESPUN DIM2
   NAME
    START BYTE
                      = 1
    BYTES
                      = 48
   REPETITIONS
                     = "DIM2 AZIMUTH DESPUN DIM2,
   DESCRIPTION
                        1D array of data, 2nd Dimension."
   OBJECT
                       = COLUMN
     NAME
                      = DIM2 AZIMUTH DESPUN
     DATA TYPE
                      = PC REAL
      START BYTE
                       = 1
     ITEMS
                        = 1
     ITEM BYTES
                       = 4
     BYTES
                     = 0.0
= 720.0
     VALID MINIMUM
      VALID MAXIMUM
     MISSING CONSTANT = 65535.0
                        = "Degrees"
     UNTT
                        = "2nd Dimension of DATA: Despun S/C azimuth -
      DESCRIPTION
                           center value. Spacecraft azimuth (degs) is
                           analogous to longitude on a sphere. In spacecraft
                           xvz co-ords:
                             +x is equivalent to azimuth = 0 degs
                             +y is equivalent to azimuth = 90 degs
                             -x is equivalent to azimuth = 180 degs
                             -y is equivalent to azimuth = 270 degs
                             +x is equivalent to azimuth = 360 degs
                             +y is equivalent to azimuth = 450 degs
                           The 'Despun' azimuth angle varies because Juno
                           spins, where azimuth = 0 is defined as +x when
                           spin phase equals zero (e.g. despun x-z plane
                           contains the ECLIPJ2000 north).
                           The relationship between despun azimuth and spin
                           phase (which decreases during a spin) is simply:
                              Despun Azimuth = 360 degrees - Spin Phase
                           Because a lower to upper limit could occur over a
                           360 degree boundary, the VALID MINIMUM and
                           VALID_MAXIMUM go from 0 to +720 degrees:
                           e.g. [lower, center, upper] = [-10, 5, 20]
                           would be given instead as = [350, 365, 380]
                           Note, 2nd dimension is really look direction
                           which has an elevation and azimuth; hence two
                           objects describe this: DIM2 ELEVATION and
                           DIM2 AZIMUTH DESPUN."
/* RJW, DIM2 AZIMUTH DESPUN, f, \overline{2}, 64, \overline{4}8 */
   END_OBJECT = COLUMN
ND OBJECT = CONTAINER
 END OBJECT
END OBJECT
                   = CONTAINER
OBJECT
                   = CONTAINER
 NAME
                   = DIM2 AZIMUTH DESPUN UPPER DIM1
 START BYTE
                    = 135455
```

```
= 192 /* = 48 * 4-bytes */
REPETITIONS = 64
DESCRIPTION - "-
                  = "DIM2 AZIMUTH DESPUN UPPER DIM1,
                      2D array of data, 1st and 2nd Dimensions."
  OBJECT
                     = CONTAINER
   NAME
                     = DIM2 AZIMUTH_DESPUN_UPPER_DIM2
    START BYTE
                      = 1
    BYTES
                      = 4
    REPETITIONS
                      = 48
    DESCRIPTION
                      = "DIM2 AZIMUTH DESPUN UPPER DIM2,
                        1D array of data, 2nd Dimension."
   OBJECT
                       = COLUMN
                      = DIM2 AZIMUTH DESPUN UPPER
     NAME
                     = PC_REAL
     DATA TYPE
      START BYTE
                      = 1
     ITEMS
                       = 1
     ITEM BYTES
                      = 4
     BYTES
                        = 4
     VALID_MINIMUM = 0.0
VALID_MAXIMUM = 720.0
      MISSING CONSTANT = 65535.0
                        = "Degrees"
                        = "2nd Dimension of DATA: Despun S/C azimuth - upper
      DESCRIPTION
                         limit. See DIM2 AZIMUTH DESPUN for description."
/* RJW, DIM2 AZIMUTH DESPUN UPPER, f, 2, \overline{6}4, 48 *\overline{/}
   END_OBJECT = COLUMN
ND OBJECT = CONTAINER
  END OBJECT
END_OBJECT
                   = CONTAINER
OBJECT
                    = CONTAINER
                  = DIM2 AZIMUTH DESPUN LOWER DIM1
                 = 1477\overline{4}3
  START BYTE
 BYTES
                   = 192 /* = 48 * 4-bytes */
  REPETITIONS
                   = 64
 REPETITIONS
DESCRIPTION
                   = "DIM2_AZIMUTH_DESPUN_LOWER_DIM1,
                      2D array of data, 1st and 2nd Dimensions."
  OBJECT
                      = CONTAINER
                     = DIM2 AZIMUTH_DESPUN_LOWER_DIM2
   NAME
                      = 1
   START BYTE
                     = 4
   BYTES
                     = 48
   REPETITIONS
                     = "DIM2 AZIMUTH DESPUN LOWER DIM2,
   DESCRIPTION
                        1D array of data, 2nd Dimension."
   OBJECT
                       = COLUMN
     NAME
                       = DIM2_AZIMUTH_DESPUN LOWER
                      = PC REAL
      DATA TYPE
                        = 1
      START BYTE
      ITEMS
                        = 1
      ITEM BYTES
      BYTES
                        = 4
                    = 0.U
= 720.0
      VALID MINIMUM
      VALID MAXIMUM
     \overline{\text{MISSING}}_{\text{CONSTANT}} = 65535.0
      IINIT
                        = "Degrees"
                       = "2nd Dimension of DATA: Despun S/C azimuth - lower
      DESCRIPTION
                         limit. See DIM2 AZIMUTH DESPUN for description."
/* RJW, DIM2 AZIMUTH DESPUN LOWER, f, 2, 64, 48 */
   END OBJECT = COLUMN
  END OBJECT
                     = CONTAINER
```

```
END_OBJECT
              = CONTAINER
OBJECT
                     = COLUMN
                   = MAG_VECTOR
= PC_REAL
= 160031
  NAME
  DATA_TYPE
  START BYTE
  ITEMS
                      = 3
  ITEM BYTES
                      = 4
  BYTES
                      = 12
  VALID_MINIMUM = -1600000.0

VALID_MAXIMUM = 1600000.0

MISSING_CONSTANT = 9990000.0
                      = "nT"
  UNIT
                       = "MAG vector in nT, 3 components [X, Y, Z]
  DESCRIPTION
                          MAG range is +/- 16 G, hence limits.
                          This xyz coordinate system is despun spacecraft; see
                          the definitions of DIM2 ELEVATION and DIM2 AZIMUTH:
                            +X is when [azimuth, elevation] = [ 0, 0] degrees,
+Y is when [azimuth, elevation] = [ 90, 0] degrees,
                            +Z is when elevation = 90 degrees."
/* RJW, MAG_VECTOR, f, 1, 3 */
END_OBJECT = COLUMN
```

## D.2 Sample FMT file for JAD\_L30\_HLS\_ION\_TOF\_CNT\_<del>V01</del><u>V02</u>.FMT

```
/* Filename: Version02/JAD L30 HLS ION TOF CNT V01V02.FMT
/* File written: <del>2017/05/03 12:02:56</del>2018/01/24 14:08:23
*/
/* Will code useful Python based letters to describe each object
/* see http://docs.python.org/library/struct.html for codes
/* formats will comma separated beginning with "RJW," as key then
/* {NAME}, {FORMAT}, {Number of dims}, {Size Dim 1}, {Size Dim 2}, ...
/* where {FORMAT} is the Python code for the type, i.e. I for uint32
/* and there are as many Size Dim's as number of dimensions.
/* Remember to remove the comment markers at either end
/* RJW, BYTES PER RECORD, 100476 */
/* RJW, OBJECTS PER RECORD, 56 */
OBJECT
                    = COLUMN
  NAME
                    = DIMO UTC
  DATA TYPE
                    = DATE /* ASCII character string */
  START BYTE
                    = 21
  BYTES
                    = 2011-217T00:00:00.001
  VALID MINIMUM
                      /* SC Clock 365774402:0, JUNO Launch */
                    = 2019-001T00:00:00.000 /* Expect mission end in 2018 */
  VALID MAXIMUM
  MISSING CONSTANT = 0001-001T00:00:00.000
  DESCRIPTION
                    = "UTC timestamp at center (not start) of record.
                       Format is yyyy-dddTHH:MM:SS.sss
                         where yyyy = year, ddd = day of year,
                         HH = hour, MM = minute,
                         SS.sss = decimal seconds to millisecond resolution.
                       Note: Duration of record can be found in S.I. seconds
                       by DIMO UTC UPPER - DIMO UTC LOWER. Do not confuse
                       this with the ACCUMULATION_TIME object, which is the
                       number of spacecraft clock ticks for accumulation.
                       While 1 tick is approximately 1 second, it is not
                       identical."
/* RJW, DIMO UTC, c, 1, 21 */
END OBJECT
                   = COLUMN
OBJECT
                   = COLUMN
                  = PACKETID
                  = LSB_UNSIGNED_INTEGER
  DATA TYPE
  START BYTE
                  = 22
  BYTES
                 = 105 /* (0x69) */
= 137 /:
  VALID MINIMUM
 VALID_MAXIMUM = 137 /* (0x89) */
MISSING_CONSTANT = 255 /* Unknown, or a mix of packets */
                    = "Packet ID (DPID), Data Product Identifier
  DESCRIPTION
                       High and Low Rate Science - Ion Time Of Flight
                         PACKETID = 137 (0x89) = High Rate Science
                         PACKETID = 105 (0x69) = Low Rate Science"
/* RJW, PACKETID, B, 1, 1 */
END OBJECT
                    = COLUMN
OBJECT
                    = COLUMN
                   = DIMO UTC UPPER
  DATA TYPE
                  = DATE /* ASCII character string */
                  = 23
  START BYTE
  BYTES
                    = 21
                 = 2011-217T00:00:00.001
= 2019-001T00:00:00.000
  VALID MINIMUM
  VALID MAXIMUM
```

```
MISSING CONSTANT = 0001-001T00:00:00.000
                    = "Oth Dimension of DATA: Time - upper limit.
  DESCRIPTION
                        See DIMO UTC for description."
/* RJW, DIMO UTC UPPER, c, 1, 21 ^{+}/
END OBJECT
                   = COLUMN
OBJECT
                    = COLUMN
  NAME
                    = PACKET MODE
                    = LSB INTEGER
  DATA TYPE
  START BYTE
                    = 44
  BYTES
  VALID MINIMUM
                    = 1
  VALID MAXIMUM
  \overline{\text{MISSING}} CONSTANT = 127
  DESCRIPTION
                    = "Packet Mode, describes type of data telemetry.
                          -2 = HSK / Housekeeping Engineering (Level 2 only)
                          -1 = HVE / High Voltage Engineering (Level 2 only)
                           0 = CAL / MCP Calibration Science (Level 2 only)
                           1 = LRS / Low Rate Science
                           2 = HRS / High Rate Science
                           3 = DRS / DeRived Science from LRS and/or HRS
                         127 = Unknown
                         254 = Wrong - but HSK, see below.
                                                               (Level 2 only)
                                                              (Level 2 only)
                         255 = Wrong - but HVE, see below.
                        (Note, this could also be calculated via PACKETID.)
                         If you have 254 or 255 then your code is incorrect,
                       check you read a signed byte, rather than unsigned."
/* RJW, PACKET MODE, b, 1, 1 */
END OBJECT
                    = COLUMN
OBJECT
                    = COLUMN
                    = DIMO UTC LOWER
  DATA TYPE
                   = DATE /* ASCII character string */
  START BYTE
                   = 45
  BYTES
                 = 2011-217T00:00:00.001
= 2010 00000
                   = 21
  VALID MINIMUM
  VALID MAXIMUM
                   = 2019-001T00:00:00.000
  \overline{\text{MISSING CONSTANT}} = 0001-001T00:00:00.000
  DESCRIPTION
                    = "Oth Dimension of DATA: Time - lower limit.
                        See DIMO UTC for description."
/* RJW, DIMO UTC LOWER, c, 1, 21 \frac{1}{x}/
                   = COLUMN
END OBJECT
OBJECT
                    = COLUMN
                   = PACKET SPECIES
  DATA TYPE
                   = LSB INTEGER
  START BYTE
                   = 66
 BYTES
                    = 1
                  = 9
  VALID MINIMUM
                   = 9
  VALID MAXIMUM
  MISSING CONSTANT = 127
                    = "Packet Species, describes type of plasma data.
  DESCRIPTION
                          -1 = electrons
                           0 = ion species 0, SP0
                           1 = ion species 1, SP1
                           2 = ion species 2, SP2
                           3 = ion species 3, SP3
                           4 = ion species 4, SP4
                           5 = ion species 5, SP5
                           6 = ion species 6, SP6
                           7 = ion species 7, SP7
                           8 = Not Used
                                                      -Sum of SP3, SP4 and SP5
                           9 = All ions /* or any ion, e.g. TOF and LOG */
```

```
10 = Single ion species derived from TOF data
                        127 = Unknown
                        255 = Wrong - but electrons, see below.
                        If you have 255 then your code is incorrect,
                      check you read a signed byte, rather than unsigned."
/* RJW, PACKET SPECIES, b, 1, 1 */
END OBJECT
                   = COLUMN
OBJECT
                   = COLUMN
 NAME
                   = ACCUMULATION TIME
 DATA TYPE
                   = LSB UNSIGNED INTEGER
 START BYTE
                   = 67
 BYTES
 VALID MINIMUM
                   = 1
 VALID MAXIMUM
                   = 1800
 MISSING CONSTANT
                   = 65535
                   = "SECONDS" /* Not S.I. Seconds, but SCLK ticks */
 DESCRIPTION
                   = "Accumulation Time.
                      Number of seconds over which the data in this product
                      was collected (Science Program).
                      Note: Duration of record can be found in S.I. seconds
                      by DIMO_UTC_UPPER - DIMO_UTC_LOWER. Do not confuse
                      this with the ACCUMULATION_TIME object, which is the
                      number of spacecraft clock ticks for accumulation.
                      While 1 tick is approximately 1 second, it is not
                      identical.
                      ACCUMULATION TIME is left in spacecraft clock ticks to
                      both aid matching with the level 2 data and to help
                      filtering for data taken in a particular mode."
/* RJW, ACCUMULATION TIME, H, 1, 1 */
END OBJECT
                   = COLUMN
OBJECT
                   = COLUMN
 NAME
                   = DATA UNITS
 DATA TYPE
                   = LSB UNSIGNED INTEGER
 START BYTE
                   = 69
 BYTES
 VALID MINIMUM
 VALID MAXIMUM
 MISSING CONSTANT
                   = 255
                   = "Data units correspond to:
 DESCRIPTION
                          0 = All counts in the accumulation period
                          1 = All counts divided by number of views
                          2 = Counts per second
                              /* S.I. science units: */
                          3 = Differential Energy Flux [1/( m^2 sr s
                          4 = Differential Number Flux [1/( <math>m^2 sr s
                          /* Convenient (non-S.I.) science units: */
                          6 = Differential Energy Flux [1/(cm<sup>2</sup> sr s
                          7 = Differential Number Flux [1/(cm^2 sr s keV)]
                          /* As new products are developed this list will increase */
                    If a number is not listed,
try a LBL/FMT file from a recent date.
                        255 = Unknown."
/* RJW, DATA UNITS, B, 1, 1 */
END OBJECT
                   = COLUMN
OBJECT
                   = COLUMN
 NAME
                   = SOURCE BACKGROUND
 DATA TYPE
                   = LSB UNSIGNED INTEGER
 START BYTE
                   = 70
```

```
BYTES
                  = 1
 VALID MINIMUM
 VALID MAXIMUM
                 = 1
 MISSING CONSTANT = 255
                    = "Source of Background values (see BACKGROUND object)
 DESCRIPTION
                       that have been removed from the DATA object.
                          0 = None: No background has been removed
                          1 = Background anode (electron sensors only)
 /* As new background removal methods are developed this list will increase */
                        255 = Unknown."
/* RJW, SOURCE BACKGROUND, B, 1, 1 */
END OBJECT
                   = COLUMN
OBJECT
                   = COLUMN
 NAME
                  = SOURCE DEAD TIME
                 = LSB_UNSIGNED_INTEGER
 DATA TYPE
 START BYTE
                  = 71
 BYTES
                   = 1
                = 0
= 0
 VALID MINIMUM
 VALID MAXIMUM
 \overline{\text{MISSING}} CONSTANT = 255
 DESCRIPTION
                   = "Source of Dead Time Correction Method
                          0 = None: Data has not been Dead Time corrected.
                         255 = Unknown."
/* RJW, SOURCE DEAD TIME, B, 1, 1 */
END OBJECT
           = COLUMN
OBJECT
                   = COLUMN
                  = SOURCE MAG
 NAME
 DATA TYPE
                  = LSB UNSIGNED INTEGER
 START BYTE
                  = 72
 BYTES
                  = 1
                = 0
= 39
 VALID MINIMUM
 VALID MAXIMUM
 \overline{\text{MISSING}} CONSTANT = 255
                    = "Source of MAG data
 DESCRIPTION
                      Except case 0 and 1, PAYLOAD (pl) co-ordinate MAG files
                       were used at 1s (or 2s if no 1s) resolution.
                           0 = None: No MAG data in this product.
                           1 = From Juno JADE's Level 2 files.
                               (From spacecraft and therefore uncalibrated.)
                               This is independent to JADE Level 2 version
                               number as it does not change with versions.
                               Note MAG data in JADE files may be affected
                               by the Juno time stutter.
                               From Juno MAC's OUICKLOOK files
                               (These are temporary files not in PDS.)
                               Their version is not tracked here
                          2n = Juno's MAG's Level 2 version n uncalibrated
                               files, e.g. 25 means version 5, so:
                            20 - From Juno MAC's Level 2 version 00
                                -uncalibrated files.
                               (These are temporary files not in PDS.)
                            21 - From Juno MAG's Level 2 version 01
                                -uncalibratednumber as it does not change with
versions.
                              [Note MAG data in JADE files-
may be affected
                            22 = From by the Juno MAG's Level 2 version 02
                               - uncalibrated files.
                            Likewise 23 to 29 being Level 2 version 3 to 9.time
stutter.]
                          3n = Juno's MAG's Level 3 version n calibrated
```

183

```
30 = From Juno MAG's Level 3 version 00 files.quicklook
                                 payload files.
                                 (These are temporary files not in PDS.)
                            31 = From Juno MAG's Level 3 version 01 calibrated
                                 payload files.
                            32 = From Juno MAG's Level 3 version 02 calibrated
                                 payload files.
                            Likewise 33 to 39 being Level 3 version 3 to 9.
                         255 = Unknown.
                          In the very unlikley event there are more than 9
                        versions of MAG's Level 2 or Level 3 data we will
                        break the pattern and start using values 3-19.
                          If you see a number not listed above, there may be
                        later versions of MAG data - find the latest
                        available LBL file for this product and see what that
/* RJW, SOURCE MAG, B, 1, 1 */
END OBJECT
                    = COLUMN
OBJECT
                    = COLUMN
 NAME
                    = SOURCE JADE METAKERNEL
 DATA TYPE
                    = LSB INTEGER
 START BYTE
                    = 73
                    = 2
 BYTES
                   = -32767
 VALID MINIMUM
                   = 32767
 VALID MAXIMUM
 \overline{\text{MISSING CONSTANT}} = -32768
                    = "The JADE SPICE metakernel used to get the time,
 DESCRIPTION
                       position, velocity, orientation and transformation
                       objects in this file. The metakernel lists the
                       many individual spice kernels used, which are
                       archived by NAIF and not in this PDS volume.
                       The JADE SPICE metakernel may be found in the CALIB
                       directory of this PDS volume, with filenames of:
                             JAD L30 SPICE METAKERNEL nnnnn.TXT
                       where nnnnn is the SOURCE_JADE_METAKERNEL object
                       number (with leading zeros and positive).
                       If any of the kernels within the metakernel are not
                       reconstructed (but reference or predicted) for the
                       time in question, this value will be negative.
                       Within the JADE PDS archive this value should always
                       be positive."
/* RJW, SOURCE JADE METAKERNEL, h, 1, 1 */
END_OBJECT
                    = COLUMN
OBJECT
                    = COLUMN
 NAME
                   = SOURCE JADE CALIB
                   = LSB INTEGER
 DATA TYPE
 START BYTE
                    = 75
 BYTES
                    = 2
                    = -32767
 VALID MINIMUM
                    = 32767
 VALID MAXIMUM
 MISSING CONSTANT
                   = -32768
                    = "The JADE calibration files list used to convert the
 DESCRIPTION
                       engineering units of Level 2 data to the scientific
                       units in this file. Similar to the SPICE metakernel
                       list, this lists the many individual calibration files
                       used, each of which may be found in the CALIB
                       directory on this PDS volume.
```

files, e.g. 34 means version 4, so:

This list may be found in the CALIB directory of this

```
PDS volume, with filenames of:
                             JAD L30 CALIB LIST nnnnn.TXT
                       where nnnn is the SOURCE JADE CALIB object
                       number (with leading zeros and positive).
                       If any of the calibration files listed are not final
                       at the time in question, this value will be negative.
                       (Newer calibration files will have a higher version and
                       simply be listed in a newer SOURCE_JADE_CALIB file.)
                       Within the JADE PDS archive this value should always
                       be positive. However a version 00 file (for team use
                       or uploaded to JSOC, not PDS) may have negative values
                       with predicted positions/orientations/transformations.
                       /\star Rob Note: ensure this file says which version of
                       Level 2 JADE files were used to make this L3 file. */"
/* RJW, SOURCE JADE CALIB, h, 1, 1 */
END OBJECT
                    = COLUMN
OBJECT
                    = COLUMN
                   = FSW VERSION
 NAME
  DATA TYPE
                   = PC REAL
  START BYTE
                   = 77
  BYTES
                    = 4
                 = 0.00
= 9.99
  VALID MINIMUM
  VALID MAXIMUM
 \overline{\text{MISSING CONSTANT}} = -99.99
                    = "Flight Software version used.
  DESCRIPTION
                       Number should be to 2 decimal places, with rounding.
                       e.g. 4.00, 4.10, 4.20."
/* RJW, FSW VERSION, f, 1, 1 */
END OBJECT
                    = COLUMN
OBJECT
                    = COLUMN
 NAME
                    = SC POS R
  DATA TYPE
                   = PC REAL
  START BYTE
                    = 81
  BYTES
                   = 4
  VALID MINIMUM
                          0.000
                    = 140.000 / * Excluding Cruise, can refine later */
  VALID MAXIMUM
  MISSING CONSTANT = 65535.000
                    = "Jupiter Radii"
  TINIT
  DESCRIPTION
                    = "Juno radial distance from Jupiter.
                       (1 \text{ Rj} = 71492.0 \text{ km})
                       [Values may be greater than VALID MAXIMUM
                       during cruise to Jupiter before primary mission.]"
/* RJW, SC POS R, f, 1, 1 */
END OBJECT
                    = COLUMN
OBJECT
                    = COLUMN
 NAME
                    = SC POS R UPPER
  DATA TYPE
                   = PC_REAL
  START BYTE
                    = 85
  BYTES
                    = 4
  VALID MINIMUM
                          0.000
                   = 140.000 /* Excluding Cruise, can refine later */
  VALID MAXIMUM
 \overline{\text{MISSING}} CONSTANT = 65535.000
  UNIT
                    = "Jupiter Radii"
 DESCRIPTION
                    = "Juno radial distance from Jupiter - upper limit.
                         See SC POS R for description."
/* RJW, SC POS R UPPER, f, 1, 1 */
END OBJECT
                   = COLUMN
OBJECT
                    = COLUMN
```

```
= SC POS R LOWER
 DATA_TYPE
              = PC_REAL
 START BYTE
                 = 89
 BYTES
                 = 4
 \overline{\text{MISSING}} CONSTANT = 65535.000
                  = "Jupiter Radii"
 UNIT
 DESCRIPTION
                   = "Juno radial distance from Jupiter - lower limit.
                       See SC_POS_R for description."
/* RJW, SC POS R LOWER, f, 1, 1 */
END OBJECT
                  = COLUMN
OBJECT
                  = COLUMN
                 = SC POS LAT
 NAME
                 = PC REAL
 DATA TYPE
 START BYTE
                  = 93
                 = 4
 VALID_MINIMUM = -90.000
VALID_MAXIMUM = 90.000
 MISSING_CONSTANT = 65535.000
          = "Degrees"
 UNIT
                 = "Juno Latitude above Jupiter.
 DESCRIPTION
                     (0 = Equatorial)"
/* RJW, SC_POS_LAT, f, 1, 1 */
END OBJECT = COLUMN
OBJECT
                  = COLUMN
                 = SC POS LAT UPPER
 NAME
              = PC_REAL
= 97
 DATA TYPE
 START BYTE
 BYTES
                 = 4
               = -90.000
= 90.000
 VALID MINIMUM
 VALID MAXIMUM
 \overline{\text{MISSING}}_{\text{CONSTANT}} = 65535.000
 UNIT
                  = "Degrees"
 DESCRIPTION
                  = "Juno Latitude above Jupiter - upper limit.
                      See SC_POS_LAT for description."
/* RJW, SC POS LAT UPPER, f, 1, 1 */
END OBJECT
                  = COLUMN
OBJECT
                  = COLUMN
                 = SC POS LAT LOWER
                = SC_POS_I
= PC_REAL
 DATA TYPE
                 = 101
 START BYTE
                 = 4
 VALID_MINIMUM = -90.000
VALID_MAXIMUM = 90.000
 MISSING\_CONSTANT = 65535.000
         = "Degrees"
 UNIT
                 = "Juno Latitude above Jupiter - lower limit.
 DESCRIPTION
                   See SC_POS_LAT for description."
/* RJW, SC POS LAT LOWER, f, 1, 1 */
END OBJECT
                  = COLUMN
OBJECT
                  = COLUMN
 NAME
                  = SC POS LOCAL TIME
                = PC_REAL
= 105
 DATA TYPE
 START BYTE
                 = 4
 VALID_MINIMUM = 0.000
VALID_MAXIMUM = 24.000
 \overline{\text{MISSING}} CONSTANT = 65535.000
```

```
= "Hours"
 UNTT
                  = "Juno Local Time from Jupiter.
 DESCRIPTION
                        00 = Midnight
                        06 = Dawn
                        12 = Noon
                        18 = Dusk"
/* RJW, SC POS LOCAL TIME, f, 1, 1 */
END OBJECT
                = COLUMN
OBJECT
                   = COLUMN
                   = SC_POS_LOCAL_TIME_UPPER
= PC_REAL
 NAME
 DATA TYPE
                   = 109
 START BYTE
 BYTES
                   = 4
                = 0.000 = 24.000
 VALID MINIMUM
 VALID MAXIMUM
 MISSING CONSTANT = 65535.000
                   = "Hours"
                   = "Juno Local Time from Jupiter - upper limit.
 DESCRIPTION
                        See SC POS LOCAL TIME for description."
/* RJW, SC_POS_LOCAL_TIME_UPPER, f, 1, 1 */
END OBJECT
               = COLUMN
OBJECT
                   = COLUMN
                  = SC_POS_LOCAL_TIME_LOWER
= PC_REAL
 NAME
 DATA TYPE
                  = 113
 START BYTE
 BYTES
                   = 4
 VALID MINIMUM
                 =
                        0.000
                = 24.000
 VALID MAXIMUM
 MISSING CONSTANT = 65535.000
                   = "Hours"
 DESCRIPTION
                   = "Juno Local Time from Jupiter - lower limit.
                        See SC_POS_LOCAL TIME for description."
/* RJW, SC POS LOCAL TIME LOWER, f, 1, 1 */
END OBJECT -
                 = COLUMN
OBJECT
                   = COLUMN
                   = SC_POS_JUPITER_J2000XYZ
= PC_REAL
 NAME
 DATA TYPE
 START BYTE
                   = 117
 ITEMS
                   = 3
 ITEM BYTES
                  = 4
 BYTES
                  = 12
                = -10008880.0 /* ~ -140 Rj */
= 10008880.0 /* ~ +140 Rj */
 VALID MINIMUM
 VALID MAXIMUM
                         65535.0 /* ~ +0.917 Rj */
 MISSING CONSTANT =
                   = "km"
 UNIT
 DESCRIPTION
                   = "Juno position from Jupiter in J2000 Cartesian
                      co-ordinates [x,y,z] (units km).
                      [Values may be outside of VALID_MIN/MAX range (~140Rj)
                      during cruise to Jupiter before primary mission.]"
/* RJW, SC POS JUPITER J2000XYZ, f, 1, 3 */
END OBJECT
                   = COLUMN
OBJECT
                   = COLUMN
                   = SC VEL JUPITER_J2000XYZ
 NAME
 DATA TYPE
                  = PC REAL
                  = 129
 START BYTE
                   = 3
 ITEM BYTES
                  = 4
 BYTES
                  = 12
                = -70.0 /* Need to refine with V mag during JOI */
 VALID MINIMUM
```

```
= 70.0 /* Need to refine with V_mag during JOI */
 VALID MAXIMUM
 MISSING CONSTANT = 65535.0
                  = "km/s"
                   = "Juno Velocity with respect to Jupiter in J2000
 DESCRIPTION
                     Cartesian co-ordinates [Vx, Vy, Vz] (units km/s)."
/* RJW, SC_VEL_JUPITER_J2000XYZ, f, 1, 3 */
END OBJECT
               = COLUMN
OBJECT
                   = COLUMN
 NAME
                   = SC_VEL_ANGULAR_J2000XYZ
 DATA TYPE
                   = PC REAL
 START BYTE
                  = 141
                   = 3
 ITEMS
 ITEM BYTES
                  = 4
 BYTES
                  = 12
                = -1.0 /* General limit */
= 1.0 /* General limit */
 VALID MINIMUM
 VALID MAXIMUM
 MISSING CONSTANT = 65535.0
                   = "radians/s"
 UNIT
                   = "Juno Angular Velocity in Cartesian co-ordinates
 DESCRIPTION
                      [AVx, AVy, AVz] (units radians/s).
                        (This is calculated with the SPICE ckgpav command
                        where ref=J2000. SPICE defines it as 'This is the
                        axis about which the reference frame tied to the
                        instrument is rotating in the right-handed sense.')"
/* RJW, SC_VEL_ANGULAR_J2000XYZ, f, 1, 3 */
                 = COLUMN
END OBJECT
OBJECT
                   = COLUMN
 NAME
                  = SC SPIN PERIOD
 DATA TYPE
                  = PC REAL
 START BYTE
                  = 153
 BYTES
                  = 4
                = 0.0
= 100.0 /* May want to refine later */
 VALID MINIMUM
 VALID MAXIMUM
 MISSING_CONSTANT = 65535.0
 UNIT
                   = "SECONDS"
                   = "Juno spin period (seconds).
 DESCRIPTION
                      This is not useful during spacecraft maneuvers."
/* RJW, SC SPIN PERIOD, f, 1, 1 */
END OBJECT
                  = COLUMN
OBJECT
                   = CONTAINER
 NAME
                  = DESPUN_SC_TO_J2000_DIM1
 START BYTE
                  = 157
                  = 12 /* = 3 * 4-bytes */
 REPETITIONS
                  = 3
                  = "DESPUN SC TO J2000_DIM1,
 DESCRIPTION
                      2D array of data, 1st and 2nd Dimensions."
 OBJECT
                     = CONTAINER
   NAME
                     = DESPUN SC TO J2000 DIM2
   START BYTE
                     = 1
   BYTES
                     = 3
   REPETITIONS
                     = "DESPUN SC TO J2000 DIM2,
   DESCRIPTION
                       1D array of data, 2nd Dimension."
   OBJECT
                     = COLUMN
                     = DESPUN SC TO J2000
                     = PC REAL
     DATA TYPE
     START BYTE
                     = 1
     ITEMS
                       = 1
```

```
ITEM_BYTES = 4
     BYTES
                     = -1.0 = 1.0
     VALID MINIMUM
     VALID MAXIMUM
     \overline{\text{MISSING}} CONSTANT = 65535.0
                        = "Rotation matrix from despun spacecraft
      DESCRIPTION
                           co-ordinates to J2000.
                           This is a 3x3 matrix, but if read in as a 1x9
                           stream then the 1D stream is [a,b,c, d,e,f, g,h,i]
                           and the 2D matrix would be [a,b,c
                                                        g,h,i]"
/* RJW, DESPUN SC TO J2000, f, 2, 3, 3 */
   END_OBJECT = COLUMN
ND OBJECT = CONTAINER
 END OBJECT
END OBJECT
                  = CONTAINER
OBJECT
                   = CONTAINER
                   = J2000 TO JSSXYZ DIM1
 NAME
 START BYTE
                   = 193
 BYTES
                    = 12 /* = 3 * 4-bytes */
 REPETITIONS
                   = 3
                   = "J2000_TO_JSSXYZ_DIM1,
 DESCRIPTION
                       2D array of data, 1st and 2nd Dimensions."
 OBJECT
                     = CONTAINER
                     = J2000 TO JSSXYZ DIM2
   NAME
   START BYTE
                     = 1
   BYTES
                     = 4
   REPETITIONS
                     = 3
   DESCRIPTION
                      = "J2000 TO JSSXYZ DIM2,
                        1D array of data, 2nd Dimension."
   OBJECT
                      = COLUMN
     NAME
                      = J2000 TO JSSXYZ
     DATA TYPE
                      = PC REAL
     START BYTE
                        = 1
     ITEMS
                        = 1
     ITEM BYTES
     BYTES
                        = 4
                     = -1.0 = 1.0
     VALID MINIMUM
     VALID MAXIMUM
     \overline{\text{MISSING CONSTANT}} = 65535.0
                        = "Rotation matrix from J2000 co-ordinates to JSS xyz
      DESCRIPTION
                           (JSS = Jupiter-De-Spun-Sun, see SIS for details).
                           This is a 3x3 matrix, but if read in as a 1x9
                           stream then the 1D stream is [a,b,c, d,e,f, g,h,i]
                           and the 2D matrix would be [a,b,c
                                                        d,e,f
                                                        g,h,i]"
/* RJW, J2000_TO_JSSXYZ, f, 2, 3, 3 */
   END_OBJECT = COLUMN
ND OBJECT = CONTAINER
 END OBJECT
END OBJECT
                  = CONTAINER
OBJECT
                   = CONTAINER
 NAME
                   = J2000_TO_JSSRTP_DIM1
 START BYTE
                  = 229
                   = 12 /* = 3 * 4-bytes */
 REPETITIONS
                   = 3
 DESCRIPTION
                    = "J2000 TO JSSRTP DIM1,
                      2D array of data, 1st and 2nd Dimensions."
```

```
OBJECT
                     = CONTAINER
                     = J2000 TO JSSRTP_DIM2
                     = 1
    BYTES
                      = 4
    REPETITIONS
                      = 3
    DESCRIPTION
                      = "J2000 TO JSSRTP DIM2,
                        1D array of data, 2nd Dimension."
    OBJECT
                         = COLUMN
      NAME
                        = J2000 TO JSSRTP
                        = PC_REAL
      DATA TYPE
                       = 1
      START BYTE
                        = 1
      ITEMS
     ITEM BYTES
                       = 4
     BYTES
                       = 4
     VALID_MINIMUM = -1.0
VALID MAXIMUM = 1.0
      MISSING CONSTANT = 65535.0
      DESCRIPTION
                         = "Rotation matrix from J2000 co-ordinates to
                            JSS RTP, where RTP is Jupiter centered right
                            handed R-Theta-Phi.
                            (JSS = Jupiter-De-Spun-Sun, see SIS for details.)
                            This is a 3x3 matrix, but if read in as a 1x9
                            stream then the 1D stream is [a,b,c, d,e,f, q,h,i]
                            and the 2D matrix would be [a,b,c
                                                          d,e,f
                                                          g,h,i]"
/* RJW, J2000 TO JSSRTP, f, 2, 3, 3 */
   END_OBJECT = COLUMN
ND_OBJECT = CONTAINER
  END OBJECT
END OBJECT
                   = CONTAINER
OBJECT
                   = COLUMN
                   = MCP VOLTAGE
 NAME
                  = PC_REAL
 DATA TYPE
  START BYTE
                    = 265
  ITEMS
  ITEM BYTES
  BYTES
                    = 4
 VALID_MINIMUM = -5000.000 /* Will need to refine these limits */ VALID_MAXIMUM = 5000.000 /* Will need to refine these limits */
 \overline{\text{MISSING}}_{\text{CONSTANT}} = 65535.000
            = "Volts"
 UNTT
                   = "MCP Voltage on sensor."
 DESCRIPTION
/* RJW, MCP VOLTAGE, f, 1, 1 */
END OBJECT
                   = COLUMN
OBJECT
                 = CONTAINER
NAME
                 = ISSUES_CONTAINER
START BYTE
                  = 269
                   = 4
BYTES
                = 2
= "ISSUES_CONTAINER, size 2."
REPETITIONS
 DESCRIPTION
OBJECT
                   = COLUMN
                  = ISSUES
= LSB_UNSIGNED_INTEGER
 NAME
 DATA TYPE
 START BYTE
                   = 1
 ITEMS
                   = 1
                 = 4
 ITEM BYTES
 BYTES
 VALID_MINIMUM = 0
VALID_MAXIMUM = 4294967294
 \overline{\text{MISSING}} CONSTANT = 4294967295
```

DESCRIPTION

= "Issues or potential issues in this data record.
 [Two values for ions as this is the ISSUES object
 from both the ping and pong level 2 packets used
 to create this record.]

These are issues that can be identified within the JADE packet of data itself without any external information. e.g. timing issues due to the MAG time stutter, or any voltage pulsing, would not be included as there are no indicators to them within this JADE packet.

[For a more comprehensive list of potential issues from internal and external sources please see the Level 3 data.]

Level 2 issues of this JADE packet are flagged by individual bits, and several may be hit. If no issues are flagged then this 4-byte unsigned integer is zero. A value of 4294967295 is the MISSING\_CONSTANT and means that the issue status is currently unknown.

All bits at 0 implies all is okay as seen by this packet. If a bit is set to 1 then that bit is flagged, otherwise it is set to zero and unflagged.

The bits are set as followed, grouped in to seriousness:

Not very serious issues for doing science:

- Bit 0 = UTC time is predicted, yet to be finalized.
- Bit 1 = Position/Orientation values predicted, yet to be finalized. Level 3 (and above) data only.
- Bit 2 = TABLES\_VERSION object was altered on the ground to accurately reflect a 'commanded parameter update' outside the initial per-orbit commands JADE is returning.

  [If changed, the original downlinked TABLES\_VERSION value can be found by cross-referencing the PARAM\_TABLE\_VER object in the JAD\_L20\_HSK\_ALL\_SHK files. Note here the PARAM\_TABLE\_VER value is given as a unsigned integer of Hex Major-Middle-Minor, such that a value of 770 decimal is in hex 0x302, meaning Table Version 3.02 ]
- Bit 3 = FSW\_VERSION 4.00 LRS/CAL Ion Species bug fixed on the ground by adjusting TIMESTAMP\_WHOLE, TIMESTAMP\_SUB, and ACCUMULATION\_TIME based on cross-referencing JADE commanding.
- Bit 4 = LRS/CAL Ion Species record with unobserved look directions (views) populated using views from neighboring record. See Bit 12 for uncorrected/unpopulated description.

  (Only possible if ACCUMULATION TIME = 30.)
- Bit 5 = TIMESTAMP\_WHOLE/SUB adjusted on the ground to mitigate any Juno time stutter affects.

  [Other TIMESTAMPs are susceptible to the onboard time stutter too, but only the JADE packet TIMESTAMP\_WHOLE/SUB is tracked here.]
- Bit 6 = Currently unused.

Data slightly different than expected, but can be used for science with a little extra coding:
Bit 8 = ACCUM TRUNCATION object flagged.

- Bit 9 = Electron (HRS/LRS/CAL) MAG objects are not tracked, are either zeros or MISSING\_CONSTANT.

  [LRS and CAL did not have MAG objects prior to FSW\_VERSION 4.10, therefore those MAG objects here are set to MISSING\_CONSTANT when FSW VERSION < 4.10.]
- Bit 10 = TIMESTAMP\_WHOLE/SUB affected by a Juno onboard time stutter, JADE reported timestamp is likely 1 whole tick too large.

  [Other TIMESTAMPs are susceptible to the onboard time stutter too, but only the JADE packet TIMESTAMP WHOLE/SUB is tracked here.]
- Bit 11 = Currently unused.
- Bit 12 = LRS/CAL Ion Species record potentially has unobserved look directions (spin phase sectors or views) present in the data, meaning the record may not contain data for a full 4pi steradians field-of-view. Unobserved look directions have zero counts per view (or counts per second) in the data, although an observed look direction may also have zero counts if no ions were measured. Therefore there is a potential confusion over zero measured counts or simply unmeasured. e.g. if the spin period is 30.7 seconds, then not all of the 78 spin phase sectors will be sampled in 30 seconds. (Unobserved views are only possible if ACCUMULATION TIME = 30.) See the JADE SIS for more information.
- Bit 13 = At least one anode is blanked.

  See SIS document for further information.

Not fixed as yet - when fixed it will become bit 3 of ISSUES instead.

Level 2 data only when FSW\_VERSION = 4.00, ACCUMULTION\_TIME object is MISSING\_CONSTANT. Also, TIMESTAMP\_WHOLE:TIMESTAMP\_SUB is the end of the packet rather than the usual start, see TIMESTAMP\_WHOLE object for more details. [Only affects data from 2015-089 to 2015-115.]

Bit 15 = Electron Anodes Reversed.

Level 2 data only when FSW\_VERSION < 4.10 and only electron packets. Electron anodes are reversed in order and need to be remapped, however electron Spin Phase data (LRS data) cannot be remapped. See the SIS document for more information about this. [Affects all electron data 2011 to 2015-115.]

Data very different than expected, may not be suitable for science - use with extreme caution.

- Bit 17 = MCP\_NOT\_AT\_COMMANDED object flagged.

  Electron HRS/CAL/HVE packets use all three electron sensors and therefore have three MCP\_NOT\_AT\_COMMANDED values per packet.

  Setting this flag means at least one of those three mcps is not at its commanded value.
- Bit 18 = Data includes some JADE-E300 sensor data.

  (Only flagged for HRS, LRS, CAL and HVE data.)

  E300 has a high voltage power supply issue

and reported energy steps may be incorrect. If E300 is off but still reported in the data product, it may be zeros of fill values.

Bit 19 = Ion packet abruptly truncated.

This packet should not be used. It had an ACCUMULATION\_TIME = 1, ACCUM\_TRUNCATION = 1 and the DATA object is all zeros, with a timestamp that matches an earlier valid packet that was not truncated and has non-zero DATA. e.g. TOF and LOG example in level 2 data at TIMESTAMP WHOLE of 495879710 (UTC 2015-261).

| Bit                        | 20 = <u>Currently unused.</u> <u>MCP</u>                 |
|----------------------------|----------------------------------------------------------|
| pping Triggered, in one c  |                                                          |
|                            | If the sensor measures excessive counts, it              |
|                            | temporarily lowers the MCP voltage to reduce             |
|                            | the number of counts and protect the sensor.             |
|                            | The MCP NOT AT COMMANDED object is also                  |
|                            | flagged (Bit 17 in ISSUES) since the MCP is              |
|                            | no longer at the commanded voltage.                      |
|                            | For HRS/CAL/HVE electrons (datasets where                |
|                            | multiple sensors are on) it is possible that             |
|                            | one sensor has been dipped, but the others               |
|                            | are not and still providing good data.                   |
|                            | (First MCP dip was HRS electrons, 2017-350.)             |
| D;+                        | 21 = Currently unused. MCP Di                            |
|                            |                                                          |
| ensor's DATA set to fill v |                                                          |
|                            | If MCP dipping has triggered (Bit 20 of                  |
|                            | ISSUES) then: DATA and BACKGROUND objects                |
|                            | (and their * SIGMAs) have been replaced with             |
|                            | MISSING CONSTANT values.                                 |
|                            | (Never used for Level 2 data, which has the              |
|                            | counts as measured in the dipped state.)                 |
|                            | In addition, Bit 17 of the ISSUES object                 |
|                            | (i.e. MCP_NOT_AT_COMMANDED object = 1) is set            |
|                            | to zero, and, if it exists, the                          |
|                            | <pre>MCP_NOT_AT_COMMANDED object itself is changed</pre> |
|                            | (from 1) to be 0 for the offending sensor(s).            |
|                            | If the DATA object contains data from                    |
|                            | multiple sensors (HRS/CAL/HVE electrons) then            |
|                            | only the elements of the DATA object for the             |
|                            | dipped sensor are set to MISSING CONSTANT (as            |
|                            | identified by the MCP_NOT_AT_COMMANDED value             |
|                            | for each sensor (prior to setting them to 0)).           |
|                            | [See Bit 22 = Currently unused.                          |
| or a similar flag.]        |                                                          |
| Bit                        | 22 = 1 or more ELC sensor DATA set to fill values.       |
|                            | Affects only electron HRS/CAL/HVE products               |
|                            | (i.e. products that use multiple sensors),               |
|                            | and generally only when starting that mode.              |
|                            | When switching to HRS/CAL/HVE from LRS, one              |
|                            | JADE-E sensor is already on, and the other(s)            |
|                            | have to turn on, then it takes some time for             |
|                            | that sensor to reach the commanded voltage.              |
|                            | For a given record, MCP NOT AT COMMANDED = 0             |
|                            | for one sensor but is still = 1 for others.              |
|                            |                                                          |
|                            | That is one sensor is taking valid science               |
|                            | but the other(s) are not there yet and for               |
|                            | those sensors: DATA and BACKGROUND objects               |
|                            | (and their * SIGMAs) have been replaced                  |
|                            | with MISSING CONSTANT values.                            |
|                            | (Never used for Level 2 data, which has the              |
|                            | counts as measured in the dipped state.)                 |
|                            | In addition Dit 17 of the ICCUES chicat                  |

In addition, Bit 17 of the ISSUES object

```
(i.e. MCP NOT AT COMMANDED object = 1) is set
                                 to zero, and, if it exists, the
                                 MCP NOT AT COMMANDED object itself is changed
                                 (from 1) to be 0 for the offending sensor(s).
                                   Only the elements of the DATA object for the
                                 original MCP NOT AT COMMANDED = 1 sensor(s)
                                 (prior to setting them to 0) are set to
                                 MISSING_CONSTANT.
                                   [Bits 21 and 22 are essentially the same
                                 feature caused by an mcp voltage not being at
                                 the commanded value, but the reason why this
                                 is the case is different. The treatment is identical for both Bit 21 and Bit 22.]
                       Bit 23 =
                                       Currently unused.
                       Bit 24 =
                                       Currently unused.
                       Bit 25 =
                                       Currently unused.
                       Bit 26 =
                                       Currently unused.
                       Bit 27 =
                                       Currently unused.
                       Bit 28 =
                                       Currently unused.
                       Bit 29 =
                                       Currently unused.
                       Bit 30 =
                                       Currently unused.
                       Bit 31 = Reserved for MISSING CONSTANT use.
                       Each bit has a decimal value of 2^{bit number}, and the
                       Issues flag is the sum of 2^{flagged bit numbers}.
                       For instance, if this ISSUES flag = 131329, then in
                       binary that value is 00000000000010000000100000001
                       showing bits 17, 8 and 0 are flagged.
                       [If a currently unused bit is set, please check the
                       latest LBL file for this product that you can find to
                       see if it now has a definition.]"
    OBJECT
                      = BIT COLUMN
     NAME
                      = ISSUES BITS
      BIT DATA TYPE
                      = BOOLEAN
      START BIT
                      = 1
                      = 32
      BITS
      ITEMS
                      = 32
      ITEM BITS
                      = 1
      MINIMUM
                      = 0
                      = 1
      MIMIXAM
                      = "See ISSUES column object for description of bits."
      DESCRIPTION
    END OBJECT
                      = BIT COLUMN
/* RJW, ISSUES, I, 1, 2 */
END OBJECT
                  = COLUMN
END OBJECT
                  = CONTAINER
OBJECT
                    = COLUMN
  NAME
                    = TIMESTAMP WHOLE
  DATA TYPE
                    = LSB UNSIGNED INTEGER
  START BYTE
                    = 277
  ITEMS
  ITEM BYTES
  BYTES
                    = 8
  VALID MINIMUM
                    = 365774402 /* 2011-Aug-05: Juno Launch */
  VALID MAXIMUM
                    = 599573000 /* ~ 2019-Jan-01
 MISSING CONSTANT = 0
  DESCRIPTION
                    = "Timestamps (Whole Second) of JADE Level 2 packets
                       used to make this Level 3 record.
                        (Both the ping and pong level 2 packets.)"
/* RJW, TIMESTAMP WHOLE, I, 1, 2 */
```

```
END OBJECT
                = COLUMN
OBJECT
                  = COLUMN
 NAME
                  = TIMESTAMP SUB
 DATA TYPE
                  = LSB UNSIGNED INTEGER
                   = 285
 START BYTE
 ITEMS
                   = 2
 ITEM BYTES
                   = 2
 BYTES
 VALID MINIMUM
                   = 0
 VALID MAXIMUM
                   = 65535
 \overline{\text{MISSING}} CONSTANT = 0
                   = "Timestamps (Subsecond) of JADE Level 2 packets
 DESCRIPTION
                      used to make this Level 3 record.
                      (Both the ping and pong level 2 packets.)"
/* RJW, TIMESTAMP SUB, H, 1, 2 */
END OBJECT
                   = COLUMN
OBJECT
                   = CONTAINER
 NAME
                  = DATA DIM1
 START BYTE
                  = 289
                   = 372 /* = 1 * 93 * 4-bytes */
 BYTES
 REPETITIONS
                   = 64
 DESCRIPTION
                   = "DATA DIM1,
                      3D array of data, 1st, 2nd and 3rd Dimensions."
                     = CONTAINER
 OBJECT
                     = DATA_DIM2
   NAME
                    = 1
   START BYTE
                     = 372 /* = 93 * 4-bytes */
   REPETITIONS
                     = 1
   DESCRIPTION
                     = "DATA DIM2,
                       2D array of data, 2nd Dimension."
   OBJECT
                       = CONTAINER
     NAME
                       = DATA DIM3
     START BYTE
                       = 1
     BYTES
     REPETITIONS
                       = 93
                       = "DATA DIM3,
     DESCRIPTION
                        1D array of data, 3rd Dimension."
     OBJECT
                        = COLUMN
       NAME
                        = DATA
                        = PC REAL
       DATA TYPE
       START BYTE
                        = 1
       ITEMS
                         = 1
       ITEM BYTES
                         = 4
       BYTES
                         = 4
                      = 0
       VALID_MINIMUM
       VALID MAXIMUM
                         = 1000000 /* A guess! need to refine value later */
       MISSING CONSTANT = -1
                         = "COUNTS/SECOND"
       UNIT
       DESCRIPTION
                         = "DATA: Counts/Second
                             64 Energy x 1 Look Direction x 93 Channels.
                             The 93 elements collapse the original 128 TOF
                             channels as:
                              [0]: TOF channels 0 - 1
                               [ 1]: TOF channel 2
                              [ 2]: TOF channel 3
                               [ 3]: TOF channel 4
                               [59]: TOF channel 60
```

```
[60]: TOF channel 61
                                [61]: TOF channels 62 - 63
                                [62]: TOF channels 64 - 65
                                [70]: TOF channels 80 - 81
                                [71]: TOF channels 82 - 83
                                [72]: TOF channel 84
                                [73]: TOF channel 85
                                [74]: TOF channel 86
                                [75]: TOF channel 87
                                [76]: TOF channel 88
                                [77]: TOF channels 89 - 90
                                [78]: TOF channels 91 - 92
                                [89]: TOF channels 113 - 114
                                [90]: TOF channels 115 - 116
                                [91]: TOF channels 117 - 118
                               [92]: TOF channels 119 - 124
                             These channels are expressed as a duration in
                              seconds in object DIM3 TOF.
                              Original TOF channels \overline{1}25, 126 and 127 are now
                             objects TOF_WITH_START_OVERLOAD, TOF_TOO_SHORT
                             and TOF TOO LONG respectively."
/* RJW, DATA, f, 3, 64, 1, 93 */
      END OBJECT
                         = COLUMN
   END OBJECT
                        = CONTAINER
  END OBJECT
                     = CONTAINER
END OBJECT
                    = CONTAINER
OBJECT
                    = CONTAINER
                   = DATA SIGMA DIM1
                   = 24097
 BYTES
                    = 372 /* = 1 * 93 * 4-bytes */
 REPETITIONS
                   = 64
  DESCRIPTION
                   = "DATA_SIGMA_DIM1,
                      3D array of data, 1st, 2nd and 3rd Dimensions."
  OBJECT
                      = CONTAINER
    NAME
                      = DATA SIGMA DIM2
    START BYTE
                      = 1
                      = 372 /* = 93 * 4-bytes */
   BYTES
   REPETITIONS
                      = 1
                      = "DATA_SIGMA_DIM2,
    DESCRIPTION
                        2D array of data, 2nd Dimension."
   OBJECT
                       = CONTAINER
                       = DATA SIGMA DIM3
      START BYTE
                       = 1
      BYTES
                        = 4
                        = 93
      REPETITIONS
                        = "DATA SIGMA_DIM3,
      DESCRIPTION
                        1D array of \overline{d}ata, 3rd Dimension."
      OBJECT
                         = COLUMN
        NAME
                          = DATA SIGMA
        DATA TYPE
                         = PC REAL
        START BYTE
                         = 1
        ITEMS
                          = 1
        ITEM BYTES
                         = 4
        BYTES
                          = 4
                       = 0
= 1000000 /* A guess! need to refine value later */
        VALID MINIMUM
        VALID MAXIMUM
        \overline{\text{MISSING}} CONSTANT = -1
```

```
= "COUNTS/SECOND"
                        = "DATA SIGMA
                            1-sigma uncertainties on values in object DATA,
                            such that true value = DATA +/- DATA SIGMA.
                            See DATA entry above for size information."
/* RJW, DATA SIGMA, f, 3, 64, 1, 93 */
     END_OBJECT = COLUMN
ND OBJECT = CONTAINER
    END OBJECT
                    = CONTAINER
 END OBJECT
END OBJECT
                   = CONTAINER
                   = CONTAINER
OBJECT
                   = BACKGROUND_DIM1
 NAME
 START BYTE
                  = 47905
                   = 372 /* = 1 * 93 * 4-bytes */
 BYTES
 REPETITIONS
                  = 64
 DESCRIPTION
                  = "BACKGROUND DIM1,
                      3D array of data, 1st, 2nd and 3rd Dimensions."
 OBJECT
                     = CONTAINER
   NAME
                    = BACKGROUND DIM2
   START BYTE
                     = 1
   BYTES
                     = 372 /* = 93 * 4-bytes */
                     = 1
   REPETITIONS
                     = "BACKGROUND DIM2,
   DESCRIPTION
                        2D array of data, 2nd Dimension."
   OBJECT
                      = CONTAINER
                      = BACKGROUND DIM3
     NAME
     START BYTE
                      = 1
     BYTES
                       = 4
     REPETITIONS
                       = 93
                       = "BACKGROUND_DIM3,
     DESCRIPTION
                       1D array of data, 3rd Dimension."
     OBJECT
                         = COLUMN
                        = BACKGROUND
       NAME
                        = PC REAL
       DATA TYPE
       START BYTE
                         = 1
       ITEMS
                         = 1
       ITEM BYTES
                         = 4
       BYTES
                         = 4
                      = 0 = 1000000 /* A guess! need to refine value later */
       VALID MINIMUM
       VALID MAXIMUM
       MISSING CONSTANT = -1
                         = "COUNTS/SECOND"
                         = "Background value removed from DATA.
       DESCRIPTION
                            No further background removal is required.
                            If you wish to do your own background removal,
                            add this object to DATA then you can remove a
                            background via your own method.
                            The background values here were found from either
                            a background anode or JADE's own ground method."
/* RJW, BACKGROUND, f, 3, 64, 1, 93 */
     END_OBJECT
                         = COLUMN
   END OBJECT
                       = CONTAINER
 END OBJECT
                    = CONTAINER
END OBJECT
                   = CONTAINER
OBJECT
                   = CONTAINER
                   = BACKGROUND SIGMA DIM1
 START BYTE
                  = 71713
                   = 372 /* = 1 * 93 * 4-bytes */
 BYTES
```

```
REPETITIONS = 64
DESCRIPTION = "BACKGROUND_SIGMA_DIM1,
                     3D array of data, 1st, 2nd and 3rd Dimensions."
 OBJECT
                     = CONTAINER
                     = BACKGROUND_SIGMA_DIM2
   NAME
   START BYTE
                     = 1
                     = 372 /* = 93 * 4-bytes */
   BYTES
   REPETITIONS
                     = 1
                     = "BACKGROUND SIGMA DIM2,
   DESCRIPTION
                        2D array of data, 2nd Dimension."
                       = CONTAINER
   OBJECT
     NAME
                       = BACKGROUND_SIGMA_DIM3
      START BYTE
                       = 1
                       = 4
      REPETITIONS
                       = 93
      DESCRIPTION
                       = "BACKGROUND SIGMA DIM3,
                       1D array of \overline{d}ata, \overline{3}rd Dimension."
     OBJECT
                         = COLUMN
                        = BACKGROUND_SIGMA
= PC_REAL
= 1
       NAME
       DATA TYPE
       START BYTE
       ITEMS
                         = 1
                        = 4
       ITEM BYTES
       BYTES
                      = 0 = 1000000 /* A guess! need to refine value later */
       VALID MINIMUM
       VALID MAXIMUM
       MISSING CONSTANT = -1
                         = "COUNTS/SECOND"
       DESCRIPTION
                          = "BACKGROUND SIGMA
                            1-sigma uncertainties on values in object
                             BACKGROUND, such that
                              true value = BACKGROUND +/- BACKGROUND SIGMA.
                             See BACKGROUND entry above for size information."
/* RJW, BACKGROUND_SIGMA, f, 3, 64, 1, 93 */
     END_OBJECT = COLUMN
    END OBJECT
                       = CONTAINER
                   = CONTAINER
 END OBJECT
                  = CONTAINER
END OBJECT
OBJECT
                  = CONTAINER
 NAME
                  = DIM1 E DIM1
                  = 95521
 START BYTE
                   = 4
 REPETITIONS
                  = 64
                  = "DIM1 E_DIM1,
 DESCRIPTION
                      (2D array of size 64x1 = 1D array of size 64.)"
     OBJECT
                         = COLUMN
       NAME
                         = DIM1 E
                         = PC REAL
       DATA TYPE
       START BYTE
                         = 1
       ITEMS
                         = 1
       ITEM BYTES
                         = 4
       BYTES
                         = 4
                      = 0.0
= 50000.0 /* Refine. Rounded up to whole keV/q */
       VALID MINIMUM
       VALID MAXIMUM
       MISSING CONSTANT = 99999.0
                         = "eV/q"
                       = "1st Dimension of DATA: Energy - center eV/q value
       DESCRIPTION
                               Upper and lower limits are given by the
```

```
objects DIM1 E UPPER and DIM1 E LOWER."
/* RJW, DIM1_E, f, 1, 64 */
     END_OBJECT = COLUMN
END OBJECT
                 = CONTAINER
OBJECT
                  = CONTAINER
 NAME
                  = DIM1 E UPPER DIM1
                  = 95777
 START BYTE
 BYTES
                  = 4
 REPETITIONS
                  = 64
 DESCRIPTION
                  = "DIM1 E UPPER DIM1,
                      (2D array of size 64x1 = 1D array of size 64.)"
     OBJECT
                        = COLUMN
       NAME
                       = DIM1 E UPPER
       DATA TYPE
                       = PC REAL
       START BYTE
                        = 1
                        = 1
       ITEM BYTES
                       = 4
       BYTES
                        = 4
                     = 0.0
= 50000.0 /* Refine. Rounded up to whole keV/q */
       VALID MINIMUM
       VALID MAXIMUM
       MISSING CONSTANT = 99999.0
                        = "eV/q"
       DESCRIPTION
                        = "1st Dimension of DATA: Energy - upper eV/q limit.
                             See DIM1 E for description."
/* RJW, DIM1 E UPPER, f, 1, 64 */
     END OBJECT = COLUMN
END OBJECT
                 = CONTAINER
OBJECT
                 = CONTAINER
                  = DIM1 E LOWER DIM1
 START BYTE
                 = 96033
 BYTES
                  = 4
              = 64
 REPETITIONS
                 = "DIM1 E LOWER_DIM1,
 DESCRIPTION
                     (2D array of size 64x1 = 1D array of size 64.)"
     OBJECT
                        = COLUMN
                        = DIM1 E LOWER
       NAME
       DATA TYPE
                       = PC REAL
       START BYTE
                        = 1
                        = 1
       TTEMS
       ITEM BYTES
                       = 4
                        = 4
                     = 0.0
= 50000.0 /* Refine. Rounded up to whole keV/q */
       VALID MINIMUM
       VALID MAXIMUM
       MISSING_CONSTANT = 99999.0
                        = "eV/q"
       UNTT
                       = "1st Dimension of DATA: Energy - lower eV/q limit.
       DESCRIPTION
                             See DIM1 E for description."
/* RJW, DIM1_E_LOWER, f, 1, 64 */
     END OBJECT = COLUMN
END OBJECT
                  = CONTAINER
OBJECT
                  = CONTAINER
 NAME
                  = DIM2 ELEVATION DIM1
 START BYTE
                 = 96289
                  = 4
 BYTES
                 = 64
 REPETITIONS
 DESCRIPTION
                 = "DIM2 ELEVATION DIM1,
                    (2D array of size 64x1 = 1D array of size 64.)"
```

```
OBJECT
                       = COLUMN
                       = DIM2 ELEVATION
       DATA TYPE
                       = PC REAL
       START BYTE
                        = 1
       ITEMS
                         = 1
       ITEM BYTES
                         = 4
       BYTES
                        = 4
       VALID MINIMUM
                        = -90.0
                         /* 12 ion anodes cover 270 degs of elevation */
       VALID MAXIMUM
                            180.0
       MISSING CONSTANT = 65535.0
                         = "Degrees"
       UNTT
                         = "2nd Dimension of DATA: Spacecraft elevation -
       DESCRIPTION
                            center value. Spacecraft elevation (degs) is
                            analogous to latitude on a sphere. In spacecraft
                            xyz co-ords:
                             +z is equivalent to elevation = +90 degs
                             -z is equivalent to elevation = -90 degs
                               (The communication dish is directed along +z)
                             xy-plane at z = 0 is equivalent to elevation = 0
                            Note, 2nd dimension is really look direction
                            which has an elevation and azimuth; hence two
                            objects describe this: DIM2 ELEVATION and
                            DIM2 AZIMUTH DESPUN."
/* RJW, DIM2_ELEVATION, f, 1, 64 ^{+}/
     END OBJECT = COLUMN
END_OBJECT
                  = CONTAINER
OBJECT
                   = CONTAINER
                  = DIM2 ELEVATION UPPER DIM1
                  = 96545
 BYTES
                   = 4
 REPETITIONS
                  = 64
 DESCRIPTION
                  = "DIM2 ELEVATION UPPER DIM1,
                     (2D array of size 64x1 = 1D array of size 64.)"
     OBJECT
                         = COLUMN
       NAME
                        = DIM2 ELEVATION UPPER
       DATA TYPE
                        = PC REAL
       START BYTE
                        = 1
       ITEMS
                         = 1
       ITEM BYTES
                        = 4
       BYTES
                        = 4
                        = -90.0
       VALID MINIMUM
                      /* 12 ion anodes cover 270 degs of elevation */
       VALID MAXIMUM
                        = 180.0
       MISSING_CONSTANT = 65535.0
                         = "Degrees"
       UNTT
                         = "2nd Dimension of DATA: S/C elevation - upper
       DESCRIPTION
                           limit. See DIM2_ELEVATION for description."
/* RJW, DIM2 ELEVATION UPPER, f, 1, 64 */
     END OBJECT = COLUMN
END OBJECT
                   = CONTAINER
OBJECT
                   = CONTAINER
 NAME
                  = DIM2 ELEVATION LOWER DIM1
 START BYTE
                  = 96801
                  = 4
                  = 64
 REPETITIONS
 DESCRIPTION
                  = "DIM2 ELEVATION LOWER DIM1,
                     (2D array of size 64x1 = 1D array of size 64.)"
```

```
OBJECT
                        = COLUMN
                        = DIM2 ELEVATION LOWER
       DATA TYPE
                        = PC REAL
       START BYTE
                         = 1
       ITEMS
                         = 1
       ITEM BYTES
                         = 4
       BYTES
                         = 4
       VALID MINIMUM
                             -90.0
                         /* 12 ion anodes cover 270 degs of elevation */
       VALID MAXIMUM
                             180.0
       MISSING CONSTANT = 65535.0
                          = "Degrees"
       UNTT
                          = "2nd Dimension of DATA: S/C elevation - lower
       DESCRIPTION
                            limit. See DIM2_ELEVATION for description."
/* RJW, DIM2_ELEVATION_LOWER, f, 1, 64 */
      END OBJECT
END OBJECT
                    = CONTAINER
OBJECT
                   = CONTAINER
                   = DIM2 AZIMUTH_DESPUN_DIM1
 NAME
 START BYTE
                   = 9705\overline{7}
 BYTES
                   = 4
 REPETITIONS
                   = 64
 DESCRIPTION
                   = "DIM2 AZIMUTH DESPUN DIM1,
                       (2D array of size 64x1 = 1D array of size 64.)"
      OBJECT
                         = COLUMN
                         = DIM2 AZIMUTH DESPUN
       NAME
       DATA TYPE
                        = PC REAL
       START BYTE
                         = 1
                         = 1
       ITEM BYTES
                         = 4
                         = 4
       BYTES
                      = 0.0
= 720.0
       VALID MINIMUM
       VALID MAXIMUM
       MISSING_CONSTANT = 65535.0
       UNIT
                          = "Degrees"
       DESCRIPTION
                          = "2nd Dimension of DATA: Despun S/C azimuth -
                             center value. Spacecraft azimuth (degs) is
                             analogous to longitude on a sphere. In spacecraft
                             xyz co-ords:
                              +x is equivalent to azimuth =
                                                             0 degs
                               +y is equivalent to azimuth = 90 degs
                               -x is equivalent to azimuth = 180 degs
                               -y is equivalent to azimuth = 270 degs
                              +x is equivalent to azimuth = 360 degs
                              +y is equivalent to azimuth = 450 degs
                             The 'Despun' azimuth angle varies because Juno
                             spins, where azimuth = 0 is defined as +x when
                             spin phase equals zero (e.g. despun x-z plane
                             contains the ECLIPJ2000 north).
                             The relationship between despun azimuth and spin
                             phase (which decreases during a spin) is simply:
                                Despun Azimuth = 360 degrees - Spin Phase
                             Because a lower to upper limit could occur over a
                             360 degree boundary, the VALID MINIMUM and
                             VALID MAXIMUM go from 0 to +720 degrees:
                             e.g. [lower, center, upper] = [-10, 5, 20]
                             would be given instead as = [350, 365, 380]
                             Note, 2nd dimension is really look direction
```

```
which has an elevation and azimuth; hence two
                            objects describe this: DIM2 ELEVATION and
                            DIM2 AZIMUTH DESPUN."
/* RJW, DIM2 AZIMUTH DESPUN, f, 1, 64 */
    END OBJECT = COLUMN
END OBJECT
                  = CONTAINER
OBJECT
                  = CONTAINER
                  = DIM2 AZIMUTH DESPUN UPPER DIM1
 START BYTE
                  = 97313
 BYTES
                  = 4
                  = 64
 REPETITIONS
 DESCRIPTION
                 = "DIM2 AZIMUTH DESPUN UPPER DIM1,
                      (2D array of size 64x1 = \overline{1}D array of size 64.)"
                        = COLUMN
       NAME
                       = DIM2 AZIMUTH DESPUN UPPER
       DATA TYPE
                       = PC REAL
       START BYTE
                        = 1
       ITEMS
                        = 1
       ITEM BYTES
                        = 4
       BYTES
                         = 4
       VALID_MINIMUM = 0.0
VALID_MAXIMUM = 720.0
       MISSING CONSTANT = 65535.0
                = "Degrees"

ON = "2nd Dimension of DATA: Despun S/C azimuth - upper
                         = "Degrees"
       UNIT
DESCRIPTION
       UNTT
                         limit. See DIM2 AZIMUTH DESPUN for description."
/* RJW, DIM2_AZIMUTH_DESPUN_UPPER, f, 1, 64 */
     END OBJECT = COLUMN
END OBJECT
                  = CONTAINER
OBJECT
                  = CONTAINER
 NAME
                  = DIM2 AZIMUTH DESPUN LOWER DIM1
                 = 97569
 START BYTE
 BYTES
                  = 4
 REPETITIONS = 64
DESCRIPTION = "DI
                  = "DIM2 AZIMUTH DESPUN LOWER DIM1,
                      (2D array of size 64x1 = 1D array of size 64.)"
     OBJECT
                        = COLUMN
                       = DIM2 AZIMUTH DESPUN LOWER
       NAME
                       = PC REAL
       DATA TYPE
       START BYTE
                       = 1
                        = 1
       ITEM BYTES
                       = 4
       BYTES
                        = 4
       VALID_MINIMUM = 0.0
VALID_MAXIMUM = 720.0
       \overline{\text{MISSING}} CONSTANT = 65535.0
                = "Degrees"
                        = "2nd Dimension of DATA: Despun S/C azimuth - lower
       DESCRIPTION
                         limit. See DIM2_AZIMUTH_DESPUN for description."
/* RJW, DIM2 AZIMUTH DESPUN LOWER, f, 1, 64 */
     END OBJECT = COLUMN
END_OBJECT
                  = CONTAINER
OBJECT
                  = COLUMN
                  = DIM3 TOF
              = PC_REAL
= 97825
 DATA TYPE
 START BYTE
                  = 93
 ITEMS
 ITEM BYTES
                  = 4
```

```
= 372
                = 0.000000000
= 0.000000330 /* = 330e-9 = 330 ns */
 VALID MINIMUM
 VALID MAXIMUM
 MISSING CONSTANT = 65535.0
                   = "SECONDS"
 UNIT
                   = "3rd Dimension of DATA: Time Of Flight - center value.
 DESCRIPTION
                     (Seconds)"
/* RJW, DIM3_TOF, f, 1, 93 */
END OBJECT
                   = COLUMN
OBJECT
                   = COLUMN
                   = DIM3 TOF UPPER
 NAME
                   = PC REAL
 DATA TYPE
 START BYTE
                  = 98197
 ITEMS
                   = 93
 ITEM BYTES
                  = 4
 BYTES
                   = 372
                = 0.000000000
= 0.000000330 /* = 330e-9 = 330 ns*/
 VALID MINIMUM
 VALID MAXIMUM
 \overline{\text{MISSING CONSTANT}} = 65535.0
                   = "SECONDS"
 UNIT
                   = "3rd Dimension of DATA: Time Of Flight - upper limit.
 DESCRIPTION
                       See DIM3_TOF for description."
/* RJW, DIM3 TOF UPPER, f, 1, 93 */
END OBJECT
                   = COLUMN
OBJECT
                   = COLUMN
                   = DIM3 TOF LOWER
 NAME
 DATA TYPE
                  = PC REAL
 START BYTE
                  = 98569
                  = 93
 ITEM BYTES
                  = 4
                  = 372
 BYTES
                = 0.000000000
 VALID MINIMUM
 VALID MAXIMUM
                   = 0.000000330 /* = 330e-9 = 330 ns*/
 MISSING_CONSTANT = 65535.0
 UNIT
                   = "SECONDS"
                   = "3rd Dimension of DATA: Time Of Flight - lower limit.
 DESCRIPTION
                        See DIM3 TOF for description."
/* RJW, DIM3_TOF_LOWER, f, 1, 93 \overline{\phantom{x}}/
END OBJECT
                   = COLUMN
OBJECT
                   = COLUMN
                  = TOF WITH START_OVERLOAD
 NAME
 DATA TYPE
                  = PC REAL
 START BYTE
                  = 98941
 ITEMS
                   = 64
 ITEM BYTES
                   = 4
 BYTES
                   = 256
                VALID MINIMUM
 VALID MAXIMUM
                   = 1000000 /* same value as for DATA object */
 MISSING CONSTANT = -1 /* same value as for DATA object */
                   = "COUNTS/SECOND"
 UNIT
 DESCRIPTION
                   = "TOF with start overload: Counts/Second
                      A signal pulse that is too strong (above a threshold)
                      in the electronics. Multiple start-overloads that
                      occur within a 330ns event window are counted each time
                      in the Logicals Start Overload, but only once here."
/* RJW, TOF WITH START OVERLOAD, f, 1, 64 */
                   = COLUMN
END OBJECT
OBJECT
                   = COLUMN
                   = TOF WITH START OVERLOAD SIGMA
 NAME
```

```
= PC REAL
  DATA TYPE
  START BYTE
                  = 99197
  ITEMS
                    = 64
  ITEM BYTES
                   = 4
  BYTES
                   = 256
                = 0
= 1000
  VALID MINIMUM
                             /* same value as for DATA object */
  VALID MAXIMUM
                   = 1000000 /* same value as for DATA object */
  \overline{\text{MISSING CONSTANT}} = -1 /* same value as for DATA object */
                    = "COUNTS/SECOND"
  DESCRIPTION
                    = "TOF with start overload uncertainty: Counts/Second
                       1-sigma uncertainties on values in object
                       TOF WITH START OVERLOAD such that true value =
                   TOF WITH START OVERLOAD +/- TOF WITH START OVERLOAD SIGMA.
                       See TOF_WITH_START_OVERLOAD entry above for size
                       information."
/* RJW, TOF WITH START OVERLOAD SIGMA, f, 1, 64 */
END OBJECT
                    = COLUMN
OBJECT
                    = COLUMN
                   = TOF TOO SHORT
 NAME
  DATA TYPE
                  = PC REAL
  START BYTE
                   = 99\overline{4}53
  ITEMS
                    = 64
  ITEM BYTES
                   = 4
  BYTES
                    = 256
                   = 0 /* same value as for DATA object */
  VALID MINIMUM
 VALID_MINIMUM = 0 /* same value as for DATA object */
VALID_MAXIMUM = 1000000 /* same value as for DATA object */
  MISSING CONSTANT = -1 /* same value as for DATA object */
                    = "COUNTS/SECOND"
  UNIT
  DESCRIPTION
                    = "TOF too short: Counts/Second
                      TOF underflow: Count of TOF measurements that did not
                       timeout, but resulted in a measurement smaller than
                      the sensor could measure."
/* RJW, TOF TOO SHORT, f, 1, 64 */
END OBJECT
                   = COLUMN
OBJECT
                    = COLUMN
                    = TOF TOO_SHORT_SIGMA
 NAME
  DATA TYPE
                    = PC REAL
  START BYTE
                    = 99\overline{7}09
                    = 64
  ITEMS
  ITEM BYTES
                    = 4
                   = 256
  BYTES
                            /st same value as for DATA object st/
  VALID MINIMUM
                   = 0
                   = 1000000 /* same value as for DATA object */
  VALID MAXIMUM
  \overline{\text{MISSING CONSTANT}} = -1 /* same value as for DATA object */
                    = "COUNTS/SECOND"
  UNIT
                    = "TOF too short uncertainty: Counts/Second
  DESCRIPTION
                       1-sigma uncertainties on values in object
                       TOF TOO SHORT such that true value =
                          TOF_TOO_SHORT +/- TOF_TOO_SHORT_SIGMA.
                       See TOF_TOO_SHORT entry above for size information."
/* RJW, TOF TOO SHORT SIGMA, f, 1, 64 */
END OBJECT
                    = COLUMN
OBJECT
                    = COLUMN
  NAME
                   = TOF TOO LONG
                   = PC REAL
  DATA_TYPE
  START BYTE
                   = 99965
                    = 64
  ITEM BYTES
                   = 4
                   = 256
  BYTES
  VALID MINIMUM
                   = 0
                              /* same value as for DATA object */
```

```
VALID MAXIMUM
                 = 1000000 /* same value as for DATA object */
  MISSING CONSTANT = -1 /* same value as for DATA object */
  UNIT = "COUNTS/SECOND"
                   = "TOF too long: Counts/Second
  DESCRIPTION
                       TOF overflow: Count of TOF measurements that resulted
                        in no stop signal arriving within 330ns of the start
                       signal."
/* RJW, TOF_TOO_LONG, f, 1, 64 */
END_OBJECT = COLUMN
OBJECT
                    = COLUMN
 NAME = TOF_TOO_LONG_SIGMA
DATA_TYPE = PC_REAL
START_BYTE = 100221
  ITEMS
                   = 64
 ITEM_BYTES
                   = 4
  BYTES
                   = 256
 VALID_MINIMUM = 0 /* same value as for DATA object */
VALID_MAXIMUM = 1000000 /* same value as for DATA object */
  \overline{\text{MISSING}}_CONSTANT = -1 /* same value as for DATA object */
           = "COUNTS/SECOND"
  UNIT
  DESCRIPTION
                   = "TOF too long uncertainty: Counts/Second
                        1-sigma uncertainties on values in object
                        TOF TOO LONG such that true value =
                           TOF TOO LONG +/- TOF TOO LONG SIGMA.
                        See \overline{\text{TOF}} \overline{\text{TOO}} LONG entry above for size information."
/* RJW, TOF TOO LONG SIGMA, f, 1, 64 */
END_OBJECT = COLUMN
```

## Appendix E Level 5 data record formats

This section describes the format of the Level 5 data files.